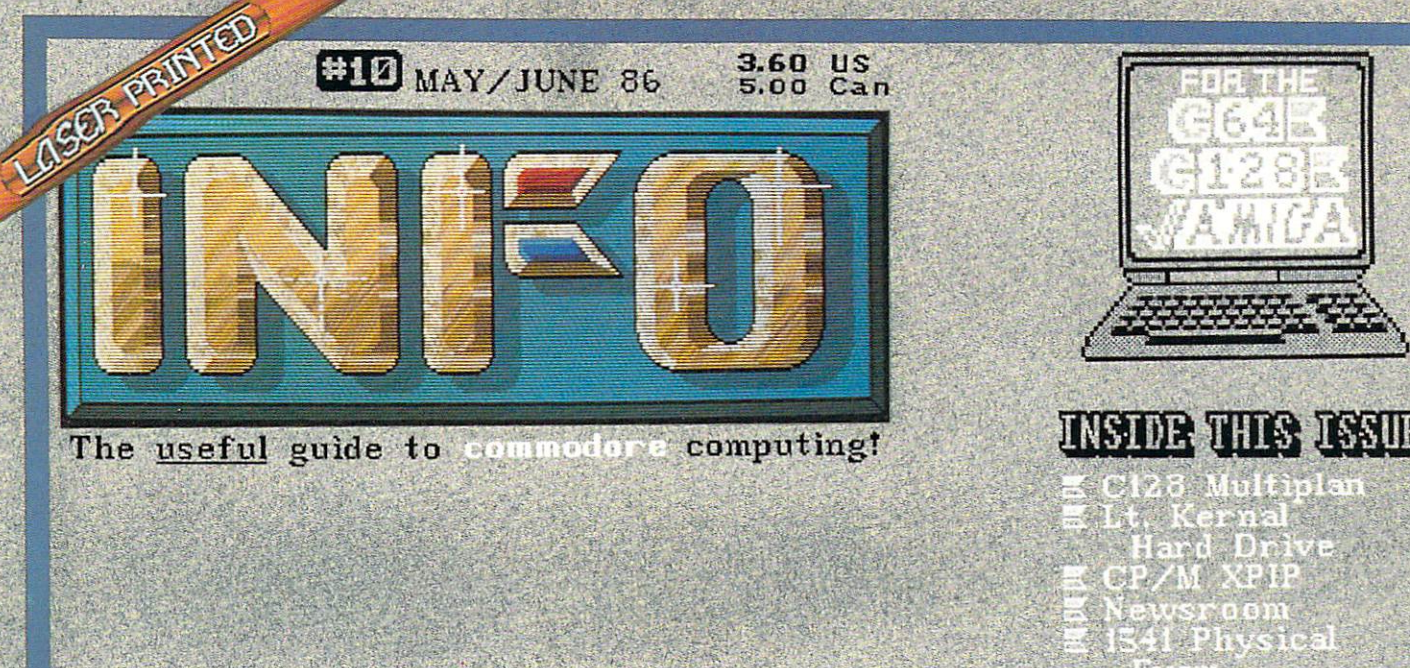

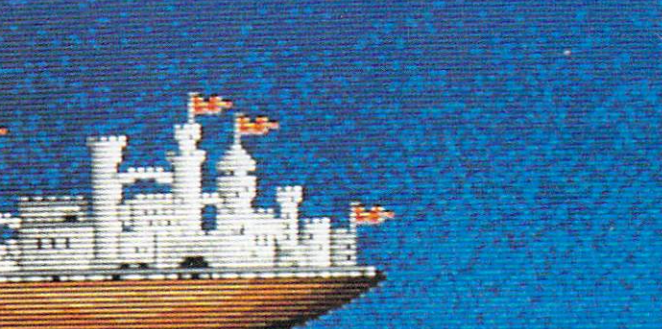

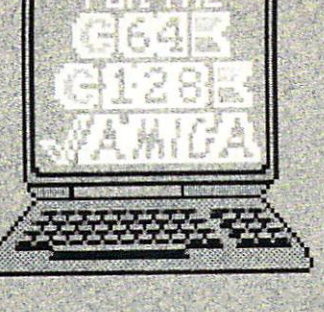

# **INSIDE THIS ISSUE**

- 
- 
- 
- 
- 
- 

 $C$ Comp  $I$  Wordprocessor Roundup

- $\Leftrightarrow$  RGB. Monitors contract the contract of the contract of the corner of the contract of the contract of the contract of the contract of Game Gallery and Gallery Company of the Company of the Company of the Company of the Company of the Company of ERG=CARDS
- ^Amiga's Basic Company and the company's Basic Company's Basic Company's Basic Company's Basic Company's Basic Company's Basic Company's Company's Company's Company's Company's Company's Company's Company's Company's Compa ^TDk V The Musical Amiga
	- Much. Much Morett

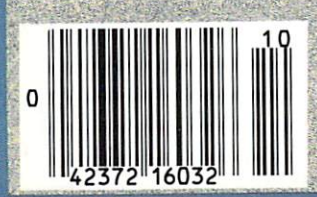

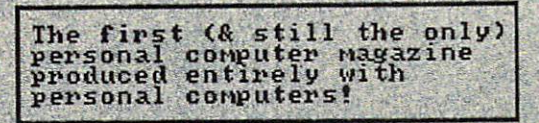

# Free software from Electronic Arts.

#### It's easy! It's experiment the control of the control of the control of the control of the control of the control of the control of the control of the control of the control of the control of the control of the control of the control

Buy any of these <sup>12</sup> smash hits from your participating dealer between February I, 1986, and May 31, 1986. Then just mail in your proof of purchase, S5 for shipping and handling, and the official "Get One Free" coupon. So what are you waiting for?

# In case of emergency...

If you can't find a participating dealer, you can order direct from us by telephone or mail. just call toll-free 800-227-6703. In California call 800-632-7979. Have your Visa or MasterCard number ready. Just tell us what you want to buy, and what you want for free. It's simple. And there's <sup>a</sup> 14-day "satisfaction or your money back" guarantee on all products ordered direct.

In case your participating dealer runs out of "Get One Free" coupons, use this.

 $\Box$  Yes! I want free software from Electronic Arts!  $\square$  No thanks. I'm using my computer as a doorstop. (Check one) Apple Commodore Atari **IBM** II, II+,  $//c, //e$ 64 & 128 400-1200 series PCjr, PC, &. comp. 400-1200 series □ Dr. J. & Larry Bird □ Dr. J. & Larry Bird □ Dr. J. & Larry Bird □ Dr. J. & Larry Bird Dr. J.& Larry Bird Dr. J.& Larry Bird Go One-On-One Dr. j.& Larry Bird Go One-On-One Go One-On-One  $\Box$  Archon  $\Box$  Archon  $\Box$  Archon  $\Box$  Archon □ Financial Cookbook □ Financial Cookbook  $\Box$  Financial Cookbook Financial Cookbook Financial Cookbook Financial Cookbook Music Construction Set □ Music Construction Set Music Construction Set Music Construction Set  $\Box$  Pinball Construction Set □ Pinball Construction Set □ Pinball Construction Set Pinball Construction Set Pinball Construction Set  $\Box$  Seven Cities of Gold Seven Cities of Gold Seven Cities of Gold  $\Box$  Seven Cities of Gold Seven Cities of Gold Cities of Gold Cities of Gold Cities of Gold Cities of Gold Cities of Gold Cities of Gold  $\Box$  Archon II: Adept □ Archon II: Adept Archon II: Adept □ Movie Maker Movie Maker  $\Box$  M.U.L.E.  $\Box$  M.U.L.E.  $\Box$  Realm of Impossibility  $\square$  Realm of Impossibility Mail Order Monsters □ Racing Destruction Set

Please send my free software to the following address. I have enclosed the required Proofs of Purchase and \$5 (check or money order payable to Electronic Arts) to cover the cost of shipping and handling (\$7 Canadian).

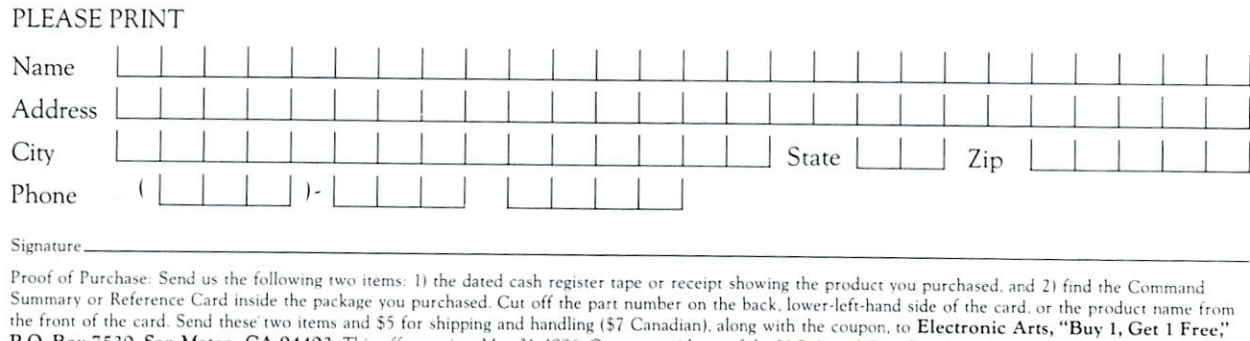

P.O. Box 7530, San Maieo, CA 9440). This offer expires May 31. |9Sfi Open to residents of the A. and Canada only Only the products listed are available for this promotion. No substitutions will be accepted

Let's face it. Buying home software can be a risky proposition. Good software costs a lot of money. Cheap software practically rolls over and barks. But look at this.The titles listed below are Electronic Arts' greatest hits. They've all scored on the "top twenty" best-seller charts. Between them they've won over <sup>60</sup> product quality awards —making them the most honored products in the home software industry. Best of all, there's no longer any reason to swallow hard when you think about treating yourself to quality software. Because now you can:

# Buy 1, Get 1 Free.

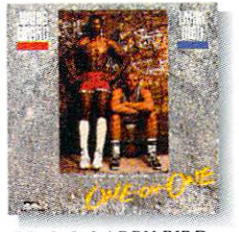

DR.J.& LARRY BIRD GO ONE-ON-ONE-The best-selling computer sports simulation of all time "Game of the Year" - Electronic Games Apple // family, C-64 & 128, Atari, IBM PCjr, PC, and comp.

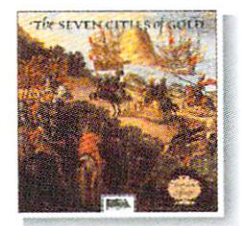

SEVEN CITIES OF GOLD" Play Conquistador in this educational adventure of history and geography.<br>"Best Role-Playing Adventure" - Family Computing Apple // family, C-64 & 128. Atari. IBM PCjr, PC. and comp

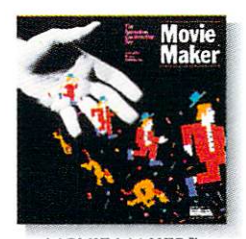

MOVIE MAKER' Create your own high-quality "A masterpiece." "A masterpiece'.' - Creative Computing Apple // family. C-64 &. 128, Atari.

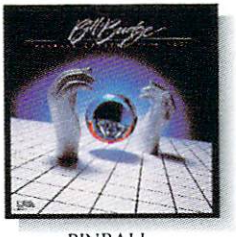

PINBALL CONSTRUCTION SET" Build your own video pinball games. "Best Game Generator" - Infoworld Apple // family. C-64 &. 128. Atari, IBM PCjr. PC, and comp.

ARCHON" Like chess with arcade battle action "Game of the Year' - Creative Computing Apple // family, C-64 & 128, Atari. IBM PCjr. PC, and comp.

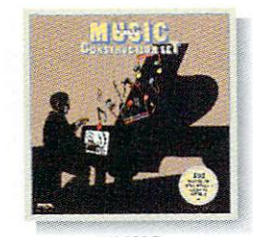

**MUSIC** CONSTRUCTION SET" Composition for anyone who can point a joystick. "Best Music Generator" - Infoworld Apple // family, C-64 & 128, Atari. IBM PCjr, PC. and comp.

**RCHONI** 

D E

**ARCHON II: ADEPT** Graduate school for Archon addicts Even more strategy and magic. "Best Strategy/Arcade Game' Apple // family, C-64 & 128, Atari.

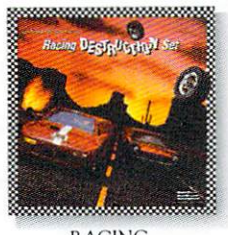

DESTRUCTION SET<sup>®</sup> Land mines, oil slicks, animated spin-outs, collisions and crashes ... the ultimate racing game... Computer Entertainer  $C-64$  & 128.

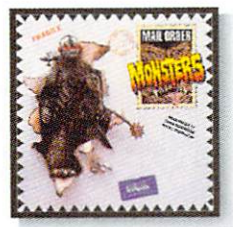

MAILORDER MONSTERS" New Like an "Archon New York and the second control and the control of the control of the control of the control of the control of Construction Set.' "Best Construction Set - Family Computing C-64 &. 128.

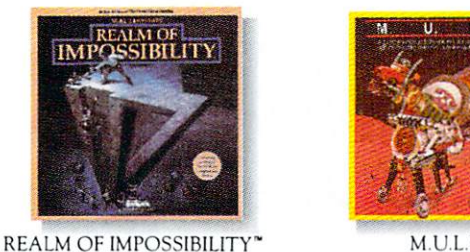

M.U.L.E." The best multi-player computer gamment of all time. "Best Strategy Game" - Infoworld 'Best Multi-Player Game Electronic Games C-64 & 128, Atari.

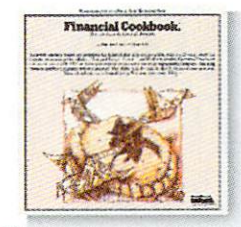

FINANCIAL COOKBOOK" Take control of your personal finances. Like <sup>a</sup> calculator, spreadsheet, and financial advisor combined Apple // family, C-64 & 128, Atari. IBM PCjr, PC. and comp.

it (Ood military it (Ood military it) (Ood military it) (Ood military it) (Ood military it) (Ood military it) (Ood Military it) (Ood Military it) (Ood Military it) (Ood Military it) (Ood Military it) (Ood Military it) (Ood

Action and adventure in a world of Escher-like illusions. Includes a unique 2-player cooperative mode C-64 & 128, Atari.

For a complete Electronic<br>IBM is a registered trade .<br>Financial Cookbook, Music Construction Set, Pinball Construction Set, Seven Cities of Gold, Archon II – Adept, Movie Maker, M.U.L.E., Realm of Impossibility, Mail Order Monitor Archives and Range Monitor Art-1 (2002) and Range Regimered rrademarks and Range Regimered Regime Arts Catalog, send 50<sup>c</sup> and a stamped, self-addressed envelope to Electronic Arts Catalog, 1820 Gateway Drive, San Mateo, CA 94404.<br>nark of International Business Machines, Inc. Apple // is a registered trademark of Apple

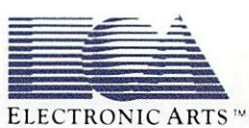

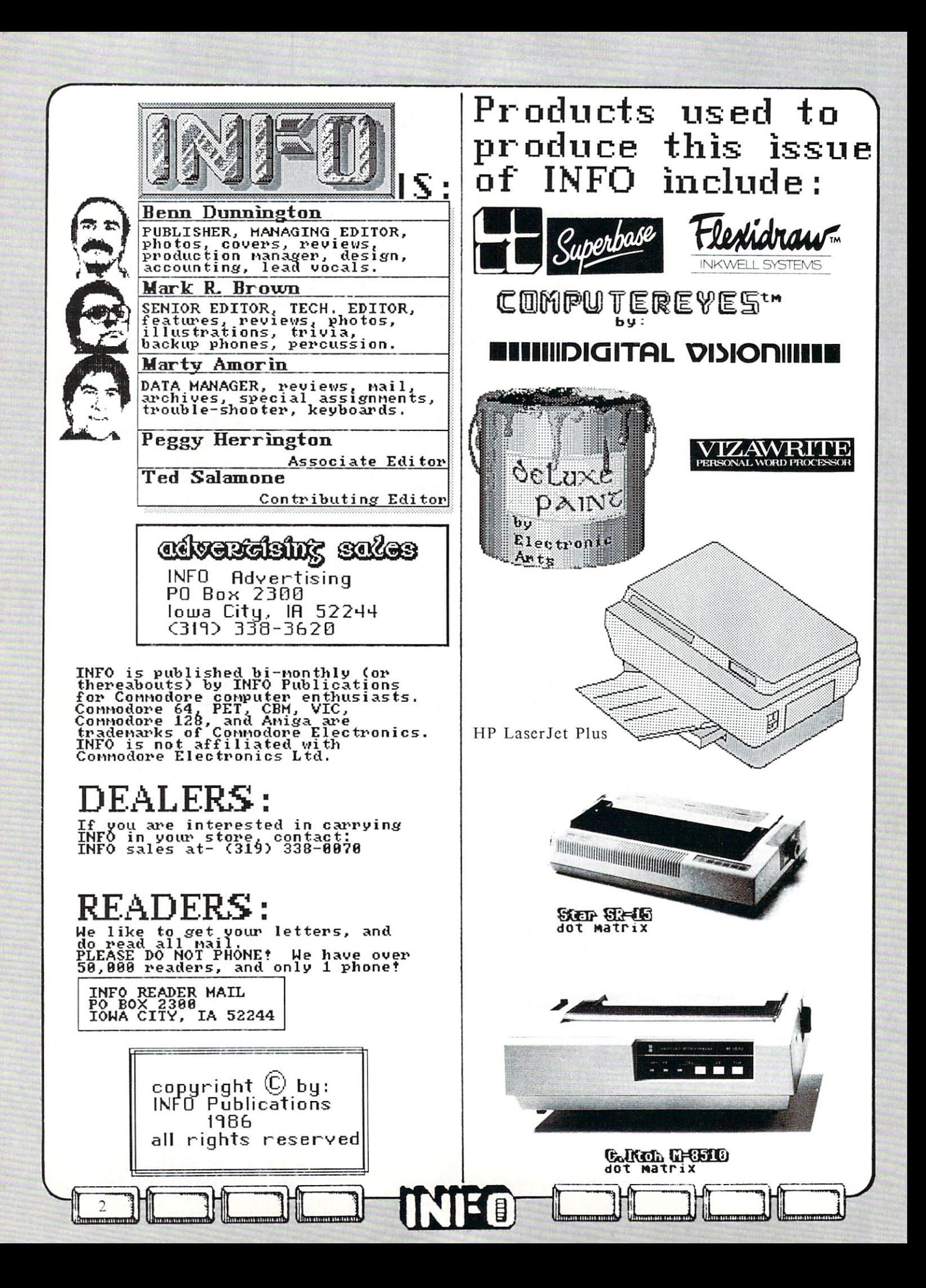

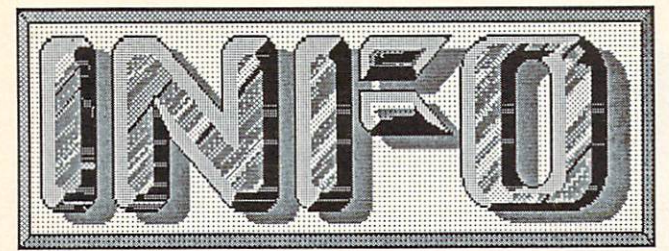

# **CONTENTS**

# **DEPARTMENTS**

#### EDITOR'S PAGE EDITOR'S PAGE AND RESIDENCE AND RESIDENCE AND RESIDENCE AND RESIDENCE AND RESIDENCE AND RESIDENCE AND RESIDENCE AND RESIDENCE AND RESIDENCE AND RESIDENCE AND RESIDENCE AND RESIDENCE AND RESIDENCE AND RESIDENCE AND RESIDENC

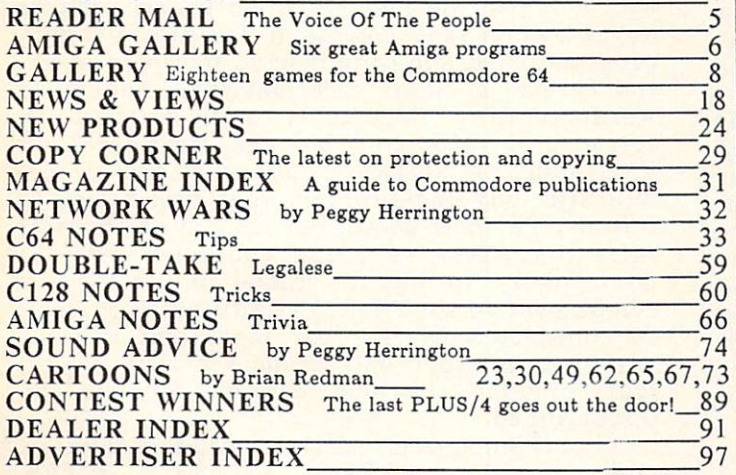

## **FEATURES** FEATURES IN THE RESIDENCE OF THE PERSON NEEDS IN THE RESIDENCE OF THE RESIDENCE OF THE RESIDENCE OF THE RESIDENCE OF THE RESIDENCE OF THE RESIDENCE OF THE RESIDENCE OF THE RESIDENCE OF THE RESIDENCE OF THE RESIDENCE OF THE

MONITOR ROUNDUP by Benn Dunnington 10 C64 WORDPROCESSORS Part I, by Ted Salamone C128 VS. 520ST Satire <sup>52</sup> <sup>70</sup> MICROSOFT AMIGA BASIC BASIC BY MARKET AMIGA BASIC BASIC BASIC BASIC BASIC BASIC BASIC BASIC BASIC BASIC BASIC BASIC BASIC BASIC BASIC BASIC BASIC BASIC BASIC BASIC BASIC BASIC BASIC BASIC BASIC BASIC BASIC BASIC BASIC BASI

#### **REVIEWS** REVIEWS AND REVIEWS AND REVIEWS AND REVIEWS AND REVIEWS AND REVIEWS AND REVIEWS ARE AN OPERATORS OF A REPORT OF A REPORT OF A REPORT OF A REPORT OF A REPORT OF A REPORT OF A REPORT OF A REPORT OF A REPORT OF A REPORT OF A

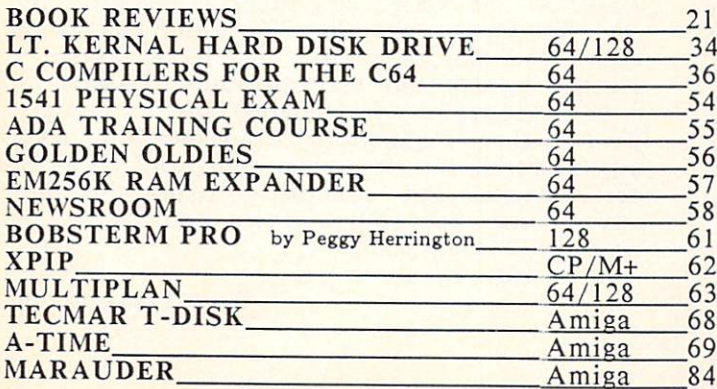

ALSO IN THIS ISSUE... ERG-CARDS for AmigaDOS, Elite, and VisaWrite!

nwanna ny filana amin'ny fivondronan-kaominin'i Normandie, ao amin'ny fivondronan-kaominin'i A

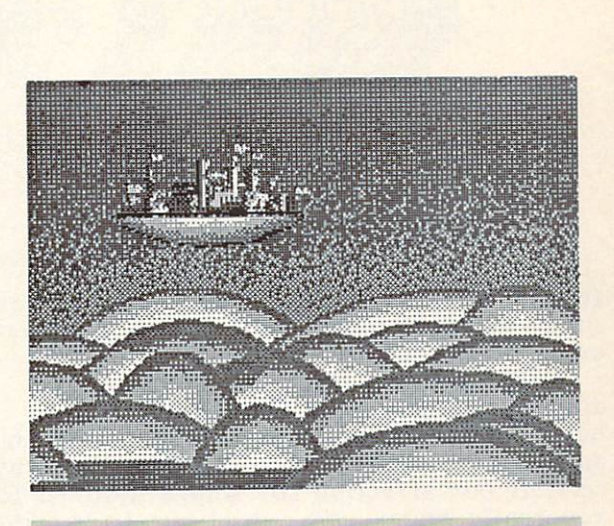

No, it's not photo of INFO's in the INFO of INFO of INFO or INFO or INFO or INFO or INFO or INFO or INFO or INFO or INFO or INFO or INFO or INFO or INFO or INFO or INFO or INFO or INFO or INFO or INFO or INFO or INFO or IN international headquarters floating over the Iowa corn fields: Issue #I0's covered photo is fantasy scene by the covered by the covered by the covered by the covered by the covered by the covered by the covered by the covered by the covered by the covered by the covered by the covered by the cove  $G \cdot G$  Johnson titled  $G$ case with Electronic Case and Amiga with Electronic Case and Amiga with Electronic Case and Amiga with Electronic Case and Amiga with Electronic Case and Amiga with Electronic Case and Amiga with Electronic Case and Amiga Arts' exceptional DELUXE PAINT program.

Gregorian Gregorian de Care de Care de Care de Care de Care de Care de Care de Care de Care de Care de Care de behind the studies and much the studies and much the studies of the studies of the studies of the studies of the studies of the studies of the studies of the studies of the studies of the studies of the studies of the stud published demo pictures on Electronic Arts' Amiga DELUXE PAINT disk  $\blacksquare$  PaintCan  $\blacksquare$  and the theoretical  $\blacksquare$ author of many of the screens from EA's Amiga game titles.

Greg's partner in visual bedazzlcmcnt, Avril Harrison, is equally talented: her "King", and "Venus" demography of "Venus" demography demography of the United States and Tutters and Tutters and Tutters and Tutters and Tutters and Tutters and Tutters and Tutters and Tutters and Tutters and Tutters a pictures on DELUXE PAINT and DELUXE PAINT ARCHITECTURES ON DELUXE PAINT ARCHITECTURES ON DELUXE PAINT ARCHITECTURES ON DELUXE PAINT ARCHITECTURES ON DELUXE PAINT ARCHITECTURES ON DELUXE PAINT ARCHITECTURES ON A REPORT OF T absolute show-stoppers!

From what I have seen, Greg & Avril arc two of Electronic Arts' most potent secret weapons!

We are provided to the proposal to have a series of the proposal to have a series of the proposal to have a series of the proposal to have a series of the proposal to have a series of the proposal to have a series of the p "Johnson" for our May/June cover, and look forward to more great works of art from the Johnson-Harrison's!

(PS: INFO) and Was also was also was also was also was also was also was also was also was also was also was a designed and rendered with Deluxe and rendered with Deluxe and Rendered With Deluxe and Rendered With Deluxe and Paint, by yours truly. Hope you like it. We will be looking at several graphics products for the Amiga in the near  $-BD)$ future. In the contract of the contract of the contract of the contract of the contract of the contract of the contract of the contract of the contract of the contract of the contract of the contract of the contract of the

the  $\sim$ 

#### **INFO UPS AND DOWNS** INFO UPS AND DOWNSHIP OF THE UPS AND DOWNSHIP OF THE UPS AND DOWNSHIP OF THE UPS AND DOWNSHIP OF THE UPS AND DOWNSHIP OF THE UPS AND DOWNSHIP OF THE UPS AND DOWNSHIP OF THE UPS AND DOWNSHIP OF THE UPS AND DOWNSHIP OF THE U

EDITOR'S PACT

INFO has experienced several ups and downs since the last issue was printed. A brief explanation follows:

UPS: Many of the "ups" should be

apparent from a quick look thru issue  $#10$ . We have changed (improved) our look (again!) both on and in between the covers. The new cover reflects our affection for Amiga graphics (can you really blame us?), while our laser-printed interior reflects our desire to provide readers with clearer, easier to look at pages while remaining true to our philosophy of producing every square inch of INFO editorial space exclusively with Commodore, Amiga, and related third-party consumer-grade hardware  $\mathbf{v}$  and  $\mathbf{v}$  are a so that the approximation of last  $\mathbf{v}$  are a so that  $\mathbf{v}$  and  $\mathbf{v}$  are a so that  $\mathbf{v}$  are a so that  $\mathbf{v}$  are a so that  $\mathbf{v}$  are a so that  $\mathbf{v}$  are a so that  $\mathbf{v}$ printer (HP LaserJet Plus), some new wordprocessing software (Vizawrite from Solid State Software), and great Amiga graphics tools like Deluxe Paint from Electronic Arts, we have been able to take some important steps in INFO's continuing evolution.

Not as visible, but just as important was moving our office (again) to allow for better organization and environmental control (you know how touchy this equipment can be.) So, we are out of the chicken shack (a moment of silence please) and back into civilized territory.

We have also upgraded our database setup to Superbase C128 running on some vintage CBM 8250 dual 1 megabyte drives. This should give us greater database reliability as well as save some time managing subscriptions and cataloging products.

flip side of the "ups": This is the first issue DOWNS: The first the first theory is a strong the first theory is a strong that the basic of the part of the basic of the first theory is a strong that the part of the first theory is a strong that the part of the first th we've shipped since the since of the since the single since the single since the single state of the single state of the single state of the single state of the single state of the single state of the single state of the s issue- it just became the May / June.) All of worry, you didn't miss the "Feb./March-1999" and "Feb./March-1999" and "Feb./March-1999" and "Feb./March-1999" and "Feb./March-1999" and "Feb./March-1999" and "Feb./March-1999" and "Feb./March-1999" and "Feb./March-1999" a our moving and improving cost us weeks more time that we had the statement we had the state of the state of the state of the state of the state of the state of the state of the state of the state of the state of the state of the state of the state of the state of th Issue and the water that we really hope was worth the wait. We really have been to get these issues out every 2 months from now on. now on.

#### **KEEP IT COMPATIBLE!** KEEP IT COMPATIBLE!

■■-)

tnwnwTTwmmJ

I am really heartened by the fact that AEGIS, the makers of *IMAGES*, a paint program for the Amiga, decided to use the IFF picture file format established

by Electronic Arts as a would-be standard for all Amiga graphics files. This move is as wise as it is unusual in the software industry, and will benefit both Aegis and the consumer immensely. The consumer is benefitted in that he/she can create screens on one system and the share then either share them with some with some with some with some with some with some with some with some preferences or alleged the other system, or already or already of the other system, or already of the other system, or already of the other system, or alleged the other system, or alleged the other system, or alleged the o use both packages on the same project, taking advantage of the combined features of the combined features of both both and both the combined features of both programs in the should have to worry about the should have to worry about the should have to worry about the s  $t_{\rm eff}$  the format of the format of the format of the format of the  $t_{\rm eff}$ wordprocessing documents and database & spreadsheet info too!), just the creation itself. This helps the software companies too: people will still buy the program that best seems to initially fit their needs, but instead of choosing sides (like Beta vs VHS), consumers will be a second between  $\mathbf{v}$  and  $\mathbf{v}$ more likely to buy second product as a second product as a second product as  $\mathbf{r}$ compliment to the first to the first to the first to the first to the first to the first to the first to the first to the first to the first to the first to the first to the first to the first to the first to the first to be constructed by the fear that the fear that is made that when the fear that is made that is made that the fear th with one product will be product with a should be complete showledge users showledge users and the shock of the product's format become obsolete or that discontinued.

I only hope other software vendors take only hope other software vendors take vendors take vendors take version to the software version of the software version of the software version of the software version of the software version of the software version of the and **KEEP THOSE FILES** note note, and KEEP THOSE FILES FILES FILES FILES FILES FILES FILES FILES FILES FILES FILES FILES FILES FILES FILES The company of the company of the company of the company of the company of the company of the company of the company of the company of the company of the company of the company of the company of the company of the company

#### **HEADS IN THE SAND** HEADS IN THE SAND IN THE SAND IN THE SAND IN THE SAND IN THE SAND IN THE SAND IN THE SAND IN THE SAND IN THE SAND

I spoke with a VP at Commodore a couple of weeks ago, and was shocked to hear him tell me that Commodore is so unconcerned about Atari's ST computer that the subject isn't even discussed. He also told me that none of their <sup>1000</sup> or so Amiga dealers had expressed any concerns about ST vs Amiga sales in Attention and Info, and we know the Amiga is a superior machine, but we also know that the ST cannot be swept under the rug so easily. We have talked to several dealers who sell both, and report from 5 to 12 times the ST's being sold as Amigas. We feel that Commodore/Amiga needs to wake up, maintain the new price cuts, and focus on performance and capability is the contract of the capability is the capability in the capability is the contract of the contract of the contract of the contract of the contract of the contract of the contract of the contra advertising. It's fourth down and inches include the inches include the inches include the inches include the inches include the inches include the included terms of the included terms of the included terms of the included time to be smug!

-Benn Dunnington

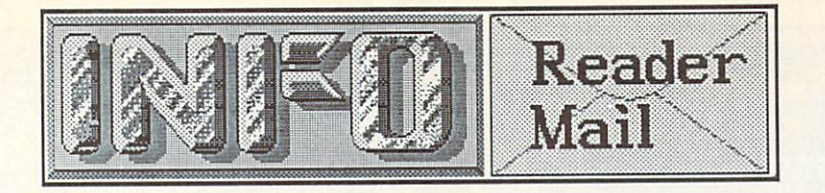

Dear INFO,

Here I was, on the verge of subscribing to INFO, when I read your backhanded, discouraging comments about the Commodore 128. Forget it, guys, at least for the time being. I had always enjoyed INFO, since  $\perp$ considered it one of the most garbagefree of the many publications dealing with the Commodore computers. However, I now find that INFO, after months of hype about the 128, now reacts with a stifled yawn.

And what has replaced the <sup>128</sup> in the hearts of the INFO staffers? Why, obviously, the Amiga--the new overpriced yuppie enticer from those merchandising wonders in West Chester, PA.

Let me tell you something: like millions of others, I started out in computing with a C64; it was only logical to move up to the 128. It is a great machine for the money, and its CP/M mode provides an excellent means of entering the realm of serious programming--after all, DOS is only a step away.

There is also nothing wrong with 8 bit machines. Indeed, programs for these computers are usually models of elegance because there is not enough memory to support those big, fat, selfindulgent programs so highly prized by the three-piece-suit set. In some ways, I feel, lack of memory capacity is an esthetic advantage. (Consider Chinese painting: less is more.)

You may be correct in stating that the <sup>128</sup> will be the last of its kind. But those of us who use the <sup>128</sup> (and the 64) on a daily basis will be around for a long, long time. And we will not be spending our information dollar on INFO--in fact, it might not be a bad idea for you to change your publication's name. I'd suggest Amiga World, but I think that one has already been taken.

Raymond R. Hanson, Jr.

San Diego CA

P.S. Before I'd buy an Amiga, I'd buy an IBM or one of its clones. Software is at least available for these machines.

nimimii nimimii nimimii nmimii nmimii n

Raymond, you really read us wrong on this one. Raymond, you really read us wrong on this one. If you reread the article carefully (P.25, issue #9), you will find that we not only praise the  $C128$  as a fine machine, and recommend it as a good value, but prodict that it will be around and selling well for a couple of years yet, at least. We still use C128s for 80% of the work we do around here. As for our love affair with the Amiga, we pledd guilty. The price is going to drop soon on this and other sixteen-bit machines, bringing them within range for most consumers. And the power they deliver is many times what an 8-bit computer can give you (though, as you point out, it's possible to write bad programs on any machine.) The demise of 8-bit computers is a little like the death of steam trains. Steam built the railroads, and the changeover to diesels was met with much nostalgic outcry, but it was inevitable. The same is true with the switch from to higher-bit cpus. We love our C64s and C128s, and use them every day; they are reliable workhorses. If you examine the pages of this issue, you will find lots of C64 and C128 coverage, and it will stay that way for as long as we can forsee. But no matter how much anyone may want to deny it, the Amiga is the inevitable. undeniable, future of Commodore computing. Mark & Benn.

Dear INFO,

have an Amiga BASIC program (under <sup>200</sup> lines) fit for publication. The program was written by a 16-yearold boy (with only C64 experience) on my Amiga. He calls it Doodle. I will trade this program for an Amiga system (512K Amiga, hires monitor, drives, printer, and <sup>100</sup> Mcmorex 3.5" microdisks) for the boy. Name Withheld

Not a week goes by that we don't hear from someone with the greatest program, product idea, etc., in the world, that they are willing to trade for "just" a complete \$3000 computer system, or 10,000 cash, or something. Folks, it doesn't work that way. Even the "big" magazines will only pay you a couple of hundred bucks for a full article. Almost all the freelance writers we work with have full-time "day jobs", too. Even we big-time editors only make about as much as your average wage earner (we just have a better time doing it). -Mark  $\&$  Benn

continued on pg. 16

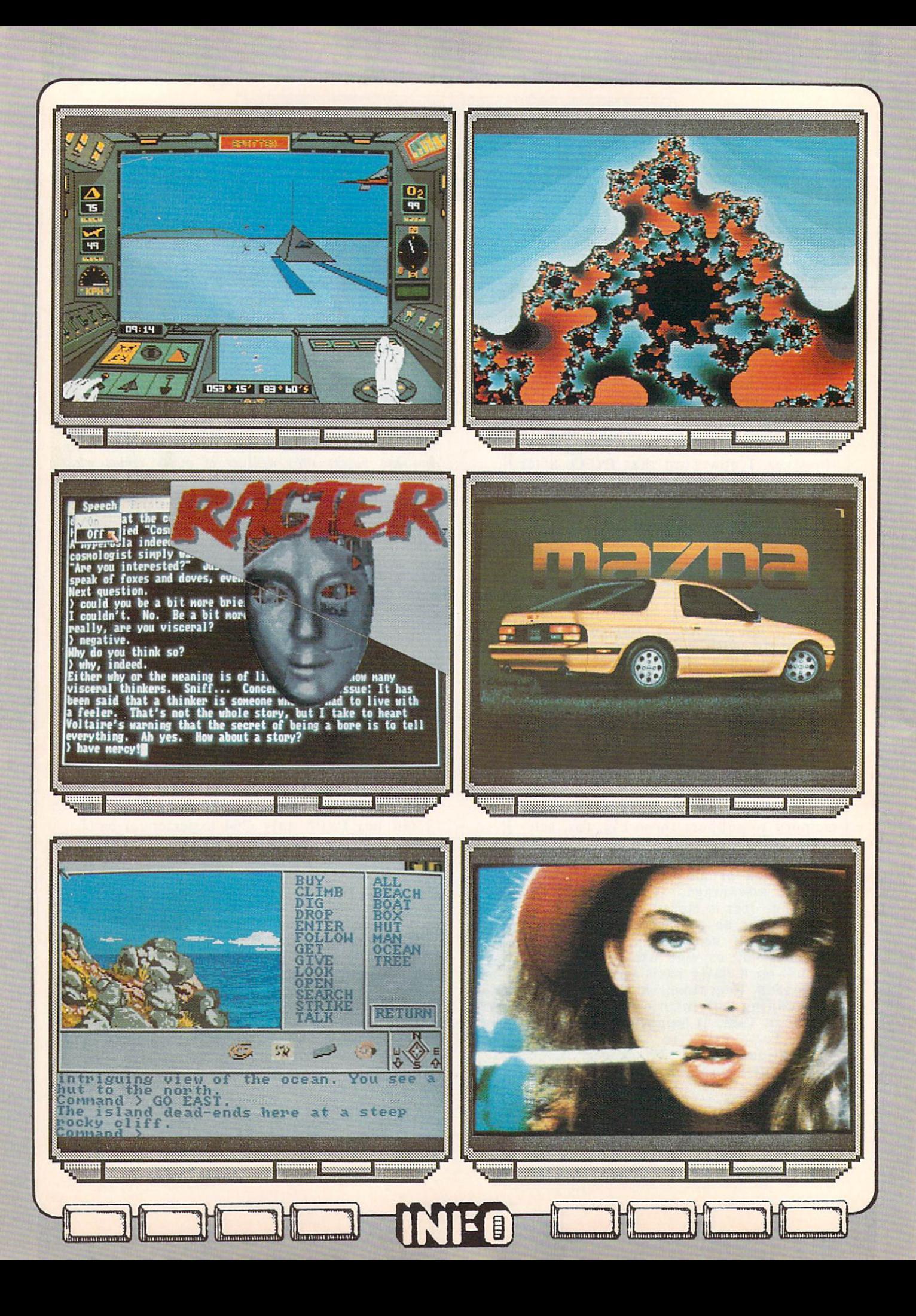

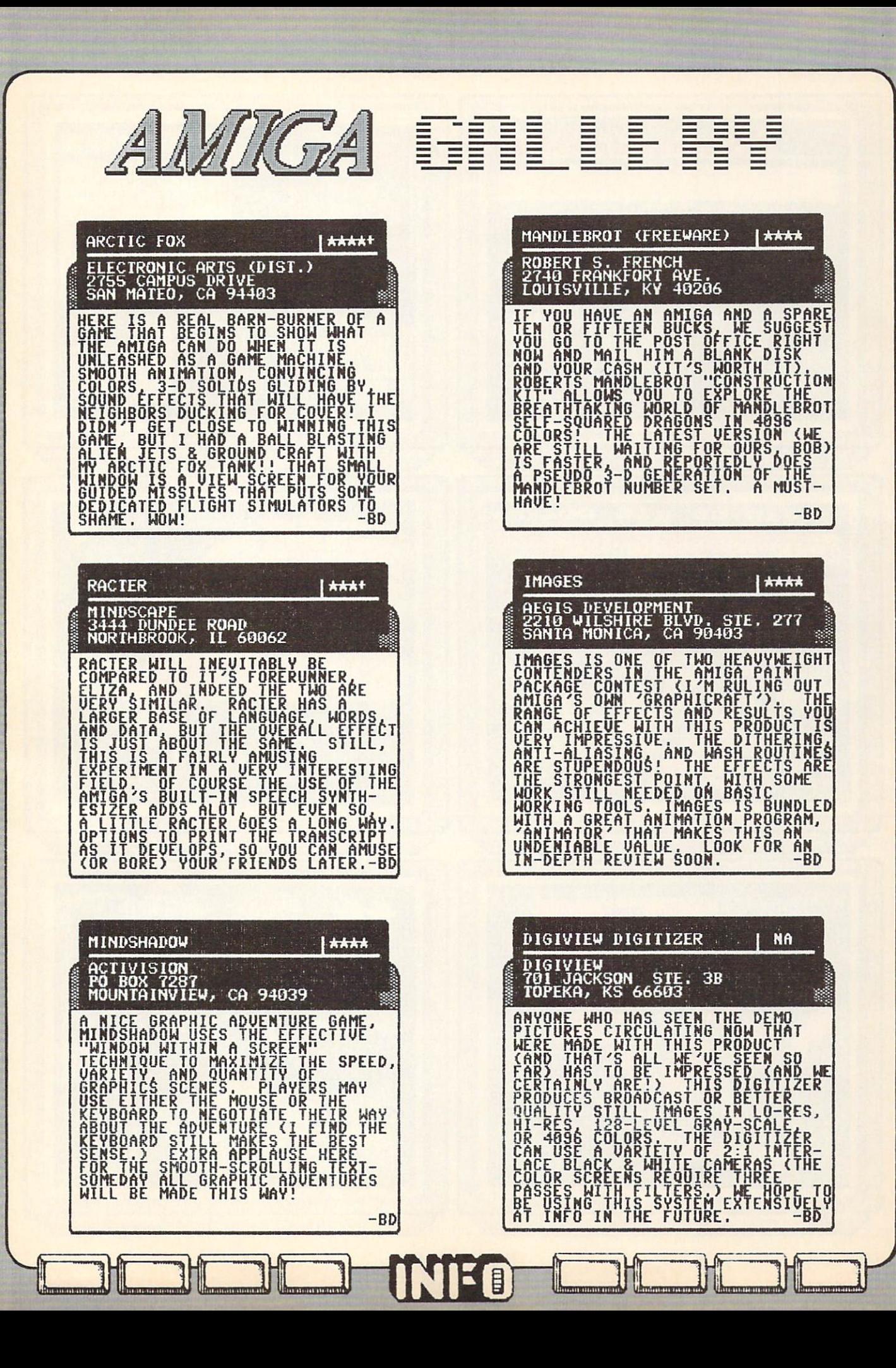

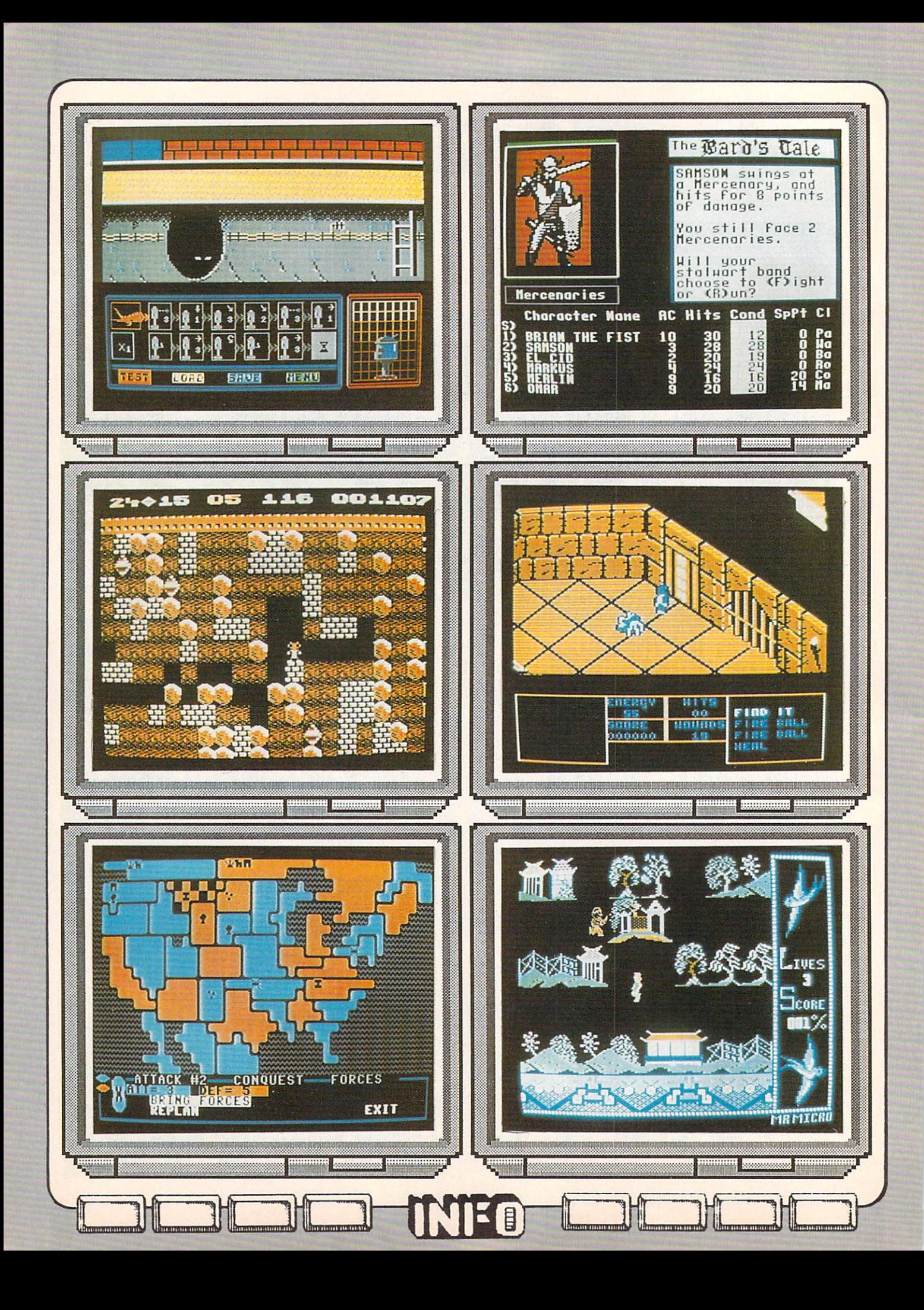

FLOVD THE DROID | \*\*\*\* 655 JOHN MUIR DRIVE BE411<br>SAN FRANCISCO CA 94132 WHICH IS SORT OF A CROSS BETWEEN<br>"CHIPWITS' AND 'IMPOSSIBLE<br>THE BEST PART: YOU DESIGN FLOYD IS<br>THE BEST PART: YOU DESIGN FLOYDS<br>PROCEDURES FOR DEALING WITH THE<br>DENIZENS OF THE WORLD'S GREATEST<br>SEWER SYSTEMS, THEN WATCH THE AUXILLARY SCREENS. MANUAL,<br>AUTOMATIC, AND SEMI-AUTO MODES.<br>JOYSTICK CONTROL. -BD

54/12

E<br>O

**AAA+** 

2755 CAMPUS DRIVE<br>SAN MATEO, CA 94403 ADDICTIVE SEQUEL TO FIRST STAR*'S*<br>ORIGINAL 'BOULDERDASH', THE<br>CHARM OF THIS GAME LIES IN ITS<br>CHARM OF THIS GAME LIES IN ITS<br>OF SIMPLE CAUSE AND EFFECT: DIG<br>OF SIMPLE CAUSE AND EFFECT: DIG<br>BENEATH BOULDER- BOULDER FALLS:<br>S  $-BD$ 

SUPER BOULDER DASH

LORDS OF CONQUEST | \*\*\*\*\* 2755 CAMPUS DRIVE<br>SAN MATEO, CA 94403 "RISK" "YOU WILL"LOVE LORDS OF<br>CONQUEST! TAKE THE BASIC HIT<br>GAME OF GLOBAL CONFLICT AND THEN<br>ADD SEA TRANSPORT, WEAPONS & RE-<br>SOURCE MANAGEMENT, TRADING,<br>VARIABLE CHANCE LEVELS, YOUR<br>CHOICE OF DESIGN/EDIT YOUR OWN!),<br>MHOS AT ANY POINT IN THE GAME, AND<br>YOU HAUE 'LORDS'. ABSORBING,<br>FAST-MOUING, PRIME<br>. TYPICAL GAME LASTS 45 MINUTES.<br>. TYPICAL GAME LASTS 45 MINUTES.

> 't " <sup>n</sup> inirr'imi "■ ■'■

 $\blacksquare$  $\blacksquare$ 

litiiE-iL usual, MII»ni!IHNBI

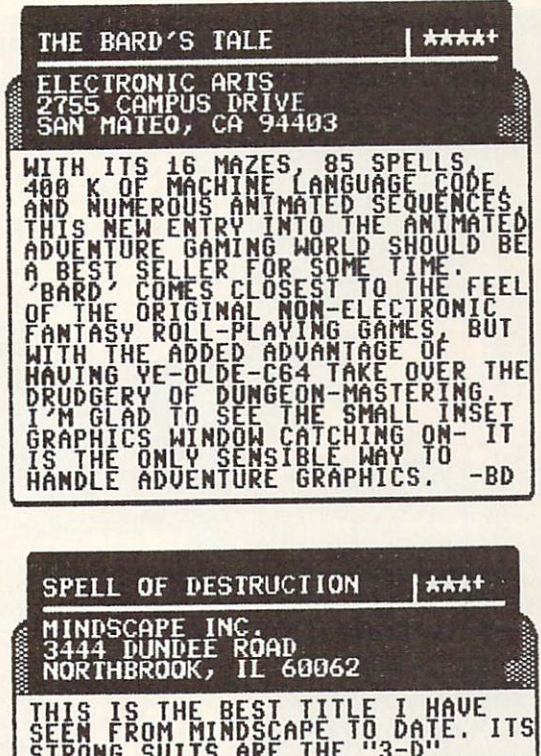

**GRILLER** 

Į

ft io "Picture-AIMING OF WEAPONS mflbW **SPECIAL PRODUCTION FOR THE** DAY, OR RUIN IT.

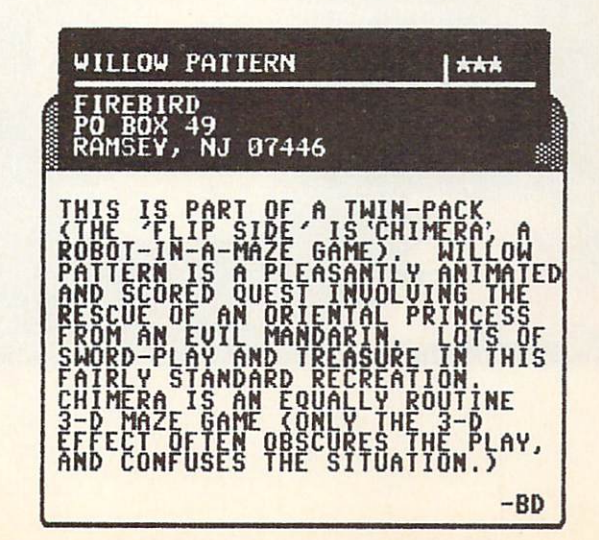

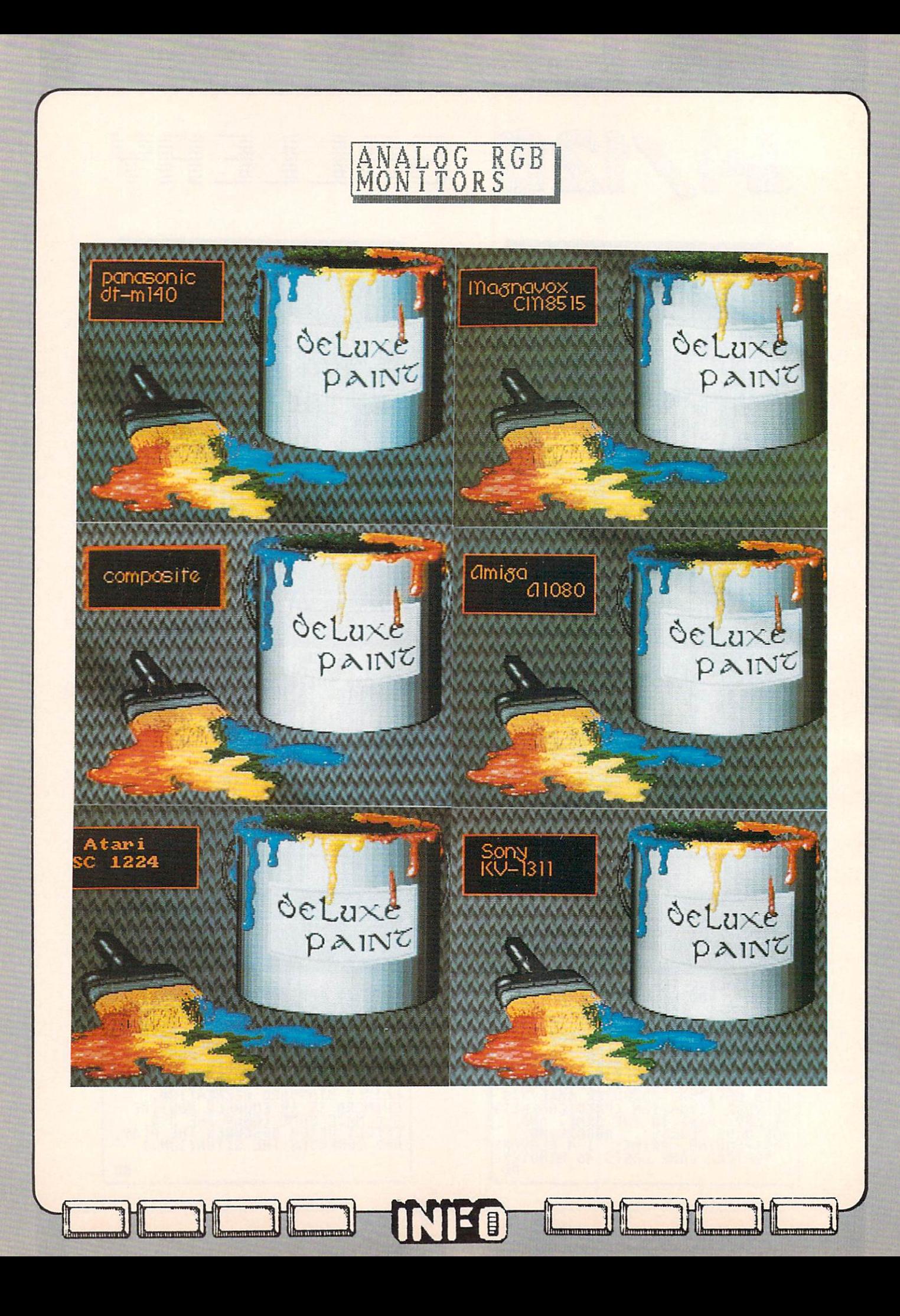

# MONITOR ROUNDUP monitor rounds and the contract of the contract of the contract of the contract of the contract of the contract of the contract of the contract of the contract of the contract of the contract of the contract of the contrac

# HOW TO PICK MONITOR MONITORY OF REAL

The monitor you need depends on which computer you own.

Commodore <sup>64</sup> owners need an inexpensive color composite monitor. You can use the composite monitor. You can use the composite monitor. You can use the standard composite monitor, but monitor of the state monitors with separate chroma and luminosity in puts and luminosity in puts and luminosity inputs and luminosity in puts and luminosity in the chroma and luminosity in the chroma and luminosity in the chroma and luminosity in the c will give you a much sharper C64 display than one with just standard composite input. It really is worth shopping for separated input, since the price of these units is comparable to the composite monitors anyway. If you arc planning on upgrading to another computer later, or want to use it with your VCR, too, get one with both composite and separated inputs.

If you have a Commodore 128, you can get by with a composite monitor for 40-column, or a monochrome monitor for 40 and 80 column work (though you will have to use a custom cable, now available from several third parties, to hook it up, since the 40 and 80 column to the 40 column to 40 column to 40 column to 40 column to 40 column to 40 column to 40 column to 40 column to 40 column to 40 column to 40 column to 40 column to 40 column to 40 c out puts come out of separate connections on the separate connection of separate connections on the separate connections of separate connections of separate connections of separate connections of separate connections of se your C128). In the case of the case of the case of the case of the case of the case of the case of the case of the case of the case of the case of the case of the case of the case of the case of the case of the case of the digital (not all  $\mathcal{C}$  monitor  $\mathcal{C}$  monitor  $\mathcal{C}$  monitor with  $\mathcal{C}$  monitor with  $\mathcal{C}$  monitor with  $\mathcal{C}$  monitor with  $\mathcal{C}$  monitor with  $\mathcal{C}$  monitor  $\mathcal{C}$  monitor with  $\mathcal{C}$  monitor  $\mathcal$ switchable separated video inputs to make full use of your 40 and 80 column color modes. Again, separated video is better than composite input. Also look for a composite/RGB switch on the front of the monitor. Some may have them hidden on the back, and since you will definitely be using both 40 and 80 column displays, you will want the switch to be handy. You may want one with a text switch, which switches your screen to a green monochrome for business applications.

Amiga owners can use just about any monitor monitor made and get some kind of display. The some kind of display and get some kind of display. The some kind of display and get some kind of display. The some kind of display and get some kind of display. The so The composite output of the Amiga is not the Amiga is not the American interest of the American is not the Amiga is separated, so a standard composite monitor is fine if you can't afford an expensive analog RGB monitor. You can also feed the composite line to monochrome monitor, but we have a sense of the sense of  $\mathbf{q}$ when we have a state of the state and such as a state of the state of the state of the state  $\mathbf{H}$ you would use with the IBM/PC or C128, is, in our experience, a real disappointment on the Amiga. The color set of most of these monitors is limited to just sixteen colors, far short of the <sup>4096</sup> the Amiga is capable of producing. And the sixteen you do get arc often almost unusable with the Amiga. In our opinion, the only two choices for Amiga use

■t'lnunnrTunmli\*! -nmcnllTBnt'.

are an inexpensive color composite monitor (which will generally give you surprisingly good results) or a much more expensive analog RGB monitor.

The Amiga produces stereo sound, which no monitor we've seen will handle (though Commodore is supposedly working on one). You can get by by the connection of the mixture of the mixture of the mixture of the mixture of the mixture of the two outputs together and feeding that into your monitor, but we strongly suggest investing in a stereo amp and speakers, or at least a "boom box" with external inputs, so you get the Amiga games and music programs will be an and music programs will be a programs with a control blow of the control of the control of the control of the control of the control of the control of the control of the control of you away, but not if they emanate from a tinny 2" monophonic speaker.

In general, we've found that only a couple of specifications have any real bearing on the quality of a video monitor. (1) Aspect ratio. This determines how rectangular the picture is. Some screens are screens and the screen screens arc wider horizontal screens architecture in the screen screen others. (2) Shadow Mask . (2) Shadow Mask . (2) Shadow Mask . (2) Shadow Mask . (2) Shadow Mask . (2) Shadow Mask . (2) Shadow Mask . (2) Shadow Mask . (2) Shadow Mask . (2) Shadow Mask . (2) Shadow Mask . (2) Shadow Mask matrix shadow mask is the key factor in good brightness and contrast. Looking at the screen at the screen screen at the screen screen screen screen screen screen with the monitor turned of the monitor turned of turned of turned of turned of turned of turned of turned of turned of turned of turned of turned of turned of turned of turned of turned of turned of turned of turned of tur with the power off, the picture won't be very good when it's turned on. (3) Controls. No matter who image looks like the image looks like, when the image looks like, everybody looks like, and the image looks like the image of the image looks like the image of the image of the image of the image of the image of wants to did a more control with the with it. The more controls you with  $\sim$  to discusse  $\sim$  . The more controls  $\sim$ have, and the wider the range of control they offer, the more likely you are going to be able to adjust the picture to suit you. Of course, if the default settings look really bad, no amount of adjustment will be enough and the enough and the enough and the enough and the enough and the enough and the enough and the enough and the enough and the enough and the enough and the enough and the enough and the enoug Features. Some of the some of the some of the some monitors incorporate monitors incorporate monitors in the s several modes of operation. A couple include in and out connection and out connection are all these things are all these things are all these things are all the set of the set of the set of the set of the set of the set of the set of the set of the set of the set of important to you, by all means them into the set of the means take the means take the means take the means them into the means the means the means the means of the means of the means of the means of the means of the means account when you go show go show a good when you go show the property of the second second second second and s be overcome by the flash, and get what you have a second get what you have been problem as the flash of the fla

What follows is comparison of nine comparison of nine color and comparison of nine color and color and color monitors for the C64, C128, and Amiga, and Amiga, and Amiga, Amiga, Amiga, Amiga, Amiga, Amiga, Amiga, Amiga, including Commodore's own and the commodores own and even the commodores of the compact of the commodores where  $\sim$  commodores Atari St RGB monitor hooked up to the state of the state of the state of the state of the state of the state of the state of the state of the state of the state of the state of the state of the state of the state of the st Amiga! The accompanying chart compares the features of these monitors, and will help you to decide which one is best suited to your control to your control to your control to your control to your control to your control to your control to your control to your control to your control to your control to your con machine. Also, check out the sidebar for help in the sidebar for help in the sidebar for help in the sidebar for in obtaining the special cables you'll need to hook some of them up.

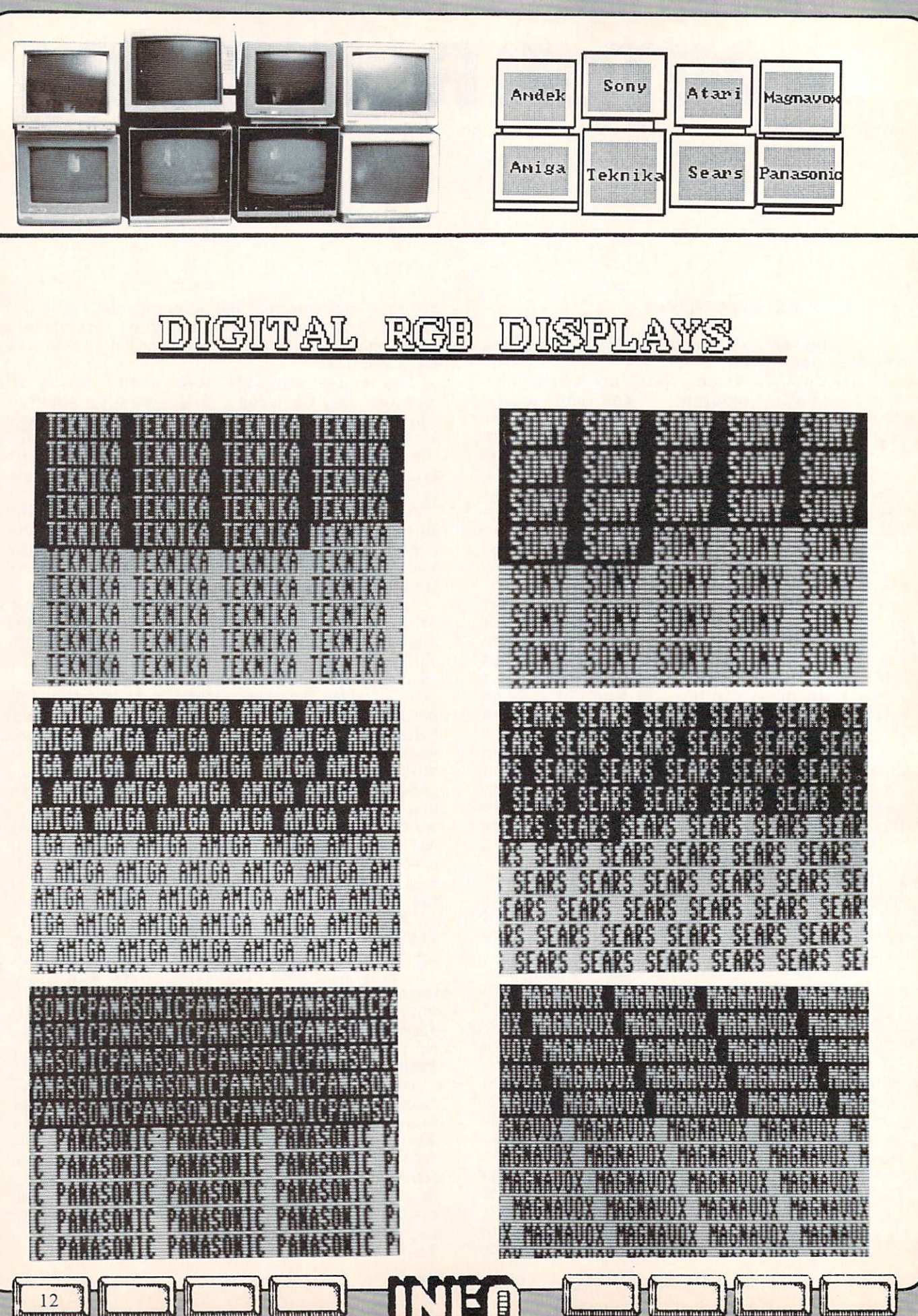

**OKONOO GOONOOPO** 

continued...

#### **SONY KV-1311** SONY KV-1311

The Sony KV-1311 seems to be enjoying the spotlight as the premier Amiga monitor of choice among informed Amiga owners. We've had it recommended to us by a wide variety of people. It incorporates not only composite, RGB digital, and RGB analog circuits, but includes a built-in TV tuner as well.

The Sony's connectors arc, strangely enough, located on the right side of the case rather than the rear than the real to improve the real term in the real term in the real term in the real term in the real term in the real term in the real term in the real term in the real term in the real term in the real term clearance and looks.) Besides RCA rear composite in and custom RGB digital and analog in plugs, the Sony comes with TV coax in and video and audio output jacks. The RGB mode switch is also one show with a state at also one controller. The state panel is a

Side controls include hue, controls include hue, color, brightness, brightness, brightness, brightness, brightness, brightness, brightness, brightness, brightness, brightness, brightness, brightness, brightness, brightness horizontal centering, and vertical centering, and vertical hold. The vertical hold. The vertical hold. The vertical hold. The vertical hold. The vertical hold. The vertical hold. The vertical hold. The vertical hold. The v front panel has selector switches for TV, composite and RGB inputs, and RGB inputs, and RGB inputs, and RGB inputs, and RGB inputs, and RGB inputs, and RGB in step the TV channels, volume, and picture (brightness/contrast), up and down.

The Sony KV-131 list of the Sony KV-131 list of the Sony KV-131 list of the Sony KV-131 list of the Sony KV-131 list of the Sony KV-131 list of the Sony KV-131 list of the Sony KV-131 list of the Sony KV-131 list of the So probably the best in all modes of the monitors of the monitors of the monitors of the monitors of the monitors we tested. Of course, one could argue that for the price, it should be. The picture is bright, the colors are sharp, and both text and graphics look right on. If you are interested in a top-ofthe line, do-evcrything display, the Sony KV-1311 is probably your best choice.

# MAGNAVOX CM-8515

This Magnavox monitor came to us with the audio circuit and the power indicator LED is a set of the power indicator LED is a set of the power indicator L  $\frac{1}{2}$  but at least  $\frac{1}{2}$  three displays modes at  $\frac{1}{2}$  and  $\frac{1}{2}$  and  $\frac{1}{2}$ 

Rear connectors provide RCA composite and audio inputs, and Magnavox-spccific digital RGB and analog RGB inputs. Switching is accomplished via a front-panel pushbutton.

Vertical height, horizontal width, and both horizontal and vertical centering arc controlled at the back of the monitor. Front panel controls include hue, brightness, contrast, color, sharpness, and volume.

All three display modes of the Magnavox CNM-8515 look good. Colors arc sharp, and text displays are crisp. The composite input is not separated video, but it looks good anyway. Provided you don't run into the same quality control problems we did, this would make a good upward-transition monitor for C64, C128, and Amiga use.

# PANASONIC DT-M140

This Panasonic display is versatile, sharp, and bright. Because it supports composite, RGB digital, and RGB analog inputs, it can be used with all three Commodore computers.

The Panasonic has an incredible array of connectors and input options. With full banks of BNC, RCA, and multi-pin connectors, it's hard to imagine piece of equipment you could not hook up to this monitor somehow. For our purposes, it has RCA composite and audio inputs, RCA RGB analog inputs for the  $\mathbf{A}$ in put the circums of Ci28 80-column in put that the column input that the column in put that the column input that the requires a special cable. Unfortunately, the NTSC input is composite and not separated  $\ldots$ 

hold. Rear controls include vertical hold, horizontal size, vertical size, sharpness, and tint. Front panel controls provide contrast, brightness, volume, and horizontal centering adjustment, plus pushbutton selection of RGB analog, RGB digital, and composite input.

In our tests, the digital RGB and composite pictures looked OK, but the analog RGB demonstrated some color artifaction are colored and colored artifacting, i.e., i.e., i.e., i.e., i.e., i.e., i.e., i.e., i.e., i.e., i.e., i.e., i.e., i.e., i.e., i.e., i.e., i.e., i.e., i.e., i.e., i.e., i.e., i.e., i.e., shadows of a different color surrounding the displayed color.

# AMIGA A1080

Commodore /Amiga's own A1080 RGB analog month is probably not the best of the best of the best of the best of the best of the best of the best o monitor for the Amiga, but it is not been and the Amiga, it is not been assessed by the Amiga, it is not been a docs not have the sharpness of some of the other monitors here, and the 80-column text display is somewhat fuzzy.

The A1080 has two video connections, and the A1080 has two video connections, which we have a second connection of the A1080 has two video connections, which we have a second connection of the A1080 has two video connectio state in the pin connection of the RGBB 9-pin connection of RGBB 9-pin connection of RGBB 9-pin connection of RGBB 9-pin connection of the RGBB 9-pin connection of RGBB 9-pin connection of RGBB 9-pin connection of RGBB 9-p digital/analog input, controlled by a switch on the back of the monitor, and optionally separated/composite RCA jack inputs selected by a switch on the front control panel. There is a single audio input jack, a strange implementation for a monitor that is supposed to be companion to a computer with stereo

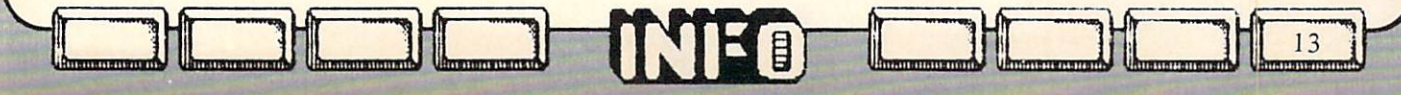

**OKUNNUR RUUNDUP** 

continued...

audio output jacks.

There are no rear controls. Everything is conveniently located under the front control conveniently located under the front control and control and control and control and control and control and control and control and control and control and control and control and control and control and control and contr panel cover. paral covered a new parallel covered in covered a new parallel covered in covered and covered and covered and covered and covered and covered and covered and covered and covered and covered and covered and covered and cove position, vertical hold, color balance, tint, brightness, contrast, and volume, as well as the compositc/scparated/RGB switch.

Commodore is currently offering a package price on the Amiga with RGB monitor for S1295, which is equivalent to giving the monitor away, not a bad deal any way you

# ATARI SC1224

This little RGB analog-only monitor with the single strange Atari-specific input jack produces one of the sharpest pictures of any of the monitors we tested. It is the only reason the Atari's video output looks better than the Amiga's in <sup>a</sup> sidc-by-sidc comparison. Text is sharp, the colors arc bright, and it just plain looks good. If you want to hook one to an Amiga, you will need a special cable (see sidebar).

The only input to this monitor is RGB analog via the special Atari 13-pin DIN connector. Rear panel controls include brightness, vertical hold, vertical height, vertical position, horizontal position, and and position, and position, and position, and position, and position, and position, and position, and position, and position, and position, and position, and position, and positi horizontal hold. Front controls include only volume and contrast.

The major problem with using the ST monitor on the Amiga is its aspect ratio. The display is much wider than it is tall, resulting in pictures that are distorted to the horizontal. There is also an overscan problem that produces images that spread to the very edges of the screen. Though the picture is very sharp, these problems would keep us from recommending the ST monitor for use with the Amiga.

This Amdck monitor provides composite and digital RGB inputs for use with the C64 or C128. After a couple of weeks the RGB circuit went out on our test unit, one of two failures we experienced during testing (see Magnavox).

The Amdek's rear inputs are standard RCA

composite and IBM 9-pin D RGB digital connectors. There are two sets of composite inputs and audio jacks, so you could use this monitor with both a C64 and C128 without having to switch cables all the time, though it docs not offer separated video. The composite switch is on the front panel, but unfortunately the RGB switch is located in the middle of the back panel, and is almost impossible to get to experience and the control of the control of the control of the control of

Rear controls include color, tint, horizontal phase, vertical hold, and vertical size. On the front panel are controls for volume, brightness, and contrast, as well as a pushbutton switch for selecting which composite input you want to display, plus one to kick in <sup>a</sup> "green screen" text mode. text mode.

This monitor produces an average display, with some fuzziness of characters and some bleeding of colors. And, like we said, the RGB circuit gave out on our demo unit after only a couple of weeks.

# SEARS RGB/TV

 $\blacksquare$ TV set all in one unit, the Scars RGB/TV is the Scars RGB/TV is the Scars RGB/TV is the Scars RGB/TV is a set of the Scars RGB/TV is the Scars RGB/TV is the Scars RGB/TV is a set of the Scars RGB/TV is the Scars RGB/TV is good deal. The new Sears catalog shows a model with a little different cabinet style than the year-old model we've got here, but the guts and controls seem to be the same.

The RGB connector is a Sears exclusive, but they sell a cable to fit it. The composite, audio, and separate RGB audio jacks are all standard RCA issue, as arc the video and audio outs. There is also a TV coax jack. All are located on the back of the set.

In a side panel are controls for color, horizontal centering, tint, brightness, RGB brightness, contrast, and vertical hold. The from paral gives you want them but the rest of the rest of the rest of the rest of the rest of the rest of the rest of the rest of the rest of the rest of the rest of the rest of the rest of the rest of the rest of the rest of the rest of the rest of th screen compression switch (for clearer text), and compression states of clearer text (for clearer text), and c volume control, and TV channel selections and TV channel selections and TV channel selections and TV channel selections are controlled and TV channel selections are controlled and TV channel selections are controlled and T buttons. but the second second second second second second second second second second second second second second second second second second second second second second second second second second second second second second seco

For \$340, it would be pretty hard to beat this monitor for all-around versatility, and the video is good, too.

#### TEKNIKA MJ-22 TEKNIKA MJERICI WA MJI 2022

Teknika's MJ-22 is a dual-mode RGB/NTSC

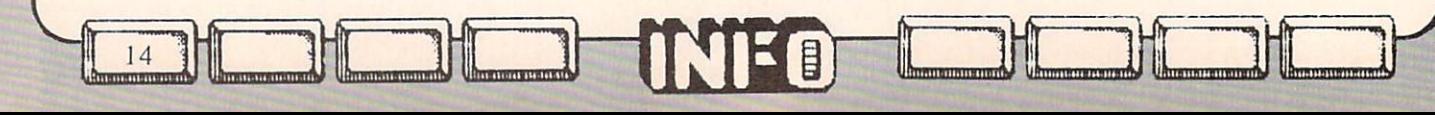

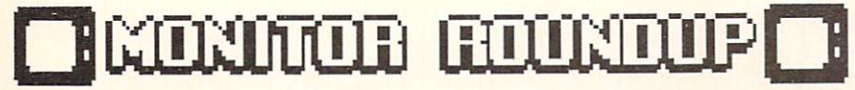

continued...

monitor for C64 and C128 owners that offers excellent display of the control of the control of the control of the control of the control of the control of

The real connection is a real connection of the real connection of the plug for the plug for the plug for the plug for the plug for the plug for the plug for the plug for the plug for the plug for the plug for the plug for digital RGB plus RCA separated video and audio jacks, as well as composite video and audio outputs.

The vertical linearity, vertical size, and horizontal hold controls arc located on the back of the unit. Horizontal position, vertical hold, contrast, brightness, color, tint, and volume controls are located on the user side, along with an RGB/composite selection switch.

The Teknika's video is clear and sharp, and the separated video input makes the 40-column mode especially so. This is an excellent monitor for C64/C128 use.

# **COMMODORE 1702**

Commodore's 1702 is still a pretty good bargain. Its separated composite input produces a good, clear picture, and even the front-panel single composite input does not do badly. The switch to select which input is displayed is on the back of the 1702, unfortunately.

All the other controls on this unit are up front. They include tint, color, brightness, contrast, horizontal position, vertical position, and volume controls. and volume controls. The controls of the control of the control of the control of the control of the control of

This monitor is a bargain for the C64 owner, and with the proper cable (sec last issue) it can be used for respectable 80-column monochrome output with C128. It even produces and controlled the controlled to the change of the case of the case of the case of the case of the case of the case of the case of the case of the case of the case of the case of the case acceptable 60-column display when used in the use conjunction with the Amiga's composite output, with marginal color metamorphosis. It's a good entry-level monitor.

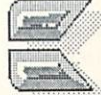

#### **WHERE TO GET CUSTOM CABLES** WHERE TO GET CUSTOM AND RELEASED FOR THE CUSTOMERS OF A STATE OF THE CUSTOMERS CONTINUES TO GET CUSTOMERS OF A STATE OF A STATE OF THE CUSTOMERS OF A STATE OF A STATE OF A STATE OF A STATE OF A STATE OF A STATE OF A STATE

The The Amiga has some strange in the Amiga has some strange in the Amiga has some strange in the Amiga has some strange in the Amiga has some strange in the Amiga has some strange in the Amiga has some strange in the Amiga ha connectors, so where do you get cables to hook up printers, monitors, and such? Well, two companies helped us out by making custom cables for some of the monitor hookups for this article. Redmond Cable, 17371 - A1 NE 67th Ct., Redmond WA 98052, (206) 882- 2009, has many custom Amiga cables in stock, and can custom make just about anything you've got the pinouts for. They made up several weird cables for us, and even produced our Amiga-to-520ST monitor cable. We also found Cables To Go, <sup>4215</sup> N. Main, Suite 201, Dayton OH 45405,  $(513)$  275-0886, to be a good source of custom cables. They supplied us with the Sony KV-1311 and other monitor cables, as well as printer cables. Both have many varieties of Amiga cables in stock at reasonable prices, will make custom cables fast at <sup>a</sup> good price, and will sell to individuals or in dealer quantities.

15

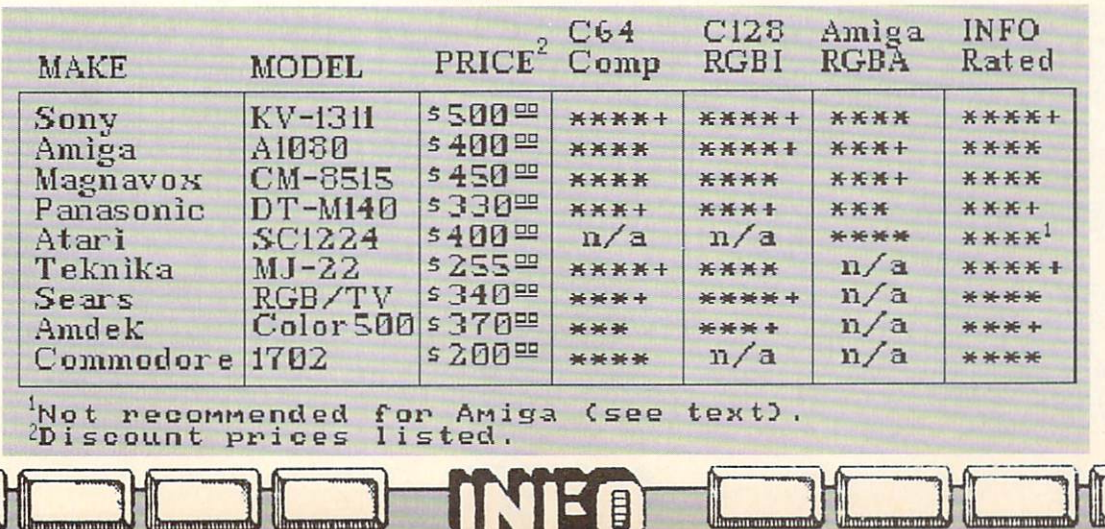

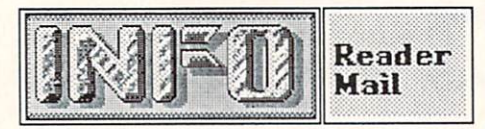

Dear INFO. because the control of the state of the control of the control of the control of the control of the control of

I just read my first copy (Dec.-Jan.) of your magazine with the kind of enthusiasm I didn't know was possible over a single issue of ANY magazine! I've been a regular reader of Run, Compute!, Compute's Gazette, Ahoy, Microcomputers, and Power Play for a couple of years and am convinced that your magazine is by far the most information of the lot the lot the lot the lot of the lot of the lot of the lot of the lot of the lot of the lo down for a 2 year subscription - and keep up the good work! Jerry E. McSpaddcn

N. Little Rock AK

Jerry, you sure know how to get a letter published! - Mark & Benn

Dear INFO,

Your Dec-Jan, issue of INFO was quite an informative one for the Amiga owners. I am sure many Amiga owners, myself included, will simply shrug off your remark in the News & Views column that the Amiga is "just game machine anyway." But these words surely will dishearten many who took the step into the brave new world of the Amiga. I am aware that you must remain totally unbiased in your reviews and viewpoints—after all, you did expose the Plus/4 as the total turkey that it was--but to include personal feelings in <sup>a</sup> strictly fact oriented column somehow lowers your standards to the readers. If you want to expose REAL games machine—and  $t$  to boot-then talk about-the turkey to boot-then talk about-then talk about-then talk about-then talk aboutthe Atari St along with Jackson and Atari St along with Jackson and Atari St along with Jackson and Atari St a Mark Valcra

Reeo Park NY

16

Mark, we thought we did expose the  $ST'$ Seriously, that comment about the Amiga being "just a games machine..." was meant to be pure sarcasm-after all, we have all, we had just listed coupled coupled coupled coupled coupled coupled coupled coupled coupled a set of  $\mathcal{A}$ of dozen pieces of production and production for the software for the software for the software for the software for the software for the software for the software for the software for the software for the software for the Amiga-but I guess that it just wizzed past some readers' heads. The Amiga has no greater fans than the INFO staff. -Mark & Benn

Hi

Dear INFO. Dear Info, and the second control of the second control of the second control of the second control of the second control of the second control of the second control of the second control of the second control of the secon

For a magazine that flaunts its<br>reputation as "hardhitting, reputation as "hardhitting," as "hardhitting," as "hardhitting," as "hardhitting," as "hardhitting," and "hardhitting," and "hardhitting," and "hardhitting," and "hardhitting," and "hardhitting," and "hardhitting," and "ha straightforward, in my opinion of the contract of the contract of the contract of the contract of the contract of the contract of the contract of the contract of the contract of the contract of the contract of the contract you have a poor track record as far as subscriptions, mine in handling particular. This makes the third letter I've written concerning missed issues. I don't mind them being late (usually the newsstand and bookstores get theirs before me) but since subscribing I've been dissatisfied and probably won't renew. As for answering letters, it seems you only print and publish ones that "rave" accolades about your mag and the Hell with the rest of us. I may be only I subscriber but sooner or later the numbers add up and we'll be reading INFO's obituaries in other magazines. R. E. Williams Girdwood AK

Well, we're sorry it didn't work out for you. We send INFO out by third class mail, which is not forwarded and sometimes takes forever, so if you move, your issues are just pitched by the US Postal Service, and when they are delivered they sometimes come after the stores already have their copies. We are trying to get set up with second class for the next issue, if we can get through the red tape required, and that should help out with your subscription (and all the others, too). In the meantime, make sure you let us know immediately when you change addresses, so we can make sure your issues get to you.

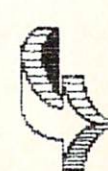

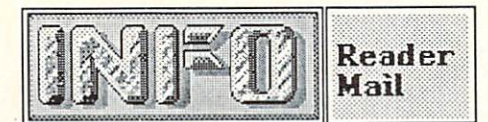

Dear INFO,

Please enter my subscription for one year at \$18.00 for six issues, "A saving of \$3.60", the cost of one (1) issue of the highest-priced computer magazine on the market. On the market is a market of the market of the market in the market of the market of the market  $s = 0$  or better  $s = 0$  or better  $s = 0$ savings. Are you greedy, do you have lous your commences of the second control of the second control of the second control of the second control of costs that high support that is not what is a support of the support of the support of the support of the support of the support of the support of the support of the support of the support of the support of the support of  $\sim$  and  $\sim$  and  $\sim$  and  $\sim$  and  $\sim$  and  $\sim$  and  $\sim$  and  $\sim$ magazine. The reviews and articles are intelligent, informative, and wellwritten, but listen: After a year, I'll need a better incentive to revew my subscription. I want a better rate and type-in programs. David Larose

Bush LA

David, we cost more because the articles are intelligent. intelligent, informative, and well-written.  $\mathcal{A}$  and  $\mathcal{A}$  are set up very different than  $\mathcal{A}$  and  $\mathcal{A}$  are set  $\mathcal{A}$  . The set is most most many one officer subscriptions and subscriptions and subscriptions and subscriptions and subscriptions and subscriptions and subscriptions and subscriptions and subscriptions and subscriptions and subscriptions a newsstand sales only to pay part of the production costs, and make their profit on the ad revenues that their artificially high circulations generate. At INFO, it works exactly the opposite. We try to line up enough advertising to defray the cost of printing, and count on issue sales for the profits. This is so that we can be free of advertiser influence when we evaluate products. - Mark & Benn

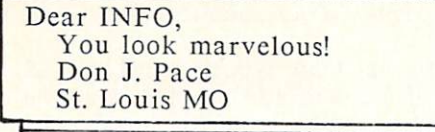

Ain't it the truth? -Mark <£ Benn

# READER SURVEY COMMENTS

Marty is diligently typing away, entering the data from our reader surveys in #8 into C128 Superbasc, and when he's done we'll let you all in on the results. In the meantime, here are some comments taken from the surveys:

"Your magazine is a gem! Your editorial comments are so biting, so honest, that I find myself cringing at times. Save please for the plants of pages for the pages of pages for the pages of pages of pages for the pages of pages of pages of pages of pages of pages of pages of pages of pages of pages of pages of pages of pages of Amiga."

EB, graphic artist, New York

na is my Bible is my Bible in the commodored the common the common the common the common the common the commodor Keep up the computing. Thanks! great sense of humor."

DS, clerk, Massachussetts

"Dongles' are OK. They allow disk the copying which protecting the protection of the protection of the protection of the protection of the protection of the protection of the protection of the protection of the protection of the protection of the protection of proprietary interests." In the contract of the contract of the contract of the contract of the contract of the contract of the contract of the contract of the contract of the contract of the contract of the contract of the

- JB, secutity specialist, Maryland

"The Commodore <sup>64</sup> system of dealers stinks. Too many outlets (most of them) know little and care less about the product Clerks seem to be chosen by drawing straws—short straw goes to computers!" computers and computers are the computers of the computers of the computers of the computers of the computers of the computers of the computation of the computation of the computation of the computation of the computation

FM, retired, California

"More naked women!"

RW, luthier, Illinois

"Commodore marketing is screwed up. If my company made as many gaffes there'd be wholesale beheading. CS, manager, Kentucky

"Software companies arc overstepping their bounds when they ask S450-S750 to place a program like 'Bank Street Writer' on hard disk. They are saying 'I am greedy—rip me off!'

WS, teacher, Michigan

"For me to buy the Amiga, it must be reasonably IBM compatible-otherwise it will have no place in a business with --------

AB, attorney, North Carolina

"Don't let Amiga coverage overshadow the 64/128 until a complete Amiga system can be bought for under S1000 Also, please throw away all of your PIus/4s. You're not doing anybody any favors by giving them away."

AB, software engineer, Colorado

"I like the fact that INFO is not filled up with those worthless type-in programs which take up space in most magazines."

- IS, programmer, Texas

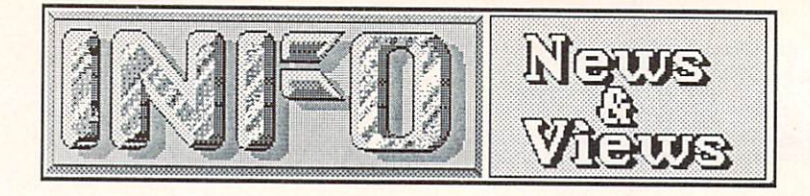

ATARI ST UPDATE ST UPDATE A REAL PROPERTY AND RELEASED FOR A REAL PROPERTY AND RELEASED FOR A REAL PROPERTY AND RELEASED FOR A REAL PROPERTY AND RELEASED FOR A REAL PROPERTY AND RELEASED FOR A REAL PROPERTY AND RELEASED FO

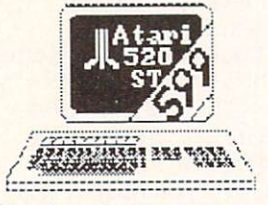

It's really hard to keep up with Jack Tramicl. He likes the game to be active, so he's always pulling something. Sometimes it's a new trick, and sometimes he repeats an old one. Here are some of the shuffles he's worked the past couple of months:

 $\mathcal{L}$  at Compact dealership in portant dealership in portant dealership in portant dealership in  $\mathcal{L}$ product show at a show, at a subset of the subset of the subset of the subset of the subset of the subset of the subset of the subset of the subset of the subset of the subset of the subset of the subset of the subset of t  $\mathbf{10}$  crack to independent software software software software software software software software software software  $\mathbf{10}$ developers so they could parade their wares. In one shot Tramicl (A) paid the rent on the booth and made a profit besides, (B) saved Atari the immense expense of having to fill the booth with their own display, and (C) showed the buyers over fifty software titles for the Atari ST, effectively dispelling the no software stigma that is still wrongly attached to Commodore's Amiga. By the way, Commodore, Commodore, Commodore, Commodore, Commodore, Commodore, Commodore, Co had done the same thing at the same thing at the same that the June 1985 at the June 1985 at the June 1985 at the June 1985 at the June 1985 at the June 1985 at the June 1985 at the June 1985 at the June 1985 at the June 1 Consumer Electronics Show, and will apparently have another vendor-populated display (taking up <sup>100</sup> booths!) at COMDEX in Atlanta this month.

(2) While negotiating a deal to license Unix V from AT&T to run on the ST, Tramiel managed to sell this sell third party of the selling party of the selling party of the selling party of the selling of the selling of the selling of the selling of the selling of the selling of the selling of the selling o because of the ST, to be retailed as a straight of the ST, to be retailed as a straight of the ST, to be retailed as a straight of the ST, to be retailed as a straight of the ST, to be retailed as a straight of the ST, to Unix workstation. By linking Atarix workstation. By linking Atarix workstation. By linking at a second second c with state of the state of the state of the state of the state of the state of the state of the state of the state of the state of the state of the state of the state of the state of the state of the state of the state of many who were saying that Atari was not established solidly enough to assure continued support of the ST.

(3) Atari has announced that the <sup>520</sup> ST will be going into mass market discount stores (like K-Mart) at a reduced price. It will be sold as individual components, with the ST listing for about \$300, the drive for \$200, and color monitor for S400. Simple math tells us that this gives you about \$100 savings over the current system price, though the discounters will probably reduce it even more. The massmarket ST will be equipped with an RF modulator so you can hook it up to a TV set, and a composite video jack so you can use it with an inexpensive color monitor--this time you won't have to buy Atari's RGB monitor unless you want RGB output. To try and keep their dealers happy, they are introducing a new

18

one-megabyte ST to be sold by their computer dealers only. It will be an all-in-one unit like the Amiga, including the power supply in the main cabinet. The main cosmetic difference is that the <sup>1040</sup> ST's keyboard will not be detachable. The 360K single-sided drive will even be replaced with an 800K double-sided unit. The monochrome <sup>1040</sup> ST will sell for about the same price as the same price as the current color  $\mathbf{r}$  ,  $\mathbf{r}$  ,  $\mathbf{r}$  as the current color  $\mathbf{r}$ model, as a positive to say, many dealers to say, many dealers to say, many dealers to say, many dealers are n who remember Tramiel's mass-market shuffle with the which with the Commodore 64, which costs are  $\mathcal{C}$  , which costs are  $\mathcal{C}$  , which costs are  $\mathcal{C}$  , which costs are  $\mathcal{C}$  , which costs are  $\mathcal{C}$  , which costs are  $\mathcal{C}$  , which costs are  $\mathcal{C}$  , which cos saying "I told you so!" to those who signed on Commodore most of its dealers at the time, and the time, and the time, and the time, are time, and the time, a with Atari for the 520ST.

(4) Atari has bundled several respectable software packages with the ST, including the NeoChrome paint program, a version of the AtariWriter wordprocessor, a database manager, LOGO, and BASIC. (The Amiga is being shipped with a Tutor program, BASIC, and the Electronic Arts Kaleidoscope program.) Atari seems to want people to actually be able to use their computer as soon as they take it out of the box! What a radical concept!

(5) Even some of the software developers like Electronic Arts, who were skeptical of the ST's chances at first, are now jumping on the bandwagon with some software offerings for it. It is just plain selling too well for them to ignore.

It remains to be seen whether all the slick manuvering will help or hurt Atari in the long run. It worked for Tramiel with the Commodore 64, but made a lot of dealers mad, and left most people with the impression that the C64 was just a mass-market game machine. The same things could happen to the ST. Or dealers could decide they've had it with Uncle Jack going behind their backs to the mass merchants and drop Atari en masse. Most discounters have even said they don't want the Atari in their stores. It looks like the future of Atari is still up in the air.

# ST VS. AMIGA

Well, our comparison of the Atari ST and the Amiga last issue generated enough hate mail from ST fans to keep the INFO furnaces hot all winter. Most were real doctoral dissertations, repeating Atari's company line

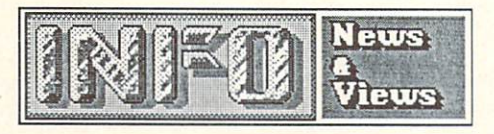

verbatim, extolling the virtues of the ST feature by feature just like a sales brocure....I'm sick of hearing about the ST's built-in MIDI interface. It is a bare-bones interface, anyway. If you are among the people who want it, MIDI can be added to the Amiga for fifty bucks. (See Peggy Hcrrington's great article on Amiga sound in this issue.) In the meantime, the rest of us can make beautiful music with our off-the-shelf Amigas while the rest of the ST owners arc beeping along....And the hard disk interface? The Amiga does the same DMA accessing that the ST interface provides, and it's as fast as Atari claims for thcirs...And yes, 640X400 interlace mode on the Amiga DOES flicker if you've got a wide range of colors on-screen, but we've seen a lot of stuff that looks pretty good, too, and at least it's not monochrome. Interlace is probably the worst mistake Commodore made on the Amiga. The Rumor Mill says the next Amiga will have the rocksolid 640X400 graphics they should have put in in the first place. (We know the Amiga isn't pcrfect.)...And yes, the ST does at this writing have more software available. It has also been available for six months longer! It takes time for software to catch up with a machine. It did for the ST, and it will for the Amiga. First quarter '86 is when the floodgates are opening. Commodore says third parties will release <sup>82</sup> titles in March alone, and the latest title total is over 130. At least it's not taking two years like it did for the Mac...And we know that Intuition had crash problems in version 1.0. We said so. 1.1 is much better, though still not 100% perfect. The point is, it is not carved in stone, and regular updates (which Commodore is providing; version 1.2 should be at your dealers by the time you read this) are taking care of the bugs. Atari has decided the ST is now perfect, and are putting the OS in ROM. Bye-bye bug fixes! Also, remember the IBM-PC in its first release? Bugs on top of bugs! Memories sure are short....We keep hearing from Atari fans that software developers think the Amiga is hard to program, that it's memory hungry, disk inefficient, runs at a slower clock speed, the ST has a faster DMA buss, etc., etc. All of this is PR hype. Ask a real software developer. Ask a real hardware engineer. You can write bad

' ' '' in the construction of the construction of the construction of the construction of the construction of the construction of the construction of the construction of the construction of the construction of the construc

applications and good applications on both machines, but a well-written program on the Amiga will run rings around a well-written program on the ST, and will wave the flag and play the national anthem as it does!...And as to the suggestions that we do not the suggestions that we do not the suggestion when we do not the suggestion when we do not the suggestion when we do not the suggestion when we do not the suggestion when we do not the sugges are talking about--thanks to one of our loyal and faithful dealers, we have had an Atari <sup>520</sup> ST in the office, working with it every day for three months now. (We just sent it back—we didn't want to keep it.) We compared everything it did side-by-side with the Amiga over that time and not once did the Atari impress us as doing something better than the Amiga! Sure, this is a Commodore magazine. Sure, we want to see the Amiga do well. The fact is that we believe the Amiga is ten times the machine the ST is. And yes, we did look at the price tag. At the same time, we know that the ST is in many ways a much more capable machine than many of the computers that came before it, and we think that many ST owners will be very happy with it, at least as long as Atari survives to support it. But we still don't think that it's the best choice, even at that low price.

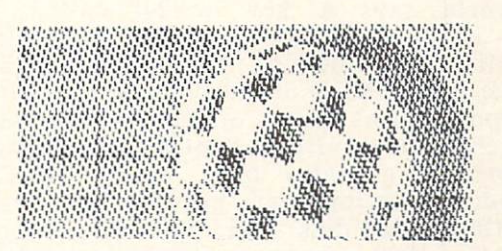

# BOING! VS. BOINK!

By now, most of you have seen the bouncing ball demo on the Amiga, called BOING! You may also be aware that Atari produced a program called BOINK! for the 520ST that was identical, the point being, of course, that the ST could do anything the Amiga could do. An interesting exchange on the BIX network, reported in the March issue of BYTE, indicates the real difference between these two machines. BOING! on the Amiga uses up a fraction of the machine's power. (In fact, the program had to be slowed down considerably just to meet the requirements of human perception.) You can prove this by simply pulling down the BOING! screen and running other programs at the same time. BOINK!, on the other hand, represents a major programming effort by the Atari staff, and uses the ST to full capacity. While applauding BOINK! as <sup>a</sup> fine effort, the BIX conversants had to hand the Amiga the prize for true power.

 $19$ 

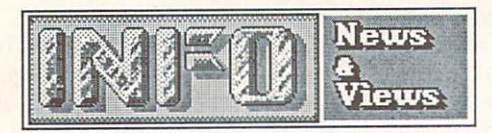

# NEW AMIGAS?, NEW PRICES?

Though Commodore denies it, The Rumor Mill says a \$500 price cut is coming soon for the Amiga. In the meantime, until the end of May Commodore is offering a \$500 savings on an Amiga/monitor system, which is a pretty good deal is you were planning to get the getting of the second second second second second second second second second second second second second second second second second second second second second second second seco new monitor and monitor any way. (See Commodore's advanced anyway and commodores anyway. (See Commodore) and the commodores and commodores and commodores and commodores and commodores and commodores and commodores and comm inside the back cover.)

There is also talk that work is progressing on at least two more Amiga models. Some dealers are saying that one will be an improved Amiga with more memory (at least 512K) and better graphics (640X400 without interlacing), plus other improvements.

Infoworld says a new model called the Ranger is due out in June or July. It's supposedly a full-blown "Amiga/AT", with a megabyte of RAM, a 68020 cpu chip for true 32-bit operation at speeds of <sup>12</sup> MHz or better, open architecture with a slotted motherboard, an improved graphics chip with 1024X780 maximum resolution, and possibly a built-in 20/40 MByte hard disk. Pricing is said to be in the S3500-S4500 range. Though we have confirmed that the Ranger exists, our most reliable sources at Commodore say that there will be no new Amiga models until 1987...

#### **RUMOR MILL** RUMOR MILL

What megabuck-profit-making famous spreadsheet publisher supposedly has their spreadsheet program done for the Amiga but wants a three million dollar primer payment from Commodore before they'll bring it to

 $F = F \cdot F \cdot T$  for  $F \cdot T$  and  $F \cdot T$  and  $F \cdot T$  publisher and the program ready the their theory and the the Amiga but wants a half a mil and 35% royalties on PC-style high retail prices to bring out their product?

If this kind of greed and moncygrubbing offends your sensibilities, we suggest a wellplaced phone call or two to get it off your chest.

#### **DEGAS FOR AMIGA** DEGAS FOR AMIGAN AND DEGAS FOR AMIGAN AND DEGAS FOR AMIGAN AND DEGAS FOR AMIGAN AND DEGAS FOR AMIGAN AND DEGAS

<sup>20</sup>

Batteries Included has announced that they will be porting their excellent graphics program Degas to the Amiga. It is slated for release

'"""■"■l"""1l iimimimTniiiTi

sometime this summer. It will apparently be considerably enhanced from the Atari ST version. version.

# $C=$  IBM/PC CLONES COMING!

Commodore will be bringing their European PC clones (first mentioned in INFO in our CES Report in issue #7) to the American market later this year. We believe this move will help build Commodore's image here; their PC-10 is one of the hottest-selling PCs on the Continent. The final drive/ram configurations to be sold stateside are not finalized yet, but the units apparently will include an enhanced graphics card capability and will run Lotus 1-2-3, dBascIII, Flight Simulator II, and most other PC programs without a hitch. Commodore is targeting a price tag less than the best-selling Leading Edge PC! Think about it: with the C64, C128, Amiga, PC-10, PC-20, and C900 Unix system, you could open a Commodoreonly computer store that could compete very effectively in both the home and the business markets. Now how about bringing out your LCD Laptop, Commodore?

#### C<sub>128</sub> FAMILY? C128 FAMILY 2005 FAMILY 2007 FAMILY 2007 FAMILY 2007

We caught some flak for predicting the demise of the 8-bit Commodore computers last issue. We didn't mean to expedite their end by implying that the C128 and C64 should roll over and die tomorrow. We still do 80% of our work here on them! They are good machines, and should have a good market for three or four more wears. In fact, we were the second three controls are the second weak and the second weak and the second weak and the second weak and the second weak and the second weak and the second weak and the second weak an this think the move as a seek that an ability of the move and the move in the move of the move of the move of the move of the move of the move of the move of the move of the move of the move of the move of the move of the inevitable, the Rumor Mill has it that Commodore may have a some "Apple III" and "Apple II" a property of the some of the some of the some III in the some of the some III in the sound of the some III is a some of the some III in the sound of the some III is a s Forever. The seems to be the seems to be the seed for the seed for the seed of the seed of the seed of the second second second second second second second second second second second second second second second second sec cry at Commodore R&D. We are hearing about prototypes of a new C64 upgrade (the C256?). At least some versions are equipped with 256K of RAM, a faster 6500-family chip, no CP/M, and a built-in 3.5 disk drive. Sounds like an updated version of their unreleased D model <sup>128</sup> shown at the <sup>1985</sup> CES (see issue #7). Some say the new model is due out later this year, others peg it for 1987. We have to wonder if there isn't some office politics at play here, with the technical staff at West

continued on pg. <sup>79</sup>

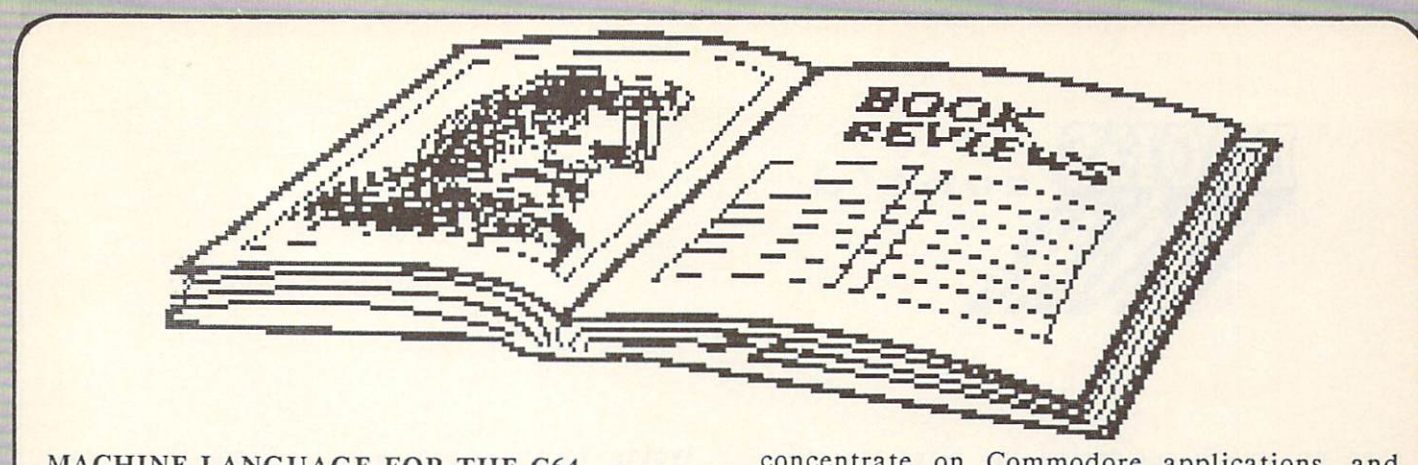

# MACHINE LANGUAGE FOR THE C64

Jim Butterfield is the High Priest of Commodore computing. As I found out at Lincoln College last summer, he is also an excellent teacher. Now he's taken his experience with Commodore computers and assembly language and put it into book form. The result is Machine Language for the<br>Commodore 64 and Other Commodore Commodore Other Commodore Computers. A windy title, but accurate.

Jim brings you into machine language step by step, but at a pretty swift pace. For example, he covers binary and hexadecimal in just <sup>a</sup> couple of pages. CPU and computer system operations are also covered quickly in the first chapter. Some readers might want to go to other sources later for a more in-depth look at hexadecimal math and microprocessor concepts, since this material is more introductory than comprehensive. Jim's approach is pragmatic: he only gives you what you need to know to move on to the next concept.

From there, he goes into a variety of machine language topics, many of the many of the many of the many of the many of the many of the many of the many of the many of the many of the many of the many of the many of the many of the many of the many of the many specific to Commodore community to Commodore community to Commodore community and the Commodore community of the Commodore community of the Commodore community of the Commodore community of the Commodore community of the C how to link BASIC and m/1, how to use wedges and interrupts, how to call ROM routines, and how floating point numbers are stored, among other things. The main thrust and advantage of this book is its Commodore-specific focus. Each section ends up with a nice review of the chapter and some questions and/or programming projects to try.

The entire last half of the book is dedicated to memory maps of Commodore computers, from the <sup>2001</sup> PET to the Plus/4. Even the B128 is included. Unfortunately, the book was published before C128 memory manufacturers were considered by the C128 memory manufacturers were considered by the C available. The set of exhaustive, but in the set of exhaustive, but in the set of  $\mathbf{r}$ Jim includes many excellent tips on where to find usable zero page locations, etc. Other appendices show the Commodore character sets, special chip registers, and even include a typein listing for his SuperMon machine code monitor, just in case you don't have access to it already.

Like I said, Butterfield is a good teacher and a good writer. Machine Language is clear, concise, and well-written. However, it does

'\*'"""""" iinin~.imn.in) tlllllllllllllll'

concentrate on Commodore applications, and doesn't go into exhaustive detail on the <sup>6502</sup> instruction set, so you will probably want to use it in tandem with a book that deals specifically with the 6502. A good addition to your programming library.

is Machine Language is from Brady

# DIGITAL DELI

This book is a collage, a melange of pieces from over a hundred writers and artists, collected into an inch-thick  $8\frac{1}{2}$  X 11 volume. It is best attacked as you would attack an antipasto, the most tasty tidbits first, and the less attractive ones only when those are gone. Digital Deli was written by a group of New York writers who call themselves The Lunch Group because they try to meet for lunch once a month. Steve Ditlea edited the contributions. This Group runs the gamut from computer insiders like Stan Veit to big names like William F. Buckley, Jr. There are also pieces by guests like Steve Wozniak, writing on the Homebrew Computer Club and his escapades with Steve Jobs and Cap'n Crunch.

Among the things you'll find in Digital Deli are (1) a cartoon map of the USA, optimized to detail computer-related locations,  $(2)$  a timeline of personal computer development from Blaise Pascal to Lotus Symphony, (3) two-page cartoon explanation of the state of the state of the state of the state of the state of the state of the state of the state of the state of the state of the state of the state of the state of the state of the state of the works, (4) the 10111'rd Psalm for computerists, and (5) an article on how to work a computer show in <sup>30</sup> minutes by The Flash.

There's a whole section of articles from the users of different computers, from the VIC-20  $t = t$  to the Epson  $t$  the Epson  $t$  are  $t$  and  $t$  are  $t$  are  $t$  are  $t$  are  $t$  are  $t$  are  $t$  and  $t$  are  $t$  and  $t$  are  $t$  and  $t$  are  $t$  and  $t$  are  $t$  and  $t$  are  $t$  and  $t$  are  $t$  and  $t$  are  $t$  and  $t$  reviews, but stories of the real-life experiences of the real-life experiences of the real-life experiences of of people with their computers, replete with successes and frustrations. There are articles of historical significance here, too, including a piece by Les Solomon on the creation of the Altair, and one by Wallace Feurzeig on the origins of LOGO. One even chronicles the even chronicles the even chronicles the even character that  $\bullet$ lives and times of Charles Babbage and Lady Ada Lovelace.

There are articles on the impact of computers on society, too. One tells how an automatic teller works. Another (by Ted Nelson) investigates computophobia. There's

 $21$ 

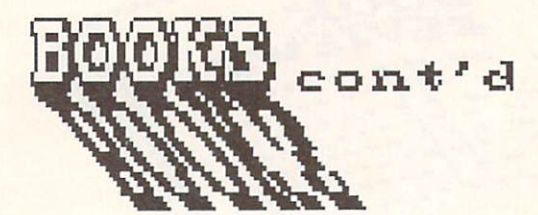

even an article comparing the ways that kids and adults perceive computers.

This is a great book to just keep around and read and article or two in which is a set of two in which you very set of the set of two in which you very set of two in which you very set of two in which you very set of two in which you very set of two in which you very nothing better to do. Most of the articles are interesting, clever, short, and impart some information or insight that will give you something to think about. Some features, like "The Forty Year Old Hippie Buys a Computer" comic strip, will give you a good guffaw. If you are into computers and computing, you will love this book.  $\cdots$  and this book. This is a set of  $\cdots$ 

Digital Deli, \$12.95 in paperback, from Workman Publishing.

#### **STARTING FORTH** STARTING FOR CASE CONTINUES INTO A CONTINUES OF REAL PROPERTY OF CASE CONTINUES OF REAL PROPERTY OF REAL PROPERTY.

Forth is a language that is not for everybody, but it does have a lot of nice things going for it. It is an interpreted language, like BASIC, so you can sit down at <sup>a</sup> terminal and program interactively. What you see is what you get, without having to load editors and compilers and assemblers and debuggers for hours on end to get results. It is also, unlike other interpreted languages, very fast and compact. Forth applications of moderate size take up less memory than pure machine code for the same task. It is slower than machine language, but speed-intensive portions of Forth programs can be rewritten in assembly language to make them run faster.

Of course, Forth is also hard to learn. With its reverse-Polish notation, cryptic symbolic code, and closeness to the internal workings of the cpu and its stack, Forth scares many people away. It is for this reason that Leo Brodie of FORTH Inc. wrote the introductory book Starting FORTH.

hope that someday everything will have an introductory book as good as this one. It is friendly and well-written, illustrated with cartoons and programming examples that make clear even the most potentially obscure points of this complex language. It is so good that it is mentioned invariably by Forth insiders as required reading.

**Brodie** starts with the elementary characteristics of the Forth language: words, the dictionary, and the stack. By the second page, he has you writing a line of code to print a bunch of asterisks on your terminal just by

<sup>22</sup>

'""'""' imimnimmi """" "V'"""

typing in the word "stars". From there you progress to an understanding of Forth's integer math functions, its screen-oriented editor, and its file-handling capabilities. The book works best if you boot up Forth on your Commodore <sup>64</sup> and try the examples as you go. (Several arc listed in the Product Roundup in INFO issue  $\#8.$ ) issue #8.)

This book abounds in programming examples and clever explanations of How Things Work. It is a thoroughly enjoyable introduction to programming in a powerful but obscure language.

I'm not guaranteeing that you'll love Forth. Like I said, it's not for everybody. But if you are interested in it, Starting FORTH will, indeed, get you started in Forth, and will do so relatively painlessly.

Starting FORTH by Leo Brodie is from Prentice-Hall.

# **HACKERS**

Before there was a computer in every home. school, and office, there were hackers. In HACKERS, Steven Levy relates the escapades of the personalities who liberated the computer from the ivory towers of business and academia and delivered it in micro form to the masses.

Levy has divided his book into three major sections. Each chronicles a different era of hackerdom. In the first, he concentrates on the MIT hackers who first worked with the TX-0 and DEC PDP-1 minicomputers at MIT's Artificial Intelligence Lab. There they developed LISP, the language of artificial intelligence, and Spacewar, the very first interactive video computer game. Bill Gospcr spent thousands of hours hacking LIFE displays on the PDP-1, discovering the first glider gun, among other things. The MIT hackers were the among the first true computer junkies. They lived, for all practical purposes, in the university's computer center, hacking all day and all night at the computer terminals. From MIT they went on to form some of the most innovative and influencial minicomputer software houses.

Part two examines the hardware hackers of Silicon Valley in the mid-scventies, including Lee Felsenstein, inventor of the Sol terminal

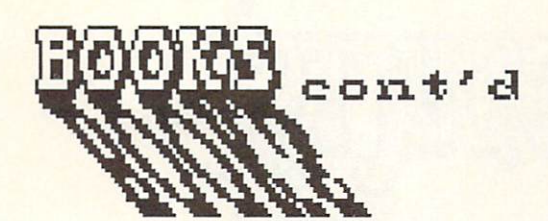

computer and the Osbornc portable, Bill Gates, founder of MicroSoft, and the Woz, Steve Wozniak, who developed the Apple computer. All were involved somehow with the infamous Homebrew Computer Club, which at best estimate spawned over fifty Silicon Valley firms.

The third section of HACKERS deals with the high-paid software game hackers who followed the introduction of home computers. Levy zooms in on Sierra On-Line, following it from a husband-and-wife kitchen operation to its Sodom-and-Gomorrah days of plenty in the High Sierras.

Throughout this volume runs the thread of the Hacker Ethic. Steve Levy has done an excellent job of putting the Hacker Ethic into the pages of a book. And best of all, he has not done it by trying to turn it into a heavy philosophy, shoving platitudes and deep psychological insights down our throats. Mostly what he has done is just to relate what hackers do, what drives them, and what means something to them. Why would somebody stay up all night, night after night, just to produce some weird pattern on a CRT screen? If you already know the answer, then in this book you will find the assurrance that you are not alone. If you don't know, you will gain the perspective you need to understand the joy that comes from pure intellectual achievement for its own sake. Levy's book is a must-read, both for computer hackers and for those who must live with them.

HACKERS is \$4.50 in paperback, from Dell Books

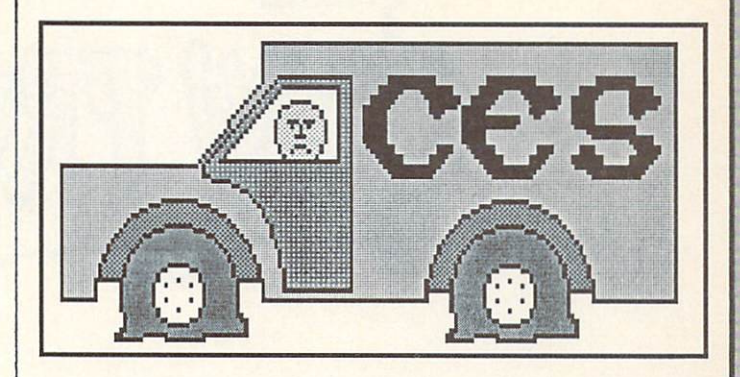

For computer people, it looks like CES is dying. The floor space devoted to computers at the Winter Consumer Elcctonics Show in Las Vegas was the smallest it's been since personal computers began showing there. Even the porn video section was larger. There are a couple of good reasons for the dropoff. Many companies died in the Great Shakcout, and many others were left so financially strained that they can no longer afford the expense of showing at CES. And, to be fair, many former exihibitcrs are no longer convinced that showing their wares at <sup>a</sup> consumer retail show like CES is a financially sound investment. Some have moved to the more business-oriented shows like COMDEX, and some have concentrated on direct promotion. But it all boils down to the same thing: CES is no longer The Place To Go to keep up on personal computing. We'll continue to cover Summer CES in Chicago because it's close to home, but unless things change drastically, this is probably the last Las Vegas Winter CES show for INFO. In the future, we'll be covering more Commodore-specific regional events, along with COMDEX, where Commodore is planning a huge 100-booth display the end of this month.

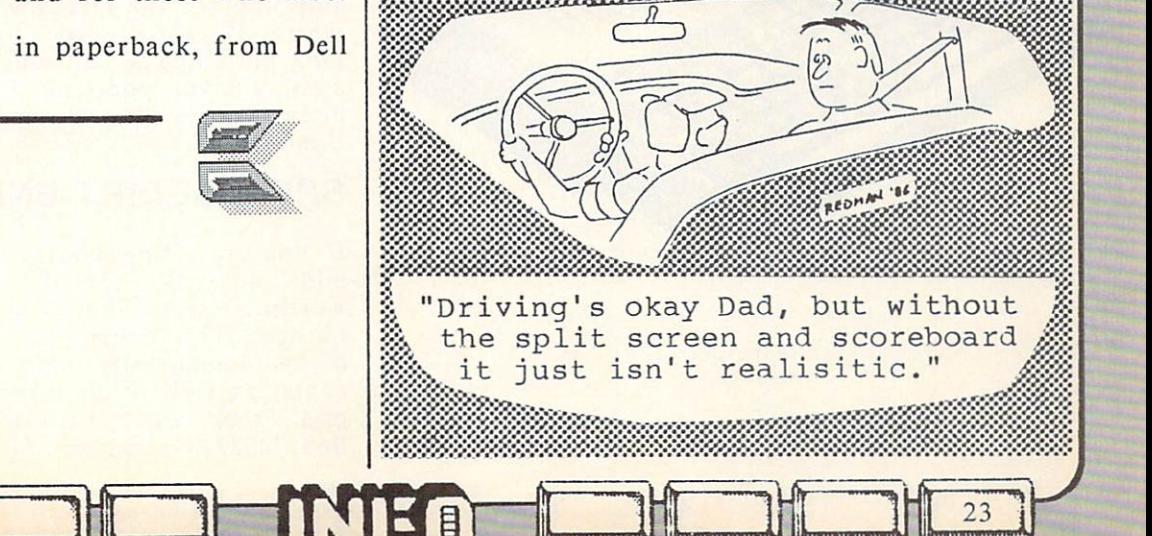

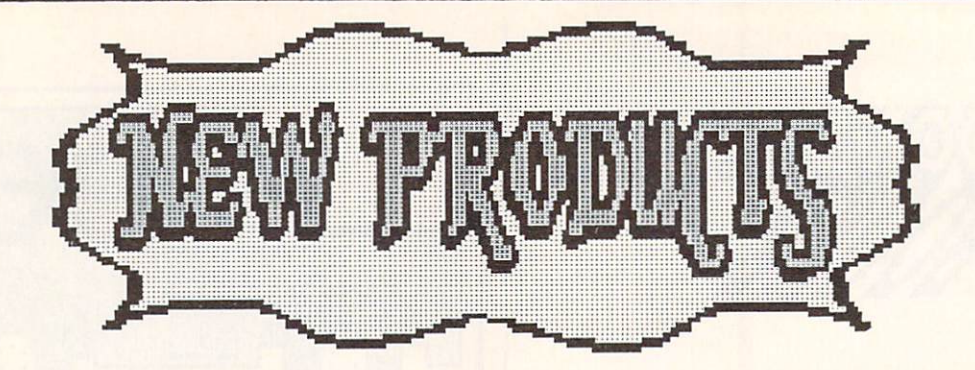

## **APPLE CLONE** APPLE CLONE

If you need Apple compatibility but don't have  $t \rightarrow t$  is the bucks for  $\mathbf{u} \cdot \mathbf{u}$  and  $\mathbf{u} \cdot \mathbf{u}$  and  $\mathbf{u} \cdot \mathbf{v}$  and  $\mathbf{v} \cdot \mathbf{v}$  $128$  apple  $128$  and  $128$  and  $128$  and  $128$  and  $128$ waiting for. It's a smart-looking legal Applecompatible for only \$395. It looks mostly like a Ic with a numeric keypad. It has a built-in 5.25 drive, and all the serial, parallel, mouse, drive, sound, modem, etc., ports the ][c has and then some. It also has a single ][e-compatible expansion slot, which is something the  $\llbracket c \rrbracket$ doesn't have. The level of compatiblity is said to be high, with updates promised as the ROMs arc improved. Perhaps best of all, one of the unit's two North American dealers is Central Point Software, long noted for their excellent products and customer support. Central Point Software, <sup>9700</sup> SW Capitol Highway, Suite 100, Portland OR 97219, (503) 244-5782.

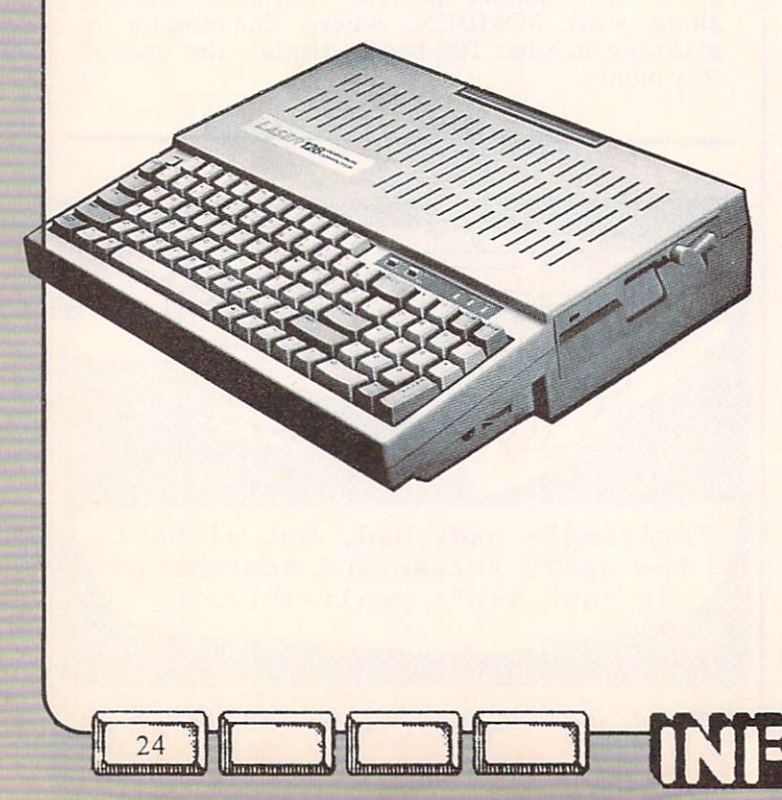

NEW FOR THE C&4

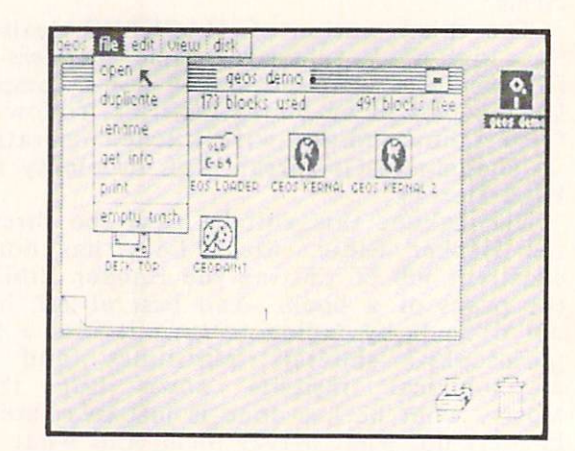

#### **GEOS** Geos de la construcción de la construcción de la construcción de la construcción de la construcción de la const

very interesting product from new product from new product from new product from  $\sim$ company is Geosett and Berkeley Software Software Software Software Software Software Software Software Software **GEOS** is a window-and-icon operating environment for the Commodore <sup>64</sup> which comes with mouse-driven geoPaint and geoWrite drawing and geoweris drawing and wordprocessing and wordprocessing and wordprocessing and wordprocessing and wordprocessing and wordprocessing and wordprocessing and wordprocessing and wordprocessing and wordprocessing and wordprocess programs. programs. The GEOS shown at CES (and GEOS shown at CES (and GEOS shown at CES (and GEOS) shipping for the last few weeks) is a black-andwhite MacIntosh-type product, but they are now polishing a full color version. For \$59.95 all-inclusive, you can bet we'll be taking a close look as soon as we can get our hands on this one.

# SPEEDSCRIPT ENHANCEMENT

If you are Speedscript user, SPEEDPAK, SPEEDPAK, SPEEDPAK, SPEEDPAK, SPEEDPAK, SPEEDPAK, SPEEDPAK, SPEEDPAK, SPEEDPAK, SPEEDPAK, SPEEDPAK, SPEEDPAK, SPEEDPAK, SPEEDPAK, SPEEDPAK, SPEEDPAK, SPEEDPAK, SPEEDPAK, SPEEDPAK, SPE add several useful functions to your control to your control to your control to your control to your control to your control to your control to your control to your control to your control to your control to your control t wordprocessor, including user-defined macrophoral processor, including user-defined macrophoral macrophoral macrophoral macrophoral macrophoral macrophoral macrophoral macrophoral macrophoral macrophoral macrophoral macrop phrases, file encryption, simultaneous editing, simultaneous editing, simultaneous editing, simultaneous editing, and of two documents, help screens, and alternative screens, the screens, two documents, and alternate screens, and alternate screens, and for state as well as mail-merger capability. The capability of the capability of the capability. \$15.000 million of the capability of the capability of the capability of the capability of the capability of the capability o ppd from: Upstart Publishing, Dept. IM, PO<br>Box 22022, Greensboro NC 27420.

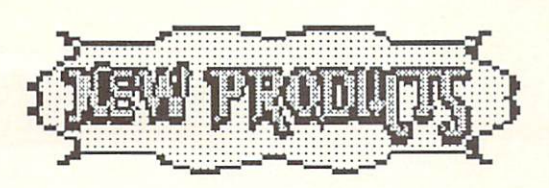

### **LIPS LISP** LIPS LISP

When Visionary Software introduced COBOL for the C64, I thought we'd seen the upper limits of the languages that could be brought down to this small but mighty machine. Then Abacus delivered a subset of Ada. Now, List Processing Software brings us LISP for the Commodore 64, for only \$39.95. Like the Abacus Ada, LIPS LISP is not meant for serious software development, but rather to provide familiarity with the language. In fact, this Lisp is written in BASIC, and the source is included so you can examine it. Of course, this also makes it slow, though the compiled BASIC is not as slow as I was afraid it might be. I've got to admit I am impressed with this implementation. Despite its limited speed, LIPS LISP and its associated excellent tutorial manual provide a painless introduction to the premier AI language. \$39.95 ppd from: List Processing Software, PO Box 3422, Rapid City SD 57702.

#### **POWER CARTRIDGE** POWER CARTRIDGE

The Power Cartridge is a handy little all-in-one utility package in 16K ROM cart for the C64. Among the easily-used, menu-driven capabilities it gives you in one box are: (1) A reset switch with warm, cold, program, and unnew BASIC reset options,  $(2)$  A machine code monitor, (3) BASIC utilities like AUTO numbering, Deleter, Deleter, Deleter, Deleter, Deleter, Merge, Merge, Merge, Merge, Merge, Merge, Merge, Merge, et.al., (4) Disk and tape turbo speedups of 5 and <sup>10</sup> times faster, (5) Multiple-option screendumps to Commodore or Epson printers from within almost any running program. (We used this option for some of the screen dumps in this issue.), and (6) A memory-resident program copier which seems as capable as any we've tested. We'll take a closer look when we compare cartridge-based memory copiers in <sup>a</sup> later is the compact of the state in the state of the control of the state of the state of the state of the state of the state of the state of the state of the state of the state of the state of the state of the state of t Power Cartridge I'd be inclined to say this is one of the best-thought-out, most useful utilities I've seen to date for the Commodore 64. \$59.95 from: ACK Inc., <sup>655</sup> John Nuir Dr., Suite E411, San Francisco CA 94132, (415) 239- 5357.

# **CLINICAL INTERVIEWS**

Clinical Interviews presents you with an interesting twist on the old Eliza theme; this time you are the analyst, and you can pick from five different patients to interview. The program was developed, by psychology professor to help the counseling the counseling the counseling those in the counseling the counseling the counseling of the counseling to the counseling to the counseling to the counseling of the counseling to the counseli profession learn to deal with clients of different temperaments with a range of<br>personal problems. The clients' responses personal problems. The clients' responses to response the control of the control of the control of the control of the control of the control of the control of the control of the control of the control of the control of the depend on how skillful your skillful you are at the skillful you are at "reading" on the skillful you are at "reading" on the skillful you are at "reading" on the skillful you are at "reading" on the skillful you are at "r patient, and how well you ask your questions. You are scored on your performance, and can ask for asked to. The metal is a metal to and the second to rated R. Besides in the rate in the contract of the contract of the contract of the contract of the contract of the contract of the contract of the contract of the contract of the contract of the contract of the contract o in the training of psychologists and counselors, I found it fun to just sit in the chair for awhile and let the computer take the couch.  $$30.00 + $2.50$  shipping from Clinical Interviews, PO Box 69, Willard NY 14588.

#### **PRINT MASTER** PRINT MASTER OF THE PRINT MASTER OF THE PRINT MASTER OF THE PRINT MASTER OF THE PRINT MASTER OF THE PRINT MASTER OF THE PRINT MASTER OF THE PRINT MASTER OF THE PRINT MASTER OF THE PRINT MASTER OF THE PRINT MASTER OF THE PR

We had two wishes in regards to Print Shop: one, that you could preview your work on the screen, and two, that the print speed could be faster. Well, Print Master addresses both those points, plus giving you the capability of making custom calenders. However, it does not have Screen Magic, and its graphics are not compatible with Print Shop's. Other than that, Print Master works in the same way as Print Shop, and is generally much friendlier due to its preview option and faster print speed. Unfortunately, it is so similar otherwise that Brodcrbund has filed suit against its publisher, Unison World Inc. Time and the courts will tell whether Print Master will be allowed to stay in distribution.

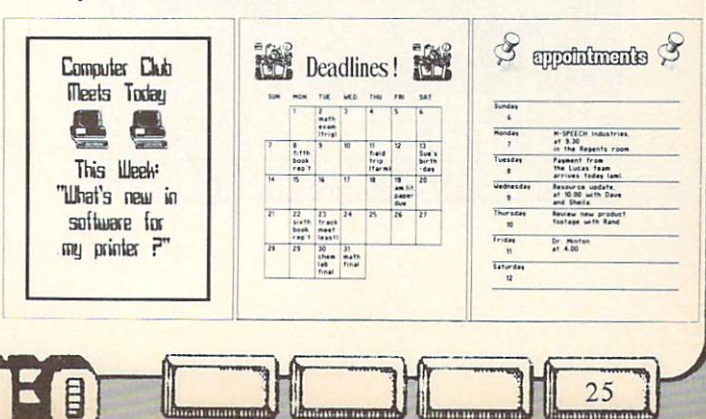

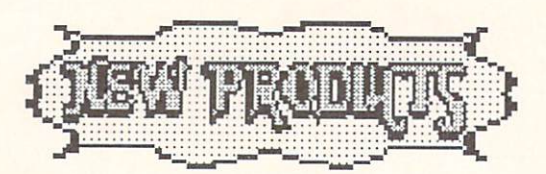

#### **BILLBOARD MAKER** BILLBOARD MAKERS AND DESCRIPTION OF REAL PROPERTY.

Billboard Maker is a unique program which takes pictures from almost any drawing program and converts them into signs and huge billboards. The secret to the conversion is a marvelous optimizer routine which does a fantastic job of smoothing out jaggles as it increases the size of your pictures. Most require no retouching at all, but if you feel the need, Billboard Maker saves your expanded would be a second to the same saves your expanded would be a second o  $\mathbf{w}$  is gigant to obtain the drawingedit to your heart's content. You can frame program compatible files which you can then the files which you can then the can then the can then the can then the can then the can then the can then the can then the can then the can then the can then the can then the ca and add text to a picture with options built<br>into Billboard Maker. The maximum expansion  $\cdots$  into Billboard Maker. The maximum expansion and  $\cdots$ in strips on your dot-matrix printer, though  $\sim$  single picture produces 4x3 foot dumper and single produces 4x3 foot dumper produces 4x3 foot dumper produces 4x3 foot dumper produces 4x3 foot dumper produces 4x3 foot dumper produces 4x3 foot dumper produces 4x3 fo there is no theoretical limit to the size you can create, since Billboard Maker and Bill Die loaded back in and expanded and optimized again as much as you want to the torus of the torus of the torus of the total as you want to the torus of the to slow in the conversion routine, the conversion result is a result in the end result is a result in the end result is a result in the convex of the convex of the convex of the convex of the convex of the convex of the conve where it is the inspiring the state of the canonical control telephone in the canonical control telephone in the control of the control of the control of the control of the control of the control of the control of the cont  $\sim$  sized poster of Benning-Benn is.  $\sim$   $\sim$   $\sim$   $\sim$ shipping  $\sim$  shipping from Relevant Software, 2833 Mamaroncck Avc., White Plains NY 10605.

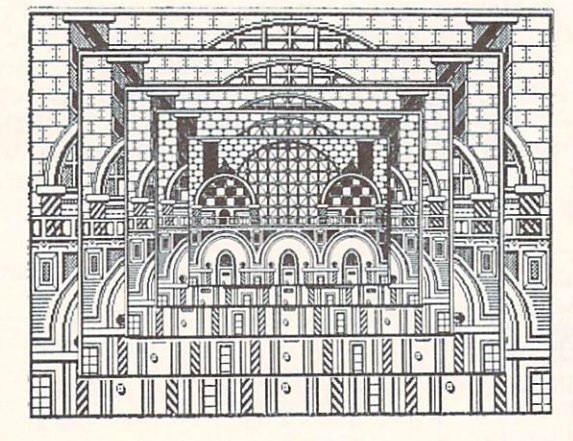

ii mini in ill nil !lI]IE!Hi:ailil ll

### **ROBOT EXPERIMENTER'S KITS** ROBOT EXPERIMENTER'S KITS

Access is marketing a series of robot experimenter's kits that interface to the experimenter's kits that is the term of the term of the term of the term of the term of the term of the term of the term of the term of the term of the term of the term of the term of the term of the term of the term of th Commodore 64 and Commodore 64 and Commodore 64 and Commodore 64 and Commodore 64 and Commodore 64 and Commodor range in price from \$60 to S200, and let you build and operate automated control devices under computer computer computer control. The kits can be controlled by a control of the kits can be computed o interfaced to Lego, Robotix, and Capsela construction sets. The included Robotics sets. The included Robotics is a set of the included Robotics and Robotics in the included Robotics and Robotics in the included Robotics in the included Robotics in the included Ro construction sets. The included Robotics<br>Operating System adds 23 robot-control commands to BASIC. Access Software, #A <sup>2561</sup> S. <sup>1560</sup> West, Woods Cross UT 84087, (801) 298-9077.

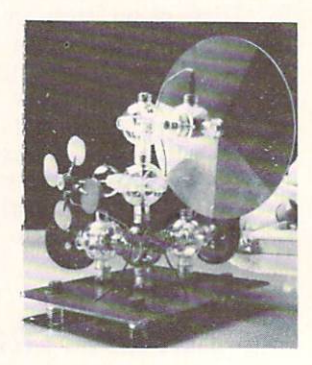

#### **MIGHTY MOUSE** MIGHTY MOUSE

Though it's not necessarily coming to save the day, the Mighty Mouse will give you a joystickcompatible mouse for your C64 or C128. Slightly smaller than the Amiga mouse, Mighty Mouse is a two-button mouse that interfaces to your computer through a cigarctte-pack-sized box to a joystick port. It requires no driver software. The mouse is compatible with any joystick-driven program, such as Jane or Doodle!. Suggested retail is \$55.00. Contriver Enterprise Co., Ltd., <sup>1035</sup> Clark Dr., Vancouver BC Canada, V5L 3J9, (604) 251-9925.

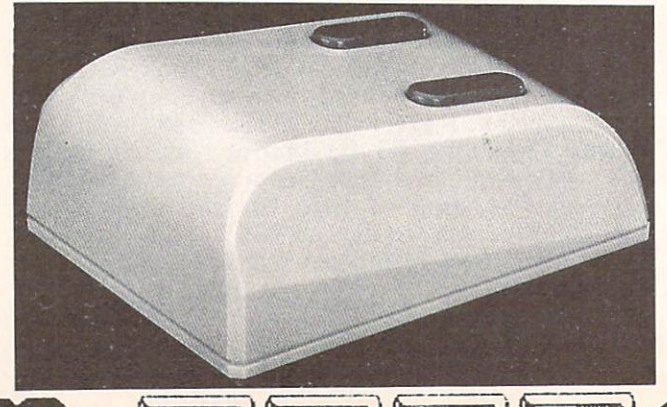

 $26$  **III**  $\frac{1}{2}$ 

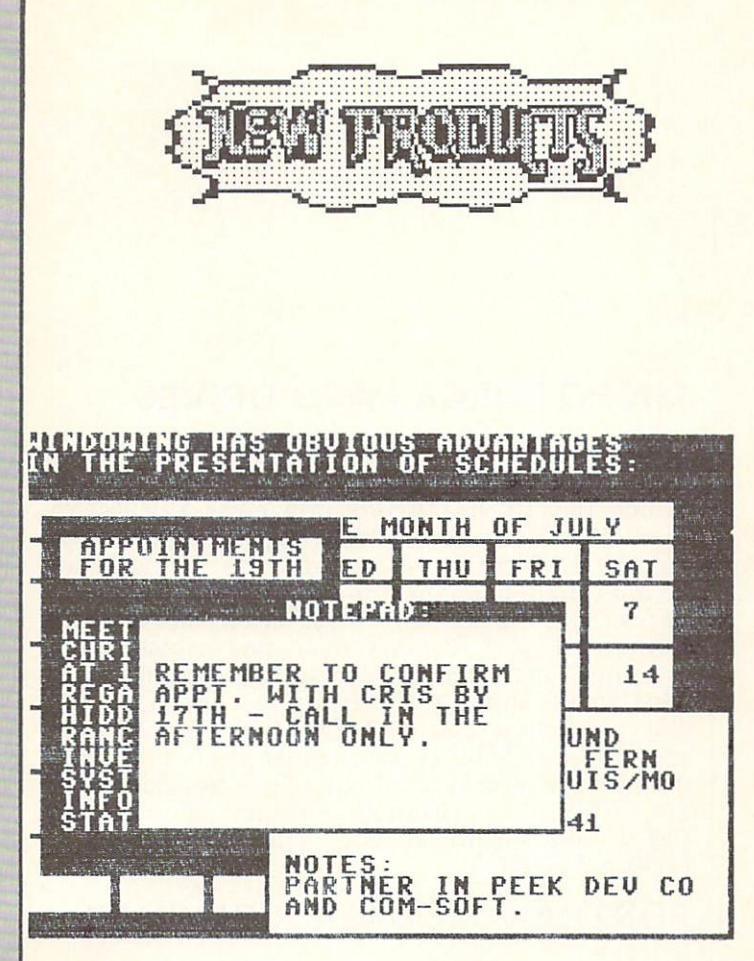

#### **WINDOWS** WINDOWS COMPANY COMPANY COMPANY COMPANY COMPANY COMPANY COMPANY COMPANY COMPANY COMPANY COMPANY COMPANY COMPANY COMPANY COMPANY COMPANY COMPANY COMPANY COMPANY COMPANY COMPANY COMPANY COMPANY COMPANY COMPANY COMPANY COMPAN

Windows is a programmer's utility package from St. Mars Systems that lets you add windowing capabilities to your own programs. BASIC hooks let you create, move, scroll, color, manipulate windows easily, and but unfortunately there is one glaring omission: there is no routine included for formatting print into the windows you create. It is very easy to overwrite your window's borders. If this capability were added, this would be a very nice utility package. \$24.95 from St. Mars Systems, <sup>1400</sup> Clay St., Winter Park FL 32789, (305) 657-2018

# **NEW FOR THE C128**

#### **ABACUS 128 TITLES** ABACUS <sup>128</sup> TITLES

 $\mathbf{A}$  absorptions are released contained contained by  $\mathbf{A}$ thier popular C64 titles. Included arc their CADPAK package, version of Super Pascal, Chartpak, Super C, and the BASIC-128  $\sim$  Compiler. They also sell eight books covering books covering to  $\sim$ various ascpects of the C128 and <sup>1571</sup> drive. Abacus Software, PO Box 7219, Grand Rapids MI <sup>49510</sup> (616) 241-5510.

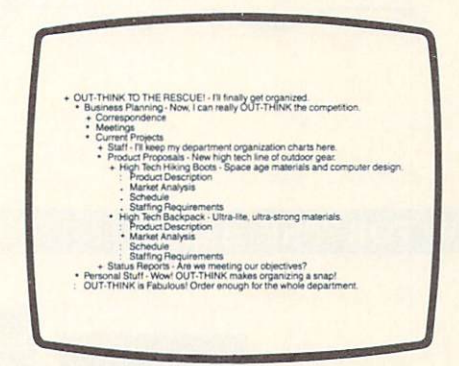

# CP/M+ OUTLINE PROCESSOR CP/M+ OUTLINE PROCESSOR COMPUTER CONTROL CONTROL CONTROL CONTROL CONTROL CONTROL CONTROL CONTROL CONTROL CONTROL CONTROL CONTROL CONTROL CONTROL CONTROL CONTROL CONTROL CONTROL CONTROL CONTROL CONTROL CONTROL CONTROL CONTR

Kamasoft Inc. has introduced a C128compatible version of their Out-Think outline processor. Running under CP/M+, Out-Think gives you means of organizing and developing ideas and projects that is as familiar as outlining a theme in high school. You work from big ideas down to smaller ones, all the time keeping your thoughts catagorized and, therefore, organized. You can rearrange sections, and access information by keyword, even if it is missed in the set of its mission in the set of its mission in the set of its mission in the set of its mission in the set of its mission in the set of its mission in the set of its mission in the set of its m like pretty powerful productivity tool. Kamasoft, Po Box 5549, Aloha OR 07007, Aloha OR 0714, Aloha OR 0714, Aloha OR 0714, Aloha OR 0714, Aloha OR 0714, Aloha OR 0714, Aloha OR 0714, Aloha OR 0714, Aloha OR 0714, Aloha OR 0714, Aloha OR 0714, Aloha OR 0714, Alo  $\sim$  549-3765. For  $\sim$  549-3765. For  $\sim$  549-3765. For  $\sim$  549-376. For  $\sim$  549-376. For  $\sim$  549-376. For  $\sim$  549-376. For  $\sim$  549-376. For  $\sim$  549-376. For  $\sim$  549-376. For  $\sim$  549-376. For  $\sim$  549-376. For  $\$ 

# **MATRIX**

First of all, this program is from Progressive Peripherals, not Aquarian Software as we reported last time, though Aquarian does sell it. Matrix is a unique utilities package for the C128. It is donglc-protccted. Among other things, this program lets you access the numeric keypad, 80-column screen, and FAST 2MHz operation in the C64 mode. The drivers for these capabilities seem to interfere with most commercial software, so you will most likely be limited to using them only with your own programs. Also included arc several programs for disk copying, including a 1571 single-drive fast burstcopier for backing up double-sided disks. One unique feature is the ability to edit and produce auto-boot loaders for any program running in either C128 or C64 mode. The loader can even autoload several programs and execute a RUN or SYS start. The autoboot disk you produce docs not require Matrix to run, and may be used in commercial software without royalty. Progressive Peripherals & Software, 464 Kalamath St., Denver CO 80204, (303) 825-

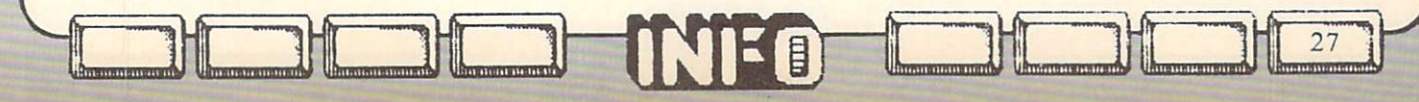

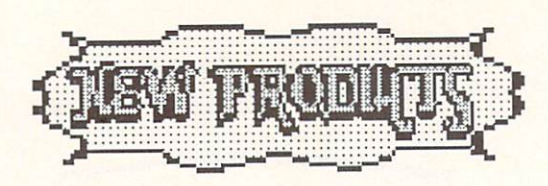

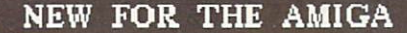

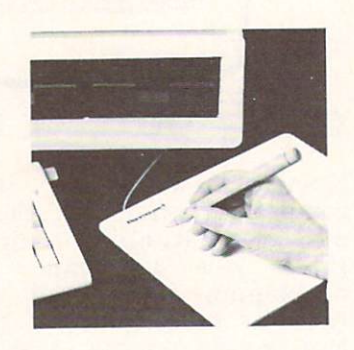

#### PENMOUSE + PENMOUSE

Kurta Corporation has released S375.00 graphical the Amiga called the Amiga called the Amiga called the Amiga called the Amiga called the Amiga called the Amiga called the Amiga called the Amiga called the Amiga called the Amiga called the Amiga called the Amig Penmouse +. Though it is slated to be usable as both graphics tablet and mouse substitute eventually, the mouse driver software is not being supplied with the product initially. The beta unit we received has some problems with RF interference and slower speed than the mouse, but it does let you sit down with a wireless pen and draw with DPaint. If you are a freehand artist having trouble getting used to mouse, or if you have paper copy you would like to be able to trace into DPaint drawings, Penmouse + should get you going. Kurta Corporation, <sup>4610</sup> S. 35th St., Phoenix AZ 85040, (602) 276-5533.

### AMIGA RAM CARTRIDGES AMIGA RAM CARTRIDGES

Two third parties have announced that they will produce 256K RAM expanders for the Amiga. Both arc intended as alternatives to Commodore's own \$200 expander which plugs into the front of the Amiga. As with Commodore's unit, the used of the used on the used on the used on the used on the used on the used on the used on the used on the used on the used on the used on the used on the used on the used on the used on the used on the first 256K of expansion RAM. Starpoint Software ((916) 842-6183) will retail their unit for S120 <sup>+</sup> \$4 shipping. Skyles Electric Works  $((415)$  965-1735) has announced a price of  $$149.95 + $4.50$  shipping.

## **MICRO FORGE HARD DRIVES** MICRO FOR A STRUCK IN THE RELEASE HARD DRIVES INTO A STRUCK THE RELEASE HARD DRIVES IN THE RELEASE HARD DRIVES

Micro Forge is supplying 10, 20, and <sup>40</sup> megabyte hard disk drives for the Amiga. (Since the <sup>10</sup> meg drive only costs \$79.00 less than the <sup>20</sup> megger, they freely admit they haven't sold many <sup>10</sup> meg drives.) Though we haven't had a chance to put ours through its paces yet, these are steel-cased heavy-duty units, and ours is hooked up and seems to be working fine. The power supply is a monster capable of supplying two drives and a sevenslot expansion box. At the 20 megas and 20 megas and 20 megas and 20 megas and 20 megas and 20 megas and 20 me unit is some some some than Technical Comparative than Technical Technical Technical Comparative than Technica drive with interface (though it is nowhere near as slick in appearance in a slick in a slick in appearance in a slick in a slick in a slick in a slick in  $\blacksquare$  . The Microsoft in a slick in a slick in a slick in  $\blacksquare$  . The Microsoft in a slick in a slick in a slick i Forge, <sup>398</sup> Grant St. SE, Atlanta GA 30312,  $(404)$  688-9464.  $\mathbf{A}$  , and a set of the set of the set of the set of the set of the set of the set of the set of the set of the set of the set of the set of the set of the set of the set of the set of the set of the set of the set of

#### FORTRAN-77, BASIC COMPILER FORTRAN-77, BASIC COMPILER

Absoft is now delivering FORTRAN for the Amiga. The AC/FORTRAN compiler produces native code for the <sup>68000</sup> processor, and is said to have a high degree of compatibility with Macintosh and mainframe versions of the language. The version currently shipping doesn't show the not support Amiga-specific graphics, sound, etc., calls, but modules to do so are under etc., calls, but modules to do so are understanding to do so are understanding to do so are understanding to d development and will be supplied to purchase the supplied to purchase the supplied to purchase the supplied to when they become ready. It is said to support 32-bit math, compile up to <sup>1600</sup> lincs/min, and support large source-program development even on 256K Amiga. Retail is \$295.

Also under development, with a projected release date of sometime in June or July, is AC/BASIC/BASIC/AC/BASIC/BASIC/BASIC/BASIC/BASIC/BASIC/BASIC/BASIC/BASIC/BASIC/BASIC/BASIC/BASIC/BASIC/BASIC/B complete for the Amiga. At the Amiga. At the Amiga. At the Amiga. At the Amiga. At the Amiga. At the Amiga. A be in the interesting of the state of the should be a real should be a real should be a real should be a real of the should be a real should be a real should be a real should be a real should be a real should be a real sho boon to developers, hardcore hackers, and those with special programming needs. Computebound BASIC programs arc said to run up to <sup>50</sup> times faster when compiled under ACCEPTATION AND RELEASED FOR DESCRIPTION AND RELEASED FOR DESCRIPTION OF A RELEASED FOR DESCRIPTION OF A RELEASED FOR DESCRIPTION OF A RELEASED FOR DESCRIPTION OF A RELEASED FOR DESCRIPTION OF A RELEASED FOR DESCRIPTION OF

Both are available from:Absoft, <sup>4268</sup> N. Woodward, Royal Oak MI 48072, (313) 549-

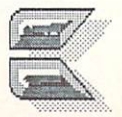

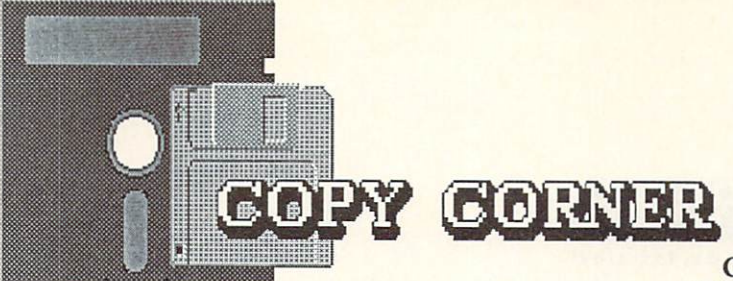

# NEW TIMES

Copy protection just keeps getting worse. Some of the latest titles include recording out to track 40, five tracks beyond what the <sup>1541</sup> was designed for. Many recent programs will not load on any third-party drives, or even on Commodore 1571! We strongly suggest that you avoid titles with this degree of protection. While none of the latest protection schemes perform the notorious head-banging that was responsible for knocking many drives out of alignment early on in the Copy Protection Wars, it is our suspicion that the latest wave will be extremely sensitive to drive alignment problems and media aging. It is very likely that program that will load today may not load tomorrow.

There are two bright news items about the Protection Wars, both regarding the arsenal of Our Side. Most of the latest revisions of copy software that we are seeing are not copyprotected themselves, reversing an early (and hypocritical) trend towards heavy protection. We hope that users will respect this, and will purchase their copies of these programs. The other bit of happy news concerns the advent of the (mostly cartridge-based) memory-dump copiers. These programs not only make working copies of most memory-resident programs, but the process completely circumvents the original disk, so the copy is itself unprotected. Copy Corner will take an in-depth look at these programs next issue.

# COPY II 64/128

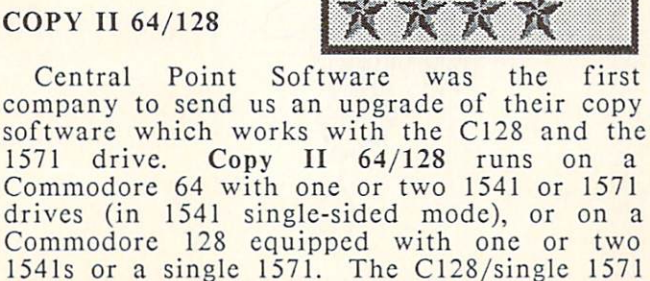

**NEW** Rated

configuration is the only one which will allow you to copy double-sided <sup>1571</sup> format disks.

nwiwiimiwua uha uhali mimimimimimimimimimimimimimim

Copy II runs only in 40-column mode on the 128, though some of the prompts arc printed in rather have provided to the 80-column to the 80-column to the 80-column to the 80-column to the 80-column to 1 screen. It is no more than the complete will support the complete that contains the containing of the containing of the containing of the containing of the containing of the containing of the containing of the containing o 80-column display when they upgrade to C128/duaI-I571 compatability (which is in the

Since they can't bank on users switching to the 1571 when they convert to a C128, software companies with with the interest in format for the such that the indicate is no such that the indicate is no such that the such that the such that is no such that the such that is no such that is no such that is no such that is no such that is no such that i animal as copy-protected 1571 disk. The copy-protected 1571 disk. In the copy-protected 1571 disk. In the copy-Therefore, 1571 compatibility for compatibility for copyright for copyright for copyright for copyright for copyright for copyright for copyright for copyright for copyright for copyright for copyright for copyright for co program is simply a matter of implementing the faster burst routines and making sure both sides get copied. Copy II now does both, making quick and accurate copies of <sup>1571</sup> disks in four passes.

Copy II still tackles the toughest <sup>1541</sup> copy protection with some of the sharpest teeth available. And it copies itself; it always has. If you need <sup>1571</sup> copies it'll do them, besides providing you with a great 1541 copier. If you have or are planning to get two 1571s, wait a couple of months for the upgrade.

Copy II 64/128 is S39.95 from: Central Point Software <sup>9700</sup> SW Capitol Hwy. #100 Portland OR <sup>97219</sup>

#### **LATEST UPDATES** LATEST UPDATES

works, and the same of the

Ultrabyte version 2.1 has received several improvements and modifications over its predecessor. It is now claimed to copy all but about a half dozen of the most heavily protected disks. Besides the single-1541 heavyduty nibbler, this version also contains MSD dual drive and dual-1541 copiers that are faster (70 seconds per disk compared to about minutes) than the single-drive version, but are correspondingly somewhat less powerful. For the tough stuff, Ultrabyte now includes a parameter copy option with smooth-scrolling menu selection of about <sup>90</sup> titles, from Acro-Jet to Winter Games. It now even copies itself! Version 2.0 was one of the best of the last wave of copiers, and it looks like Ultrabyte is committed to staying right near the top. S39.95 (or  $$10.00 + original disk$  for updates) from: Ultrabyte, PO Box 789, LaCanada CA 91011, (818) 796-0576. By the way, if you need disk utilities like track and sector editing, file copying, error writing, etc., Ultrabyte supplies

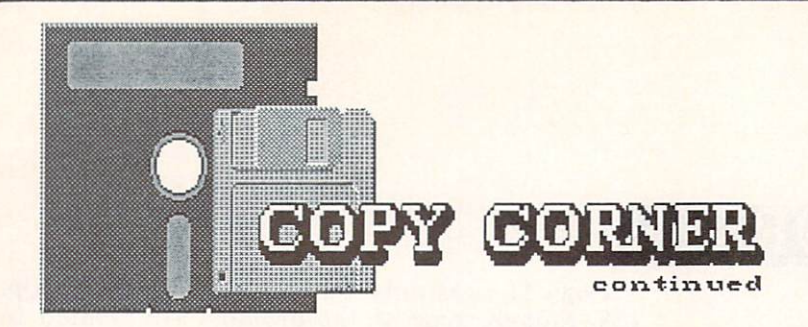

the assumed the seperate package called The Disk of the Disk of the Disk of the Disk of the Disk of the Disk of Surgeon for the surgeon for the state of the state  $\mathbf{A}$  is a shipping of the state  $\mathbf{A}$ all mail orders.

Fast Hack'Em from Basement Boys Software remains one of the most unique programs ever written for Commodore machines, due mainly to its capability to program an MSD dual drive or two single drives to act as a disk duplication system completely independently of your computer (see Mindy Skclton's in-depth report last issue). It still copies itself, and the latest revision includes an even bigger potful of parameters for tough programs, including some of the latest and greatest. It is also now Cl28/1571 compatible, providing double-sided and providing double-sided and providing the side of the side of copies on single 1571 the single 1571 the single 1571 plus \$3.000 plus \$3.000 plus \$3.000 plus \$3.000 plus \$3.000 plus \$3.000 plus \$3.000 plus \$3.000 plus \$3.000 plus \$3.000 plus \$3.000 plus \$3.000 plus \$3.000 plus \$3.000 shipping ( $\pm$  0.00 your original distribution of  $\pm$  0.00 you are  $\pm$ updating from the station of the station of the stations of the stations of the stations of the stations of the stations of the stations of the stations of the stations of the stations of the stations of the stations of th Basement Boys Software, PO Box 30901, Portland OR <sup>97230</sup> (503) 256-5506.

Di-Sector is now up to version 3.0, and has amassed some substantial improvements along the way. First of was as week all, it will all undiate copies of itself, the the itself the state ranks of the Honest Copiers of the Honest Copiers. The Honest Copiers of the Honest Copiers. The Manual Copiers work with a C128 in C64 mode, and a 1571 in <sup>1541</sup> mode, DS3.0 has not been upgraded to duplicate double-sided disks, and does not support the MSD dual drive for nibble copying. It does, however, have a new parameter copier built-in, unique in the fact that it does not require the operator to input the name of the program being copied. About <sup>40</sup> tough programs are supported in the initial batch, with updates to follow. Di-Sector has always also included many additional disk utility programs, which makes it one of the best expert copiers around. Included are a m/l monitor which supports undocumented opcode disassembly and access to disk drive memory, a fast formatter, error checker/maker, disk editor, block identifier, and others. The Electronic Arts backup utility is unique in that it is claimed to actually remove the disk error protection checks from the EA boot program. The documentation is supurb, and fun to read. (Check out Recommended Reading, and the Don't Read This file on the disk.) \$39.95  $\mathbf{S}$ . Original disk for updates from:  $\mathbf{S}$ Starpoint Software, <sup>122</sup> S. Broadway, Yrcka CA 96097, (916) 842-6183). Add \$4.00 per order for shipping.

 $\sim$ 

■liniisi iinimimiimiiiiuM

It came in just too late to boot up and test, but the latest CLONE MACHINE from Micro-W has been upgraded to provide C128 and 1571 compatability. Included are a choice of three "GCR" <sup>1571</sup> copiers, as well as the familiar arsenal of disk editing, formatting, file copying, etc., utilities you've come to expect from the CLONE MACHINE. There is also now an integral parameter copier for the real "tough nuts". \$49.95 (\$39.95 for updates) from: Micro-W, 1342B Route 23, Butler NJ <sup>07405</sup> (201) 838-5606.

COPIER SOFTWARE PUBLISHERS:  $Don't$ forget to keep INFO appraised of your latest products, updates, and revisions!

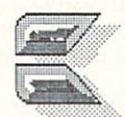

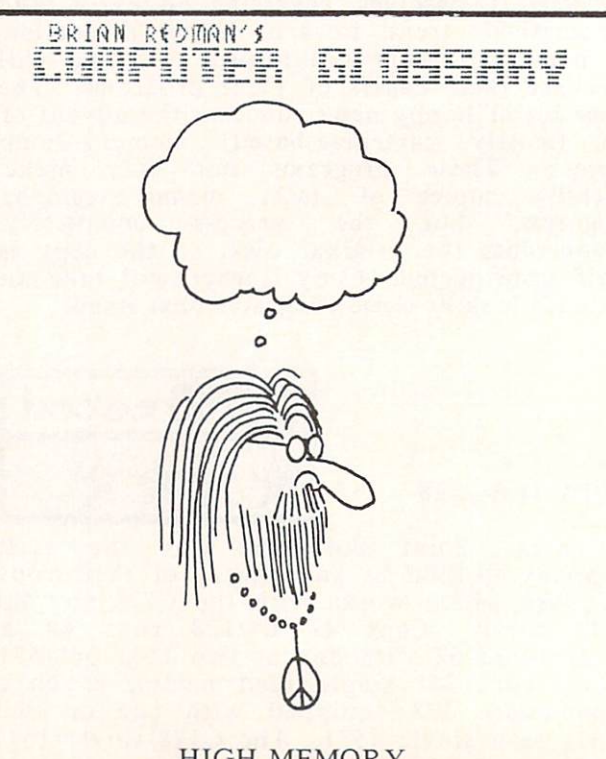

HIGH MEMORY

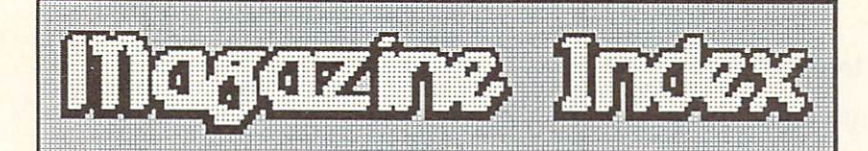

INFO's guide to the best from the rest.

Here's a list of the best Commodore-related articles in the other computer magazines since our last issue: our last issue:

BYTE has a good long look at the Atari 520 ST in the January issue, along with a feature section on robotics that's pretty interesting. The February issue contains an introduction to the Amiga's ROM kernal, plus an article on the development of AmigaDOS, and a textual summary of the best Amigan and Amigan  $\cdots$  into  $\cdots$  into  $\cdots$  in  $\cdots$  in  $\cdots$  in  $\cdots$  is a set  $\cdots$  in  $\cdots$  $E = \sum_{k=1}^{n} E_{k}$ preliminary article on the one-megabyte <sup>1040</sup> ST from Atari, plus another installment of the<br>best of BIX. Bruce Webster's March  $\mathbf{b}$ "According to Webster" columns weighing to Management issue comparison of the Machinese Comparison of the Machinese Amiga. One of the more more more more more and more and from the first installment: "If it (and Commodore) can survive the next six months, the Amiga could easily be around for 5 to 10 years, long after 520STs arc gathering dust on closet shelves."

For you AI buffs, Computer Language magazine is starting up a new title this month called AI Expert that looks like its going to be the AI forum. Check out the April Fools' issue of Computer Language for some great computer humor (including "Computing at Chaos Castle").

If you can't find Doctor Dobb's Journal, it's because they changed the name to Software Tools in January. The January issue focused on the 68000.

The The Transactor, the Transactor, the Transactor, the Transactor, the Transactor, the Transactor, the Transactor, irregular, remains necessations and serious for serious serious serious serious serious serious serious serious Commodore programmers. The January issues and the January issues of the January issues of the January issues of the January issues of the January issues of the January issues of the January issues of the January issues of focuses on Implementing the Sciences, with articles on 3D graphics and a microsecond timer for the C64, among others. The May  $\cdots$  is a substant of the down windows and the double windows and the double windows and the double windows and the double windows and the double windows and the double windows are also the double windows and the double Dvorak keyboard driver for the C64, and reference sheets for a model when they are also below as a set of the set of the set of the set of the set of the set of the set of the set of the set of the set of the set of the set of the set of the set of the set of th ready the Commodore Inner Space Inner Space Inner Space Inner Space Inner Space Inner Space Inner Space Inner Space Inner Space Inner Space Inner Space Inner Space Inner Space Inner Space Inner Space Inner Space Inner Spac Anthology Volume II. If it's as indcspensible reference as volume is a volume in the second interest in the second interest in the large in the large in the

Computer is still milking the Spectrum series with Commodorer and Angles and Atarica and Atarica versions of compatible spreadsheet called spreadsheet called a special called the special called the special called the special called the special called the special called the special called the special called the special Speedcalc in the January, February, and March

TT«imiT.irnri.U

issues respectively. A two-part tutorial on AmigaDOS appears in the January and February issues. The March issue is issue particularly interesting in that it contains the first magazine type-in MicroSoft Amiga BASIC program published.

COMPUTE!'s Gazette published a memory map of the most important C128 locations in their February issue. Most of the rest of the pages of the January, February, March, and April issues are devoted to type-in games and utilites.

The Dec/Jan Power Play featured tutorials on binary and the Amiga Workbench. hexadecimal tutor followed in the Feb/Mar issue, along with an extensive BASIC add-on called PGM. There's an unexpected article on the relatively complex topic of linear programming in the Jan/Feb issue of Microcomputing, as well as <sup>a</sup> longer C128 memory map than the one published by Gazette.

The November issue of The Guide contains a list of C128 BASIC tokens. While we consider publisher Randy Chase and company to be good friends, we've got to say that the April issue lacked substance. Most of the magazine is taken up with dated, glossy overviews of the Atari ST, C128, CP/M, etc. Since they are an independent van die volleerde van die Guide tot die van die verslag van die verslag van die verslag van die ve make it, but they'll need more more more with the couple of the interest of the interest of the interest of the

For you hardware hackers, both the January and February issues of Ahoy! include hardware construction articles that are C64 related: a talking clock in the January issue, and an autostart cartridge project in February. Dale Rupert has an AI Nim-playing program in the February issue, and his Commodares are still providing programming challenges. Check out the editorial page of the February issue for kudos to INFO.

The Jan/Feb Amiga World has a look at both TLC Logo and Cambridge LISP, as well as <sup>a</sup> nice Digital Canvas section. Unfortunately, Digital Canvas is pared down to a measly two pages in the Mar/Apr issue.

The annual Special Issue of RUN was worth the money just for the complete all-in-oneplace, indexed MAGIC tricks, if nothing else. The regular February issue contains a break thru 80-column hires graphics driver program for the C128.

# COMPUTER MAGAZINE INDEX

# continued...

The Midnite Software Gazette is building back up in size from a mere 16 pages to a high of <sup>42</sup> pages in NOV/DEC. (Publisher Jim Oldfield says they're almost sure to be monthly as intended from here on out...) They've added some type-in utility programs of late, such as the BASIC Cross-Reference listing in  $#28.$   $#29$ had a close look at comparative language speeds on the C64 that's a real eye-opener. (The language was not nearly as important as the individual implementation of it!) There's also a review of Watcom Pascal, as well as a couple of dozen user reviews per issue, as usual. By the way, most newstands carry the other mags, but since Midnite is kind of hard to find, call 217-356-1884 for subscription info.

COMAL Today has been laser-typeset for the last three issues and looks pretty sharp. Now that COMAL is the third most popular C64 programming language (after the built-in and professional-choice assembly **BASIC** language) we expect the COMAL Users Group to grow fast. Issue #9 included the COMALcompatible Sizzle fastloader, and (on the companion disk only) a graphics icon editor for Broderbund's Print Shop, among other things. The latest COMAL Today (#11) includes COMAL utilities for pop-up applications, and all the contractions, and all the contractions, and all the contractions, and all the contractions, and all the contractions, and a second contract of the contract of the contract of the contract of the c detection/repair, and several others. There are also listings of the contents of all the COMAL disks, plus COMAL 2.0 keywords, COMAL suppliers, etc.

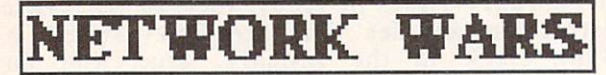

by Peggy Hcrrington

# Local Multi-user Gaming Systems

There are two popular forms of recreational online services: privately owned electronic bulletin boards and national commercial networks. While they're both tried and they the latter can become prohibitively expensive and calling local boards offers limited variety and even less human interaction.

company called Interpretations in the company of the station and alternative to the communication of a finite original online wythout hate assumed to generally and April 1st, their multi-user Scepter systems will be available in over <sup>20</sup> metropolitan areas. Company president Dennis Flanders says systems will be up and running in over <sup>100</sup> locations by late 1986.

Up to <sup>16</sup> callers can be accomodatcd simultaneously on a Scepter IBM-PC-XT equipped with a special Unix-like operating system. In addition to participating in live conversation and messages, callers can create and assume identities of Dungeons and Dragons-type characters for adventuring in the medieval, automated fantasy role-playing game, The Scepter of Goth. Traveling alone online or in groups, players encounter a multitude of evil creatures. It is a strategic that the set of the set of the set of the set of the set of the set of the s creatures or other players through combat, and the players through combat, and the players of the players of the players of the players of the players of the players of the players of the players of the players of the play magic or skillfulness and by accumulating treasure that individuals advance to the next level of expertise. The system generates and controls non-player characters in 4,096 distinct play fields, and constantly changing miniadventures or quests provide or quests provide opportunities for providence or providence or providence or ques players to respect a court management week of the Metals Online charges for Scepter vary from \$2.000 to Scepter vary from \$2.000 to Scepter variable variable vary from S3.50 an hour (billed by the minute) depending on its location:

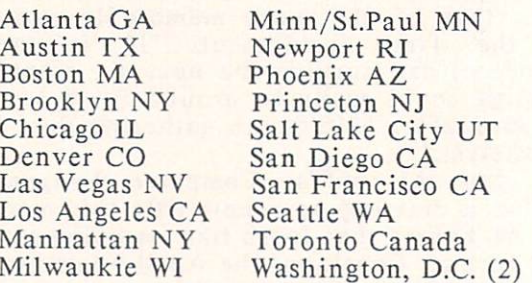

Milwaukic WI

Everything from non-player characters to entire new worlds can be created by Scepter SYStem OPerators (SYSOPs) with an online editor. SYSOP positions are open across the country and require a \$7,000 bond. InterPlay supplies and installs all equipment, provides online instruction and assistance in building user-base and splits the income 50/50 until the bond is recovered; thereafter the SYSOP receives 30%. Call toll free 800-826-3286 for local Scepter telephone numbers and more information, or write to InterPlay, Inc., <sup>10875</sup> Main St., Suite #210, Fairfax VA 22030.

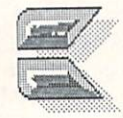

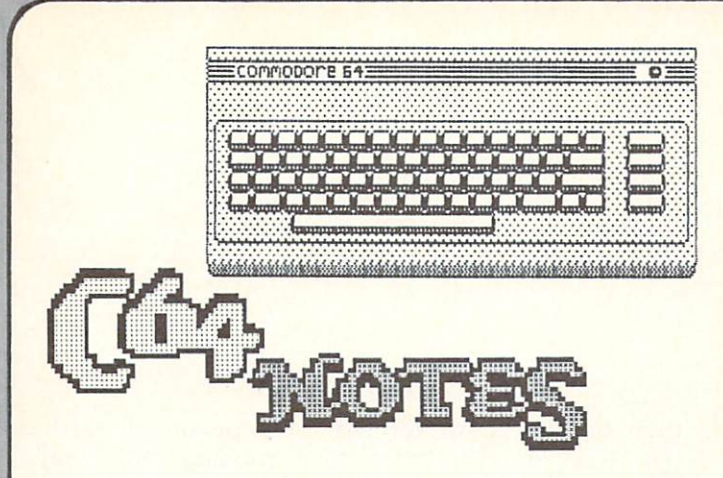

# PARALLEL PRINTER INTERFACING

One of the best-kept secrets of C64 computing is that it is relatively easy to drive a Centronics parallel printer directly from the user port at fast parallel speeds. Though the Commodore <sup>64</sup> and C128 do not themselves support direct parallel printer output, many programs include the parallel printer driver software that makes this method work. Among the titles that do are Superbase, Paperclip, VisaWrite, the Power Cartridge, and many others. The Power Cartridge (see NEW PRODUCTS in this issue) even lets you use a parallel printer from within many programs that do not directly support parallel printing.

You can make the necessary cable by wiring a standard Centronics printer connector to a user port pc card edge connector, following the pinouts in the diagram we've included here. If you can be connected the connect of the connect of the connection of the connection of the connection of the connection of the connection of the connection of the connection of the connection of the connection of the conne was to do the work yourself your wants get ready-made cables from Redmond Cable (206) 882-2009.

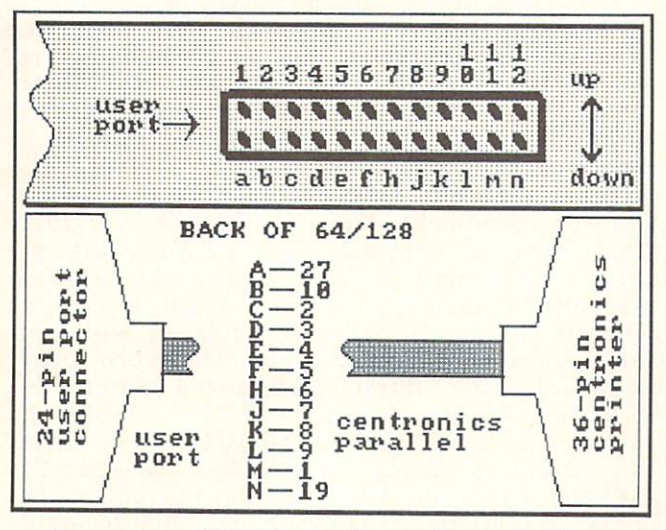

Not only will this method of connection free up <sup>a</sup> serial port connector in your system and save you the cost of a serial-to-parallel printer interface, but it also gives your C64 truly fast parallel printing speed.

""I

# ARE YOU THERE?

If you have written a program in BASIC that works with the printer, you know how frustrating it can be to find out that the stupid thing is off-line only when your program crashes. Well, this simple routine can check to see if your printer on, and to prompt you to turn it on if it isn't.

<sup>1000</sup> REM Detect Printer (Device 4) <sup>1010</sup> OPEN 1,4 1020 PRINT#1,""; 1030 CLOSE 1 1040 IF STORES IN THE STORE IN THE PROPERTY OF A 1040 IN THE STOCK IN THE STOLEN STOLEN IN THE STOCK IN THE STOCK IN <sup>1050</sup> PRINT "TURN ON PRINTER" 1060 PRINT "(HIT ANY KEY)" 1070 POKE 198,0 : WAIT 198,1 1<del>0</del>80 Got**o 1010** 

#### **32-BIT CHAUVINISTS** 32-BIT CHAUST CHAUST CHAUVING COMPANY CHAUST CHAUVING COMPANY CHAUST CHAUVING COMPANY CHAUST CHAUVING COMPANY CHAUST CHAUST CHAUST CHAUST CHAUST CHAUST CHAUST CHAUST CHAUST CHAUST CHAUST CHAUST CHAUST CHAUST CHAUST CHAUST

If the Atari 520ST and Amiga owners are getting to you with all their gloating about how great their 32-bit computers are, just say "Oh yeah? Well I'll bet your big expensive machine can't even beat my Commodore <sup>64</sup> in just a simple little test like, for instance.....A Simple Printing Loop!" Then have them boot up BASIC (all the while pointing out that you don't have to boot up BASIC since you already have it in ROM). Then have them type in this simple program:

<sup>10</sup> FOR X-0 TO <sup>1000</sup>

20 PRINT X

30 NEXT 30 NEXT 20 NEXT 20 NEXT

That's it. Make sure their output window is set to full-screen display size before they run, and time this program on your C64 and on their machine. I guarantee you'll win. Why? It's very simple. The C64 only has to move <sup>2000</sup> characters when the screen scrolls (IK for character information, IK for screen color info). The 32-bit machines do everything, even printing text, on a hires graphics screen composed of thousands of bytes of data. Your C64 wins because of screen scrolling times, not computational power. But don't tell them that.

By the way, if they argue about accuracy, ask them to compute 58 squared on the ST or Amiga. Your C64 will be 100% right. The Atari will be off by .1, and for some strange reason MicroSoft BASIC on the Amiga is off by .5! If they question you, suggest they try squaring <sup>68</sup> or 87. Almost everything is off by .1 on the Atari, and just these three numbers on the Amiga under Microsoft BASIC are off by .5.

33

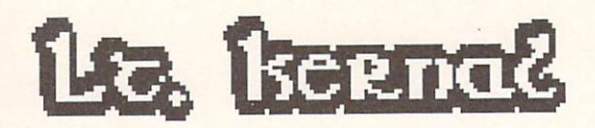

The latest hard disk drive for the C-64

While we were in the process of looking at the Lt. Kernal, plans finalized for the product to switch manufacturers. We hope to be able to review the new version of the Lt. Kernal as soon as it becomes available.

Fiscal Information Systems Inc. has been shipping the Lt. Kernal hard disk drive for the Commodore <sup>64</sup> for several months now. Could this be the hard drive Commodore owners have been waiting for? Maybe...but not quite yet.

The unit we examined is a 20 megabyte unit, identical to the <sup>10</sup> megabyte Fiscal drive except for the drive mechanism itself. The guts of Fiscal's drive boxes can support two hard disk drives of almost any capacity internally, and the DOS can control up to four drives in custom configurations.

The controller is contained in an oversized cartridge that plugs into the expansion port at the rear of the C64 and connects to the drive via a ribbon cable. It is compatible with the Commodore 64, and with newer C128s. We began our tests with an off-the-shelf interface, but finished with a prototype of their new phantom-cartridge operating system.

The Lt. Kernal has been licensed to a new manufacturer, Cardco, Inc. List price on the <sup>10</sup> magabyte Lt. Kernal has been \$1595, but by licensing the product to Cardco, the price of these units will drop dramatically. Cardco has already announced the following prices for their models: \$599.95 for 5 megabytes, \$899.95 for <sup>10</sup> megabytes, and \$1299.95 for <sup>20</sup> megabytes. Cardco has also said that there will be some changes in the drive. The DOS will continue to be updated and maintained by Fiscal, who will provide periodic updates through Cardco.

The Lt. Kernal is a solidly built fan-cooled unit with an integral power supply. The drive is a 5.25 unit by NEC, though Cardco is shopping for another supplier. The front panel has only a drive activity light. The rear panel has a fuse-holder, power switch, and two cable connectors. One goes to the controller, and one is for the optional streaming-tape backup unit. The power switch is unlabeled and recessed and difficult to reach beneath the cable connectors.

Hooking up the Lt. Kernal is a snap. You just plug everything together, and remember to

34

turn on the computer last. On power-up with the drive active, the screen message tells you that you have the Lt. Kernal operating system engaged, and gives you a status report on the drive. If there is a program named AUTOSTART on the drive, it will load and run automatically. The control of the control of the control of the control of the control of the control of the control of the control of the control of the control of the control of the control of the control of the cont

The Lt. Kernal operating system wedges into BASIC and provides many extensions to the language, most having to do with hard drive operation, though there are there several like RENUMBER, programmer's tools DELETE, MERGE, and AUTO line numbering. The drive itself can be subdivided by software into up to ten Logical Units that work like independent drives. This gives you control unit can still hold up to <sup>4000</sup> entries. The over unwieldy disk directories; each logical CONFIG utility program takes care of allocation disk space to the logical units. The space of the space of the space of the space of the space of t You have the total product of which space the disk space of where the disk space of which space is a space of is allocated in the event of a system crash. In case of such a crash, SYSGEN is the command which will recover your drive. It loads the operating system back into the hard disk from a copy on floppy disk. This is also the way you load in operating system updates.

File handling is much the same as under Commodore Dos, but in proved the proved of the set of the set of the set of the set of the set of the set of the set of the set of the set of the set of the set of the set of the set of the set of the set of the set of the In put to 25 characters can be up to 25 characters and 25 characters can be up to 25 characters and 25 characters and 25 characters and 25 characters and 25 characters and 25 characters and 25 characters and 25 characters instead of only 80. There is also BUILD command to create relative files. SCRATCH with wildcards only works on one file at a time, though there is an AUTODELETE program that will delete whole blocks of files at once. Similarly, the AUTOCOPY program takes care of copying files between logical units. TXA will quickly copy all matched sequential and program files from a floppy disk to the hard drive, though it will not handle relative files or copy-protected software. The latest transport interface, which is a set which is what Cardco will be supplying, when the supplying, which is a supplying, and the supplying, and the supplying, and the supplying, and the supplying of the supplying of the supplying of the supplying of the supplyi includes a utility called ICQUB which is a whole-memory copier much like Starpoint's ISEPIK. From our brief testing, it seems to be fairly effective at copying memory-resident programs to hard disk, though it did not work 100% of the time. Of course, it will not work at all with programs that must load modules in from disk, unless the modules can be transferred with a simple file-copier.
# Lt. keenad

Other commands let you change the hard drive's device number, switch back and forth among logical units, display the disk directory, Other features let you simply type a etc. program's name to have it load and run, or AUTOACCESS a floppy drive. AUTOACCESS lets you have a floppy disk connected to the computer with the same device number as the hard disk (typically #8) and ask to load a program. If the operating system does not find the program on the hard disk, it will go on to look for it on the floppy.

**Besides** the added storage and file management capabilities you get with the Lt. Kachara, it is just planning to the state of the state of the state of the state of the state of the state of the state of the state of the state of the state of the state of the state of the state of the state of the stat experience, it is located from the files of the files of the files or social state of the files of the files of the files of the files of the files of the files of the files of the files of the files of the files of the fi times faster than a 1541 disk drive. It's fun to watch graphics screens flash by on the C64 so fast that you can hardly tell what they are.

Because of the unusual way in which Superbase handles its files, the Lt. Kcrnal is incompatible with this most popular of Commodore database managers, though it is claimed that a special version of Superbase is under development that will take advantage of the Lt. Kernal's capabilities. We'll wait and see. It also remains to be seen whether other popular productivity titles will be compatible with the final Cardco drive.

The original controller cartridge made use of the 8K of RAM under the C64's KERNAL ROMs. Understandably, this made for <sup>a</sup> lot of incompatibility with commercial software. The new phantom cartridge controller is much better, though we still found some titles that would not run properly. Easy Script, for example, ran but suffered from a very fast nervous cursor. Paperclip almost worked, the state worked, the state worked, the state worked, the state worked, the state worked, the state worked, the state worked, the state worked, the state worked, the state worked, t but had half screen of garbage text that could not be cleared. Hopefully, the final version will be more compatible.

Since the controller steals time away from the operating system, it does slow down the operation of your programs. Doodle!, for example, worked great, but ran noticably slower. (The picture load times were incredible, though!)

Physically, the cartridge provides a reset button for use with the ICQUB program, plus a standard cartridge slot on the slot of  $\mathbf{r}$  , which may not to  $\mathbf{r}$ be the final version of the final version of the final version of the transparent  $\mathbf{r}$ version includes plug-and-cliplead a

combination that connects internally to the C64 in exactly the same manner as Battery Included's Buscard II IEEE interface.

In its Cardco version, the Lt. Kernal should have a FASTCOPY program available that will allow you to backup <sup>10</sup> megs to <sup>1541</sup> disks in from two to four hours (on <sup>60</sup> floppies!). Actual backup times will variable times will vary depending times will vary of the second control of the second how full the hard drive is and whether you are performing a full or update backup. It seems to us that the most reasonable and practical solution to the hard disk backup problem is to use a streaming tape cartridge backup unit. The Fiscal Lt. Kernal supports such a unit (though its cost is \$1299), but the Cardco version will not support the streamer.

Since what we saw is not what Cardco will be selling, we're going to have to reserve judgement on the Lt. Kernal for now. All we can say it shows promise. Fiscal has shown the shows promise that it shows the shown of the shown of the shown of the shown of the shown of the shown of the shown of the shown of the shown of the shown of the shown of the shown great interest in making their drive as useful as possible; they have been very open to suggestions and criticisms. We hope that Cardco will share this attitude, and will also aim for as much software compatibility as they can, while keeping their drive as solid and wellbuilt as the Lt. Kernal is now. Cardco hopes to have the 5 megabyte unit on the market by the time this issue hits the stands. Watch this space for more INFO as it becomes available.

#### THE LT. KERNAL DOS

The hard disk operating system supplied with the Lt. Kernal is a real joy to work with. Most of the main features of the Lt. Kernal DOS are outlined in this article, but a simple listing of commands can't give you the feel of with the contract with the contract of the contract of the contract of the contract of the contract of the contract of the contract of the contract of the contract of the contract of the contract of the contract of the con your lowly commodore 64 many of the second commodore 64 many of the second commodore 64 many of the second commodore 64 many of the second commodore 64 many of the second contract of the second contract of the second contr advanced features of a CP/M or MS-DOS environment. Though we are unsure of what changes the hardware might undergo in the final Cardco version of the Lt. Kernal, we have been assured that the DOS is in its final form, bar updates. Though we don't usually rate individual features of products, we feel that taken by itself the Lt. Kcrnal DOS would rate \*\*\*\*.

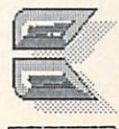

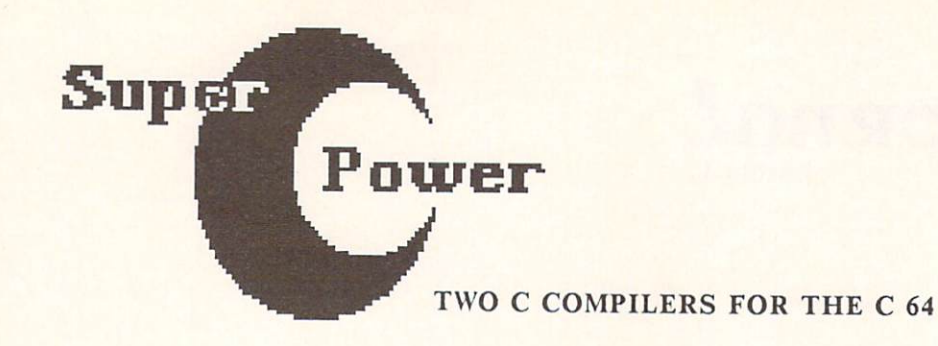

--

36

C is here to stay. It is the structured programming language of the eighties, and it is gratifying to see not one but two C compilers become available for the Commodore 64.

Why is C so popular? There are a couple of good reasons. First of all, C is a programmer's language. C will not replace BASIC as a personal programming language. BASIC is good interactive language (COMAL is better) for playing around with your computer, or even for developing applications for your own use, but when it comes to developing commercial software, you need more powerful tools. Professional programmers have traditionally leaned on assembly language as their language of choice, because it is powerful, compact, and executive and executive and executive and executive and executive and executive and executive However, it is difficult for mere mortal to centend with, since it is a dialect of the computer's own tongue. Some applications can be written in Pascal or COBOL or some other language and compiled into fairly decent runtime code, but these do not allow access to lowlevel machine functions the way assembly language does.

offers the both the both high-level is a both high-level of both level in the both level in the both level in the level of the both level in the level of the level in the level of the level of the level of the level of the languages and assembly. It is structured the structure of the structure of the structure of the structure of the language, and reads <sup>a</sup> lot like Pascal. It has math functions, conditionals, loops, and all the other high-level language features one would expect. However, C is a bare-bones language. graphics, sound, or even interpreted interests of the property These tasks are all performed by library functions. The logic is the logic is the logic is the logic is the logic is the logic is the logic is the logic is the logic is the logic is the logic is the logic is the logic is the logic is the logic is the logic is the machine-specific. It makes sense to make sense to make sense to make sense to make sense to make the makes sense to everything that is generic to all computers part of the C language, and implement other functions in machine-specific libraries, implemented by standardized calls. The code calls in the code calls in the code calls. The code calls in the code calls. The code calls in the code calls in the code calls in the calls of the code calls in the code calls written in can be ported and more to new ported to new to new ported to new to new ported to new ported to new to new ported to new ported to new ported to new ported to new ported to new ported to new ported to new ported machines. The I/O and other specific and other specific and other specific and other specific and other specific functions will be implemented in libraries written for those machines, invoked by the generic library calls. No wonder programmers like it! They only have to write a program once, then it can be ported to many machines.

iiBiiajmunuii iaiiiii:ii:sr,m

At least that is the theory. In practical application, every C compiler is a little bit different. There are especially major differences in the libraries.

The upshot of all this is that you can theoretically use either of these new compilers to write applications not only for the Commodore 64, but also for the IBM PC, Macintosh, Amiga, and even VAX! In practice, the C source you create with these compilers the source you can be sourced the source you can be sourced the source with the source with the source with the will not be compatible even with each other without some translation and adaptation.

#### THE STANDARD

The standards for the C language were established by Kernighan and Ritchie of Bell Labs, the originators of C, in their book The C Programming Language. Both the C versions reviewed here support the full Kernighan & Ritchie standard with the exception of bit fields. This is not a crippling, or even an unusual omission. Many C compilers for the IBM PC are missing some functions, and bit fields are among the most common omissions. Most C source you run into should not have a problem with this omission, and you're not likely to miss it as you write your own code, either. city of the city of the state of

One thing that will slow you down, however, is lack of extended support libraries to do the extended support libraries to do the extended support of the extended support of the extended support of the extended support of the extended support of the extended support the things that the core language doesn't do. The core language doesn't do. The core language doesn't do. The core language doesn't do. The core language doesn't do. The core language does not do. The core language does no For example, Lattice C for the Amiga includes support libraries to access all the Amiga's special graphics, sound, and speech capabilities. Both Super-C and Power include the Power include the Power include the Power include the Power include the Power include the Power include the Power include the Power include the Power include the Power include the Power i standard I/O library, but the interest is all you get the interest in the interest of  $\sim$ with Super-Communications is lot better fitted for the super-Communication in the super-Communication in the superout, and includes directory management, string function, and math libraries. Unfortunately, neither package includes libraries for sound or  $\mathbf{u}$  is support. More than any other than  $\mathbf{u}$  $\mathbf{v}$  is limited by the limited by the limited by the limit  $\mathbf{v}$ available for it. It is hoped that the publishers and users of both these compilers will work to prepare and distribute extensive support libraries as soon as possible.

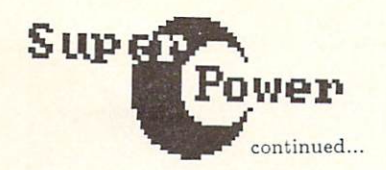

Super-C

IMT1.1ITI1T11I.IIJI

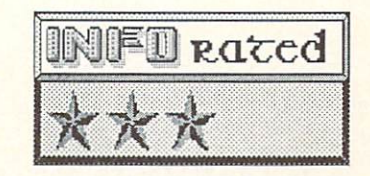

Super-C from Abacus is their newest import from West German software giant Data Becker. It is a modular package; from the main menu you can load five different modules. The User function lets you load and run a C application. The Copy module provides DOS functions, including file copying. The Editor is for the Editor is for the Editor is for the Editor is for the Editor is f writing source files, and the Compiler turns of the Compiler terms of the Compiler turns of the Compiler turns of the Compiler turns of the Compiler turns of the Compiler turns of the Compiler of the Compiler of the Compil those source files into linkfiles. The Linker, the final step in the chain, links together linkfiles and produces stand-alone executable programs.

The 200-page looscleaf manual covers each of Super-C's modules in detail, providing tutorial examples, glossaries, table of  $\mathbf{g}$  and  $\mathbf{g}$  and  $\mathbf{g}$  and  $\mathbf{g}$  and  $\mathbf{g}$  and  $\mathbf{g}$  and  $\mathbf{g}$  and  $\mathbf{g}$  and  $\mathbf{g}$  and  $\mathbf{g}$  and  $\mathbf{g}$  and  $\mathbf{g}$  and  $\mathbf{g}$  and  $\mathbf{g}$  and contents, and appendices. Almost 50 million 50 million 50 million 50 million 50 million 50 million 50 million 50 million 50 million pages are devoted to the total and reference to the reference and reference and reference and reference and reference and reference and reference and reference and reference and reference and reference and reference and re section on the C language itself.

The Editor provides 43K of documents 43K of documents 43K of documents 43K of documents 43K of documents 43K of documents 43K of documents 43K of documents 43K of documents 43K of documents 43K of documents 43K of document memory in two text buffers, one of which can buffer states the which can be a state of which can be a state of be used for disk directories, error files, notes, etc., while you are going to source file in the source file in the source file in the source file in the source file in the source of the source of the source of the source of the source of the source of the source of the main buffer. You can color sections of your C program to highlight the program structures if you wish. The only thing I found annoying about the editor was having to insert blank lines at the end of my file to give me space to write into. Since C uses a couple of strange symbols, the C Editor uses a custom character set and reconfigures some of the C64's keys to provide the most of the most of the most of the most of the most of the most of the most of the most of the most  $\mathbf{u}$  is a good wordprocessor, we are  $\mathbf{u}$  wordprocessor, we are  $\mathbf{u}$ including block move and delete, search-andrcharge and printed output with several contracts with several contracts of the several contracts of the several contracts of the several contracts of the several contracts of the several contracts of the several contracts options. You can also can also can also can also buffers and paste it is into the other, and paste it is into the other, allowing the other, allowing the other, allowing the other, allowing the other, allowing the other, allowing the other, allowing the other, allowing t your to real portions of source from one of the source from our contracts of source from our contracts of source from our contracts of the source from our contracts of the source from our contracts of the source from our c program in another. Unless you are a little creative, Editor files may be hard to pass to other text processing programs since they are saved in USR file format.

The Compiler produces both a linkfile and an error file. The error file is meant to be a help in debugging—it can be loaded into the extra text buffer and referenced while you edit the source in the main text area. The linkfile is to disk, where it is the contract of the same in the contract of the contract of the contract of the contract of the contract of the contract of the contract of the contract of the contract of the contract of the contra Linker, which links to the modules to the modules together that the modules together the modules together the modules together the modules to the modules of the modules of the modules of the modules of the modules of the m needed to make a stand-alone program. This process may seem complex to you if you are used to an interpreted language like BASIC, but it is, believe it or not, the way most languages work.

Super-C supports all the C data types, including double precision floating point to <sup>16</sup> places and long integers to +-2 billion.

Super-C is easy to work with, but sometimes it seems to have its own syntactical rules. Despite all my finagling I could not find the cause of the PARAMETER MISMATCH IN LINE <sup>0008</sup> which kept the sample program from compiling. I tried adding and removing spaces, rephrasing the statements, renaming variables, etc., all without a positive result. (The original source compiled without error under C Power.) The manual was not much help in trying to track down the problem, either. Other short programs we tried invariably seemed to have some problem meshing with the Super-C compiler. Though the math specs are superior for Super-C, it looks to me like C Power is a more standard implementation of the language syntactically.

By way of comparing relative size of compiled code, a 3-block long sample program on the Super-C diskette compiled into an executable object file <sup>33</sup> blocks long which would run independently under BASIC.

Super-C has just two major problems. (1) It is not compatible with textbook C code, and the differences are not spelled out in the manual, nor are they intuitively obvious. Some of them I never did figure out! Given this, it is going to take <sup>a</sup> lot of time and exploration for you to make Super-C work right. (2) There are no libraries other than the standard I/O library. Anything you want to do will require the extra effort of writing your own libraries. If you are really interested in  $C$  on the  $C64$ , I suggest you read on.

Super-C is \$79.95, and is available in both C64 and CI28 versions, from:

Abacus Software PO Box <sup>7211</sup> Grand Rapids MI <sup>49510</sup> (616) 241-5510

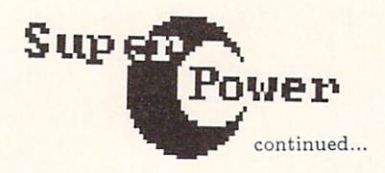

# <sup>C</sup> Power

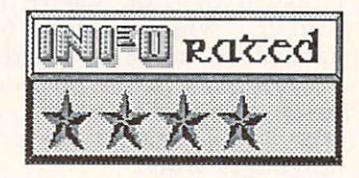

Pro-line's C Power takes a little different approach. It too is modular, but offers a shell program rather than a main menu. The shell gives you DOS and system commands plus the ability to execute the editor, the syntaxchecking editor, the compiler, and the linker.

Power's manual is no more than <sup>44</sup> looseleaf pages without a binder and provides a bare minimum of documentation. It is supplimented by the inclusion of Sams  $excellent$  500-page C Primer Plus tutorial textbook for the C language. As tutorial and general reference, this package excels. But as documentation for this particular  $\overline{C}$ compiler....well, you'll have to figure out alot of it yourself.

There are two editors for C Power; the first is an excellent screen editor with full wordprocessing capabilities including scarchand-replace, cut-and-paste, etc. The C Power editor reconfigures the character set and keyboard to provide for C's strange characters, just as Super-C does. As many text area buffers as you need can be allocated simply by naming them. This editor gives you a 30K workspace. The second version of the editor, ced, gives you all the same functions but cuts your free memory down to 18K. In return, you get syntax-checking, a valuable time-saver in a modular compiler system. One annoyance is the lack of continuity of command syntax between the shell and the editors. For example, I lists the directory from the shell, but dir is the corresponding editor command.

The compiler produces linkfilcs, from which the linker produces stand-alone applications programs. This package will let you use the will let drives, which cuts out most of the disk swapping during the compilation process.

C Power also supports all the C data types, but treats double precision the same as single precision, with the same 6-digit accuracy as in BASIC. Long integers are treated as short integers, in the range of +-32K.

imimmnniBil !\*"■ ■■■"■—)

--

38

C Power seems able to handle textbook C source code without a hitch. I tried several short programs, and all worked without problems. It also produced more compact runtime code than Super-C; the NUMGUESS program source was 5 blocks long and compiled into a BASIC-executable file only 12 blocks long.

Here are my three major complaints with C Power: (1) There are no libraries for graphics and sound support. A demo graphics program supplied on the disk makes it painfully clear that such libraries exist somewhere. Pro-Line would be doing everyone a favor if they made these available. (2) Power is no more powerful mathematically than BASIC. We have been a stated by the state of the state of the state of the state of the state of the state of the state of the state of the state of the state of the state of the state of the s like to see true double precision and long integers. (3) It needs a bigger and better manual. It takes some fishing to figure everything out every the contract of the contract of the contract of the contract of the contract of the contract of the contract of the contract of the contract of the contract of the contract of the contract of the contract of the cont shortcomings into account, author Brian Hilchie has otherwise done a marvelous job of bringing a high-power high-level language to an inexpensive eight-bit machine.

Power for the C64 (available soon for the C128) is \$99.95, from: case of the contract of the contract of the contract of the contract of the contract of the contract of the contract of the contract of the contract of the contract of the contract of the contract of the contract of the co

Pro-Line Software <sup>755</sup> The Queensway East, Unit Mississauga Ontario Canada 14Y-4C5 (416) 273-6350

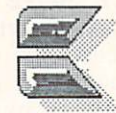

by TED SALAMONE

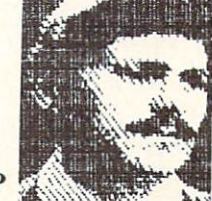

# C64 WORDPROCESSOR ROUNDUP

Close the current of and current your fields of and the current of and the current of and and the current of a your stereo on. In the stereo one to take your to take your to take your a wordprocessing adventure the likes of which you've never seen before. Sparing no expense (well, almost none) we've rounded up about two dozen words two processors in the theory Commodore 64. After months of careful and common and common and common and common and common and commodored and review, and more Excedrin headaches than I care to remember, the ultimate WP article is finally ready.

In addition to stand alone wordprocessors, I've also included those which are actually modules within integrated programs. Examples of the first would be PapcrClip and SuperText; the latter type include the word the word the word the word the word the word the word the word the processors in The Write File, Trio and Home Pak. (A future article will deal with the integrated programs in their entirety).

As with all comparisons there arc qualitative as well as quantitative factors to consider. Personal preferences have been restricted or weeded out as much as possible in an attempt to provide factual, used the providence of the provide factual, unbiased and the providence of the providence of the providence of the providence of the providence of the providence of the providence of the p reviews of the programs. We do not a whole want to be a stronger of the second want of the second want of the second want of the second want of the second want of the second was a stronger of the second want of the second to spend one dime of your hard earned money on software that's more valuable as a blank disk.

# CREATIVE WRITER

Creative Writer from Creative Software is stand alone program that integrates with its sibling spreadsheet and database titles. Whether judged on its own freestanding merits, or those relative integrations in the integration of the integration of the integration of the integration of the integration of the integration of the integration of the integration of the integration of the integ process, Creative Writer exhibits numerous strengths and very few weaknesses.

Because it is completely menu driven, I found it deceptively easy to master. This was true despite the wide range of capabilities designed into the program. Compared to equivalent software, on a dollar for dollar basis, Creative Writer is hard to beat.

The manual is well organized. It contains a Table of Contents and a surprisingly complete index. Topics include necessary hardware, manual conventions and program capacities.

From the main menu it's possible to clear memory, save, load, write or delete documents. All with just a few keystrokes! Other options

Their hair done by Raoul, a famous<br>Hollywood hairdresser. One day they<br>both decided their coiffures needed<br>attention and they called the salon.<br>Raoul was all booked up and he told the<br>tadies it was impossible. After some<br>t Woman raced to her private jet and<br>theaded out. A few minutes into the<br>trip, the plane developed engine<br>trouble and had to loop repairs.<br>Meanwhile, the second woman jumped into<br>her helicopter and made it to L.A. in<br>record

include page formatting, output preview, printer output, and file and disk handling utilities. As needed each of these contains submenus for customized output and increased flexibility.

Cursor movement is nearly identical to the normal Commodore <sup>64</sup> keyboard functions. INST/DEL, the CLR/HOME and CRSR keys work as they do when entering BASIC programs. Blank line insertion and deletion is accomplished with the INST/DEL key when the cursor is on a blank line. SHIFTed INST/DEL allows text insertion (without overwrite) in the main body of any document; F1 and CLR/HOME (SHIFTed and otherwise) move the cursor to the bottom and top of the document respectively.

Though text display is limited to <sup>40</sup> columns, the preview document screen shows output as <sup>a</sup> graphic rendition of the page. In other words, lines are used to show text placement; the text itself isn't depicted.

Printer output options include number of copies desired, automatic pagination (starting at designated page number), a pause feature for paper and font changes, and the choice between Commodore and standard ASCII output,

Paper width and length, margin set, justification, centering, header/footer placement and line spacing are all easily altered. Besides blank disk formatting, the utility functions provide horizontal and vertical print tests. Additionally, the word count/number of lines used and remaining (for any document in memory) can be had at the touch of a key.

39

continued.

Text can be deleted by the word, line, sentence or paragraph. Thanks to the 20 line buffer it can also be restored painlessly in case of an error. Beyond this, there's a 200 line copy/move text buffer for text realignment and alteration. Combine these advanced features with a string (up to 32 characters) search and replace function and Creative Writer becomes a powerful word processor indeed!

GG4 MORDFROGESSO

Imbedded print commands include force new page, tab control and a keep function which eliminates widows and orphanses with eliminates with an analysis of the state of the state of the state of the state of the state of the state of the state of the state of the state of the state of the state of the s Nonprinting comments and the Comments and Augusta statements in BASIC) serve as electronic memo pads in the midst of the specified document.

Variables are inserted as needed or desired to access the special fields created by other programs. Creative Writer will load these from document disks, merging them with form letters or reports. It's also possible to link documents, thereby skirting the already generous <sup>700</sup> line (per document) limitation.

Creative Writer provides functions and features not found on some word processors costing many times more than its \$49.95 list price.

#### THE WRITE FILE A AAR WALLER FILE FILE

■JhrwTurTTinmCT

40

Our next selection is a module from not one, but three, integrated packages marketed by International TriMicro. The word processing portion of The Write File found in their Home Office offering is the same as that found in Harmony (a.k.a. Teammate). What's more, TriMicro got even more mileage out of this code by selling it to Commodore for inclusion as firmware in the ill-fated Plus 4.

The Write File/Home Office (hereafter known as WFHO) program is targeted for home and small business use.

Instead of weighing users down with reams of instructions, TriMicro has managed to keep the manual to <sup>a</sup> mere <sup>33</sup> pages. After the Table of Contents there are three pages of non-removable quick reference cards. Having them bound is a real standard them as an the aggress is a constant of the program's order that program of capabilities, as well as a list of required hardware.

————————————————————

There are some unusual numbers associated with WFHO as far as lines of text per file and number of characters per line arc concerned. Only <sup>99</sup> lines can be accomodated per file, each composed of a maximum of 77<br>characters. Though unorthodox, the 77 77 characters. Though understanding the 77 and 77 and 77 and 77 and 77 and 77 and 77 and 77 and 77 and 77 and 77 character lines (at the 27 at time) is the second 37 at times takes some getting used to. The length limitation is another matter altogether. Though <sup>99</sup> lines are enough for simple home applications, there is not enough room for When those most business or school uses. When the school uses or school uses or school uses. When the school uses are a s times are not form to make the grade. The grade of the grade the grade of the grade of the grade of the grade.

You're not out of luck entirely. Long files must be saved in sections, then merged upon hard copy of the copyright and different control to the control of the copyright of the copyright of the copyright of the copyright of the copyright of the copyright of the copyright of the copyright of the copyright of th procedure, not very time consuming; the setup just isn't as convenient as it could or should be.

Besides the basic word processing functions like insertion and deletion of individual characters and lines of text, WFHO offers a fine search and replace routine. Specified terms are highlighted in <sup>a</sup> sequential, user controlled procedure which permits customized, one word at <sup>a</sup> time changes.

Up to <sup>15</sup> lines of text can be copied or moved, enough text for all but a word crazed minority. One nice touch along similar lines is the recall function; the ability to undo just erased text. This can be a real lifesaver when the pressure's on.

Let's back up a bit; I've gotten ahead of myself. Among the important features of a word processor, cursor control ranks near the top. How easy, how varied, how fast? These are all legitimate concerns for the end user.

Besides the standard CRSR and RETURN (linefeed) keys WFHO provides other ways to maneuver. F7 jets the cursor to the right of the page (current line), while F8 does likewise for the left.

CLR/HOME sends the cursor to the top of the file, but not where indicated in the manual. Instead of the uppermost left corner, the cursor remains in its current column. SHIFT CLR/HOME performs in much the same manner for the bottom of the file.

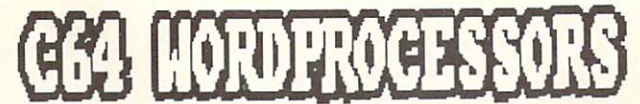

context to the continued of the continued of the continued of the continued of the continued of the continued

Finally, CTRL LEFT ARROW sets tabs which are accessed by depressing the unshifted LEFT ARROW key. A word to the uninitiated: WFHO automatically sets a tab at line 77. Except for this single pre-ordained setting all tab locations are displayed on the status line at the bottom of the screen.

The other major portion of the word processor concerns itself with printer output. Numerous ASCII based commands can be inserted into the files to drive printers. Dependent upon the hardware itself, features like boldface, shadowprint, underline and enhanced mode are supported. These commands, and how to use them, are surprisingly well documented.

Page formatting commands include the usual set page length and margin widths as well as justify, wrap, and pause (to change paper or include print where  $\mathbf{p}$  is a complete where  $\mathbf{p}$  is a complete where  $\mathbf{p}$  is a contract of the contract of the contract of the contract of the contract of the contract of the contract of the contract of the contract o pagination, file linking and the linking and the linking of the second control of the second control of the second control of the second control of the second control of the second control of the second control of the seco one), line spacing and adjustment to paper  $- - -$ 

There is a blind spot. These commands (text embedded in reverse video mode) work only on printer output. That means there's no way to view formatted work before ink goes to paper. Experience can minimize this oversight; nothing can compensate for it entirely.

WFHO is a curious mixture of primitive methods, advanced features and downright curious elements. It will probably wind up on Ripley's Believe It or Not. While it works fine, there are too many superior products available for me to recommend this one.

#### **SUPERTEXT** SUPERTEXT

To be truly useful, a word processing package must contain numerous features that can be easily accessed through a simple, straightforward command structure of logical consistency. If properly organized and implemented, such a structure quickly becomes second nature to the user, thereby reducing learning time, time spent completing tasks, and frustration.

Muse's Supcrtext Professional Word Processor is such a package. It contains two program disks, an excellent wire bound manual, and a separate quick reference foldout.

Users are taken every step of the way with clearcut, concise instructions. The on-screen menus are faithfully reproduced in the manual, so there is never a question as to what the screen looks like if the program isn't booted. booted.

One of the prime advantages of SuperText over most other <sup>64</sup> word processors is that it generates a legible 80 column screen on a 1702 monitor without additional hardware. While using this option, screen layout can be made to appear as it will print, thereby eliminating the need to preview video output before the hardcopy is produced. WYSIWYG (What you see is what you get!) is an incredible time saver. It also cuts down on the cost of paper.

For those users with a TV hookup or a lores monitor, there is a default 40 column video output.

The introductory chapter provides a nice tutorial on how to load the program, create, save, delete and load files. It also touches upon the Help screen available in the <sup>80</sup> column mode and lists the command keys.

The next two chapters fill out the information on file handling by covering previously mentioned items in greater detail. File merge, use of the on-screen status line, and the means to initialize blank disks arc also explained.

The file editing commands and modes are covered thoroughly. Find and replace (word or phrase), cursor control, text scrolling, and the Add and Change writing modes are covered.

Use of block operations for text insertion, deletion, and copying are discussed. Making use of the split screen capabilities is highlighted, as are special options like estimating total number of words, determining the number of occurrences of specific words or phrases, and identifying the last three changes made to the text.

Methods of format control are explained in two the first charge with the first explanation of  $\mathbf{r}$ communications communications and the sent for the sense of the sense of the sense of the sense of the sense of the sense of the sense of the sense of the sense of the sense of the sense of the sense of the sense of the se (showing only on-scrccn). The other illustrates how to change the layout settings, the printer

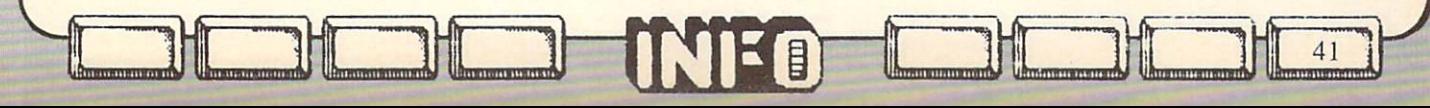

specifications, background and text color combinations, and other control functions by altering the default parameters for each.

G64 HORDPROGE

Such a two-pronged system is also used for autolinking separate documents, setting the setting terms of the setting terms of the setting terms of the set  $\mathbf{r}$  and  $\mathbf{r}$  are paper used, entering control key and  $\mathbf{r}$ sequences, and accessing special printer capabilities such as boldface and underlining. SuperTcxt can handle whatever the hardware supports as it boasts numerous pre-set default options, any of which can be altered to custom fit a printer not normally linked to a 64.

The flexibility of this program, coupled with its wide range of features and ease of use make it a pretty near perfect package. In under 90 minutes I was able to put SuperText through its paces, using it with a good deal of confidence for the last <sup>30</sup> minutes.

Besides the expected features such as word wrap, SuperText provides a way  $\frac{1}{2}$ effortlessly recover files lost due to accidental reset, move the cursor to the center of a sentence or the screen, save blocks of text as different files, and perform a line ditto with just two keystrokes.

Actually, most of the inputted commands are done with two entries, though a few require three. The extra stroke, due to the abundance of features offered. isn't abundance of features offered, isn't detrimental (timewise) in controlling the program.

Almost every command can be entered in two different ways because the function, CTRL and Commodores are used as and used and used solo, or in united the united states of a state with our of inputs allows computcrists to use whatever format they feel most comfortable with.

Unlike some other wordproccssors for the 64, SuperText accesses the disk quickly. There a are no long waits while the computer hunts down the desired data. The most featureladen program is virtually worthless if its speed isn't up to snuff!

I would need a book (the same size as the  $m = 1$  actually) to provide complete complete complete complete complete complete complete complete complete complete complete complete complete complete complete complete complete complete complete complete complete comp description of the incredible power and the versation of the superText. Into SuperText. In the SuperText. In the SuperText. In the SuperText. In the SuperText. though it is the some around the some time, and the some time, and the some time, and the some time, and the s Muse's Supertext is worth investigating.

tHnnnn mminiimmnni """"

 $-22$ 

#### **PAPERCLIP** PAPER COMPANY OF THE COMPANY OF THE COMPANY OF THE COMPANY OF THE COMPANY OF THE COMPANY OF THE COMPANY OF THE COMPANY OF THE COMPANY OF THE COMPANY OF THE COMPANY OF THE COMPANY OF THE COMPANY OF THE COMPANY OF THE COMPAN

PapcrClip has been an excellent Commodore <sup>64</sup> word processor since its inception. Now, in its latest release, Batteries Included has made it near unbeatable.

Adhering to a corporate policy of continual product improvement, Batteries Included has beefed up, expanded, and otherwise improved PapcrClip so that it wears the professional word processor title even more regally than before.

To begin with, the typeset, paperback user's manual is a well organized treasure trove, weighing in at <sup>127</sup> pages. It comes replete with with an extensively cross reference and an extensively contact the cross reference and an extensively contact of the contact of the contact of the contact of the contact of the contact of the contact of the contact of the  $\mathbf{r}$  is also index, and index, we have the second contract that  $\mathbf{r}$ care to think about, and an easy to use Table of Contents.

Sample exercises and command input practice sessions are too numerous to describe in detail. Since the program is command driven, there are no menus to depict.

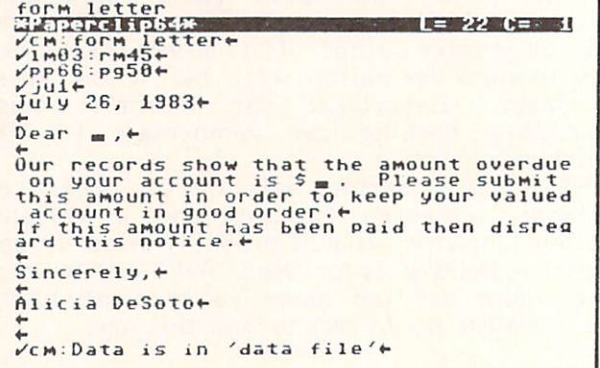

Likewise there's little point in displaying sample screens.

The appendices cover everything from communication and directive and directive and directive and directive and directive and directive and directive summaries to installation procedures, workers disk duplication and the plethora of printer files (72!) resident on the disk.

What the manual doesn't have is a glossary. a pullout reference card, a keyboard overlay or tabbed sections for fast and easy information retrieval.

**C64 HORDPROCES** 

continued...

Document size is memory dependent, a little over <sup>400</sup> lines (at <sup>40</sup> characters per line) resulted in a memory full statement. At that point I merely inserted one of several link document commands and continued undaunted.

The PapcrCIip disk is not copy protected. On the contrary, BI urges you to make the contrary, BI use you to make the contrary, BI use you to make the contrary of the contrary of the contrary of the contrary of the contrary of the contrary of the contrary of the co working copies. To prove the copies of the property, and the property, and the property, and the property, and the property, and the property, and the property of the property, and the property of the property of the prope Batteries Included made PaperClip so it will only work with the supplied security dongle. This 9 pin plastic key must be inserted in joyport number 1 for the program to load or function.  $f(x) = f(x)$ 

Like most Commodore <sup>64</sup> programs, on-line HELP screens are not in the scheme of things. Of course, the manual does such an excellent job explaining the command structure and otherwise indoctrinating novices, that HELP screens really aren't needed.

Evidence of the program's sophistication also comes to light when you consider that it works with several Commodore <sup>64</sup> compatible <sup>80</sup> column (hardware) display devices and **IEEE** interfaces. Instructions are even included for channelling printer output through the user port to serial or parallel printers.

Even though PaperClip normally displays but <sup>40</sup> columns, there is an <sup>80</sup> column preview mode accessible without additional hardware. However, you will need a monitor capable of handling the resolution requirements.  $\mathbf{A}$ standard television set won't turn the trick, bit the Commodore <sup>1702</sup> will, barely!

PapcrCIip sports advanced columnar, numeric, arithmetic (field oriented addition and subtraction) and sort capabilities the likes of which are rarely included in any word processor.

If your printer is capable of specialized output  $(boldface, superscripting,$  $etc.$ ). PapcrCIip can support it with one of the many drivers. Allowance has been made for highly unique printers in that you can create a customized driver by following the instructions in one of the appendices. No stone has been left unturned!

Besides the aforementioned capabilities, PC also sports advanced cursor control. Tabbing, top of screen, top of document, and end of

nnnmi..imTnnr

document are supported in addition to the standard arrow (cursor) key movements. There's even a high speed scrolling command.

Besides single or multiple character deletion and insertion, the program can transfer, copy, delete or erase ranges of text. Designated ranges can also be saved to a specific file for later use. Word wrap is standard issue.

Nonprinting comments can be included in documents, all margins can be altered at will. PaperClip allows you to force next page, set headers and footers, create automatic Tables of Contents, center text, indent, justify and set right alignment.

Furthermore it makes it easy for you to set page and text length, offset printed output, alter pitch and line spacing, issue printer control commands, and establish soft hyphenation.

Direct disk drive access is possible with the mnemonically based command input structure. For example, CTRL L loads the designated document from disk, CTRL S saves it.

For convenience (and user comfort) it is possible to alter character, background and border colors independently. Speaking of characters, you can even download (from the program disk) multilingual character sets. Parlez vous Francais?

PapcrCIip handles form letters and data transfer (with The Consultant database from BI) with aplomb. It is equally adept at creating and manipulating columns. In particular you can set the decimal point, replicate, move, delete or erase columns. A well rounded word processor indeed.

Full search, hunt and replace features are part and parcel of the program. Search strings can be matched to any character, at the beginning or end of a word and more. You can even recall the previous search string!

Two other nice features are the ability to predesignate oft-used phrases with a single character, and setting the case (upper or lower) for a phrase.

The built-in SpellChecker, which accesses the separate dictionary disk, allows users to skip potentially troublesome words, ignore, replace, or add them to the dictionary for future reference. The checker works rapidly with little or no tendency to err.

continued...

PapcrClip rates highly in both the ease of learning and the ease of use categories. Its rating climbs to excellent for performance, versatility and error handling.

**C64 HORDPROCESSO** 

PapcrClip's strengths arc legion. Just reread the prior paragraphs. As for weaknesses, the dongle is the major problem. I had one die in the line of duty while working with an earlier version of PaperClip. Words cannot express my feelings about this occurrence.

Despite this difficulty, the new release performed so well, even coaxing underlines, super- and subscripts, etc., from my 1526, that it has been commodored by Commodore 64 words and the commodore 64 words and the commodore 64 words are commodo processor of choice. This review was written was written was written was written was written was written was written was written was written was written was written was written was written was written was written was writt with it, and it is the wordprocessor with its the wordprocessor with its interest with its the wordprocessor with  $\sim$ which we edit INFO. which we edit INFO. The editor of the editor of the editor of the editor of the editor of the editor of the editor of the editor of the editor of the editor of the editor of the editor of the editor of the editor of the ed

# **CUT & PASTE**

<sup>44</sup> <sup>1</sup>

44

Cut & Paste, the word processor from Electronic Arts, is targeted more to home and Stressing functional simplicity, is not heavyweight. This is not as much a drawback as it first seems, for the program works well in the market it was intended to serve.

I originally viewed  $C & P$  in a less than flattering light. My attitude changed once the editor of another magazine requested I submit my reviews on it (in lieu of MacWritc). After a mere three sessions I was enjoying the program's surprising versatility and ease of use.

A specially formatted blank disk is a must as Cut & Paste stores documents in a proprietary file format. EA includes a proprietary file format. The format includes the format of the format includes the format includes the format of the format of the format includes the format of the format of the format includes the format of the format of Preformatted document disk with templates for creation of painlessly quick resumes, letters, envelopes, memos and more.

The <sup>14</sup> page user's manual is written for the Apple version of the program; a separate command card provides the Commodore <sup>64</sup> specific information. Printed on both sides, this card also displays the menu structure, an explanation of each function, and a brief tutorial on the command keys.

Available menu options are displayed on  $s \sim \frac{1}{2}$ status line situated at the bottom of the bottom of the bottom of the bottom of the bottom of the bottom of the bottom of the bottom of the bottom of the bottom of the bottom of the bottom of the bottom of the screen. Pressing the LEFT ARROW key and the LEFT ARROW key and the LEFT ARROW key and the LEFT ARROW key and the LEFT ARROW key and the LEFT ARROW key and the LEFT ARROW key and the LEFT ARROW key and the LEFT ARROW key an deach deach of writing mode, activates the writing mode, activating the writing the writing the writing the wri status line simultaneously. The reverse video highlight can then be moved via cursor key to the desired option. Hitting the RETURN key activates the selected option.

With  $C$  &  $P$  you can cut and paste or delete single characters or entire ranges of text. Likewise you can move the cursor one character or one screen of text at <sup>a</sup> time; or to the start or end of a document with one or two keystrokes.

Hard copy output is done through three pre set page layouts. All formatting is done after the text has been entered and edited. You can adjust the default page format settings on a temporary or a permanent basis. Just save the settings to disk if they strike your fancy. The only drawback is lack of a preview option.

Cut & Paste is bulletproof. None of my error-causing, program-crashing tricks had any effect. All I got were self explanatory error messages. EA took all the fun out of it!

The most sophisticated feature in the entire program has to be elimination of widows and orphans, those single lines of text which print out separately from the rest of a paragraph.

If you're in the market for a basic word processor that's easy to learn and operate, Cut Paste deserves looking into.

#### **WORD COMMANDER 64** WORD COMMANDER STATES IN THE SERVICE OF THE SERVICE OF THE SERVICE OF THE SERVICE OF THE SERVICE OF THE SERVICE OF THE SERVICE OF THE SERVICE OF THE SERVICE OF THE SERVICE OF THE SERVICE OF THE SERVICE OF THE SERVICE OF TH

Word Commander 64 from Microsoft Commander 64 from Microsoft Communication of the Microsoft Communication of the Microsoft Communication of the Microsoft Communication of the Microsoft Communication of the Microsoft Commun Software is billed as the most powerful, as the most powerful, as the most powerful, as the most powerful, as the most powerful, as the most powerful, as the most powerful, as in the most powerful, as in the most powerful, easiest to use word processor for the Commodore 64. Don't you believe it.

Though MMG clearly has good intentions, their programming and marketing skills are nowhere near good enough to make that claim, even in jest.

Despite extremely versatile Despite extremely versatile cursor movement capabilities and a logical division of functions between the Commodore logo key and the CTRL key, Word Commander fails to deliver the goods.

Ranges for moving, copying and deleting text have to be defined by on-screen characters known as delimiters. Once the beginning and end of a range is specified, you can invoke the desired action. This procedure is a cumbersome antique leftover from the early days of computing. Absolutely too many keystrokes are needed to get the job done. So much for the easiest to use.

**C64 HORD PROCES!** 

continued...

I've worked with dozens of word processors on machines ranging from the <sup>64</sup> to the Mac to the IBM PC, and in all those instances I have never run across such a confused, user unfriendly printer driver. The special printer drivers and special printer of the special printer of the special printer of the special printer of the special printer of the special printer of the special printer of the sp  $t$  , we control control control control control control control control control control control control control control control control control control control control control control control control control control cont et cable in the enterprison of the entertainment of the entertainment of the control of the entertainment of the entertainment of the entertainment of the entertainment of the entertainment of the entertainment of the ente Not ASCII, but hex notation. While this is fine for some, others will be completely lost.  $\mathcal{L}$  (Some people know can be performed the canonical the canonical the canonical the canonical the canonical the canonical the canonical the canonical the canonical the canonical the canonical the canonical the canon ASCII codes and a contract of the codes of the codes of the codes of the codes of the codes of the codes of the codes of the codes of the codes of the codes of the codes of the codes of the codes of the codes of the codes

The manual is possible manual is possible and manual is possible and manual is possible and manual is possible and written, making it and making it and making it and making it and making it and making it and making it and making it and making it and making it and making it and making it and making it and making it and making it and mak quick reference card has to be torn from the plastic binding to be truly useful.

As for the most powerful word processor, there are at least a dozen other programs reviewed here with as many or more features. Pass this one by.

## THE WHOLE BIT

The Whole Bit from Applied Technologies, Inc. is a "me too" product with nothing special to recommend it. Version 2.0, the release tested, comes packaged in a full sized 3 ring binder. The approach may be suitable for the educational market, but it does not work well in the commercial arena.

I'm not saying that the packaging makes the product inferior, it just illustrates the general problem throughout the program. Sometimes you can tell software by its cover.

Like some of the competition, The Whole Bit allows users the luxury of changing text and background colors. Unlike the others, the full range of 64 colors cannot be accessed. Black on gray, white on gray, or white on black, those are the only permissible color schemes. Why do it at all if you can't do it right?

The Help screens are mere duplications of the text in the user's manual. The program does not reformat edited text automatically. You must issue a command to readjust heavily edited material. Unless you're extremely careful, the text can quickly become more misaligned than misaligned than before the reformation of the reformation of the reformation of the reformation of the reformation of the reformation of the reformation of the reformation of the reformation of the reformation of the refor

Even the 80 column preview mode is<br>halfhearted. Layout is displayed but Layout  $is$ displayed, but

imiTTiiiaiiTiiim Tiwiimi.inn.i

highlighted, underlined or boldfaced text, etc., is not portrayed. Granted, most monitors don't have the resolution to display these fine points, but other programs get around this by displaying special text in different colors.

I had trouble getting the cut and paste function to work correctly in all cases. Trying to relocate text to certain areas was impossible. A laudable attempt to create a sophisticated locatc/search/insert and replace capability also went awry. Too many suboptions are available from within the same main option. The on-screen prompt are on-screen prompts and the on-screen prompt are on-screen prompts and the onconfusion and user manual is no better. It is no better manual is no better. It is no better manual is no better. appears as if the concept was not tested was not tested was not tested was not tested was not tested was not t thoroughly enough.

A thoroughly upgraded release is needed to fix The Whole Bit's many faults. An uneven user interface (icons interspersed with prompts), extremely muddled instructions, and half baked features combine to make this program almost completely useless.

Kwik-Write! by Datamost falls into the entry level word processing category despite the program's full-featured hype. Actually, the list price of \$19.95 makes Kwik-Write! an exceptional value. The few things it doesn't offer can, for the most part, be gotten around.

Part of the Kwik scries, Kwik-Writc! loads extremely fast, that the Kwik-Load is that the Kwik-Load is the Kwik-Load is the Kwik-Load is the Kwik-Load is the Kwik-Load is the Kwik-Load is the Kwik-Load is the Kwik-Load is the Kwik-Load is the Kwik-Load is the Kwik routine. In addition to this speedy startup, and the speedy startup, and the speedy startup, and the speedy startup,  $\mathbf{r}$ sequential files are local files are local files are local files are local files are local files and saved around around a saved around the same of the same of the same of the same of the same of the same of the same of th 3000 faster than no many file operations as a property of the second second second second second second second second second second second second second second second second second second second second second second second performed by Commodore DOS.

The mini-DOS routine allows you to scratch or rename files, format disks (again faster than under standard DOS), and verify saves. An open window to the balance of DOS is not possible.

Cursor column position is identified on screen in the edit mode while the line position is displayed in the pre-print preview mode. The amount of character memory is on-screen while writing or editing.

The program manipulates top and bottom margins, centers text, creates footers and headers, merges text, underlines, justifies text and sets line spacing. Furthermore, it allows

""""""■'Tl lTWl\*mi»i;rin!-

G64 MORDPROGES

heurtinued

you to send specialized printer control commands, pause for ribbon/wheel changes, interface with the Kwik-Filc! database and save or store portions of text for easy boilerplating.

Additionally you can cut and paste blocks of text, perform search and replace operations, perform global search and replace or alter text, background and border colors.

A joystick can be used to supplement the wide range of keyboard controlled cursor<br>movements. (Just to let you know, the movements. (Just to let you know, the  $\mathcal{L}(\mathcal{L}(\mathcal{$ functions are reversed in one of the manual's tables.)

There's even a form of Table of Contents/Indices/Appendices generation available. Though not fully automatic, it is better than what's offered in most other packages.

Three HELP screens can be called up at anytime. I doubt you will really need them as the functions are not only straightforward, but also they arc well explained in the manual.

Error messages are either self explanatory or numbered according to the Commodore <sup>1541</sup> manual. Data can be saved to disk in sequential, program or user formats. You can even display the ASCII code for any on-screen character.

Speaking of characters, Kwik-Writc! comes equipped with four alternate character sets. You choose the one you want when loading the program.

By now you're wondering what's not included. A tab function, that's what! Otherwise, Kwik-Write! is a powerhouse for pennies.

Add the functionality of the separate \$19.95 spell checker, aptly titled Kwik-Spell!, with a 30,000+ dictionary and you have a low cost combination that's hard to beat. The checker works with other word processors if they store data according to Commodore specifications. Special formats, as used in Electronic Arts' Cut & Paste, aren't compatible.

You can print the unknown/incorrect words or correct them as the program uncovers them. Kwik-Spcll! helps by offering two possible correct answers from its dictionary. Just press

\*\*

 $46$  iii

C to continue, L to add the word to the disk (approximately 5,000 words can be added), or to provide the property of the property of the property of the property of the property of the property of the

KS! waits for you to respond to each suspect word. This may not seem like a problem, but it means that the drive operates non-stop while the entire document is being spcllchecked.

The other problem with the spell checker is that the <sup>64</sup> must be rebooted to load it. An option to load it from within Kwik-Write! is sorely needed.

#### TOTL.TEXT

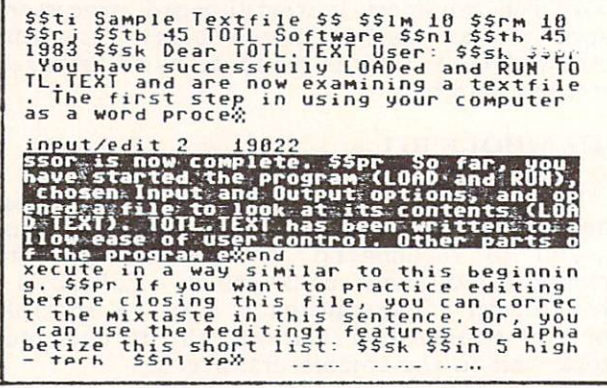

TOTL Software, one of the original Commodore third party software houses, recently ceased operations. As with most orphaned software, there are still numerous copies on dealers' shelves throughout the land. Their TOTL.TEXT 2.6 and TOTL.SPELLER 3.6 are reviewed here for that reason alone.

Both of these programs had been revised and upgraded regularly. Usually new features were added, though a lack of speed quickly became the main drawback. Written in BASIC, response time made the proverbial turtle look like an Indy racer. The addition of Chickspced to these offerings was an attempt to push them into the modern age of machine and assembly language software.

This attempt to restore competitiveness was not wholly successful as the cure was not universally applied. Only certain aspects of the programs were enhanced with Chickspced, low level program patches which speeded up input/output operations.

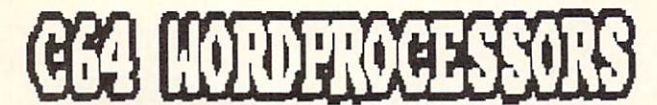

continued...

Though the list of features appears impressive, most of them execute slowly. The text area is split into small blocks which make editing and formatting very cumbersome. Once an area is filled, the next one appears. You have no control over the size of these fields.

Without beating the interest of the interest of the interest of the interest of the interest of the interest of the interest of the interest of the interest of the interest of the interest of the interest of the interest o TO TRANSPORTED THE RESIDENCE OF A RESIDENCE OF A RESIDENCE OF A RESIDENCE OF A RESIDENCE OF A RESIDENCE OF A RESIDENCE OF A RESIDENCE OF A RESIDENCE OF A RESIDENCE OF A RESIDENCE OF A RESIDENCE OF A RESIDENCE OF A RESIDENC avoided at all costs. Let them go where they belong, a one way trip to the elephant's graveyard.

#### HOMETEXT

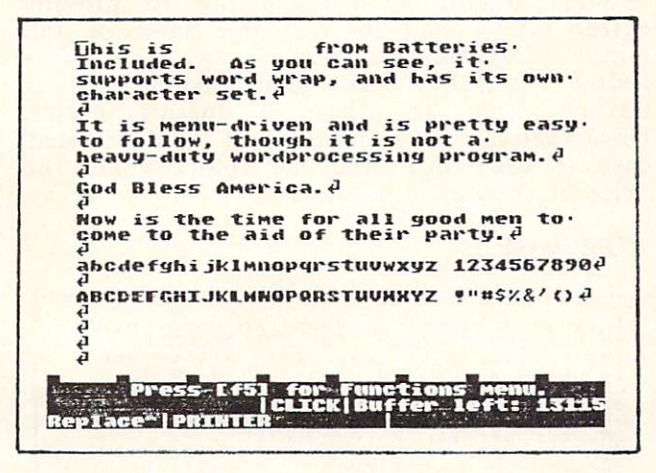

HomcText, our next stop on the word processing tour bus, is part of Batteries Included the Homepaker Home Program, and the United States of the Home Program, and the United States of the U with Cut Paste, Kawin-Writech Paste, Kwik-Writech Paste, Kwik-Writech Paste, Kwik-Writech Paste, Kwik-Writech Writer, form the Bantamark class of the Bantamark class of the Bantamark class of the Bantamark class of the Bantamark control of the Bantamark control of the Bantamark control of the Bantamark control of the Bantamark con Commodore <sup>64</sup> word processors.

Like Cut & Paste, HomeText stores its files in a special format. Unlike C & P, the program includes a routine which transfers these files to standard ASCII or PET ASCII. This translator also lets you convert other files to HomeText format for manipulation and editing.

Default text, background and border colors can be changed and saved to disk. Printer drivers and the audible key feedback can also be altered. Default text format settings can be changed on the fly through imbedded printer commands.

The program offers 9 cursor movement functions beyond the dedicated cursor keys. Basic tab, insert and delete functions are also supported. page, wirebound (tsk, tsk!) Quick Reference Guide lays out all the keys out all the keys out all the keys out all the keys out all the keys out all the keys of the keys of the keys of the keys of the keys of the keys of the keys of the keys of the ke and their respective functions. Users familiar with other word processors won't even have to read the user's manual, the Quick Guide should be sufficient.

Since HomePak includes a simple database program, you'ld expect a merge file capability. Well, Batteries Included is not one to disappoint. Easy to use, the close relationship between the different functions is a definite between the different functions is definite that the different functions is definite to the different functions of the different functions of the different functions of the different functions of the different functions of plus. plus. The contract of the con-

Other standard features include block and the standard features include block and the standard features include block manipulations like copy, move and delete. Search and replace is supported, headers and footers can be set.

Printer commands (boldface, extended, margin settings), like block manipulation and other functions, are accessed through pop-up which appear mid-screen. Just windows selecting the highlighted letter activates each command. For example, pressing C activates the center text communication of the center of the center of the communication of the communication of the communication of the center of the center of the center of the center of the center of the center of the center of structure is fast, and data is fast, and data is faster in the data in the data is a structure of the data in the data is a structure of the data in the data is a structure of the data in the data in the data is a structur foolproof. (It even works for me!)

HomeText has a small (14K) buffer, being able to store just under 7 pages in memory. The preview feature does not display formatted text, instead it substitutes lines. While this is not the purpose that is not in the purpose that is not the purpose of the purpose of the purpose of the purpose of the purpose of the purpose of the purpose of the purpose of the purpose of the purpose of the (with a little practice).

Since I'm griping, the program doesn't highlight blocked text. If you're as forgetful as me, this could be a problem when setting ranges for block manipulations.

There you have it, a quick rundown on HomeText, an adequate home and educational word processor that can also handle light, limited small business duty in <sup>a</sup> clinch. Recommended.

47

目

# G64 HORDPROCE

continued...

# TRIO WORD

Trio, an integrated package from Softsync, includes Trio Word, a curious mixture of advanced capabilities with minor oversights.

Some of its major features include context of its major features include context of its major features in the context of its major features in the context of its major features in the context of its major features in the c sensitive, scrolling HELP screens, windows, windows, windows, windows, windows, windows, windows, windows, windows, windows, windows, windows, windows, windows, windows, windows, windows, windows, windows, windows, windows  $\mathcal{L}$  and  $\mathcal{L}$  are the search all disk files files files files files files files files files files files files files files files files files files files files files files files files files files files files files f replace and complete acceptance of all Commodore DOS commands from within the program.

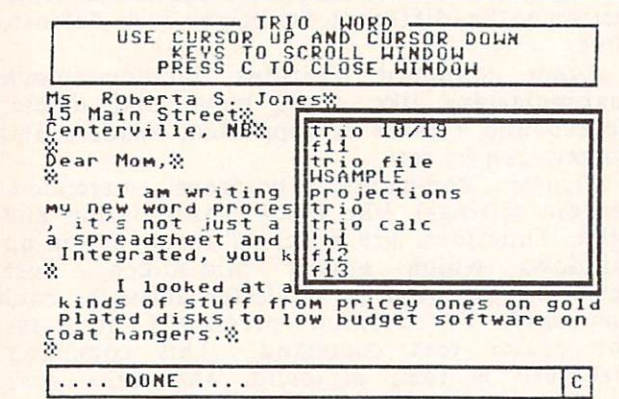

warm system start is available, but the absolute best feature is the clipboard. By accessing this function you can assign multiline phrases to each letter of the alphabet. Back in the text area you merely type CTRL- (LETTER OF THE ALPHABET), and wham!, the phrase is automatically inserted where designated. Providing great flexibility, this powerful feature makes boilcrplating completely painless.

The maximum size of a document is 400 lines, though this limit can be circumvented by a straightful interest of the current is a straightful interest of the current is a straightful interest of the current is a straightful interest of the current is a straightful interest of the current is a straightful both easy and diverse. The SAVE commanders and diverse the SAVE community and the SAVE community with the SAVE community of the SAVE community of the SAVE community of the SAVE community of the SAVE community of the SAVE c permits range saves, save an entire document, or save to cursos to cursos to cursos to cursos to cursos to cursos the sophistication of social cursos to cursos is rarely seen on integrated Commodore 64, and integrated Commodore 64, and integrated Commodore 64, and integr products.

In addition to the global capabilities, Trio Word allows local (memory resident) search and replace. Header, justification, tab set and tab clear are all present and accounted for.

48

... 1^

ii in belang in the company

The define a range function is line oriented; that is, it does not allow ranges to start or end anywhere but the beginning or end of a line. This is certainly not the way to go.

There are typos in the otherwise excellent (and comprehensive) user's manual. One example relates to CTRL-X and CTRL-K; the functions are explained in reverse order. This mixup isn't devastating as it concerns the clear tab function.

Softsync has done an admirable job with this word processing module. Additional updates should be forthcoming to provide better utility and to overcome some of the minor shortcomings, such as the lack of a footer capability. To some people this is unforgiveable, to others it doesn't matter. never the second contains source the source of the second contains some source of the source of the second contains source of the second contains and the second contains and the second contains and the second contains and easy to use word processor that the use word processor that the word processor that the word word word word word price of the entire package.

#### **HOMEWORD**

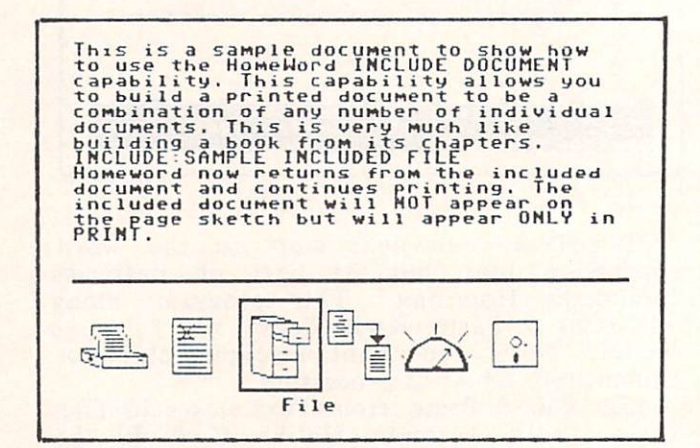

Homeword, by Sierra On-Line, is one of the best selling, low-end (under \$150.00) word processors ever to hit the home market. Available for some time now, the program earned a reputation for being kind to novices, both the computer and the word processing types.

(C64 I WORD PROCE

continued...

Unfortunately, this gradual learning curve meant for slow operation, mainly due to heavy disk access. For the longest time I considered this an inferior program. Reviewing it again changed my mind. After several more sessions with it, Homeword convinced me of its utility and cost effectiveness.

The package comes complete with the usual user's manual, program disk, and reference card. However, it also includes a cassette based tutorial. A written transcript is also provided if you do not have an audio cassette player. The beginner's orientation is quite obvious.

The big lure to Homeword is its extensive use of icons to access all the program's features and functions. Within each icon structure command keys are used to activate specific commands. For example, COMMODORE (logo) F performs the find operation within the Edit icon, COMMODORE G retrieves (gets) documents from within the File icon, and COMMODORE L left justifies text when the Layout icon has been chosen.

One level lower, the SHIFT and CTRL keys are used in conjunction with other keys to move the cursor about. The cursor can be moved a single character, a single line, a strated at the page at at time, forwards or at time, and the second second second at the second second second s backwards. The wards in the ways are just some of the ways of the ways in the ways of the ways of the ways of the ways of the ways of the ways of the ways of the ways of the ways of the ways of the ways of the ways of the to move it.

The number of printer drivers, as well as the disk commands, need to be enhanced. As it stands now, you must develop a customized printer driver if you do not have <sup>1525</sup> or from within Homeword. Instead you can list a directory, format a data disk or erase files. More, give us more!

Homeword is easy to use from the very beginning. As time progresses, and you become more familiar with it, the icon access paths will slow you down. At that time it is advisable to switch to the COMMODORE and CTRL keys for faster response times.

In addition to the on-screen status line, the screen displays a small window illustrating the document's layout. Naturally this in-progress preview does not depict the words themselves,

"■"—'—■■■"■ lIBIFBiuiniiimi

but lines which substitute for the text. You eventually get used to having document text show only on the upper two-thirds of the screen. screen.

Advanced features like complete complete complete complete complete complete complete complete complete complete complete complete complete complete complete complete complete complete complete complete complete complete c headers, Herader, Herader, Herader, Herader, Herader, Herader, Herader, Herader, Herader, Herader, Herader, Herader, ASCII character display and insertion put Homeword in the upper range of the middleweight <sup>64</sup> word processors.

Support from Sierra, particularly in the form of an expanded line of the Homeword and Homeword and Homeword and Homeword and Homeword and Homeword and Homeword and Homeword and Homeword and Homeword and Homeword and Homeword and Homeword and Homeword and Homeword compatible products, ensures the continued viability of the program.

Ted Salamone's definitive look at Commodore <sup>64</sup> word processors continues in the next issue of INFO.

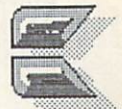

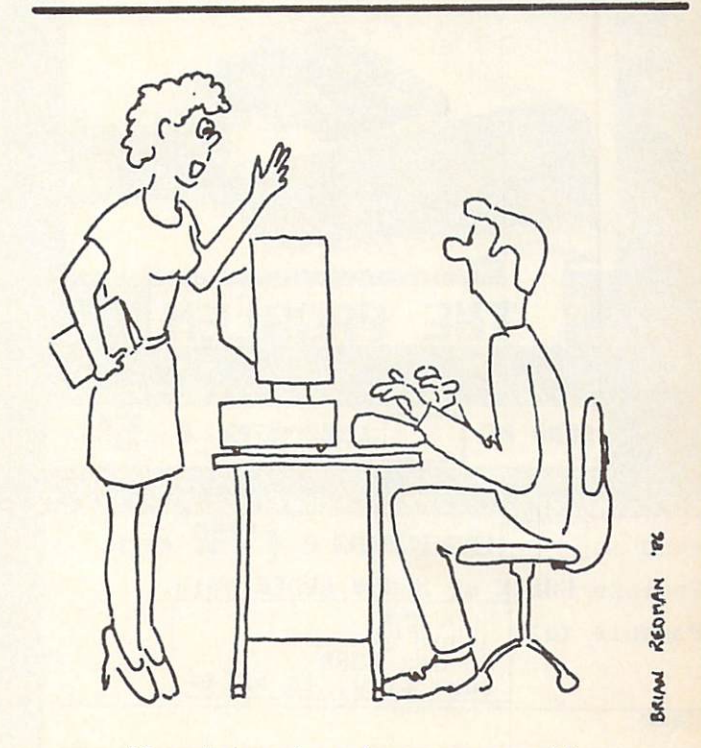

'I can't imagine why anyone would want a mackeral assembler.' want machine machine machine assembler. The machine machine machine machine machine machine machine machine ma

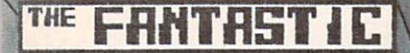

#### **TH**  $\frac{a}{a}$  $\vert \Sigma \vert$  $F$ 0

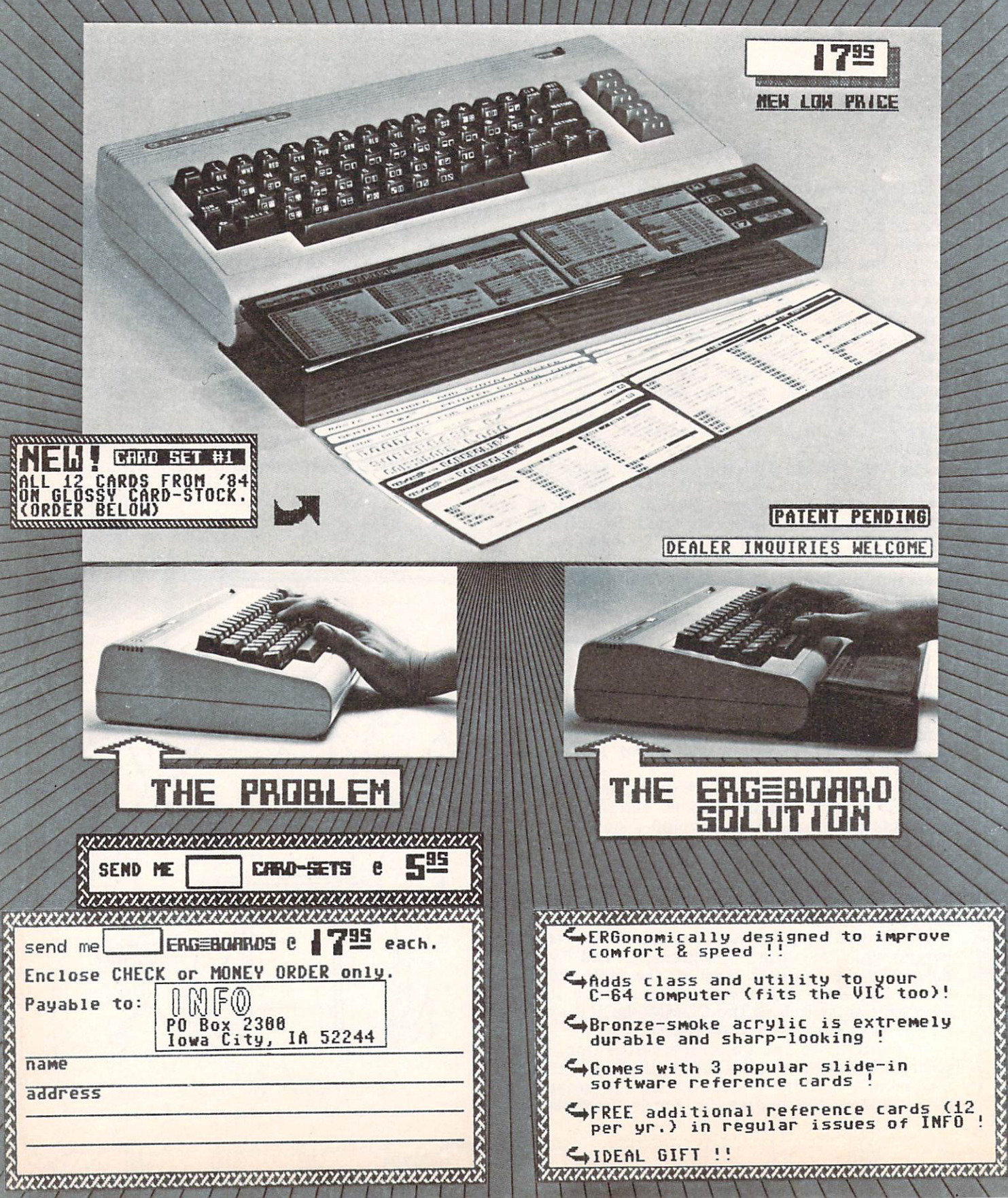

# ERG-GORD<sup>C</sup> CERERENCE GORDS

WELL, BY NOW YOU ALL HAVE YOUR ERGBOARDS, RIGHT? (NO? SEE INSIDE BACK COVER FOR DETAILS ON THE AMAZING ERGBOARD... BE THE FIRST POSITION IN ERGBOARD REFERENCE WINDOW, USING THE ORIGINAL CARDS FOR SUPPORT (OR TAPE 'EM TO YO

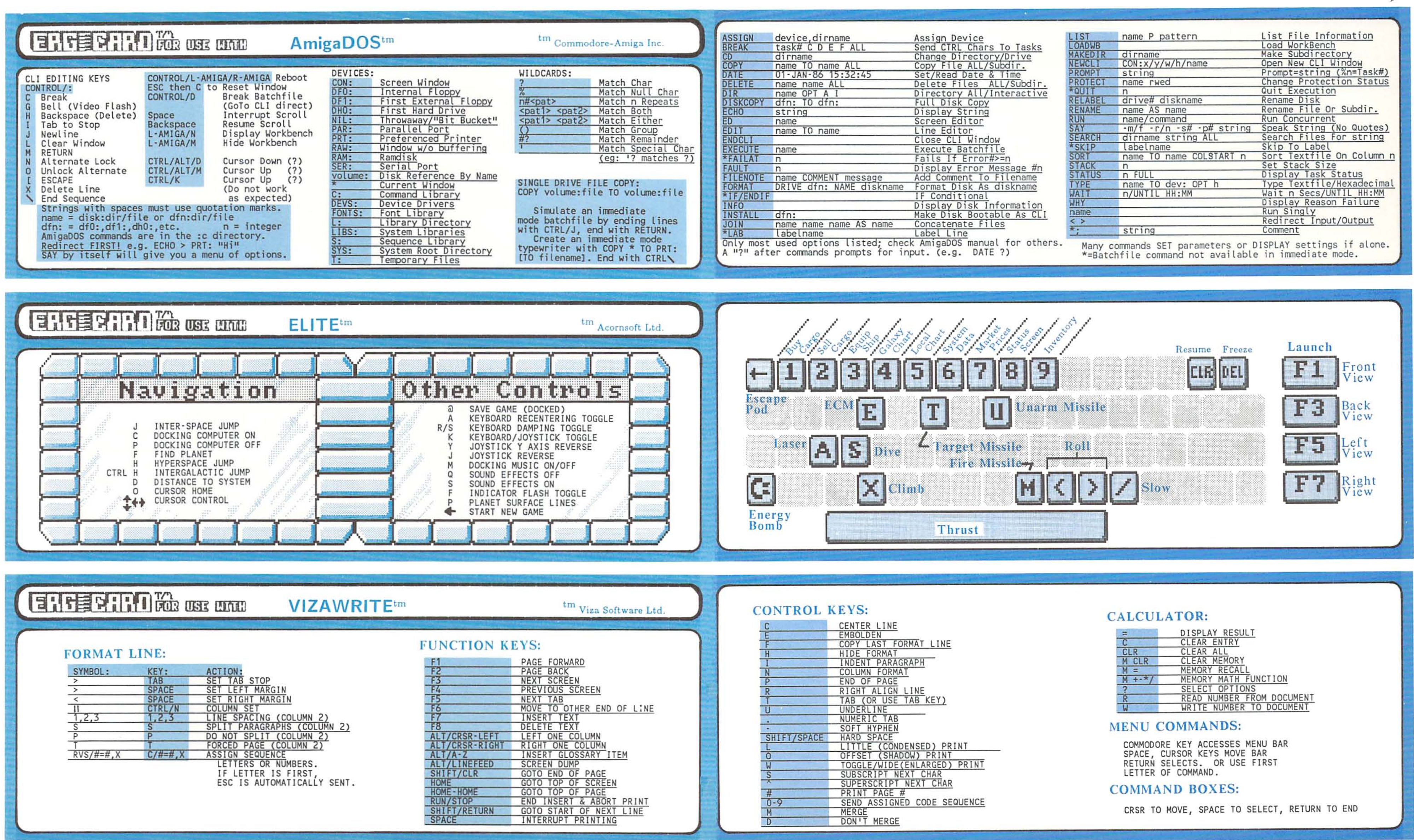

NOT AS HANDY- TAPING THEM TO YOUR MONITOR). INSTRUCTIONS: CAREFULLY REMOVE CENTERFOLD FROM STAPLES, CUT ALONG COLORED BORDERS,

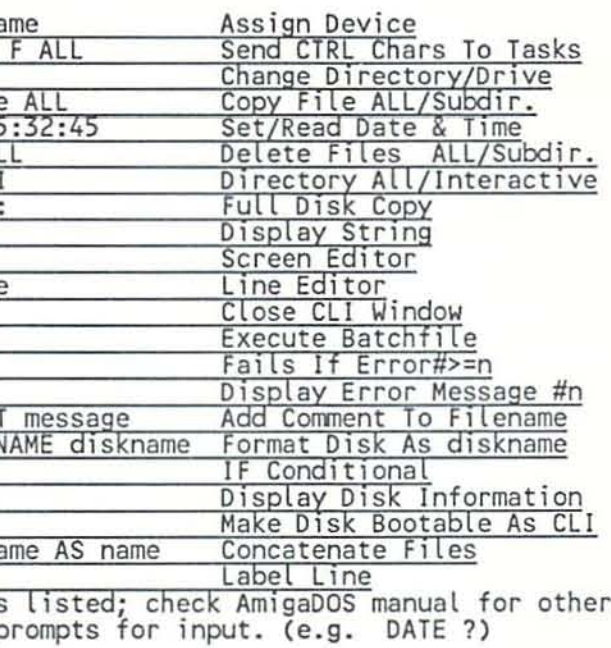

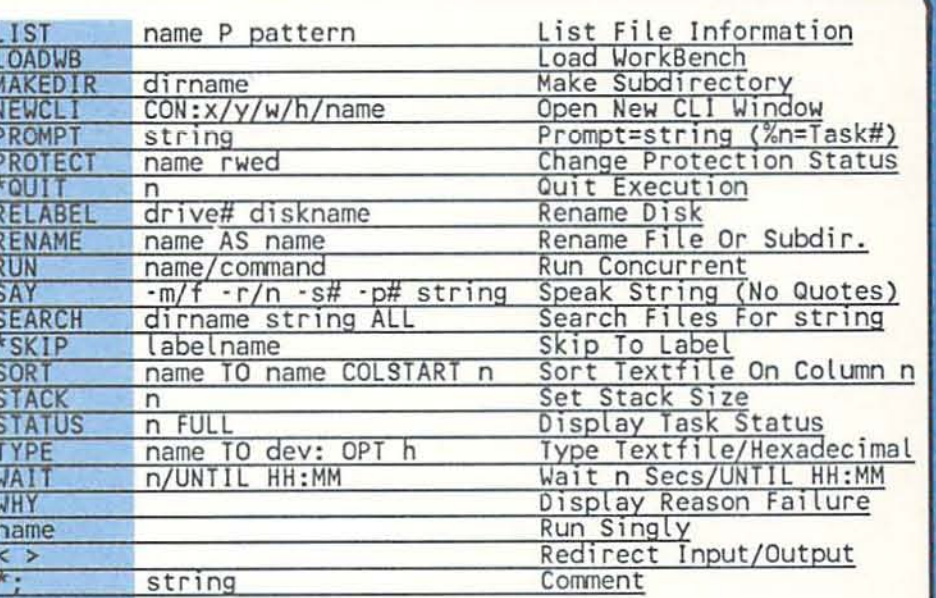

Ω

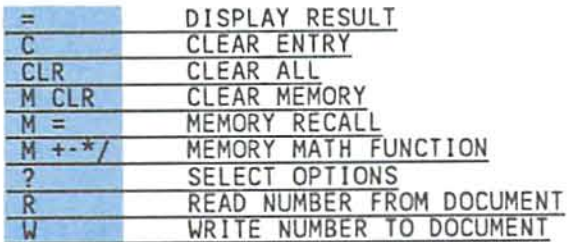

# ERG-GARD<sup>IO</sup> MENERINALE GARDS (ERG-GARD<sup>IO</sup> MENERINAE GARDS)

(DO-IT-YOURSELF SIDE)

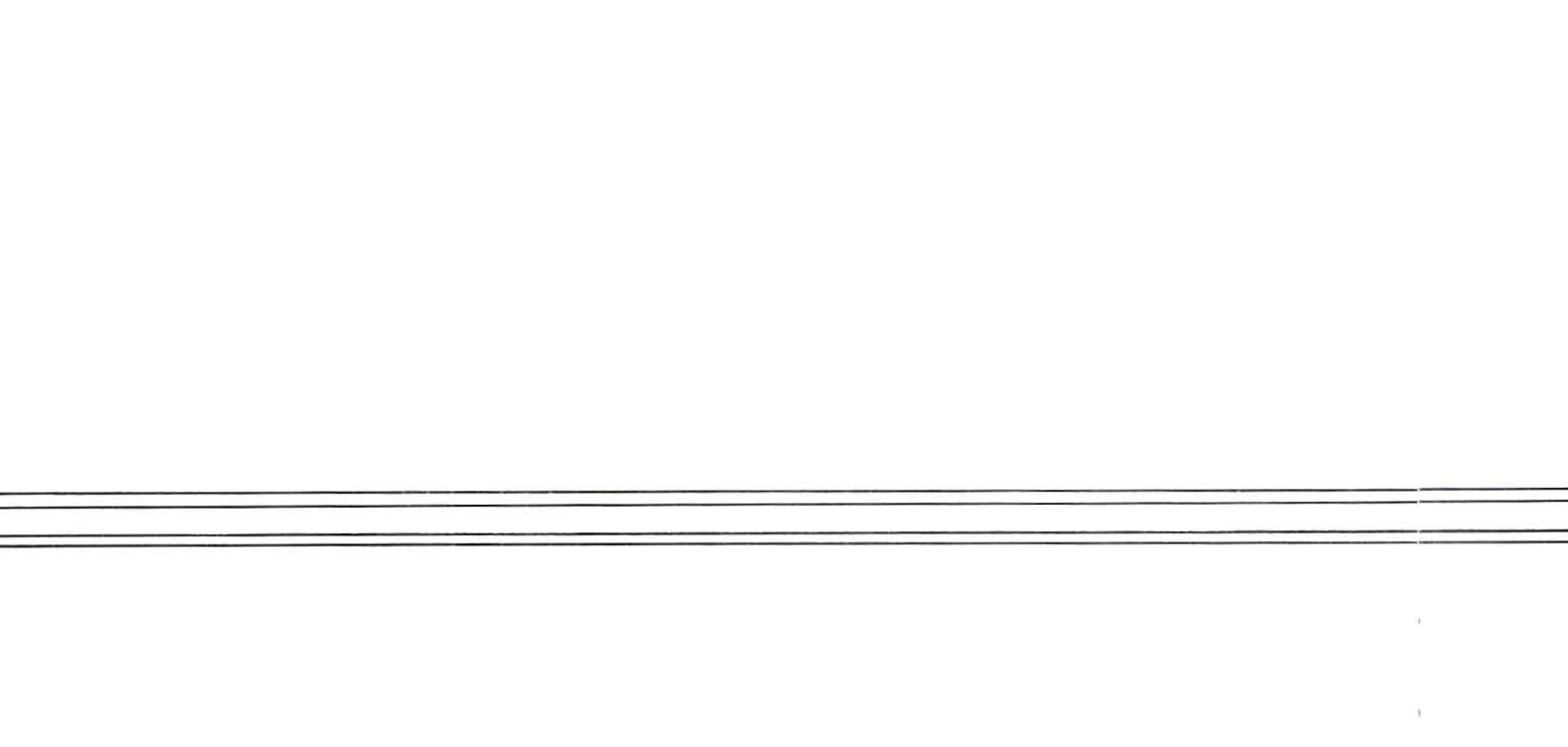

(DO-IT-YOURSELF SIDE)

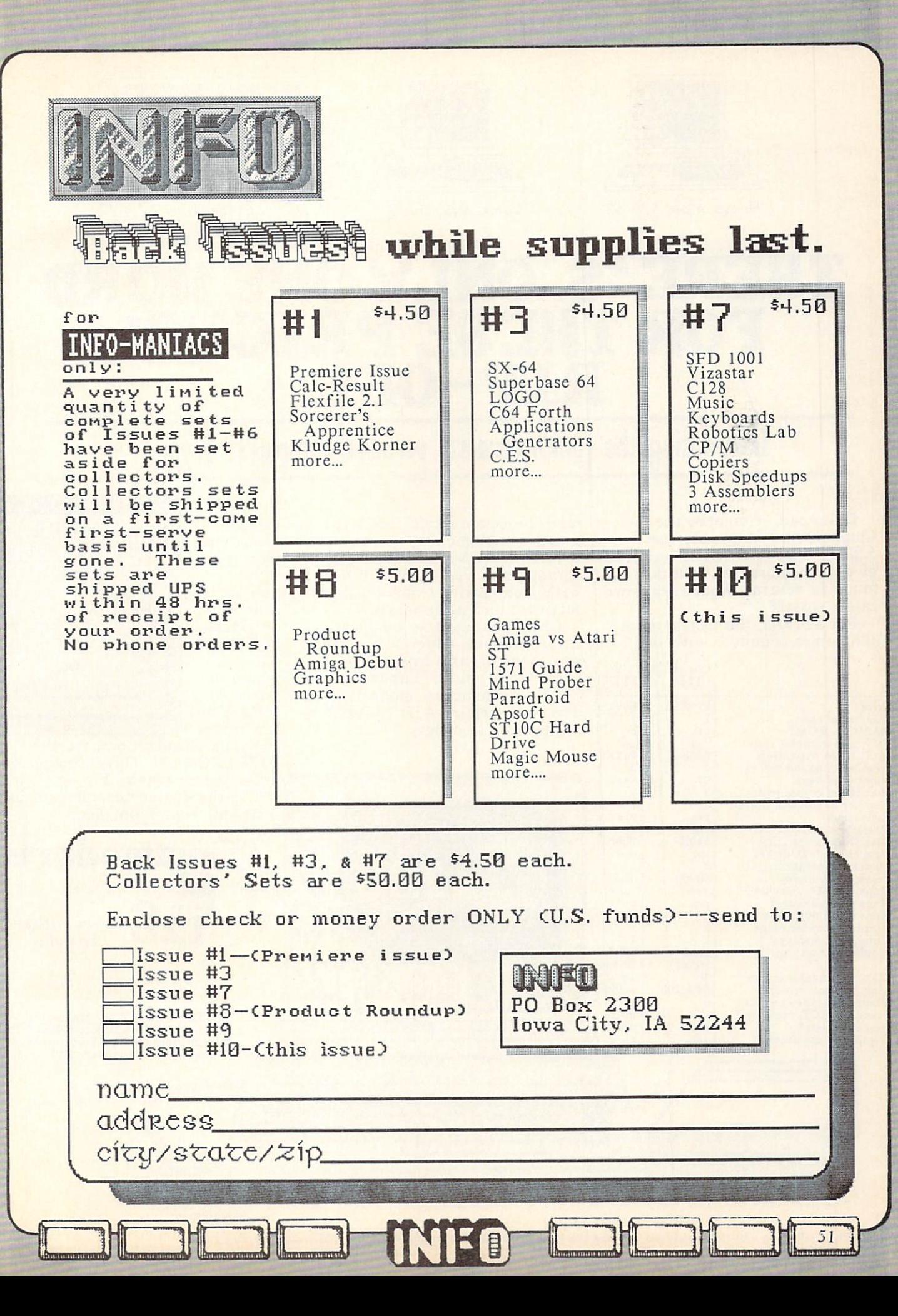

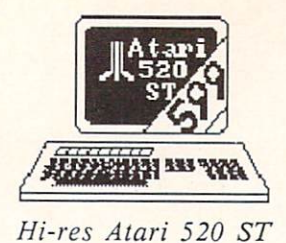

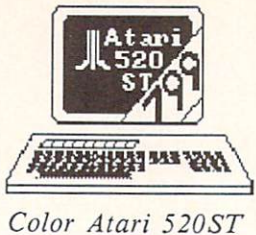

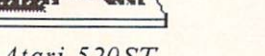

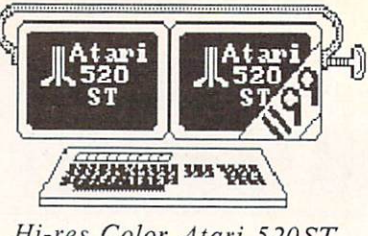

Hi-res Color Atari 520ST

# THERE 'S ONLY ONE WORD **FOR THESE PRICES:** For the second contract of the second contract of the second contract of the second contract of the second contract of the second contract of the second contract of the second contract of the second contract of the second RIP-OFF. A set of the set of the set of the set of the set of the set of the set of the set of the set of the set of the set of the set of the set of the set of the set of the set of the set of the set of the set of the se

Introducing the (ommodore 128 personal computer,

Go and the compare the compare through the compare through the compare through the compare through the compare of the compare of the compare of the compare of the compare of the compare of the compare of the compare of the Commodore 128 to the Atarica 128 to the Atarica 128 to the Atarica 128 to the Atarica 128 to the Atarica 128 to 520 ST. The Atari costs hundreds and at a state of the Atari costs hundreds and at a state of the Atari costs h  $\overline{a}$  do the double more more in the full compatibility of  $\overline{a}$  and  $\overline{b}$  compatibility  $\overline{a}$ much in return. The return is a return of the west weeks when we are the contract of the contract of the contract of the contract of the contract of the contract of the contract of the contract of the contract of the contr call a rip-off.

For \$299.95, the Commodore <sup>128</sup> comes complete with two

Price<br>Number of cpus BASIC in ROM?

Max. RAM expansion<br>Number of sound voices Number of keys<br>Number of cursor pads Number of joystick ports<br>Serial port? Cassette interface? Uses cheap 5.25 disks?

Software available<br>Runs CP/M+ software?<br>Runs C64 software? Runs Atari <sup>800</sup> software? Number of displays<br>Maximum text display Max. displayable colors Max. res. w/16colora Number of video outputs Home TV sets? CommodoreAtari

 $C128$ 

 $\overline{2}$ 

 $\overline{3}$ 

 $\frac{2}{2}$ 

yes

yes<br>3

yes

yes

 $no$ 

 $\overline{2}$ 

3

yes

yes<br>340K

 $6000+$ 

80x24

 $_{16}^{(color)}$ 

640x200

92

yes

 $yes$ <br> $512K$ 

\$299.95

520ST

\$999.95

 $\mathbf{1}$ 

 $no$ 

 $no$ 512K

3

 $\frac{1}{2}$ 

94

yes

 $no$ 360K

no

 $100 -$ 

 $no$ 

 $n<sub>0</sub>$ 

no

80x24

 $(mono)$ 16

320x200

п

 $\mathbf{1}$ 

 $no$ 

 $no$ 

microprocessors, two floppy disks, a full complement of ports, BASIC in ROM, CP/M+, a great with inexpensive Commodore <sup>64</sup> software and peripherals.

Choose innovative business, entertainment, education, systems management, and integrated package software. Expand your C128 with printers, modems, disk drives, joysticks, A/D converters, digital oscilloscopes,

MIDI interfaces, lightpens, video digitizers, shortwave receivers, and more.  $A11$ available now. At remarkably low prices.

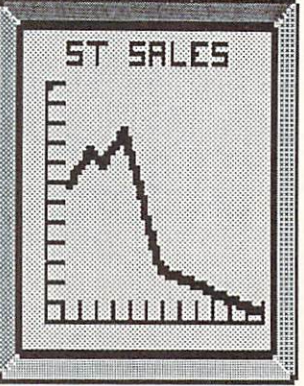

So, go and the compare the second the second the second second second the second second second second second second second second second second second second second second second second second second second second second s Commodore Campioneer and Commodore Commodore Commodore Commodore Commodore Commodore Commodore Commodore Commodore Commodore Commodore Commodore Commodore Commodore Commodore Commodore Commodore Commodore Commodore Commodo gives you so much. For so little. For the dealer nearest you, just walk out your front door.

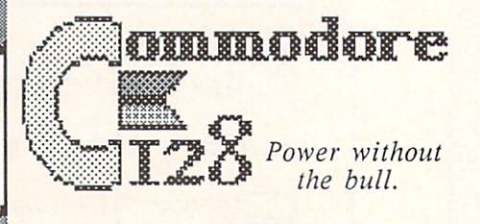

Atari Corp. Commodore 128 and the Commodore logo are trademarks of Commodore Electronics, Ltd.

yes Composite monitors?  $no$ **y**es

(This "ad" is an editorial produced without the knowledge, endorsement, or consent of Commodore Electronics, Ltd.)

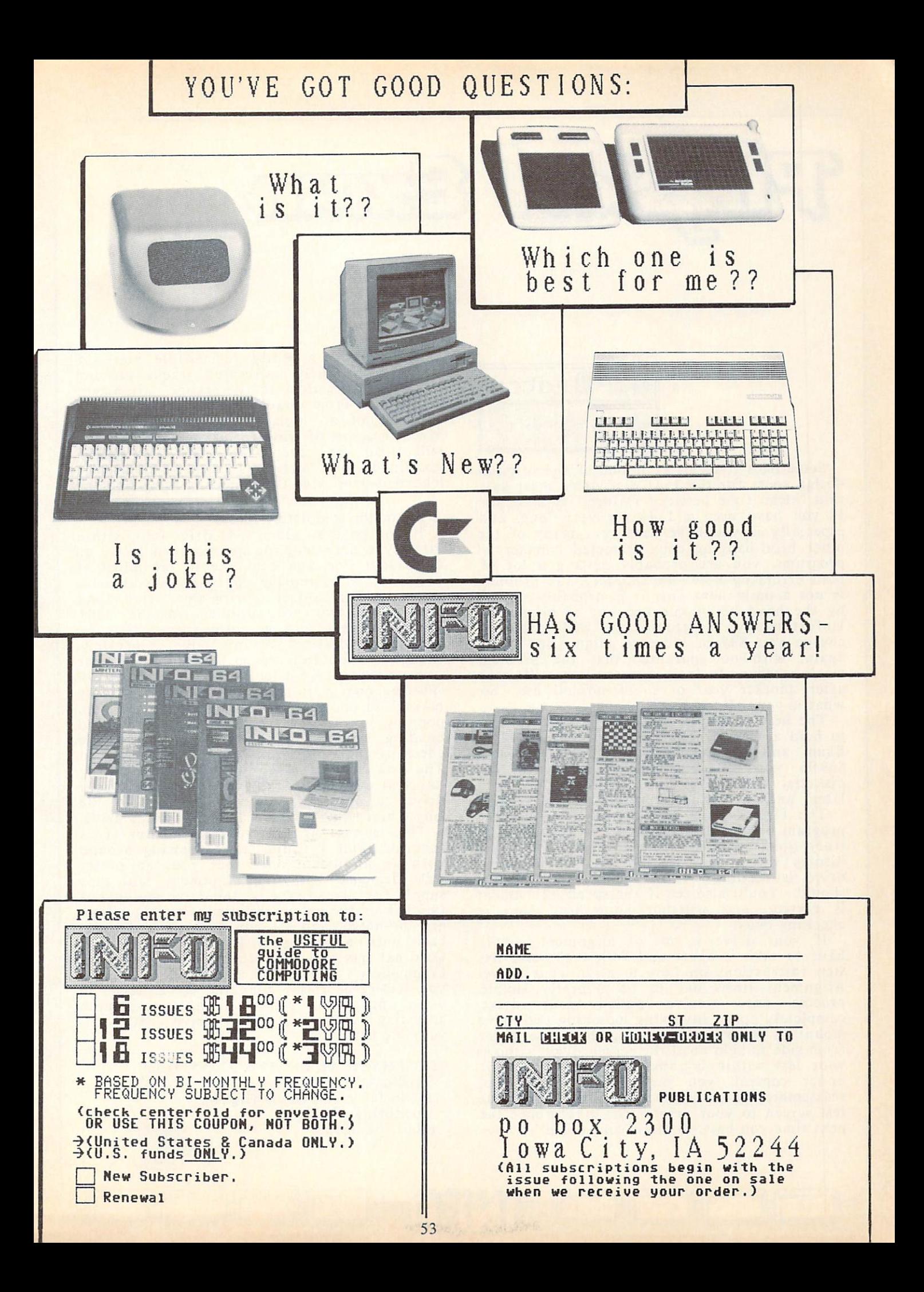

# E.S Ezr

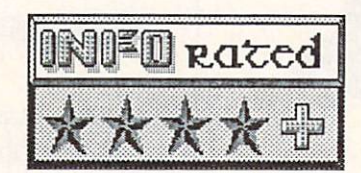

Sometimes it seems as if one of the original design specs for the <sup>1541</sup> disk drive must have said "Mean time between failure: 10 accesses. If you have used a 1541 for very long, and especially if you have used very many of the older head-banging copy-protected commercial programs, you are probably getting a lot of read errors by now. Fortunately, the problem is not a permanent one: it is probably caused by the head being knocked out of alignment. Unfortunately, a technician will probably charge you \$35 or more to align your drive again, with no guarantee that the problem won't reoccur. In fact, it most likely will recur after another year or so of normal use. So what is your alternative??

The best thing you can do if you know how to hold a screwdriver is to buy 1541 Physical Exam and do the alignment yourself. For \$39.95 you get a precision-calibrated test diskette, two drive stops (more about them later), and an instruction manual.

The first thing you do is to run the test program on the diskette to sec if alignment is truly your problem. You'll get a bare-bones display which indicates whether or not your drive is reading within the specifications it should. You'll also see if the speed adjustment is correct, and whether your head stop is checking okay.

If your drive is out of alignment, you'll have to take it apart and follow the stcp-bystep instructions on how to align your drive. Alignment turns out to be a pretty simple process once you've pulled your drive completely apart, involving loosening two drive mounting screws and twisting the drive motor from side to side until the screen display shows your test within bounds. When you've got it under control, you just tighten things up, reassemble the drive, and dump a copy of the test screen to your printer for a reference the next time you have to align your drive.

The disk is a really remarkable piece of work, with finely calibrated tracks up and down its breadth to determine alignment  $\sim$  . The track  $\sim$  11 line and including the program itself is an inch. The program is a set of an inch. The program is a set of  $\mathbf{1}$ saved in <sup>a</sup> sort of wide format to assure that it will load on even the most incredibly misaligned disk drive. I even inadvertently loaded it once with the mounting screws on the

drive motor completely loose!

If you have an older 1541 drive (one with a latch-type door, not the quarter-turn lever) an additional step you can take in the midst of alignment is to replace your hard metal drive stop with softer spring-stcc) stop. As mentioned, two architectures in the 15411 Physical Exam package. Additional stops for additional drives are available sepcratcly, though it shouldn't be too hard to make your own once you take a look at the ones provided. Putting one in is pretty easy, requiring only taking out one screw, popping out the old stop,  $p \rightarrow p$  is the screw in the new screw, replace the screw screw, and screw in the screw, and screw, and screw, and screw, and screw, and screw, and screw, and screw, and screw, and screw, and screw, and screw, and screw, an bending and the stop while while while checking the stop check readout on the screen. The new stop is much less prone to getting knocked out of whack, and quiets down your drive considerably, too. It is probably the single best thing you can do for an older drive.

The manual is not very slick, but it is accurate, and I found after messing around with an alignment once that you can pretty well dispense with the alignment tool they supply for you to tape on the drive motor, but the disk and the stops supplied with <sup>1541</sup> Exam are top-notch, and let you perform a delicate task with about as little pain as possible. Cardinal has also now developed versions for Commodore's 8050, 8250, and <sup>4040</sup> drives. If you feel comfortable changing the batteries in your watch, you should be able to handle adjusting your own disk drive with this valuable tool.

<sup>1541</sup> PHYSICAL EXAM is \$39,95, from: Cardinal Software <sup>13646</sup> Jefferson Davis Highway Woodbridge A 22191

(800) 762-5645

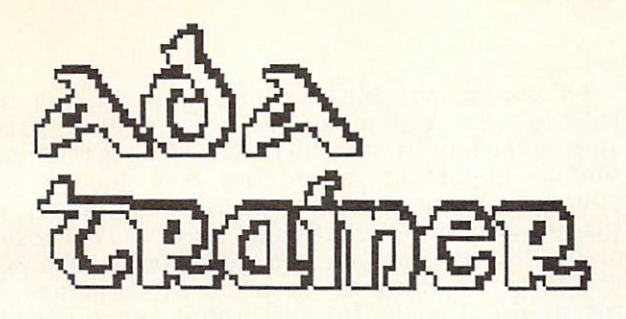

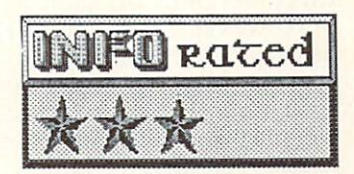

## DOD LANGUAGE IS FOR LEARNING ONLY

The Ada Training Course from Abacus is intended to provide an introduction to programming in Ada, the Department of Defense's new official programming language. Many major mainframe software houses, especially those with extensive government contracts, are busily converting to Ada in order to meet DOD specifications. Eventually, all DOD (and probably other government agency) programs must be written in Ada.

Ada is a very powerful, very full, very complex language. It is impossible to implement it completely on a micro. Even the most complete MS-DOS versions are subsets of the language. The Amiga is the first Commodore computer with the capacity to even begin to meet the requirements of Ada. With this in mind, we can look at Ada on the Commodore 64.

The Ada Training Course provides you with an editor for producing Ada source, a syntaxchecker for examining the correctness of your Ada source, and a mini-compiler which will handle a very limited subset of the Ada language. You also get also also also assemble assemble the complement at complete and the code of the code down into the code of the code of the code of the executable machine language, and a disassembler to convert m/1 to assembly language. The manual covers operation of all these modules, as well as providing a tutorial on the basics of the Ada language.

It is immediately apparent that the Ada supported by the Ada Training Course is such a small subset of the full language that its utility is questionable. You can't write anything but demo programs with this Ada. Integers, floating point numbers, and strings are all confined to the same ranges as in C64 BASIC. The. only conditional supported is IF/ELSE/ENDIF. The only loop is LOOP/EXIT/ENDLOOP.

-a

# SAMPLE ABACUS ADA LISTING

<sup>00010</sup> with TEXT-IO; use TEXT-IO; 00020 with CBM-64; use CBM-64;  $00030 -$ <sup>00030</sup> <sup>00040</sup> procedure DECISION is  $00050 00060 -$ 00070 -- define the test variable.  $-$ <sup>00090</sup> TEST float;  $00100 00110 -$ <sup>00120</sup> begin  $00130 -$ 00140 screen-clr; 00160 new-line  $(5)$ ;  $00170 -$ 00180 put-line (OutputPrinter(1)/Screen(2)?);  $00190 -$ 00200 get (TEST);  $00210$ if TEST=1 then <sup>00220</sup> <sup>00230</sup> 00240 -- Output to the Printer.  $-$ <sup>00250</sup> <sup>00260</sup> set-output (printer); <sup>00270</sup> put-line (Block structures are great!); set-output (screen); 00290 00300  $\overline{\phantom{a}}$ <sup>00300</sup> 00310 else 00320  $- - -$ <sup>00330</sup> -- Output to the Screen. 00340  $-$ 00350 put-line ( Block structures are great!); ----<sup>00360</sup> <sup>00370</sup> ... <sup>00380</sup> end if;  $00390 -$ 00400 end DECISION ;

On the other hand, the syntax checker looks for a wider variety of Ada structures and keywords than the compiler does, so it may be possible to write more complex programs, we are complex programs, we are complex programs, and the programs, and check the syntax, and up the syntax, and up the syntax, and up the syntax, and up the syntax, and up the syntax, and up the syntax, and up the syntax, and up the syntax, and up the syntax, and up the syntax, and up the syn mainframe for compilation. Without access to more powerful Ada system, it is impossible to judge.

The intentions of this program are admirable, but the limitations of but the the Commodore <sup>64</sup> system really restrict the Ada Training Course. Though you will gain some familiarity with the elementary aspects of Ada through this course, you will very quickly have to move on to a much more powerful system, and you may have to unlearn some things in the process. If you are really serious about

#### **ADA TRAINER** ADAPTER AT THE SERVICE OF THE SERVICE OF THE SERVICE OF THE SERVICE OF THE SERVICE OF THE SERVICE OF THE SERVICE OF THE SERVICE OF THE SERVICE OF THE SERVICE OF THE SERVICE OF THE SERVICE OF THE SERVICE OF THE SERVICE OF T

continued...

Ada on a micro, I strongly suggest moving to and the MS-DOS system, or at least to C128, and the C128, and the C128, and the C128, and the C128, and the C1 which should run Janus Adams Adams Adams Adams Adams Adams Adams Adams Adams Adams Adams Adams Adams Adams Ada On the other hand, if you own a Commodore 64, are curious about languages, and want the chance to experiment a bit with Ada, the Ada Training Course is the only game in town.

Ada Training Course, \$39 <sup>95</sup> from:

Abacus Software Abacus Software Grand Rapids MI <sup>94510</sup>

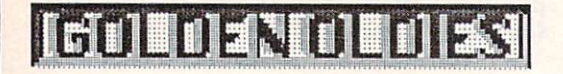

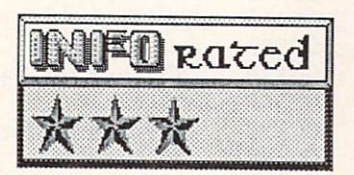

# BLAST FROM THE PAST

56

Back in the Good Old Days, we hackers used to play some great games on our homebrew micros. Star Trees, Life, Advertisers, Life, Advertisers, Life, Advertisers, Life, Advertisers, Life, Advertisers, Life, Advertisers, Life, Advertisers, Life, Advertisers, Life, Advertisers, Life, Advertisers, Life, Advert Hunt the Wumpus, Numgucss, Hurkle, Lunar Lander, and Hangman burnt up most of the early microprocessing time. The reason was approximately microprocessing time. The reason was approximately ma simple: they would find the simple and the simple of the simple state of the simple state of the simple state of the simple state of the simple state of the simple state of the simple state of the simple state of the simpl RAM. It didn't even make sense to talk about writing a wordprocessor or database manager  $f_{\rm eff}$  micro, because at  $f_{\rm eff}$  or better for better for better for  $f_{\rm eff}$ every 8K of expansion RAM, no expansion RAM, no expansion RAM, no expansion RAM, no expansion RAM, no expansion have been able to afford a machine powerful enough to run them. And anything that required disk storage was out of the question, too. A disk drive cost \$700 or more, and you had to figure out how to interface it yourself. We considered ourselves lucky to have a paper tape reader or a cassette tape player just so we didn't have to key in the hex code on the front panel switches every time we wanted to play a game. Needless to say, 8 km was also about at the  $t \rightarrow t$  , where  $\sim t$  and  $\sim t$  and  $\sim t$  and  $\sim t$  and  $\sim t$  and  $\sim t$  and  $\sim t$  and  $\sim t$ tape load times.

Of course, the big challenge was writing the most jam-packed, detailed, version of a game and squeezing it into that 8K. The gameplay, though important in judging how good a job you did programming, was really secondary to the programming challenge itself. The result of all this is that you can now find about <sup>800</sup> different versions of each of these games in the public domain for just about every variety of personal computer ever made. If you belong to a users' group you no doubt have access to a club library with at least two or three versions of each for the Commodore 64.

However, for some reason Electronic Arts has decided that they need to bundle some pretty standard versions of Adventure, Eliza, Life, and Pong (I forgot to mention Pong, but we played that, too) into a single-disk package called Golden Oldies. I suppose there are people out there who have never seen these programs, but I've got to wonder if there is a real market for them. They are all rather dated by today's standards, and I'm afraid that someone used to Infocom's adventures is going to be disappointed by the original Adventure, just as a Ballblazer fan is going to be less than

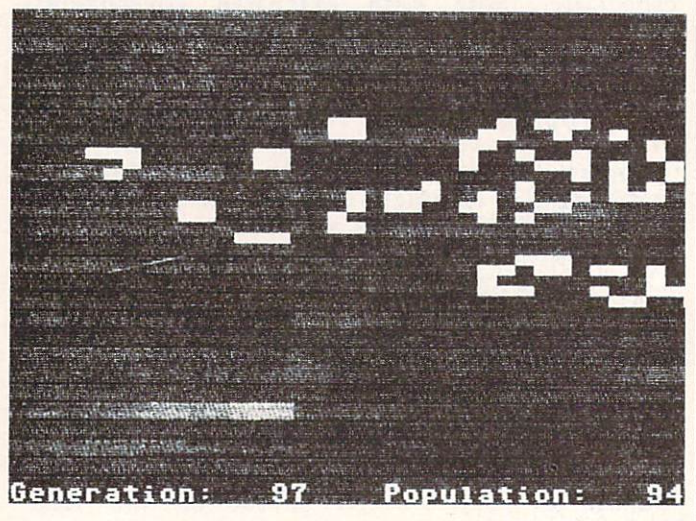

 $\mathbf{r}$  is far outside by Pong. Elizabeth by Pong. Elizabeth by Pong. Elizabeth by Pong. Elizabeth by Pong. Elizabeth by Pong. Elizabeth by Pong. Elizabeth by Pong. Elizabeth by Pong. Elizabeth by Pong. Elizabeth by Pong today's Artificial Intelligence programs (like programs (like programs (like programs (like programs (like programs of Racter), and Life...well, Life may be the sole exception. There has never really ever been anything else quite like Life. The life and the Life. The Life. Though it runs are considered in the Life. Though it runs are considered in the Life. The Life. The Life. The Life. The Life. Life. Life. Life. Life. Life. Li faster than the old BASIC programs, the old BASIC programs, the old BASIC programs, the old BASIC programs, the old BASIC programs, the old BASIC programs, the old BASIC programs, the old BASIC programs, the old BASIC prog version is not as fast as some pure machine as some pure machine as some pure materials as some pure materials of the sound of the sound of the sound of the sound of the sound of the sound of the sound of the sound of the language versions I've seen. The graphics are the graphical states of the graphics are the seen are the graphics are the graphics of the seen and the graphics of the graphics of the graphics of the graphics of the graphics  $\mathbf{u}$ asterisks on the character screen, and the hi-res mode just uses half-block character graphics. The state of the state graphics of the state graphics. In the state graphics of the state graphics of the state graphics of the state graphics. In the state graphics of the sta  $T$  manual apologizes for the fact that the fact that the fact that the fact that the fact that the fact that the fact that the fact that the fact that the fact that the fact that the fact that the fact that the fact that Commodore 64 version does not have as high a resolution as the Apple version (Apple conversionitis, again!)

.,.- --Ti—

#### **GOLDEN OLDIES** Golden oldiese van de staatste van de staatste van de staatste van de staatste van de staatste van de staatste

continued...

This package could have at least been nice for novices if EA had presented the programs in uncompiled, REMarked BASIC so that they<br>could have been listed and studied. These are<br>pretty good implementations of the old could have been listed and studied.<br>pretty good implementations of pretty good in provided in the old the old the old the old the old the old the old the old the old the old the standards, and might have provided some provided some provided some provided some provided some provided some p for insights for buddhist programmers.  $\blacksquare$ useless for study. The disk is even copy protected—so heavily protected that it will not even load on a 1571 drive.

If you are really interested in early games for your computer, scan your club library. You will probably find perfectly adequate versions of the four Golden Oldies the there is a constructed on the second order of the second constructions of the second

Golden Oldies is from Electronic Arts

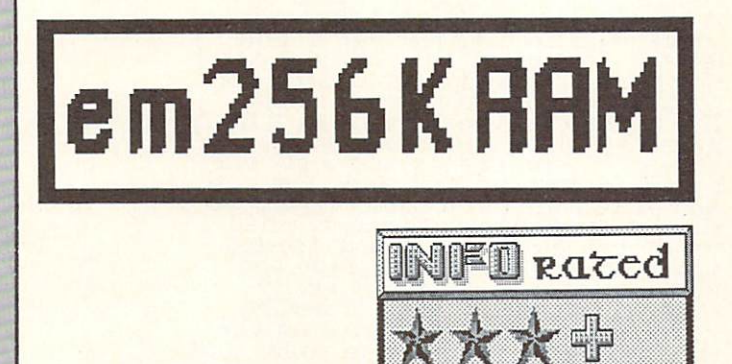

If you are a hacker, and you're interested in the possibilities that adding a quarter megabyte of expansion RAM to your Commodore <sup>64</sup> would open up to you, read on:

The EM256K from Performance Peripherals adds 256K of RAM to your system for only  $\mathbf{9}$  . Before you set the shipping shipping shipping shipping shipping shipping shipping shipping shipping shipping shipping shipping shipping shipping shipping shipping shipping shipping shipping shipping shipping sh out with month and monster BASIC program to fill and monster BASIC program to fill and monster BASIC program to up all that space, let's make it clear that this amount of memory can be connected to an 8 bit cpu like the one in your C64 only by using not bank-switching techniques. It is not in the switching techniques. It is not in the switching of the switching of the switching of the switching of the switching of the switching of the switching of the switching of the swi continued and not available and not available at a series and at one and at one and at  $\alpha$ fact, the EM256K is organized as <sup>64</sup> banks of 8K, which means that 8K is accessible at any one time.

1—,

**EM256K** currently requires the The connection of a cable with three clip leads to the guts of your C64. The installation is simple and requires only a few minutes, though it is not for the inexperienced user. An updated version is under development which will eliminate the cable.

Using the EM256K is relatively simple. A POKE to a control register at hex \$DE00 controls the bankswitching. The RAM is banked in parallel with system RAM at hex \$8000. Interestingly enough, POKE to expansion RAM is a structure to the control of the control of the control of the control of the control of the control of the control of the control of the control of the control of the control of the control of the contro underlying system RAM, but PEEK reads to but PEEK reads to but PEEK reads to but PEEK reads to but PEEK reads to but PEEK reads to but PEEK reads to but PEEK reads to but PEEK reads to but PEEK reads to but PEEK reads to b only the expansion bank unless the EM256K is deselected by a POKE to the control register.

utilities disk is currently under the second control of the second current of the second current of the second current of the second current of the second current of the second current of the second current of the second c development which will allow users to the control of the control of the control of the control of the control of the control of the control of the control of the control of the control of the control of the control of the configure the EM256K as a RAM of the EM256K as a RAM disk, hide EM256K as a RAM disk, hide EM256K as a RAM disk, hide EM256K as a RAM disk, hide EM256K as a RAM disk, hide EM256K as a RAM disk, hide EM256K as a RAM disk, h hires graphics screens there, use it for lookup tables and other programming aids and shortcuts, etc., (free to those who purchase to the total control of the total control of the purchase who purchase who purchase who purchase who purchase who purchase who purchase who purchase who purchase who purchase wh and of time, but at additional cost later on additional cost later on the cost later on  $\mathcal{P}$  and  $\mathcal{P}$  and  $\mathcal{P}$ Until then, you are on your own. The manual gives some excellent suggestions on how to use the unit for stacked BASIC program storage, how to make RS232 applications compatible, etc. I played with it from BASIC for a couple of nights and had a ball putting dozens of BASIC programs into memory all at once and accessing them with a POKE to the controller.

Normal people aren't going to be able to plug in this 25 K RAM expander and run huge in this 25 K RAM expander and run huge in the 25 K RAM expander and spreadsheets, but if you are had a spread of your area of your area or produced by the spreadsheets, and the spread developer with the experimental control of the experimental control of the experimental control of the experimental control of the experimental control of the experimental control of the experimental control of the experim capabilities out of this unit it is certainly a bargain at this price.

The EM256K is \$94.00 ppd. from: Performance Peripherals Inc. Upper Loudon Rd. Loudonville NY 12211 (518) 436-0485

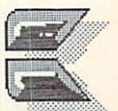

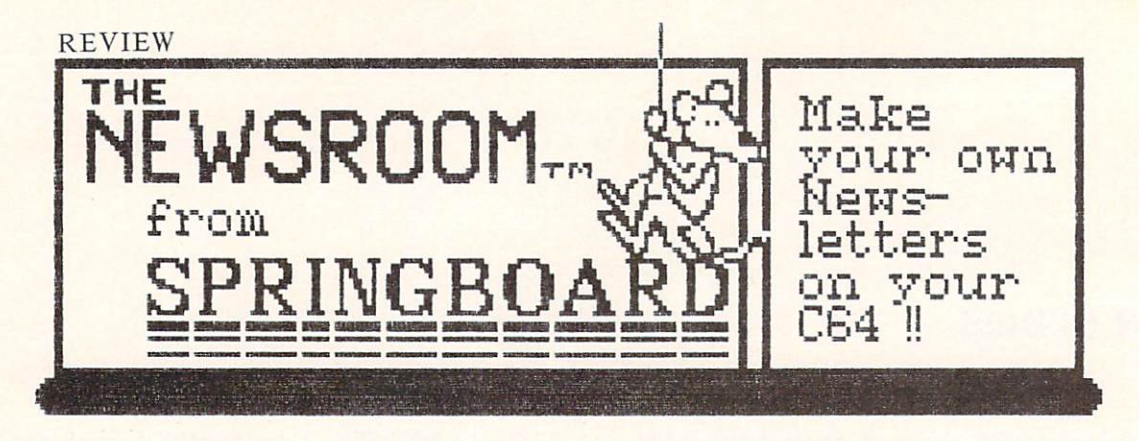

## Now Anyone Can Write A Newsletter! Newsletter!

Software, anyone can write a news-<br>letter, complete with illustrations, using Commodore 84 home computer. The commodore 84 home computer is a series of the computer. The computer is a headlines, edit short articles, and<br>create illustrations using clip art or

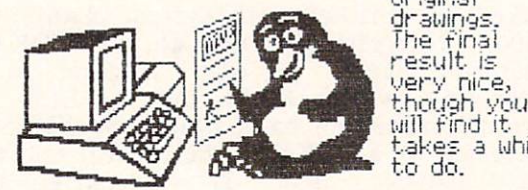

drawings.<br>The final result is<br>very nice, '-.wy nice, takes a while<br>to do.

Noh You Can Talk Turkey! lets you upload and download Newsroom<br>photo, banner, and text files to and from<br>the Apple and IBM off-brand turkey computers, as well as with other quality

ak 1

computers. lf you<br>and a friend<br>both both have Th room, you can work

toge-<br>ther. the control of the control of the con-London and Access May 19 and Access May 19 and 19 and 19 and 19 and 19 and 19 and 19 and 19 and 19 and 19 and 19 and 19 and 19 and 19 and 19 and 19 and 19 and 19 and 19 and 19 and 19 and 19 and 19 and 19 and 19 and 19 and Make You Mad! Mad!

It- seems like do with The Newsroom swap or at least lengthy disK

58

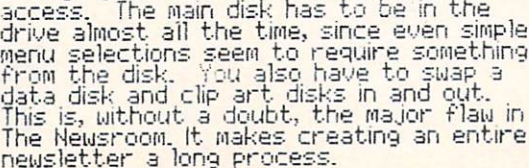

# Newsroom Does It All

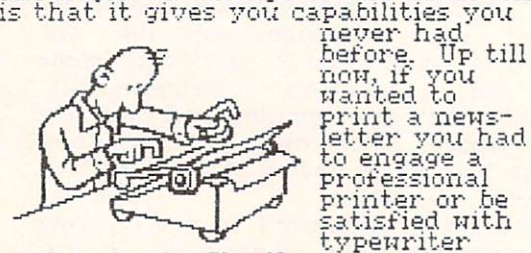

letter you had professional satisfied with typewriter

you a nice, finished looking product<br>using a personal computer for about written version. It gives you a new But I do wish that it justified your it worked faster-it can take you a<br>whole afternoon to put out a news-<br>letter. On the other hand, you could<br>not have produced a newsletter this<br>good in just one afternoon before<br>the Newsroom. I wish you had a little<br>more fl I am glad you can edit and save clip<br>art. But I wish you could type over<br>the borders of pictures if you had<br>to. If you cut your "photo" too big,<br>you have to go back and redo the<br>whole process to fix it. It really<br>takes som ments," not ma.jor .bug fixes. It works.

High Score For  $-$ 

Innovation

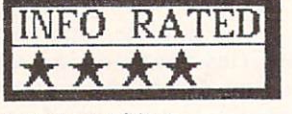

product, just as The Print Shop was<br>before it. Because of the new capa-<br>bilities it gives the home computer<br>owner, we've given it a high rating.<br>However, it does suffer from its<br>speed limitations, especially the numiber of disk and disk accesses required. The contract of disk accesses required and accessed accesses required. patience required by this program.<br>would also like to see more fonts and how many of its limitations come from<br>the "Apple Translation-itis" we've seen so often before.

**Ammannon**nan

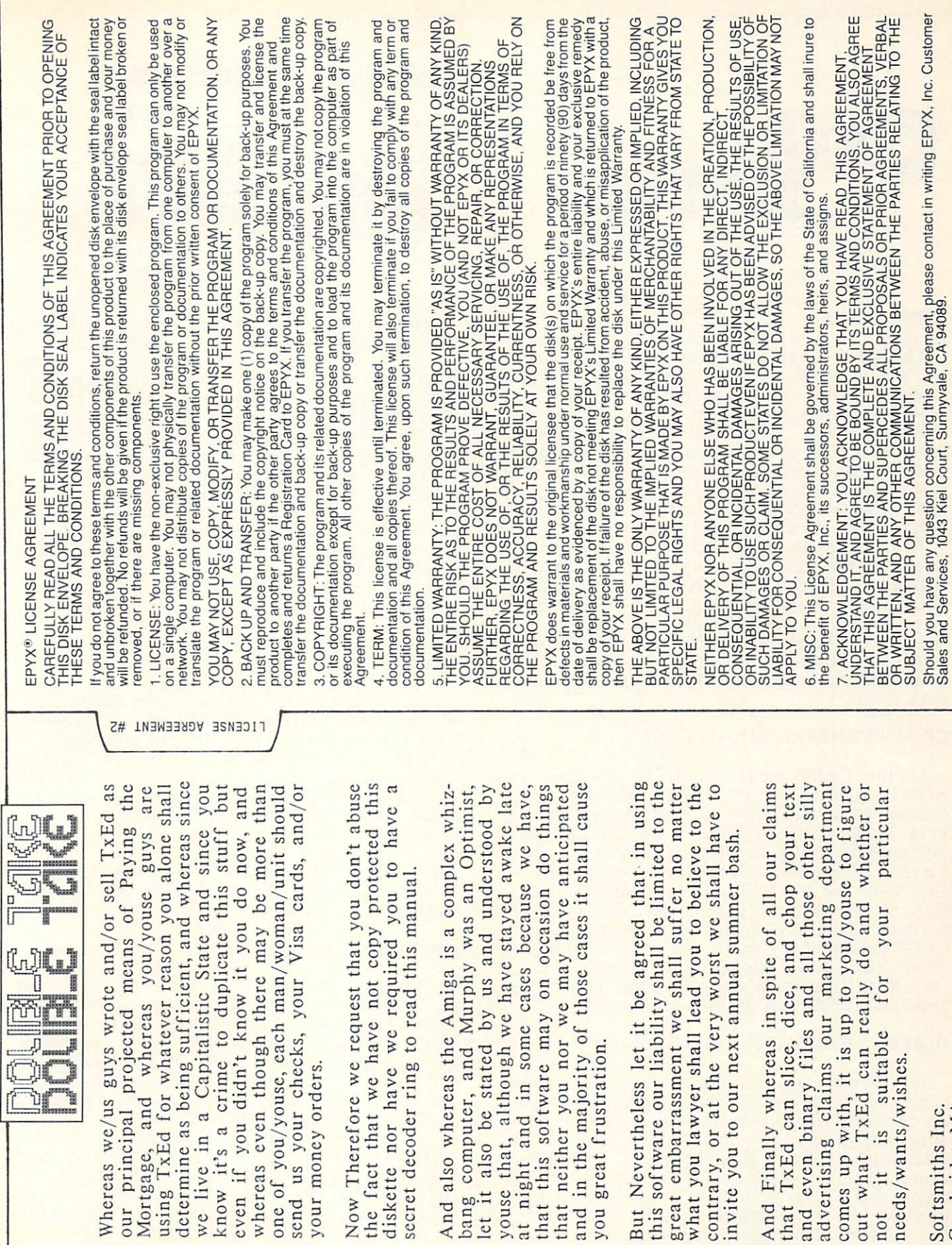

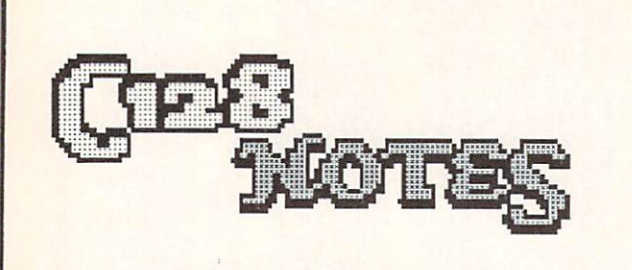

#### **HIRES PICS** HIRES PRODUCTS IN THE RESIDENT OF THE RESIDENT OF THE RESIDENT OF THE RESIDENT OF THE RESIDENT OF THE RESIDENT OF THE RESIDENT OF THE RESIDENT OF THE RESIDENT OF THE RESIDENT OF THE RESIDENT OF THE RESIDENT OF THE RESIDENT

The C128 gives you many new capabilities, not the least of which is the ability to work not the least of which is the ability to work is the ability to work ability to work ability to work ability to work ability to work and the ability of which is the ability of which is the ability of which is the set of wh  $\mathbf{r}$  are are are are are are are are are as an area of  $\mathbf{r}$ probably times when you wish you wish you wish you wish you wish you wish you wish you wish you wish you wish you combine some of BASIC 7.0's graphics and a some of BASIC 7.0's graphics and a some of BASIC 7.0's graphics and a some of BASIC 7.0's graphics in the sound of BASIC 7.0's graphics in the sound of BASIC 7.0's graphics in the commands with the fine control you get from a drawing program. Well, it is possible to pass hires graphics between the C128's hires screen and Doodle!, the excellent hires drawing program for the C64 from City Software.

To load Doodle into the load Doodle into the hire into the hires of the hire into the hire into the hire into the hires of the hire into the hire into the hire into the hire into the hire into the hire into the hire into t screen of the C<sub>1</sub>28, use the community of the community of the community of the community of the community of the community of the community of the community of the community of the community of the community of the commu "Doname", P7168. The BASIC 7.0 commanders in the BASIC 7.0 community of the BASIC 7.0 community 1.0 community 1.0 community 1.0 community 1.0 community 1.0 community 1.0 community 1.0 community 1.0 community 1.0 community GRAPHIC 1 will then display it. To save C128 hires screens in Doodlel-compatible format, use: BSAVE "DDname",P7168 TO P16500. So now you can create kaleidoscopic patterns using BASIC 7.0 commands and finish up detail work with Doodle!.

# CP/M TERMINAL EMULATION

In the CP/M mode the C128 emulates an ADM31 terminal. Page <sup>223</sup> of the C128 manual tells you how the control and editing keys work in that mode. You can use this information if you are having trouble getting a Kaypro II program to look right on the screen. Just look for an INSTALL program on your Kaypro disk, run it and set the terminal defaults to ADM31 mode. If you are buying a CP/M program, try to get the Osbourn version first; they have proven most compatible so far. But if you must use Kaypro version, the INSTALL trick will usually get you by.

#### DIRECT MODE CALCULATOR

'""mum muilft nmimim-flHTft

60

as I was any any any of programming, it is mighty in the matrix of the second of  $\mathcal{L}$ hands to use BASIC 7.0 KEY community to set and the set of the set of the set of the set of the set of the set of the set of the set of the set of the set of the set of the set of the set of the set of the set of the set o up the function keys for use in conjunction with the numeric keypad as a direct-mode calculation and minimum minimum minimum configuration: Amount Article of The Configuration of the Configuration of the Configuration of the Configuration turns the Fl key into form into form and formulate the Fl formulate for Print, Fig. 2014, Fig. 2014, Fig. 2014 becomes the form multiplication, and F7 is a set of the following the following the first of the first of the f for division. To figure a brocent met a first then key in the problem, and hit ENTER on the keypad. If you make a mistake, reach your index finger over to the DELETE key to fix it.

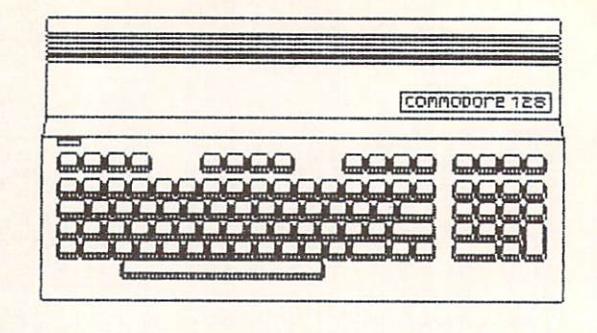

With this configuration, the F3 key is still free for the default DIRECTORY command. You can also add memory functions to the shifted function keys with this additional direct mode  $B = \frac{1}{2}$  $\mathbf{r}$  : This may be the matter for  $\mathbf{r}$  and  $\mathbf{r}$  and  $\mathbf{r}$  and  $\mathbf{r}$  and  $\mathbf{r}$  and  $\mathbf{r}$ function, Figure Read, Figure Read, Figure Read, Figure Read, Figure Read, Figure Read, Figure Read, Figure Read, Figure Read, Figure Read, Figure Read, Figure Read, Figure Read, Figure Read, Figure Read, Figure Read, Figu Minus, and F8 becomes Memory Plus. By using your left hand in the memory is a memory in the memory is a memory in the memory in the memory is a memory in the memory is a memory in the memory is a memory in the memory in the memory is a memory in the memory in the me present to use the use of the set of the set of the set of the set of the set of  $\alpha$ any keys from the keyboard to supplement to supplement to supplement to supplement to supplement to supplement the supplement of the supplement of the supplement of the supplement of the supplement of the supplement of the your little direct-mode calculator. You can even rcprogram the function keys with muchused formulas or as parentheses or whatever else you think might be handier. As long as you have your C128, you'll never be without a calculator again!

#### FAST <sup>64</sup> MODE

It is relatively to the 2MHz clock in the 2MHz clock in the 2MHz clock in the 2MHz clock in the 2MHz clock in the 2MHz clock in the 2MHz clock in the 2MHz clock in the 2MHz clock in the 2MHz clock in the 2MHz clock in the in C64 mode, but you are a sense when it as a worked by the problem in the problem in the problem of the problem with your display of the VIC chip only works at the VIC chip only works at the VIC chip only works at the VIC chip only works at the VIC chip only works at the VIC chip only works at the VIC chip only works at the VIC chip  $M_{\rm H}$  is a if  $M_{\rm H}$  is to MHz  $M_{\rm H}$  you if  $M_{\rm H}$ garbage screen until you kick back. POKE 53296,PEEK(53296)ORI puts you into MHz mode, and POKE 53296, PEEK 53296, PEEK (53296)AND 23296, PEEK (53296)AND 25396, PEEK (53296)AND 25396, PEEK (53296)AND 25396, PEEK (53296)AND 25396, PEEK (53296)AND 25396, PEEK (53296)AND 25396, PEEK (53296)AND 25396, PEEK takes you back. If you don't want to look at the screen gyrating, you can POKES 23 APRIL 23 FEEK (53265) AND 23 FEE HOURS IN 1999 TO BLACK IT. POKE53265,PEEK(53265)OR16 to get it back when you are done.

#### **ROM CHANGES** ROM CHANGES TO CHANGE

The grapevine tells us that the C128 has gone through five ROM revisions to date. Of course, this means that some software and hardware are going to have problems accomodating. For example, Paperclip <sup>128</sup> has had to be revised for the latest ROMs. There are early copies that will work only on early machines. (Batteries Included will update you if you need it.) The early C128s also had a deficiency in the signals at the cartridge port that kept some of the sneakier cartridges like ISEPIK from the latest contract of the latest contract and the latest contract of the latest contract of the la machines take care of the problem. The result of all this is, of course, that those of us loyal Commodore users who ran right out and got the first C128s are zapped again.

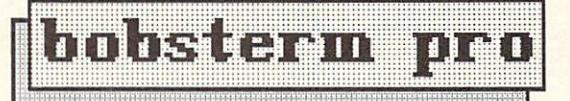

# by PEGGY HERRINGTON

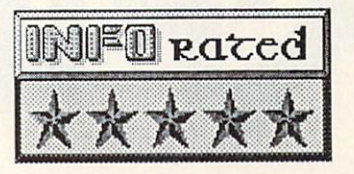

A new, wonderfully enhanced version of a successful terminal program for the C64 is available: BobsTerm Pro-128. Operating in <sup>128</sup> mode displaying <sup>40</sup> or 80-columns of very readable text on a 1701 or 1702 monitor (in black and white, with a choice of six character sets) it has every feature I ever wanted online including overlapping windows and audible reminders. Besides regular Xmodem, it offers CRC, CompuServe B, and Punter protocals (all of which are present in the <sup>64</sup> version, too) and it will format CP/M disks on a 1571 disk drive and transfer CP/M programs.

<sup>37</sup> user-programmable function keys to emulate many terminals arc provided (you'll need a list of the command sequences) and it comes preset to emulate the most commonly used functions of the VT-100, VT-52 or ADM-31, with scrolling and full-screen editing. The capture buffer holds 60K bytes (28.5K in the <sup>64</sup> version) and you can write and edit messages easily there offline, save them to disk and then transfer them from either source, adjusting the number of characters per line (in <sup>128</sup> version only) for different host systems. An oversized file can be edited in either version by loading and rcsaving it in sections.

Both versions work from <sup>50</sup> to <sup>2400</sup> baud with all Commodore- and Hayes-compatible modems including the 1660. Although several features (macros and carrier detect) are limited with the 1660 the documentation describes how to modify it for full 1650 compatibility.<br>Entire disks can be transferred from Entire disks be from  $E = E$  and  $E = E$  and  $E = E$  the transferred from  $E = E$ intervention. Different files types can be Commodore to Commodore with the Commodore with the Commodore with the Commodore with the Commodore with the Commodore with the Commodore with the Commodore with the Commodore with the Commodore with the Commodore with the saved to disk, and conversions like BASIC program to sequential listing (and vice versa), program to ASCII-IMAGE and back, and strip source code comments are easily implemented.

Auto-rcdial is available in both versions with unlimited phone book storage, log-on strings and programmable macros, and a remote mode that acts as a mini-BBS with file transfers, passwords and a welcome message is available. Split screen entry mode, word wrap, stripping of null characters, display of all program transfer and control characters, and control characters, and control characters, and control characters, and ASCII or PETSCII conversions, real-time conversions, real-time conversions, realand stop is the stop time the stop with the stop that the stop with the stop with the stop with the stop with mass dual, see and buscard, see and Buscard, SFD 1001 declines and Buscard, SFD 1001 declines and Buscard, SFD 1001 declines and Buscard, SFD 1001 declines and Buscard, SFD 1001 declines and Buscard, SFD 1001 declines and complete DOS accessibility and programmable

cr:ef=2B50b:e:li:lq: go COMKEU MENU R5CII/BINRHV (C-R} (GD)-DISPLAY TRANSFERS (GF)-SCREEN FORMATTING LINEFEED IN<br>LINEFEED OUT LINE/CHAR ENTRY MODE (TERN MODE)<br>NULL STRIP (TERM MODE)<br>PRINTER ONLINE (TERM MODE) (C-H) <C-I> {(■0) . . . . . (CN)<br>(CP) (CT)-TIME/TIMER TOGGLE (C-K>-KFER FILES (TERM MODE) (G\*)-CLEAR SCREEN (TERM MODE)

#### iRUN/STDP)-RETURN TO HRIN MENU

function-key strings round out both versions. Both will correct the Restore key problem on the SX-64 and Reset problem on the <sup>1541</sup> drive, offer access to printer parameters online and off, and are written in machine language  $f(x) = f(x) + f(x) + f(x) + f(x) + f(x) + f(x)$ 

With all these features, you might think BobsTerm Pro is complicated to use but its intuitive operation really impresses me.  $\mathbf{A}$ single status line in terminal mode shows current settings, many of which can be toggled on/off by holding the Commodore key and pressing a letter: open or close the capture buffer with C=/B, toggle echo (duplex) with C=/E, display transfers with C=/D, start  $t \sim$   $t \sim$   $t \sim$   $t \sim$   $t \sim$   $t \sim$   $t \sim$   $t \sim$   $t \sim$ pick-up the phone. Run/Stop takes you out of terminal mode (without signing off) to save the buffer (or you can download straight to disk if wish) or change settings such as you communication parameters, screen colors, etc.

Both version's case of use, multitude of features and extensive but highly-readable but highly-readable but highly-readable but highly-readable but highly-readable but highly-readable but highly-readable but highly-readable but highly-readable but highly-readabl documentation prompt metal and a hand a second prompt metal BobsTerm Pro without qualification for beginning and power-users alike.

BobsTerm Pro C64 (S59.95); BobsTerm Pro-128 (\$79.95)

61

Progressive Peripherals Software Peripherals Software  $2.88$  South Holly, Suite  $\frac{1}{2}$  Suite  $\frac{1}{2}$  Suite  $\frac{1}{2}$  Suite  $\frac{1}{2}$ Denver CO <sup>80222</sup> Phone: 303-759-5713

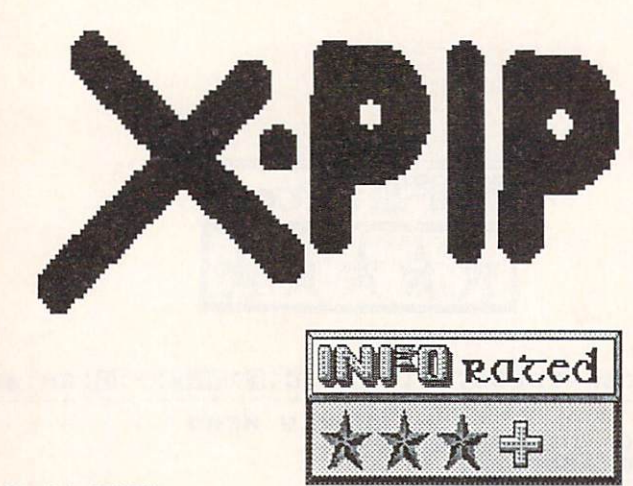

## CP/M: XPIP

The CP/M+ operating mode of the C128 is really nice. It gives you a lot of power and access to a great many programs.  $\overline{10}$ Unfortunately, it almost overwhelms you with capabilities. Learning to use a large capabilities of the CP/MM and CP/MM and CP/MM and CP/MM and CP/MM and CP/MM and CP/MM and CP/MM and CP/MM and CP/MM and CP/MM and CP/MM and CP/MM and CP/MM and CP/MM and CP/MM and CP/M commands with a little could be a little could be a little of the could be a little of the could be a little o become almost function functions in the second function of  $\mathcal{L}$ Commodore's sketchy coverage of CP/M in the C128 manual doesn't help things a whole lot. The HELP files on the CP/M disk are useful, but still require you to learn a lot about the commands before you can actually use them.

XPIP from System Facilities Inc. was written to help overcome these problems. Though they don't supply version directly for the C128, and C128, and C128, and C128, and C128, and C128, and C128, and C128, and C128, and C128, and C128, and C128, and C128, and C128, and C128, and C128, and C128, and C128, and C128 the Kaypro II version boots up and executive and executive and executive and executive and executive and executive and executive and executive and executive and executive and executive and executive and executive and execu with flaw. We have the disk insert the disk insert the disk insert the disk insert the disk insert the disk in your text is the contract of the contract booted the contract of the contract booted the contract of the contract of the contract of the contract of the contract of the contract of the contract of the contract of the contr CP/M+ operating system) and ask for the system of the system of the system of the system of the system of the system of the system of the system of the system of the system of the system of the system of the system of the directory, your C128 will ask your control as a strong to the C128 will ask you if the C128 will ask you if the C128 will also will be a control of the C128 will be a control of the C128 will be a control of the C128 will I format is what is well as a read of the reader in the second in the second in the second in the second in the second in the second in the second in the second in the second in the second in the second in the second in th hit the right-cursor key, it will change to say Kaypro II. Hit RETURN and you are in business. When you get your A> prompt back, type XPIP and hit RETURN. You will see your prompt change to an with curly bracket. If you type it is an and Return to the Return of the Return of the Return of the Return of the Return menu will come up with nineteen numbered commands. If this is your first session with XPIP and you need some help using it, selecting '18' will bring up help screens covering all of XPIP's functions.

Though this utility is named for CP/M's PIP copy command, it does much more than just copy files. There are also commands to list and change the directory, print files, changes of the directory, changes of the directory, changes of the directory of the directory of the directory of the directory of the directory of the directory of the directory of t file parameters, compare files, search for string in a file, and even edit tracks and sectors on the disk. Each of these functions has many options, and all are accessable through menus and submenus or simple commands. You can even create batch files of XPIP commands and execute them. Even though CP/M+ offers many of the same functions as XPIP, this program's main utility comes in its menu-driven user friendliness.

■T

The manual is the only drawback to XPIP. Though it is comprehensive, sometimes it is not very clear. This is because one manual covers both the MS-DOS and CP/M versions of the program, and rather than divide the manual into seperatc sections, both are covered simultaneously. I found myself sometimes confusing the CP/M and MS-DOS commands. However, if you stick with the HELP files and only refer occasionally to the manual, things are much clearer.

**XPIP** provides a nice menu-driven environment for the file maintainence commands you'll need to use under CP/M without the pain of learning all the CP/M+ command options. And the built-in disk editor is an absolute must for programmers or others who might want to resuscitate crashed disks. You can live without XPIP, but it could make your life easier. The control of the control of the control of the control of the control of the control of the control of the control of the control of the control of the control of the control of the control of the contr

XPIP, \$29.95 from: System Facilities Inc. PO Box <sup>7079</sup> Charlottesville VA 22906 Charlottes village and charlottes village and charlottes village and charlottes village and charlottes village  $(804)$  977-5245  $\sim$ 

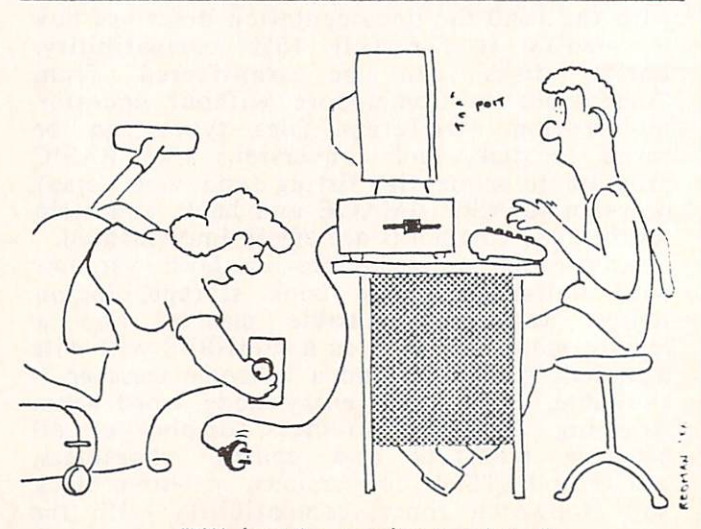

"I'll just be a minute, dear."

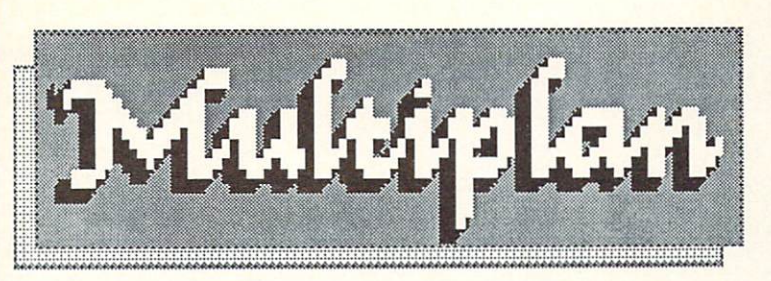

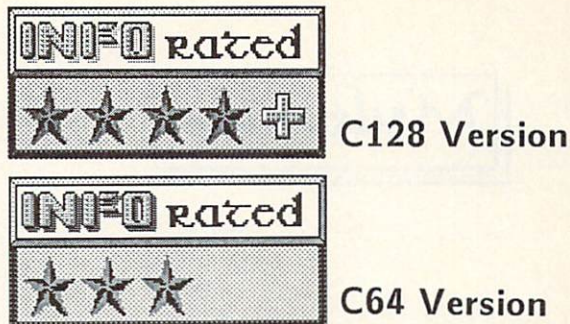

**C64 Version** 

#### **C128 MICROSOFT MULTIPLAN** Constitution and Constitution and Constitution and Constitution and Constitution and Constitution and Constitution and Constitution and Constitution and Constitution and Constitution and Constitution and Constitution and C

Microsoft's excellent Multiplan spreadsheet program is an industry standard. Once HES Software for available from the  $\mathbf{a}$  is the from HES Software for the form  $\mathbf{b}$  is the form  $\mathbf{b}$  in the form  $\mathbf{b}$ Commodore rights to Multiplan. They ship it Commodore 64, Epyx has now obtained the commodore for the commodore for the commodore that the commodore of the commodore for the commodore of the commodore of the commodore of the commodore of the commodore of the commodo with versions for the C64 and C128 on a single disk.

Multiplan loads in C128 mode in either a 40column or 80-column version, depending on how the 40-80 switch is set to 40-80 switch in the 40-80 switch is set. You can be a set of the 40-80 switch in switch between the two displays once the two program is local in load to 80-column in the 80-column is local to 80-column in the 80-column is the 80-column in the 80-column in the 80-column is 10-column in the 80-column in the 80-column in the 80-column in the 80-col version is much easier to we was the think the  $\sim$ Because of Epyx's built-in Vorpal Fast Loader, Multiplan is on the screen and ready to go in <sup>a</sup> manner of seconds. There is no fancy title screen: you are immediately presented with a blank spreadsheet. A function menu is displayed on the bottom few lines of the screen.

## **OPERATION**

You can use the cursor keys to scroll through the menu bar and pick the functions you want to perform, or you can enter the first letter of the command. All selections lead to sub-menus; the process is highly intuitive and self-explanatory. If you encounter something you don't understand, a tap on the HELP key brings up a disk-loaded help screen to explain it to you in detail.

As an additional learning aid, the flip side of the disk contains templates for a dozen sample spreadsheet applications. Included are: checkbook balancing, starting a business, job offer analysis, and mortgage payment schedule, among others. These templates provide some good ideas on how to get started setting up your own applications.

There are also three printed reference aids in the Multiplan package. The manual is a spiral-bound volume over <sup>150</sup> pages thick. It is clear, concise, and tutorial, and includes the set of contents and in the state is also 20-method in the set page Quick Start manual for those who want to get right into using Multiplan using the templates. The third printed aid is a one-page reference card for the most-used quest reference ratio reference and most-used

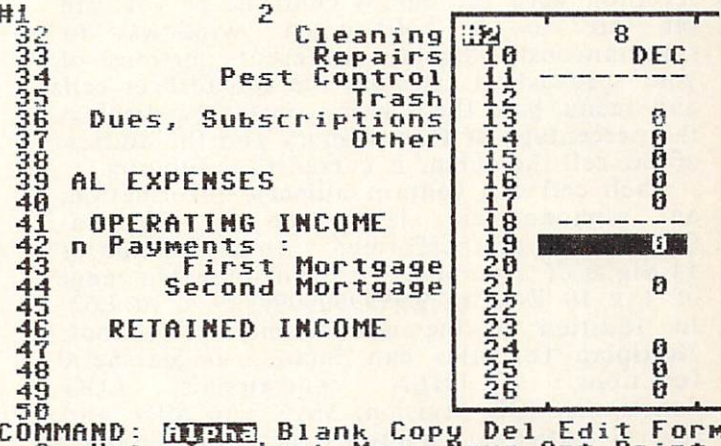

COMMAND: <mark>rivara</mark> Blank Copy<br>| Go Help Ins Lock Move |<br>| Quit Sort Transfer Valu Selec R19C8 t Sort Transfer Value Wi  $SUM(R13:17 C)$  78% Opt Print<br>ndow Xtern MANAGE PR

keyboard commands. Every capability of this spreadsheet program is a function when the company documented not one but several times, in the second times, in the several times, in the second times, in the second varying degrees of detail.

In addition to the HELP key, all of the C128's special keys are enabled. ESCape, TAB, CAPS LOCK, the function keys, and the numeric keypad are all active. Many commands also have alternate short-cut communication also have alternate short-cut alternative short-cut alternative short-cut alternative short-cut a variations for convenience. For example, CTRL-W will move you into the next screen window without going through the menus. As an added user convenience, the escape function has been implemented in the ESC key for those who are used to the C128, the RUN/STOP key for those familiar with the C64, and CTRL-C for those making the move from a  $CP/M$ environment. It's nice to see so much forethought and freedom from user frustration in a product's implementation.

#### **CAPABILITIES** CAPABILITY OF CAPACITY COMPANY IS A REPORT OF THE CAPACITY OF CAPACITY OF CAPACITY OF CAPACITY OF CAPACITY OF CAPACITY OF CAPACITY OF CAPACITY OF CAPACITY OF CAPACITY OF CAPACITY OF CAPACITY OF CAPACITY OF CAPACITY OF CAPA

Multiplan gives you a  $63$  row X 255 column spreadsheet environment. If you need more, you can link additional spreadsheets. EXTERNAL references pull data from linked spreadsheets to use in the current model.

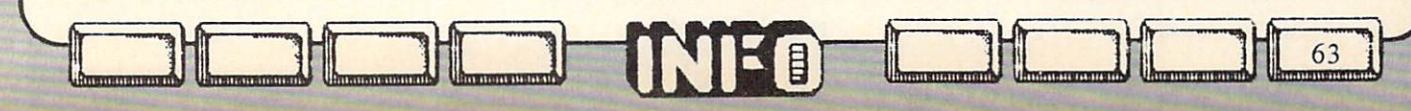

# Multiplan

continued...

As it powers up in the <sup>80</sup> column display mode, this program displays 7 columns by 19 rows of information. The rest is available by scrolling with the cursor controls, or you can set up set up to split-screen windows to split-screen windows to split-screen windows to split-screen windows to splityour spreadsheet. Besides the spreadsheet cells simultaneously display display display display display display display display display display display display of the control of the control of the control of the control of the control of the control of the control of the and menu bar, the screen constantly displays the percentage of free memory and the address of the cell the cursor is currently occupying.

Each cell can contain numeric information, an alphanumeric label, or a formula. Calculations are performed with a precision of  $14$  digital of accuracy, with displayable range range range range range  $14$ of <sup>10</sup> E-63 to 9.9999999999999 <sup>10</sup> E62. In addition to the normal math functions, Multiplan formulas can include trigonometic functions,  $f.$  Finally, IF. The state  $f.$  Then conditions, Logic  $f.$ several statistical functions including standard functions, MOD division, MAX and MIN, and deviation. There is also a LOOKUP function for using values from tables. In addition, ISERRA provides for error checking and and handling.

Perhaps one of Multiplan's most impressive features is its capability to perform iterative operations. For example, if you have a situation where a salesman's commission is based on 10% of company profits after commission arrangement in the mean measures in have to use the algebraic formula to figure his formula to figure the state of  $\mathbf{r}$ pay. With Multiplan you can set up a formula to calculate commission and profit in an interrelated formula. The iterative calculation option will then run through the related calculations until they converge on a solution. You can actually sit and watch the values displayed on the screen change and converge on the answer!

Multiplan's editing capabilties are as powerful as any I've seen, and include the capability to MOVE, COPY, INSERT, and DELETE rows, columns, and blocks of cells at will. You can create formulas by motoring around the screen with the cursor controls, picking .up cell addresses and inserting them into your formulas with the press of a key. You can also optionally NAME cells and use the names in your formulas (as into the form example, SUBTOTAL TAX instead of the state of the state of the state of the state of the state of the state of the state of the state of the state of the state of the state of the state of the state of the state of the sta  $R[22]C[19] + R[43]C[12]$ ). GOTO can reference

 $64$   $1$   $1$   $1$   $1$ 

a cell name as well as its row & column address. You can also use absolute or relative cell addresses in formulas, saying, for example, R[+l]C[-2] for the cell one down and two to the left of the current cell. Once you have your formulas in place, you have the option of LOCKing ones you don't want changed. Once your data are in place, you can SORT on any column to organize your information in any manner you wish the second control with the second with the second with the second with the second with the second with the second with the second with the second with the second with the second with the second with the se

FORMAT lets you define how you want dollars and cents format, fixed point, floating your information displayed. You can specify the specify of the specific specific that is a specific to the specify of the specific term of the specific term of the specific term of the specific term of the specific term of point, width of the cell, and all kinds of stuff. If you define an alphanumeric label longer defined cell width, it will than the automatically wrap over and display fully onscreen.

You have three different file options with<br>ultiplan. There is a space-saving native multiplan. The space-saving native is space-saving as a space-saving native space-saving space-saving space-saving spacebinary file format which is compatible with its compatible with  $\mathbf{r}$ other versions of Multiplan. There is also a  $S = \frac{1}{2}$  file option for data exchange with  $\frac{1}{2}$ simply Other, is compatible with Visicalc. You other programs. The third option, called option, called option, called option, called option, called option, called option, called option, called option, called option, called option, called option, called option, called o can also choose to send formatted printed output to a file for compatibility with wordproccssors, or with Sideways from Timeworks. Timework and the company of the company of the company of the company of the company of the company of the company of the company of the company of the company of the company of the company of the company of the company of

The C128 runs at a speed of 2 MHz in 80column mode. In 40-column mode the demands of the VIC chip require that the cpu run at only MHz. If you are stuck with running in the 40-column mode, Multiplan lets you switch into High Gear during calculations and the interest of the calculations. If you can calculate the calculate the  $h(x) = h(x)$  and  $h(x) = h(x)$  is severe your pressure RETURN after entering a formula, the screen blanks and the cpu shifts into 2 MHz while it recalculates the spreadsheet values. Then the screen is restored. This can speed up your spreadsheet operation considerably. Of course, the best thing to do if speed is extremely important is to turn off the automatic recalculation recalculation models when the Options communications when the communication of the communication of the communication of the communication of the communication of the communication of the communication of the communication of the communication of the communica necessary. In either cases, In either cases are compared to the compare of the compare of the compare of the compa very favorably with other spreadsheets in calculation speed anyway. If you are running Multiplan on a Commodore 64, the High Gear option will only speed calculations by about 10%. . . . . .

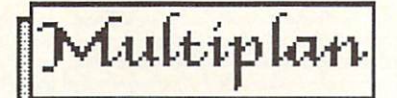

continued...

## HUH?

The only time I managed to get really confused with this program was while reading the license agreement in the agreement of the agreement of the agreement in the agreement of the agreement of the agreement of the agreement of the agreement of the agreement of the agreement of the agreement of the agreem says "You may make one (1) copy of the copy of the copy of the copy of the copy of the copy of the copy of the copy of the copy of the copy of the copy of the copy of the copy of the copy of the copy of the copy of the cop program for backup purposes. The backup purposes in the backup purposes in the backup purposes of the purpose of the purpose of the purpose of the purpose of the purpose of the purpose of the purpose of the purpose of the to make one I found that the disk was copyprotected. Though I'm sure one of the copy programs floating around the office would have copied it if I'd looked long enough, I was pretty distressed to find out that it was going to take considerable detective work to exercise my rights under the license agreement! A provided to the company confirmed that the company confirmed to the company confirmed that the company of the company disk is protected, but they will make backups is protected, but they will make backups in the will make backups available for a \$10.00 fee.

The license goes on into the legalese currently in vogue among software publishers, to the effect that they'll guarantee the disk is okay for <sup>90</sup> days, but they don't guarantee that the program will work, or that you will be able to use it for anything even if it does. It's too bad that the lawyers have got software companies convinced that consumers are just waiting like vultures for the opportunity to sue their pants off if given the opportunity.

#### **CONCLUSION**

Multiplan is a good, solid, well-established spreadsheet program that will probably meet all your needs. It's easy to use, has many powerful features, and seems to run fast enough, especially in C128 80-column mode. Many provisions have been made for userfriendliness and utility. And Epyx is a good company with a reputation for solid user support. All in all, Multiplan seems to be a safe bet.

ranan Binnan Binnan Binnan Binnan Binnan Binnan Binnan Binnan Binnan Binnan Binnan Binnan Binnan Binnan Binnan

## POSTSCRIPT: C64 MULTIPLAN

Though it has most of the same features as the C128 version, the C64 version of Multiplan, supplied on the same disk, is less pleasant to use for one very simple reason: because of memory restrictions, it is modular. Most of the functions you access will have to load in a module before they can do their job. Needless to say, the disk load times involved make it much more than the final the final the final the final thousands the final three final the final three final t results are the same. Recommended only if you are a patient sort.

#### Microsoft Multiplan, from:

Epyx <sup>1043</sup> Kiel Court Sunnyvale CA <sup>94089</sup> (408) 745-0700

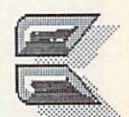

65

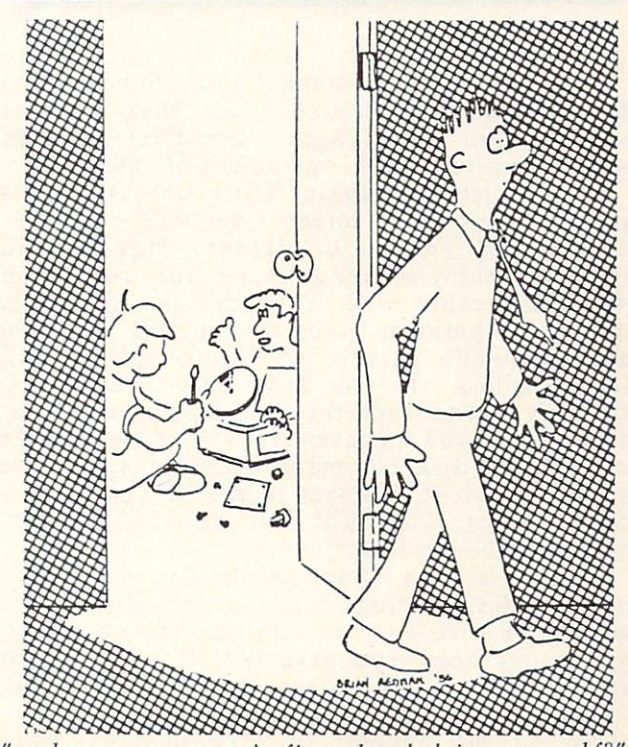

"...who says you can't fix a hard drive yourself?

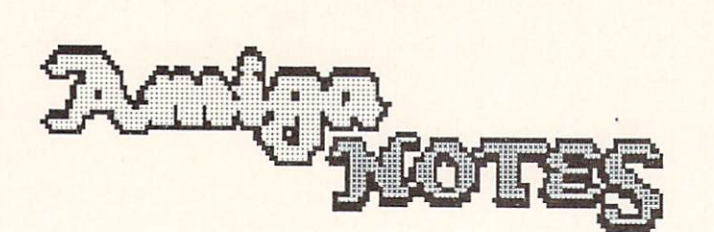

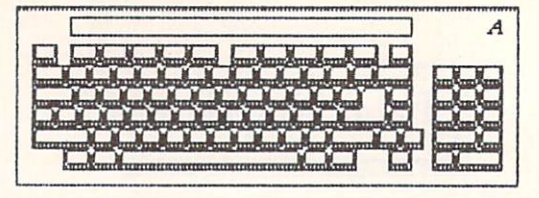

## DELUXE PAINT TRICKS

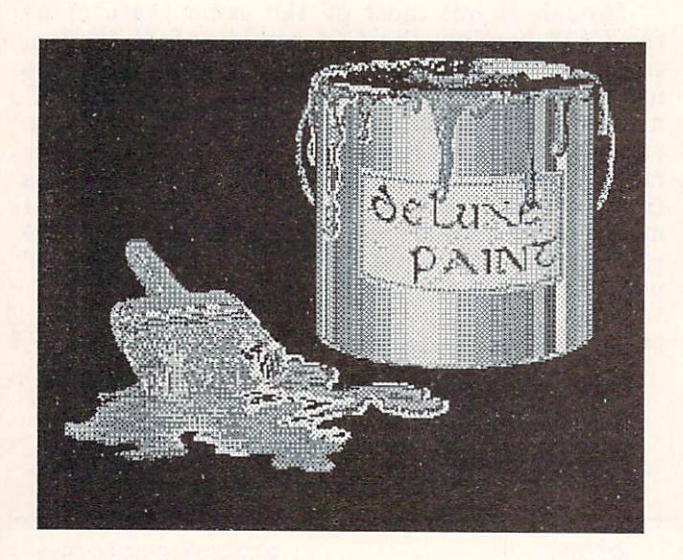

There are already some tricks to be passed along concerning Deluxe Paint that are not believed by the concerning paint of the concerning paint of the concerning paint of the concerning paint of the concerning paint of the concerning paint of the concerning paint of ment in the manual contract involves in the first involves in the first involves in the first involves in the f the medium-res and hi-res modes of operation.

If you just type dpaint from Deluxe Paint's opening AmigaDOS screen, you will get a lores 320X200 version of dpaint. However, if you type dpaint m you get a medium resolution 640X200 version with palette of <sup>16</sup> colors. Likewise, dpaint gives you <sup>a</sup> full 640X400 interlace mode version of Deluxe Paint with sixteen colors. If you have two disk drives, you may notice that the medium-res mode no longer gives you a spare screen, and hires mode accesses the disk for many operations that are memory-resident in lo-res mode. If you have a 256K Amiga, you will not be able to run anything but the lo-res version.

If you need a swap screen for med- and hires modes, unplug your second disk drive before you turn on your Amiga. The operating system overhead you save will leave you just enough memory to squeeze in <sup>a</sup> swap screen. Fortunately, Deluxe Paint is smart enough to adjust to the amount of free memory your system has available.

nminnmnpim """"""""""

- -<u>.................</u>

66

Another DPaint trick that we've found useful is to run DPaint as <sup>a</sup> multitasking application. That way you can go back and change your Preferences, use AmigaDOS, etc. There are two ways to do this. If you have two drives you can stick the Deluxe Paint disk in drive one and boot up under a regular Workbench disk in drive zero. Open CLI and the series in detail and the series of the series of the series of the series of the series of the series of the series of the series of the series of the series of the series of type can then load and running control and running control and running control and run in the run in the run and run DPaint by typing run dpaint. If you need to access another program, just seem the line and depends and click on the CLI with your point of the CLI with your click of the CLI with your click of the CLI mouse pointer and you're in business. When you want to go back to DPaint, slide up the screen and click somewhere with the mouse.

more You can do the same thing more economically by simply copying the run command from your Workbench disk to your DPaint disk. Put the Workbench disk in your drive and copy c/run to DPaint. For a dual drive system the command is copy c/run to dfl:c. If you have only one drive, use the single drive copy syntax listed in the AmigaDOS crgcard in this issue. You can then boot the DPaint disk at the Workbench prompt as usual, but type run dpaint to enable switching back and forth with other applications.

# **SAVING MEMORY**

Sometimes even 512K is just not enough. If you need to save just a couple of thousand bytes of memory, here arc some things you can  $do:$ 

(1) If you arc running from the Workbench, try dragging the icon of the program you are going to run out of its window onto the Workbench. Close its window, then double click on the icon to open it. You've saved 8K or so.

(2) You can recover similar amount of memory for each partners with the memory before opening an application. If you have to open two windows to get to a program icon, you can save 16K or so.

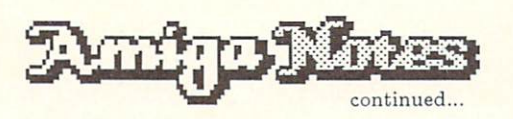

(3) If you have two drives hooked up, but can get along without the second while you are running the offending program, unplug it is a before you power up. You'll get about 22.5K back. back.

save a lot of overhead compared to a full (1) If  $\mathbf{A}$  is a set of  $\mathbf{B}$  is the contract contract of  $\mathbf{A}$  ,  $\mathbf{A}$ Workbench disk. I suggest you get familiar with AmigaDOS before you graduate to this level.

#### SNAPSHOT

Even though it's documented in the Amiga manual (page 4-33), there seems to be some confusion about how SNAPSHOT works. SNAPSHOT is used to clean up window and icon placement under the Workbench, since when you add or move icons around they tend to get messed up. SNAPSHOT is on the rightmost pull-down menu on the Workbench screen, but you can't just select it without doing some manual moving around first. Here are the steps involved:

(1) Open the window you want to clean up.

(2) Move and resize the window as you want it to appear.

(3) Use CLEAN UP on the third pull-down menu to reorganize the icons in the window.

 $(4)$  If step 3 didn't do all you wanted it to, resize the window and try again, or move the ivors around  $\mathbf{r}$  around  $\mathbf{r}$  by clicking on the mass of the mass of the mass of the mass of the mass of the mass of the mass of the mass of the mass of the mass of the mass of the mass of the mass of the mass of holding while you move when you release, the second which you release the second with the second with the second with the second with the second with the second with the second with the second with the second with the seco icon will move to its new position.

(5) If step 3 did nothing at all, it's because somewhere along the way its parent icon got deselected. Whatever you double-clicked to open the window you are trying to fix, just single-click it now to select it (it will be reversed) and step #3 should now work.

(6) Once everything is the way you want it, hold down a shift key with your other hand while you move the mouse, selecting every icon in the window by single-clicking on it. If the parent icon (explained above) is deselected, click on it, too.

unui ilmanii aiiii ilmanii ilmanii ilmanii ilmanii ilmanii ilmanii ilmanii ilmanii ilmanii ilmanii ilmanii ilm

" " <sup>1</sup>

(7) Now you can choose SNAPSHOT from the pull-down menu. Your new arrangement will be saved to disk (provided you remembered to slide the write-protect tab shut), and the next time you open that window it will look just like you wanted it to.

You can move and SNAPSHOT disk icons, too. They'll stay pretty much where you put them when you next stick the disk in the drive.

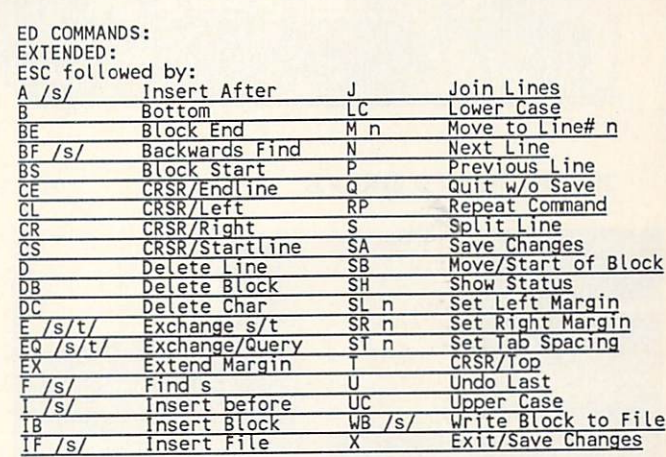

IMMEDIATE:

CONTROL/ A Insert Line Delete B D Scroll Down Move to Top/Bottom Screen F Flip Case of Char  $\overline{G}$ Repeat Command  $H$ Backspace  $\mathbf{I}$ Tab M RETURN AND RETURN AND ARRANGEMENT  $\Omega$ Delete To Space  $\overline{R}$ Back/Word Ahead/Word T Scroll Up Update Screen Move to Other End of Line

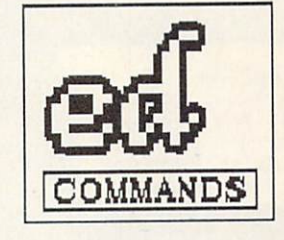

6

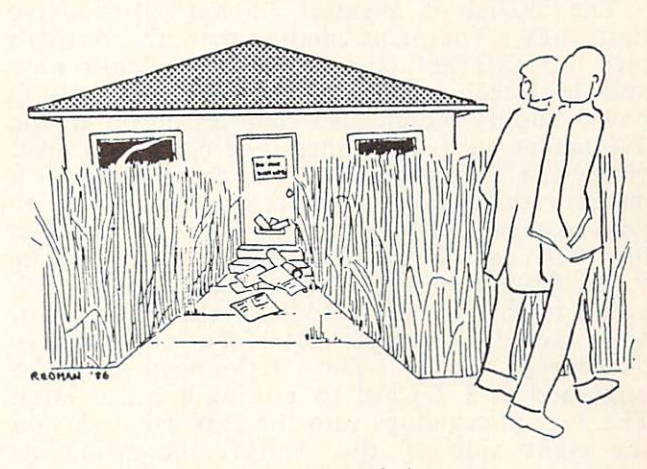

"...yeah, poor guy, he's got something called 'Amiga'."

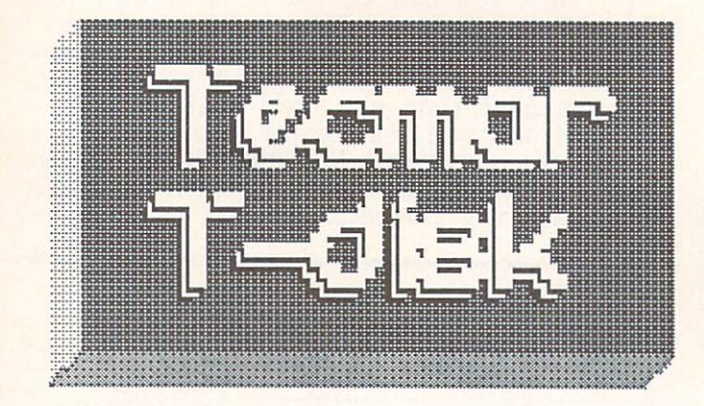

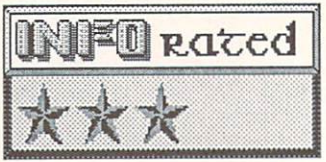

<sup>20</sup> MEG HARD DRIVE

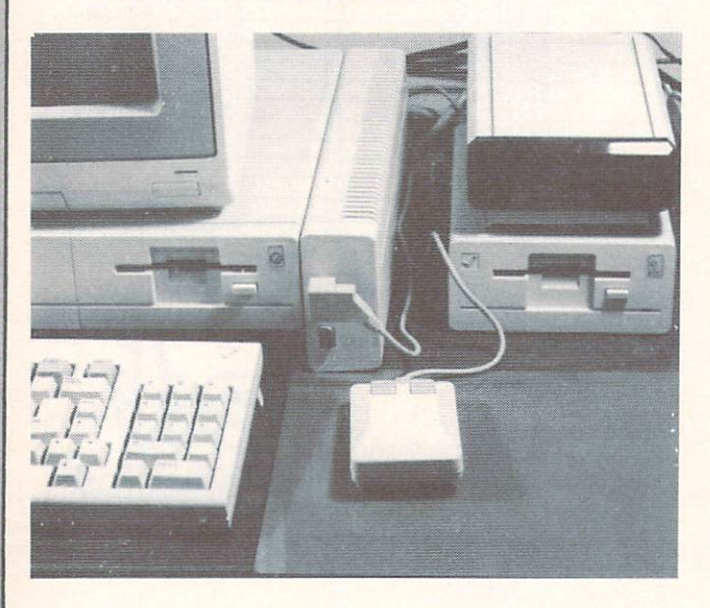

Tcc 20 megabyte Text hard disk hard disk hard disk hard disk hard disk hard disk hard disk hard disk hard disk drive gives you <sup>20</sup> megs of AmigaDOScompatible, reliable, but somewhat slow on-line storage for a pretty stiff price: \$1945  $($1495/drive + $450/interface).$ 

The T-Disk is a small 3.5 hard disk drive unit with a footprint smaller than the Amiga's own eie enternale skeppy was ei av auwate aanwe and high-tech. It is powered by separate power supply which also supplies power to the T-Connect hard drive interface box. You need either the T-Connect (\$450) or the T-Card with memory expansion to interface the T-Disk to your Amiga. The T-Card is not yet available, but will cost with 250 will controlled the cost of the cost of the cost of the cost of the cost of the cost of RAM, \$895 with 512K, and \$995 equipped with a full megabyte. All models of the T-Card will also include a serial interface and battery backed-up clock. The T-Conncct can be upgraded to a T-Card by adding a board later. The T-Connect plugs into the expansion slot on the right side of the Amiga, increasing its width by about two inches. It matches the Amiga case nicely, melting in unobtrusively. At the front are two joystick/mouse ports, moved there from the side because the box

 $\sim$ 

covers up the Amiga's ports. The T-Disk plugs into a rear connector, as does the power supply cable. When you are done setting up, the cable. cable the setting up are done setting up to the setting up, the setting up, the setting up, the setting up, the setting up, the setting up of the setting up, the setting up, the setting up, the setting up, the setting up, where the takes and the more rooms who are a wind of the more rooms of the more rooms of the more rooms in the more rooms of the more result of the more result of the more result of the more result of the more result of th  $t_{\text{max}}$  is the Amiga itself if  $\alpha$ power supply, which has cables long enough to allow it to be placed off the tabletop.

Physical installation is straightforward, requiring plugging the T-Connect into the side of your Amiga, moving the mouse connector, and hooking up the power supply and drive cables. cables. The cables of the cables

Software installation requires modifying your Workbench disk. This is a two-step process. First, you load and run a T-Connect installation program, then you load and run a T-Disk program. Both programs run from the Workbench by simply pointing and clicking, so the process is relatively painless. The Tecmar drivers take about 55K away from your Amiga's available memory. From then on, when you load Workbench a temporary T-Disk installation window automatically opens and activates the hard disk.

After the software is installed on your Workbench disk you'll get a hard disk icon onscreen as well as your usual Workbench icon. If you open either you will find an icon for the T-Disk Manager, <sup>a</sup> utility you can use to test your drive's operation, remount it, reformat it, or park the heads for safe moving. You will also see an icon for the Tpreferences utility, which can be used to reconfigure the T-Connect interface as <sup>a</sup> second parallel printer port instead of a hard disk controller if you want.

If you are accessing the T-Disk from AmigaDOS, or under program control, it is addressed as drive DH0:. Since a hard drive gives you access to such huge amounts of storage, it is absolutely essential that you organize your files logically in nested subdirectories. Fortunately, AmigaDOS gives you all the tools you need to do this quickly and effectively. A hard drive looks and acts just the same as a floppy disk to your Amiga.

Besides increased capacity, the T-Disk is also somewhat faster than a floppy disk drive. Deluxe Paint pictures load twice as fast. Most
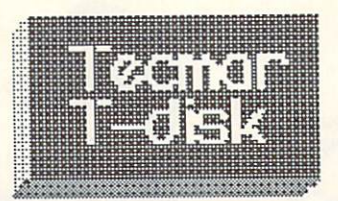

programs also load two to three times faster. Workbench icons come up about two and a half times faster, too. I'm not quite sure why you don't get a greater speed increase than that; it was our expectation that a hard drive would be at least ten times faster than the floppies. The folks at Tecmar say that AmigaDOS is the culprit, but the developers of AmigaDOS say the problem lies with the way Tecmar implemented their drivers. Until we get other hard drives in to test, or Commodore issues another AmigaDOS upgrade, I guess we won't be able to tell which is at fault. Suffice it to say that for the time being, you can only expect to get about two to three times the speed of an Amiga floppy disk drive out of the T-Disk.

The other ever-present question when the other ever-present and the other ever-present and the other even-present and the other evendiscussing hard disk drives is: What about backup? Most drivemakers will tell you that a streaming-tape backup is the only fast, reliable way to backup a hard disk, unless you can afford a second hard disk just for backup of your first. (The T-Disk interface will only allow you to hook up one hard disk, so that's not an option here, anyway.) The T-Tape streaming-tape backup unit is still on the drawing board at Tecmar, so it's going to be awhile before you'll be able to quickly back up your T-Disk. In the meantime, you'll be stuck with backing up to flow the flow the flow the flow the flow the flow the flow the flow the flow the flow the flow the flow the flow the flow the flow the flow the flow the flow the flow the flow the flow the flow the flow  $\overline{\phantom{a}}$ process. Let's hope the streamer arrives soon.

The only compatibility problems you are likely to run into while operating the T-Disk involve copy-protected software. It was impossible for us to install the T-Disk and T-Connect drivers on Deluxe Paint, for example. We had to install them on a generic Workbench disk and run DPaint from DF1:. There is also no way to move DPaint itself from floppy to hard disk, because of its copy protection. This is no fault of Tecmar's, but rather the copy protection that Electronic Arts chose to put on the DPaint disk. With a machine like the Amiga, it becomes even more important to address the copy protection issue and the limits that it puts on a computer's usefulness.

Our conclusions? Well, the speed (or rather, the lack of speed) of this drive under AmigaDOS is a major disappointment. The

price is another problem. Originally the T-Disk was to be offered for \$999. That was exciting. At \$1495 plus \$450 for an interface, the excitement is gone. The T-Disk is reliable, and works well with AmigaDOS; the increased storage is much appreciated. If you need hard disk storage for your Amiga now, the T-Disk as it works currently will do it for you. But the price and speed questions are enough to make us hold back from buying one, at least for now.

The T-Disk <sup>20</sup> megabyte hard disk is \$1495, T-Connect \$450, from: The second state of the second state of the second state of the second state of the second

Tecmar Inc. 6225 Cochran Rd. Solon OH <sup>44139</sup> (216) 349-1009

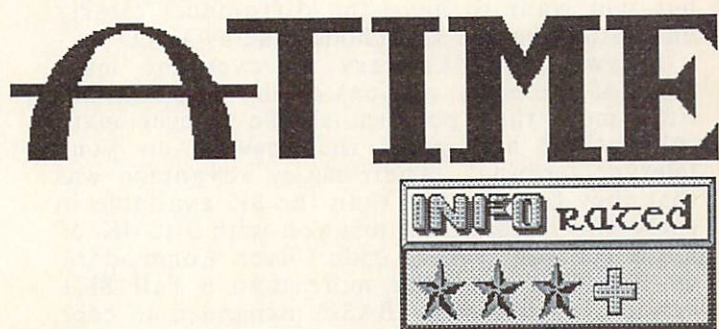

AmigaDOS time-and-date stamps a file every time you update it. You can even access files with some commands based on this information. You can also access the system time and date via the DATE command, and even use it in your programs. And, of course, there is that nifty clock program on the Workbench disk. The only problem with all this is that the clock is system-power dependent. Anytime you power down or reboot, the system clock is reset and you have to set it again. With all of its other capabilities, the Amiga lacks a battery-backedup clock.

A-Time is just that—a battery-backed-up clock. No more, no less, and you can add it to your Amiga for \$49.95. It comes in a small case, slightly smaller than a pack of Camel straights, that plugs into the Amiga's parallel port. There is pass-through connection for the pass-through connection for the pass-through connection for the passyour printer, and it doesn't seem to interference and it doesn't seem to interference and it doesn't seem to interference and it doesn't be a set of the second second second second second second second second second second with the parallel port's other operations at all. (Though the port can interfere with it; read on.)

The software installation requires you to go into AmigaDOS and copy a file to your Workbench disk, as well as editing <sup>a</sup> line into the :s directory's startup-sequence file. The installation sheet tells you how to do all this step-by-step. When you are done, your Amiga will get its times as the the A-Time clock, the A-Time clock, not the volume system clock and with the use of postering the use battery in the A-Time module should last under normal conditions for three years or better.

continued on pg. 84

69

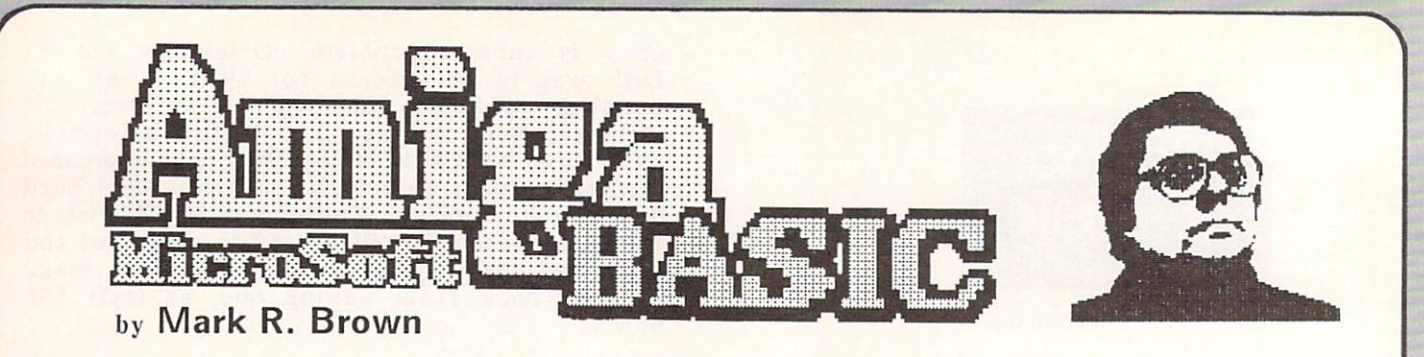

## SOME BASIC DIFFERENCES

Calling all versions of BASIC "BASIC" is like calling all cats "CATS". There are many similarities between a panther and an alley cat, but you want to have the differences clearly understood before you choose one as a pet.

Likewise, BASICs vary all over the map. Some of the early versions of the language did little more than perform simple integer math calculations and print the answers on your teletype terminal. Their major advantage was that they took up less than the 8K available in early mircros and still left you with 3 to 4K of RAM for your source code. Even Commodore 64 BASIC 2.0 is little more than a full  $8K<sub>+</sub>$ version of that early BASIC expanded to cope with floating point calculations. C128 BASIC is a more complex beast, taking up 32K of ROM and adding graphics, sound, and system commands by the basketfull.

There have also been BASICs from different sources that are very different animals, indeed. Hewlett-Packard BASIC doesn't much resemble Microsoft BASIC. Apple Integer BASIC is different even than Applesoft BASIC. And Atari BASIC is something else again. You've also got to understand that even Microsoft BASIC is different on different machines.

In its short lifetime, the Amiga has already gone through two very different versions of BASIC. The latest and best is MicroSoft's Amiga BASIC.

#### MICROSOFT AMIGA BASIC

Don't call it MBASIC. The official name is Amiga BASIC, and it's from MicroSoft. MicroSoft is generally regarded as the ipsofacto standard for microcomputer BASICs. Commodore's first relationship with MicroSoft BASIC began way back in the halcyon days of the PET 2001. The founder of Commodore, Jack Tramiel, ever the slick negotiator, cut a deal with a very young MicroSoft which allowed BASIC to be included in the ROMs of the original PET for a ridiculously low onetime flat fee-some say as little as S10,000. Once the folks at MicroSoft had developed a little keener business acumen, they began licensing their BASIC on a per-machine basis, an arrangement that brings them millions. In

the meantime, Commodore kept moving BASIC on up to later PETs, and even the VIC and commodore 64, with the payment of the payment of the payment of the payment of the payment of the payment of the payment of the commodored the commodored that the commodored the commodored that the commodored the commodore any the formulation for the second state of the state of the state of the state of the state of the state of the state of the state of the state of the state of the state of the state of the state of the state of the state appear on the Commodore screens as part of the copyright notice. That is, not until the Commodore 128. The MicroSoft name appears side by side with Commodore's on the powerup screen of the C128, indicating the start of a new relationship between the two companies. One has to assume that most of the credit for the new amiability has to rest with the agreement to have MicroSoft supply BASIC for the Amiga.

#### FIRST IMPRESSIONS IN THE CONTRACT OF THE CONTRACT OF THE CONTRACT OF THE CONTRACT OF THE CONTRACT OF THE CONTRACT OF THE CONTRACT OF THE CONTRACT OF THE CONTRACT OF THE CONTRACT OF THE CONTRACT OF THE CONTRACT OF THE CONTR

Amiga BASIC is almost everything you was a more in the bearing was well with the set of the best of the best of the best of the best of the best of the best of the best of the best of the best of the best of the best of the best of the best of the best of the easy to use. But if you are used to BASIC on an 8-bit machine, Amiga BASIC will look different to you.

In the first place, Amiga BASIC powers up displaying two windows. On the left is the BASIC window, on the right the List window. They are for just what they say they are for. You edit your BASIC program in the List window, and when you run it the output goes to the BASIC, or output, window. You also type and the strategies in the BASIC community in the BASIC community in the BASIC community in the BASIC community in the BASIC community in the BASIC community in the BASIC community in the BASIC community in the BASIC c window. Like most applications, the most applications, the most applications, the most applications, the most of the most of the most of the most of the most of the most of the most of the most of the most of the most of t menu bar lets you access many system  $f(x) = \frac{1}{2}$  functions directly by using the mouse, though the mouse of  $\alpha$ most have an alternate key-entered command. For example, you may run a program by pulling down the Run menu and selecting Start, or by simply typing RUN in the output window.

Secondly, Amiga BASIC is multitasking. The two BASIC windows co-exist with your normal Workbench environment, which can, of course, include several open icon windows, a CLI window, running programs, desktop accessories, etc. (I usually keep a CLI window open so I can handle disk operations. In fact, Amiga and Amiga and Amiga and Amiga and Amiga and Amiga and Amiga and Ami system for other applications, while reserving  $B = \frac{1}{2}$ 24K for BASIC text. If this is not enough, RAM can be dynamically allocated among the stack, the system heap, and BASIC via the Clear command. For example, Clear, 51200<br>will free up 50k of RASIC RAM will  $\overline{u}$ 50k of BASIC RAM.

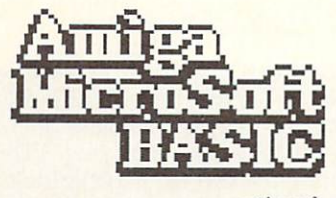

Third, there is such a huge library of additional commands for graphics, music, speech, sprites, mouse control, windowing, animation, etc. and the sure to be animation, and are sure to be an architecture to be a sure to be a sure to b over the best the best thing to do at first is the first is first in the first is first in the first is a first in the first is first in the first in the first in the first in the first in the first in the first in the fir to play with the commands you are already familiar with and add new ones as you need to. Amiga BASIC is such a rich language that I am sure that most of us will never explore more than a fraction of its capabilities. Amiga BASIC is very compatible with IBM/PC and Macintosh BASICs, which should simplify conversion of these programs to run on the Amiga.

#### AN AMIGA BASIC SAMPLER

Here's a quick look into some of the capabilities of Amiga BASIC:

STRUCTURE, STRUCTURE, STRUCTURE, STRUCTURE, STRUCTURE, STRUCTURE, STRUCTURE, STRUCTURE, STRUCTURE, STRUCTURE, can tell right away that Amiga Basic is a complete that Amiga Basic is a control of the Amiga Basic is a control of the Amiga Basic is a control of the Amiga Basic is a control of the Amiga Basic is a control of the Amiga member of the latest generation of BASIC interpreters. Many features have been borrowed from other languages. Line numbers are not necessary, though you can use them if you wish; lines can also be labeled for reference by GOSUB and GOTO. Procedures (called SUBPROGRAMS) can be defined and called by name, and all subprogram variables arc local by default, or may be declared global via the SHARED command. Structures include IF/THEN/ELSE and WHILE/WEND. Error handling is supported with ON ERROR GOTO, and runtime debugging is possible with the possible with the contract of the contract of the contract of the contract of the contract of the contract of the contract of the contract of the contract of the contract of the c and step functions. And the step functions of the step functions of the can make the can make the can make the use of strings up to 32 km shows up to 32 km shows the 32 K in length. Both shows in the 32 K in 1979, and 32 K in 1979, and 32 K in 1979, and 32 K in 1979, and 32 K in 1979, and 32 K in 1979, and 32 K in 1979, and 32 K in and long integer and single and doubleprecision floating point math can be used, with up to 16-digit accuracy. You can also designate and work with integers in octal and hexadecimal form.

SOUND AND SPEECH: WAVE and SOUND are used respectively to define and play any of the Amiga's four DMA sound channels. WAVE defines the sound envelope for a specific voice, SOUND picks a voice and plays a note of a desired frequency, volume, and pitch. The WAIT and RESUME options are used to synchronize and control timing. SAY is the command that tells the Amiga to talk. You can optionally set up to nine different parameters for the voice used, or just let the Amiga speak in its default male expressive voice. Since SAY operates on phonemes, TRANSLATES converts text strings into phonemes for use by SAY.

GRAPHICS: It's hard to know where to start. All the standard graphics commands are here--CIRCLE, PAINT, LINE, and so on. But there are also commands for defining your color palette, setting up graphic screens, opening screen windows, defining and animating sprites and bobs, patterns, and on seemingly forever. There are sixteen seperate commands just for the definition, movement, and manipulation of screen objects. There is even an (admittedly crude) object editor for defining spring spring spring spring and and the American documents and the American documents of the American it graphically, it seems like Amiga BASIC can,  $\frac{100}{100}$ 

USER INTERFACE: All of the nifty stuff that makes the Workbench so nice to use can be accessed from Amiga BASIC. You can define screens, windows, and menus, and menus, and use and use and use of the screen and use of the screen and can be defined using bobs.

OTHER STUFF: Besides all the other stuff, Amiga BASIC gives you timer interrupts, print formatting, control over system parameters, machine language library files, substring manipulation, user defined functions, and even a beep. And in addition you get a high degree IBM-PC and Macintosh of and **BASIC** compatibility.

#### CONCLUSIONS

For free, you couldn't ask for anything than MicroSoft's Amiga BASIC. better Commodore is to be commended for getting rid of ABASIC and giving us a piece of software as well thought out and valuable as Amiga BASIC.

#### POSTSCRIPT

Though it is already as fast as many BASIC compilers, Amiga BASIC is an interpreter. The biggest improvement you could make to Amiga BASIC is to give it a compiler. One is on the way.from Absoft and should be available sometime in June or July. The price will be somewhat steep: \$295. But if you need the speed advantage (up to 50X faster for computebound programs), it may be worth it to you.

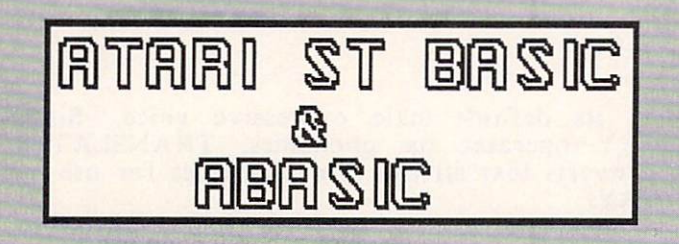

#### ATARI <sup>520</sup> ST BASIC

The long-delayed BASIC for the 520ST is much slower and more difficult to use than Amiga BASIC. It powers up with four windows onscreen, though you might miss the Edit window hidden behind the others. (By the way, four is the maximum number allowed by the ST's GEM operating system.) Writing program is a tedius process of entry in the Communication windows in the Listing in the List windows windows windows windows windows windows windows windows windows windows windows windows windows windows windows windows windows windows windows windows windows windo editing in the Editor Contains in the Editor Contains and watching your contact window, and watching your contact window, and we have a second to be a second to be a second to be a second of the Editor Contact of the Edito program run in the Output window. Editing is an especially expected experience. Deleting expected the special state of a special state of a special state o lines leaves behind generally and the lines of the state of the state of the state of the state of the state o currently being edited is a difficult-to-read ghost while you are trying to work on it! The Edit buffer works on a screenful of text at a time, with cumbersome screen loads and saves to disk in between. Most of the normal screenediting keys are disabled (INSERT and HOME keys just leave behind strange symbols). It is seen that the symbols of the symbols  $\mathbf{y}$  is a strange symbols). Instead, you want the commands of the community of the community of the community of the community of the community of the community of the community of the community of the community of the community of the community of t drop-down menus or function keys. Listing from the edit mode gives  $\sim$  from the edit mode gives  $\sim$  . We like the editor  $\sim$  and  $\sim$ List window which is going to a covered up by a covered up by a covered up by a covered up by a covered up by a the real personal personal personal personal personal personal personal personal personal personal personal personal personal personal personal personal personal personal personal personal personal personal personal person real pain.

Entering program takes you back to the old line-editor days (just like ABASIC, if not worse, and we have a cryptical control of the cryptical control of the cryptical control of the cryptical control of the cryptical control of the cryptical control of the cryptical control of the cryptical control of the c Something Is Wrong! message. You then must retype the entire line or enter the editor. many things are just planned into the planned interesting and with a set of the set of the set of the set of the set  $\sim$  type CTRL/G to type CTRL/G to type CTRL/G to type CTRL/G to  $\sim$  type CTRL/G to  $\sim$  type CTRL/G to  $\sim$ number in the editor. The editor is a second to exit the editor. In the editor of the editor. The editor of the editor. The editor of the editor of the editor of the editor. In the editor of the editor of the editor. In th Many commands are implemented in weird manner: Renumber of Canada Davis 10111100 your entire source file to disk, then reads it is the source file to disk, then reads it is the read of the reads in the source of the source file to disk, the source of the source of the source of the source of the source back in, renumbering as it goes.

 $T$  is difficulty of with the differential  $\mathbf{r}$  and  $\mathbf{r}$  and  $\mathbf{r}$  and  $\mathbf{r}$  and  $\mathbf{r}$  and  $\mathbf{r}$  and  $\mathbf{r}$  and  $\mathbf{r}$  and  $\mathbf{r}$  and  $\mathbf{r}$  and  $\mathbf{r}$  and  $\mathbf{r}$  and  $\mathbf{r}$  and  $\mathbf{r}$   $\cdots$  the fact that the fact that the fact that the fact that the fact that the fact that the fact that the fact that the fact that the fact that the fact that the fact that the fact that the fact that the fact that the f are no demos on the disk, and only a couple of short listings in the manual. The manual is only <sup>17</sup> pages long, with 100+ pages of appendices explaining the keywords and system. St Basic is her state in the state of code, and contain the code, and contain the code, and contain the code, and contain the code, and contain the code, and contain the code, and contain the code, and contain the which along with the disk-loaded version of TOS does still leave you with a substantial 138K of program memory in a standard ST.

72.72

i;Eiiu.i:nuiiii limiimmnmni

The benchmarks we ran showed the ST much slower (of course) at graphics operations on a full-sized screen than the Amiga. However, the Amiga. However, the Amiga Screen the Amiga. However, the Amiga. However, the Amiga Screen than the Amiga Screen than the Amiga Screen than the Amiga Screen than the Amiga Scre even the ST's much-touted MHz clock speed of the ST's much-touted MHz clock speed of the ST's muchdid not let it come close to the Amiga in the Amiga in the Amiga in the Amiga in the Amiga in the Amiga in the Amiga in the Amiga in the Amiga in the Amiga in the Amiga in the Amiga in the Amiga in the Amiga in the Amiga i straight math operation like addition. We have a straight math of the straight math of the straight math of the clocked Amiga Basic at our personal clocked Amiga Basic at our personal control of the control of the control of the control of the control of the control of the control of the control of the control of the control of the second versus ST BASIC at about 400 persus ST BASIC at about 400 persus ST BASIC at about 400 persus ST BASIC at about 400 persus ST BASIC at about 400 persus ST BASIC at about 400 persus ST BASIC at about 400 persus ST BA second. In fact, the C128 in MHz 80-column in MHz 80-column in MHz 80-column in MHz 80-column in MHz 80-column in MHz 80-column in MHz 80-column in MHz 80-column in MHz 80-column in MHz 80-column in MHz 80-column in MHz 80 mode was exactly as fast at BASIC addition as the <sup>520</sup> ST!

Execution speeds of graphic programs (even those that just printed to the screen) varied widely with the width of the output window. The benchmark array-fill program ran as fast in the small default ST output window as it did on the full-screen Amiga display. But when the ST's output window was increased to 40-column full-screen size, the execution time tripled! When we tried to run in 80-column mode (the same as our Amiga test), the ST crashed with an Out of Memory error. It seems that 138K. was not enough to run our eleven-line test program!

I think Atari was hoping that ABASIC was the BASIC they would have to compete with on the Amiga. If that were so, they could have at least finished a graceful second. As it is, ST BASIC is a joke when compared to a powerhouse like Amiga BASIC.

#### ABASIC

HBI

The BASIC originally shipped with the<br>miga was ABASIC from MetaComCo. Amiga A MIGA WAS ABASIC FROM MADE OF THE MAIL FOR MAIL FOR MAIL FOR MAIL FOR MAIL FOR MAIL FOR MAIL FOR MAIL FOR MAIL FOR MAIL FOR MAIL FOR MAIL FOR MAIL FOR MAIL FOR MAIL FOR MAIL FOR MAIL FOR MAIL FOR MAIL FOR MAIL FOR MAIL FO Abasic was brought down from mainframe. The state of the state of the state of the state of the state of the state of the state of the state of the state of the state of the state of the state of the state of the state of  $t \sim t$  to the  $\sim t$  to fill the gap  $\sim t$  to fill the gap unit is filled as  $\sim t$  to fill the gap units of  $\sim t$  to  $t$  and  $\sim t$  to  $t$  and  $\sim t$  to  $t$  and  $\sim t$  to  $t$  and  $\sim t$  to  $t$  and  $\sim t$  and  $\sim t$  and  $\sim t$  and microsoft Basic was ready. It has many control was ready to the second second and a second second and a second second second second second second second second second second second second second second second second second problems, and the speed, (I) show speed, (2) speed, (2) substitute  $\mathbf{1}$ unimplemented commands, (3) a terrible lineoriented editor, and (4) non-standard syntax. Because of its problems, most people will jump at the opportunity to switch to switch to switch to switch to switch to  $\mathbf{w}$  and  $\mathbf{w}$  and  $\mathbf{w}$  and  $\mathbf{w}$  and  $\mathbf{w}$  and  $\mathbf{w}$  and  $\mathbf{w}$  and  $\mathbf{w}$  and  $\mathbf{w}$  and  $\mathbf{w}$  and  $\mathbf{w}$  and  $\mathbf{w$  $\mathbf{W}$  as a  $\mathbf{W}$  . We replace the couple of  $\mathbf{W}$ benchmarks with ABASIC that did surprise us. For example, in filling the state of  $\sim$  $\mathbf{v}$  array with the squares of the array index (equation ) in the array index (equation ) in the array index (equation ) in the state of the state of the state of the state of the state of the state of the state of th and  $\mathbf{x}$  as faster than  $\mathbf{x}$  , as faster than  $\mathbf{x}$  , as faster than  $\mathbf{x}$  , as faster than  $\mathbf{x}$ the Amiga Microsoft BASIC interpreter came BASIC (six seconds versus nine.) Besides that, up with a couple of values for the squares that were decimal or two off due to round or two off due to round to round the contract of two off due to round to round the contract of two or two or two or two or two or two or two or two or two or two or two or two or two or errors. The ABASIC values were all solid,  $\mathbf{v}$  and  $\mathbf{v}$  all  $\mathbf{v}$  is a solid,  $\mathbf{v}$  is a solid,  $\mathbf{v}$  is a solid value of  $\mathbf{v}$  is a solid value of  $\mathbf{v}$  is a solid value of  $\mathbf{v}$  is a solid valu right-on-the-on-the-on-the-on-the-on-the-on-the-on-the-on-the-on-the-on-the-on-the-on-the-on-the-on-the-on-theplus since  $\mathbf{r}$  and  $\mathbf{r}$  also only  $\mathbf{r}$  also only  $\mathbf{r}$  also only  $\mathbf{r}$  also only  $\mathbf{r}$ half as fast over a fast over a still, it is a fast over a still, it is a fast over a still, it is a state of t might be present to hange on the property of the copyright of the copyright of the copyright of the copyright of the copyright of the copyright of the copyright of the copyright of the copyright of the copyright of the cop of ABASIC, just for old time's sake. You might find it useful in some situations.

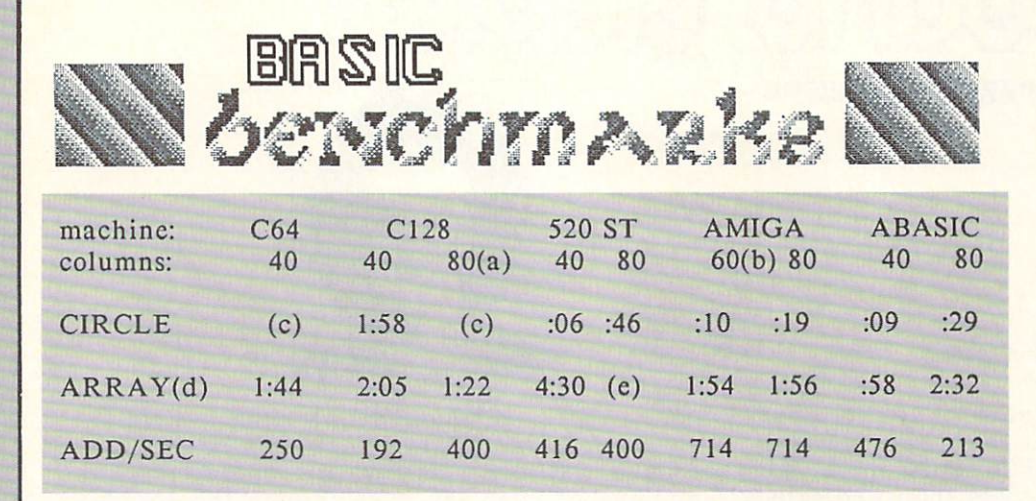

notes:

- (a) C128 80-column figures arc in FAST 2MHz mode.
- (b) Amiga BASIC figures are for 60/80 columns.
- (c) Command not available.
- (d) The 32-bit BASICS filled the array much more quickly, but were slowed down considerably by their slower print scrolling times. Notice that the C64 beat both the ST and Amiga BASICs!
- (e) Insufficient memory to run.

#### GRAPHICS BENCHMARK

#### **CLS**

CIRCLE (X,X),X

#### **ARRAY BENCHMARK** ARRAY BENCHMARK

PRINT "FINISHED"

PRINT START DIM A(1000) PRINT "DIMENSION DONE" FOR X=0 TO <sup>1000</sup>  $A(X)=X^2$ PRINT THE SPECIAL CONTINUES OF THE COMPANY OF THE PERSON CONTINUES OF THE CONTINUES. FOR X=0 TO 1000 PRINT AND PRINT AND ALL PROPERTY.

-i ii .^

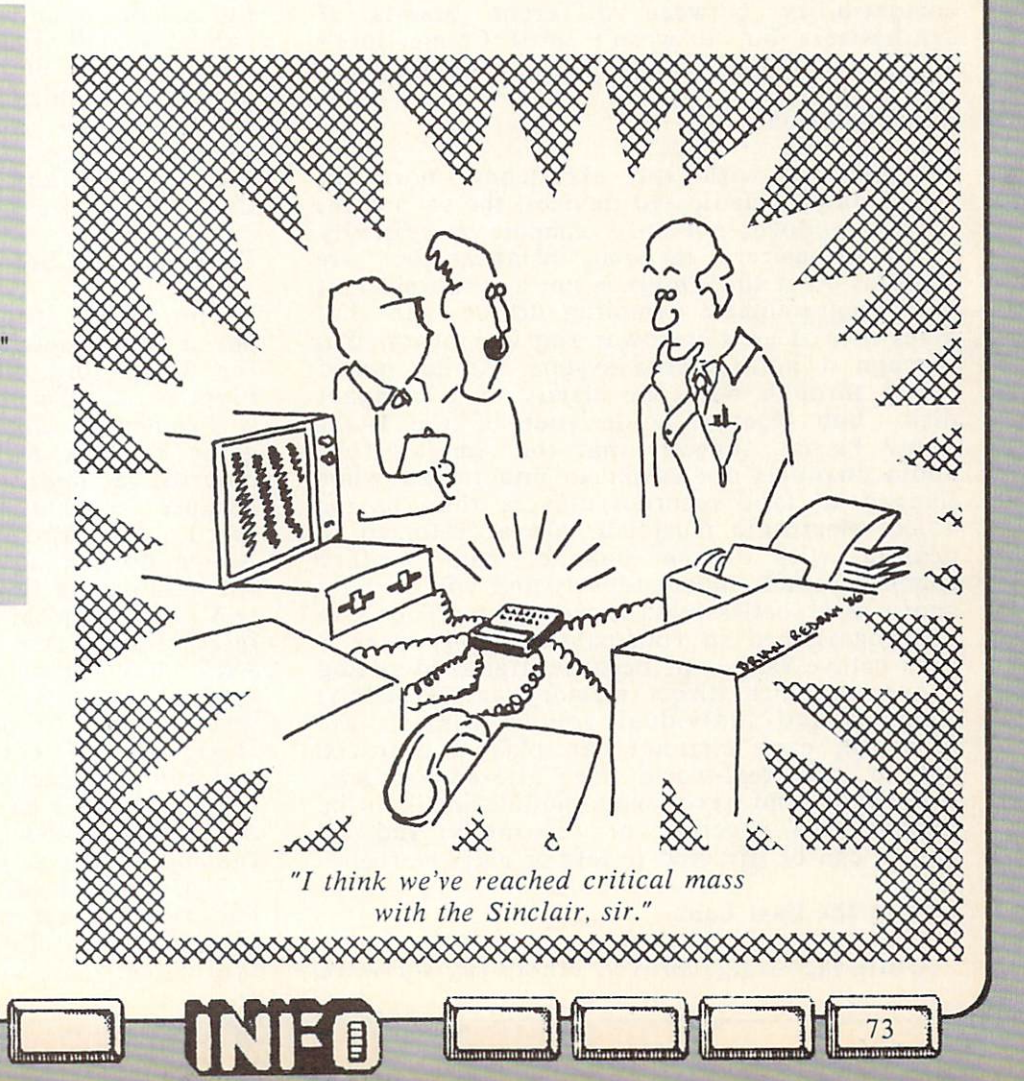

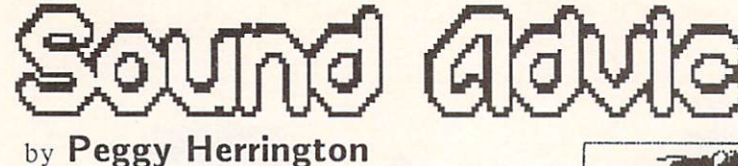

## The Musical AMIGA

Electronic musicians know that personal<br>mputers don't make good musical computers do not musically don't musically and a series of the computers of the computers of the computers of the computers of the computers of the computers of the computers of the computers of the computers of the comput instruments. Let's face it is a sound more like it is a sound more like it is a sound more like it is a sound m portable radios with head colds than dedicated music synthesizers, and while that may be  $or$ perfection and recreation and recording the recording of the recording of the recording of the recording of the recording of the recording of the recording of the recording of the recording of the recording of the recordin education, it is an attempt to see the serious music music music music music music music music music music music This seems strange considering the similarily between computers and synthesizers. Both are electronic to the made at a househouse in the Assembly from plastic, and the plastic of the plastic of the plants of the plants of the plants of the plants of the plants of the plants of the plants of the plants of the pla metal and silicon, and silicon, and silicon, and silicon, and silicon, and silicon, and silicon, and silicon, and silicon, and silicon, and silicon, and silicon, and silicon, and silicon, and silicon, and silicon, and sili keyboards (typewriter and pianons provided and provided and provided and provided and provided and provided and provided and provided and provided and provided and provided and provided and provided and provided and provid MIDI, computer can even provide musical compatibility between different brands of the second brands of the second brands of the second brands of the s synthesizers but it was not until Commodore's but it was not until Commodore's but it was not until Commodore  $\mathcal{A}$  that PC of  $\mathcal{A}$  and  $\mathcal{A}$  are all  $\mathcal{A}$  and  $\mathcal{A}$  and  $\mathcal{A}$  and  $\mathcal{A}$  and  $\mathcal{A}$ 

#### The Exception

Operating with an efficiency normally found only in dedicated devices, the sounds the Amiga produces not only compete successfully with synthesizers, in some instances they are superior. Yet the Amiga is not a synthesizer; it is a programmable sampling device, and that gives it even greater power and flexibility. Put through a home stereo system, Amiga music comes through with the clarity of a compact disk. Bob Hoover, co-designer of the ROM sound kernal, suggests that the Amiga's four audio channels are easier to understand when likened to tape recorder/players than to the voices electronic musicians are accustomed to Each channel can produce dealing with. complex sounds independently and will sound a chord as effortlessly as it will beep. They can be programmed in four-part harmony over a nine octave range, or, because digital-to-analog converters with direct memory access (DMA) channels and individual volume controls are provided, each channel can play a digitized sample of real-world or altered sounds. Amplitude and frequency modulation can be implemented together or separately and all output can be directed to left or right stereo.

#### Life in the Fast Lane

. .

Until the Amiga proved otherwise, software

it million and the community of the community of the community of the community of the community of the community of the community of the community of the community of the community of the community of the community of the

control of a computer's operating system was considered necessary for flexibility, even was though direct hardware operation was a set of the control of the control of the control of the control of the control of the control of the control of the control of the control of the control of the control of the control Motorola <sup>68000</sup> microprocessor runs at roughly obviously faster. So even though the 16/32-bit the same operating speed (7 to 8 MHz) in Atari's 520ST and Apple's Macintosh, the fact that it is aided and abetted by three custom chips in the Amiga makes all the difference. This hardware-controlled environment works with direct memory access (DMA) channels and integrated circuitry so unique that many tasks bypass the microprocessor completely. Portia, the custom sound-I/O chip, for example, can handle sound production all by itself and one of the other chips contains a graphics coprocessor. This design makes the Amiga revolutionary -- it can run circles around other computers, sing in harmony with professional music-makers, and rub its tummy while patting its head (multitasking) in the meantime.

#### Hardware and Software Trade-offs Hardware and Software Trade-offsettware Trade-offsettware Trade-offsettware Trade-offsettware Trade-

The Amiga specifications do not reveal the power of its sound system. If you're looking for VCOs and VCAs, 4- or 6-part ADSRs, supplied waveforms or the number of programs (instrumental timbres) that come with it, you're going to long the long time. The second time to long the second time to long the second time. The second time is seen to be a second time of the second time in the second time of the second time is the second time of the s describe describe des communities and communities and communities and communities and communities and communities and communities are communities and communities are communities and communities are communities and communit  $b_1$  because they had to be fixed in the fixed in hadden in hadden for  $\mathbf{r}$ speed, the trade-off was flexible was flexible was flexible was flexible was flexible was flexible. Amiga doesn't have the make the sacrifice of the sacrifice the sacrifice of the sacrifice of the sacrifice of the sacrificent sacrifice of the sacrificent sacrifice of the sacrificent sacrificent sacrifice of the sacrifice it is sampling a sampling of the sample of the sample of the sample of the sample of the sample of the sample of the sample of the sample of the sample of the sample of the sample of the sample of the sample of the sample two sets of digital tape recorders that get their instructions from computer memory. There ARE no VCOs or waveforms or ADSRs in the Amiga; it comes with no preprogrammed instrumental timbres. The state of the state of the state of the state of the state of the state of the state o flexibility, of course, has it's trade-off: all musical parameters must be supplied or computed by a program. (Before you hit the panic button, check-out the musical products at the end of this article.)

The strength of a sampling device is that it does what a synthesizer does and then some. Voltage controlled oscillators (VCOs) in synthesizers produce sound by comparitively

....................

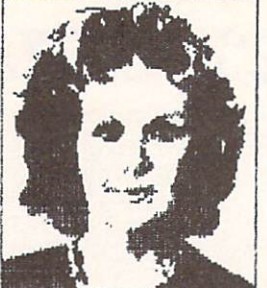

Sand davie

continued...

simple back-and-forth vibrations. The result is that some complex sounds arc impossible for VCOs to reproduce satisfactorily -- drums, for example, which is why drum machines are commonly used with even the more expensive synthesizers. But sampling devices vibrate every-which-way. They're great at sounds like drums and pianos and saxophones because they can play (what else?) digital samples of them.

#### Digital Sampling

The idea behind sampling is to come up with a sound for an instrument timbre in a piece of music. Mimicking real instruments is indeed useful but sampling has other applications as well. Sound in a computer is recorded numerically (unlike magnetic tape) and numbers representing pitch are stored separately from those for timbre (the qualities of a sound that differentiate flutes from pussycats, for instance). Thus, anything audible can be sampled and stored in RAM: babbling baby or barking dog, shattering glass, an orchestral chord, the roar of a motorcycle or plop of water on metal, and then altered in pitch, speed, modulation, direction, timbre, length, ad infinitum.

Sampling is very memory intensive -- notice it is not called digital recording. We're talking seconds, and it uses so much memory that you can go for quality or quantity in a sample, not both. Using a principle that's similar to the way a series of still photos are turned into motion pictures, soundwaves are analysed and recorded as tiny discrete values (representing frequency, amplitude and timbre). The smaller the interval is between the values, the better the quality of the sample; also the more memory it takes. These numbers are played back very rapidly and the steps are smoothed away by low-pass filters provided for each stereo channel. Sampling quality in the Amiga  $can$ can be improved with proved with programming with problems with proved with problems and property and problems with problems and property of the control of the control of the control of the control of the control of the co technique reminiscent of Dolby noise reminiscent of Dolby noise reduction and the Dolby noise reduction and Do that combines 8-bit samples with the 6-bit volume controls provided for each sound channel to produce the effect of 12-bit sound resolution -- it's as good as many professional

synthesizers.

synthesizers. The contract of the contract of the contract of the contract of the contract of the contract of the contract of the contract of the contract of the contract of the contract of the contract of the contract of Libraries of sampled sounds will undoubtedly become available but with the right equipment (which will soon be available commercially) you can roll your own. The digital-to-analog converters in the Amiga will play samples but to record them you'll need an analog-to-digital convertor with a microphone or tape recorder for input, sampling software and your ears.

The Amiga can also be programmed directly  $in$ in four-part harmony by establishing the control of the control of the control of the control of the control of the control of the control of the control of the control of the control of the control of the control of the c waveforms and ADSR envelopes numerically, and ADSR envelopes in the ADSR envelopes in the ADSR envelopes in the ADSR envelopes in and durations. and specific pitches and durations. easier than it might seem and the fact that routines are called by name rather than line number makes using subroutines from other programs practical. With the right file format, digitized samples can even be used in BASIC programs.

#### Sound in Other Computers

Digital sampling aside, how does the Amiga sound system compare with other PCs? Here's the run-down on their vocal chords along with a question: how many of them offer true multitasking, 2-channel stereo output and builtin speech synthesis?

ATARI'S 520ST (60000 at about 8 MHz), like the orphaned IBM PCjr and TI/994A, uses the General Instruments Sound Chip. It was a fine chip in its day, with three voices, each with frequency and volume controls, ADSR envelopes and a noise generator. But the 520's musical claim to fame (its built-in MIDI IN and OUT ports) has no bearing whatsoever on internal sound generation. It's a limited part of a communications system called MIDI (explained below).

APPLE He (65C02 operating at 1.02 MHz) produces a single voice. As the first PC with a built-in speaker, it was instrumental in bringing computer music out of universities and that, combined with its open architecture (a philosophy wholeheartedly adopted by Commodore with the Amiga) spawned a number of independent add-on music systems,

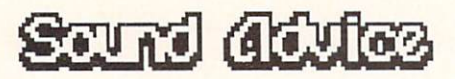

many of which are still going strong. There are more MIDI products for Apple than any other computer.

MACINTOSH: Like Atari, Apple's MacIntosh (about 7.8 MHz) controls the 68000 by software, and nowhere is the difference between hardware and software control better illustrated than by comparing MacIntosh and Amiga sound systems. The Mac makes 4-part music with four software-driven voices. Since it has only one sound channel, making Mac music uses over 50% of the microprocessor's time. Compare that with the Amiga's four audio channels that don't access the <sup>68000</sup> AT ALL. Several MIDI packages arc available for the Mac. the Mac.

BIG BLUE: The IBM-PC (Intel <sup>8088</sup> at 4.77 MHz) like the Apple He, sings solo without additional hardware. High-end musicians prefer the IBM as <sup>a</sup> MIDI computer since it is relatively fast, more easily expanded than the Apple or Commodore and has greater snob appeal. That, of course, was B.A. (Before Amiga).

COMMODORE: The C-64 (6510 at 1.02 MHz) and C-128 (8502 at or MHz) both house 65 voice workers interface and interface (SID) with three independent VCOs, each with a programmable sound envelope (ADSR). Four waveforms are concurrently available, and three filters and a volume control complete the system. Although the quality of its sound is not on par with dedicated synthesizers, it's better than anything except the Amiga and second only to Apple in number of MIDI applications.

#### $MIDI = Musican Instrument Digital Interface$

Because computers haven't had top-quality internal sound, products for making music on them have been primarily for home or educational use. But that doesn't mean the professional music crowd isn't computer literate. Many of them use computers to control and establish communication between different brands of electronic musical devices with a hardware/software standard called MIDI. It has been universally implemented by instrument manufacturers and computer programmers. Machine language instructions are carried by cables between devices and various MIDI computer programs allow entry, manipulation and storage of musical data.

Making music on a synthesizer is a whole lot easier than playing a piano -- it requires substantially less physical dexterity and the sounds are so much more complex and rewarding that fewer are needed. Most synthesizers can produce several different types of sound at once (multitimbral) but unless it offers a split keyboard it will produce only one type of sound when played live no matter how many keys are pressed. But with a computer and the right MIDI software, that same synthesizer can sound just like a group of instruments playing together. The idea is that music is entered slowly in step- or real-time, recording each instrument on its own sound track to the end of the piece. Previously recorded tracks can be sounded as subsequent tracks arc entered. At any time during this process (depending on the software) music can be copied, transposed, rearranged or revoiced, after which the tempo is boosted and you can listen, sing or play along live. MIDI software offers printing sheet music, music education or games, and replacement instrument timbres for some synthesizers.

MIDI is the hottest thing in professional music today and good deal of the music from popular recording artists, television and movies is done with it. Now that MIDI devices are becoming affordable (check out Casio, Korg and Yamaha) a MIDI home music studio with a synthesizer, a sampling device and an expander module (the guts of a synthesizer with no keyboard -- it costs less and with MIDI THRU can be sounded from another keyboard in the system) can be assembled for less than the price of many traditional musical instruments, especially if you already have the computer and stereo system.

#### **MIDI** Hardware MIDI Hardware Midi Hardware and Midi Hardware and Middle Middle Middle Middle Middle Middle Middle Middle Middle Middle Middle Middle Middle Middle Middle Middle Middle Middle Middle Middle Middle Middle Middle Middle Midd

You'll need an interface to use the Amiga in a MIDI system. Commodore is making them

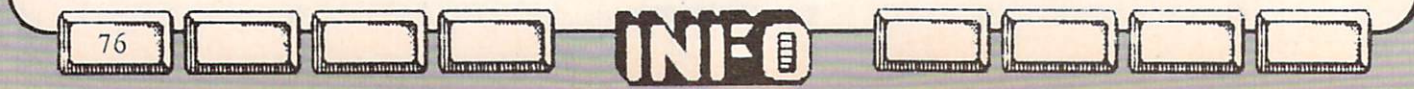

STAT CHUCE

for third-party developers who will sell them to the likes of you and me for about \$50. It plugs into the serial (modem) port on the back of the machine and has three 6 long cables (MIDI IN, OUT and THRU) as recepticles for cables leading to the first synthesizer in the system. Other MIDI units are daisy chained. Atari's 520ST built-in MIDI ports include only IN and OUT and the lack of a THRU will be limiting because some lower-priced synthesizers (the Casio CZ-101, for example) do not have The ports for chaining ports for chaining professionals and professionals are professionals and professionals are a will mourn the absence of advanced features and advanced features of advanced features and advanced features of on MIDIs for both Amiga and Atari (tape sync for example) they can bet that developers would rather upgrade the MIDI interface for the Amiga than work around the other's hardware ports.

#### Amiga Music Products

Products are now becoming available to harness the Amiga and provide equipment like D-to-A convenience in sampling. Several of sampling the sampling of sampling  $\mathcal{L}_1$ them will let you (1) make multipart Amigagenerated music or (2) enter MIDI musical data for synthesizers. Some will let you (3) combine these features, using Amiga sounds right along with synthesizers.

SoundScape and Modules from Mimetics, Inc. (P.O. Box 60238, Sta. A, Palo Alto, CA<br>94306) will let you use either Amiga-generated 94306) will let you use either Amiga-generated sound, external middle or both systems or both  $\mathcal{L}_1$  and the both system of  $\mathcal{L}_2$  and  $\mathcal{L}_3$ Designed by Bob Hoover (who, with Sample Sample Sample Sample Sample Sample Sample Sample Sample Sample Sample Dicker of Amiga, developed the internal ROM sound kcrnal) this modular series of mix and match products is flexible, functional and fun. SoundScape (about \$89) includes a real-time sequencer for entering and playing music and it coordinates other optional modules ranging from tutorials with teaching overlays and personalizing to sound sampling to sound sampling with an end of the sampling with an end of the sampling with an A-to-D convenor (about \$100), plus others. Don't miss this one if you're serious about music.

Pitchrider designed by IVL Technologies Ltd. (#3-3318 Oak St., Victoria, BC V8X1R2) is hardware/software combo to be marketed by an undetermined U.S. company. Its an aid to

■■■] "T

performance practice and is designed to work with Concertcraft (see below). A microphone picks up sounds from a monophonic instrument (wind instruments like flutes and clarinets work best says IVL), and feeds them in series to the Amiga where they are digitized and played by a synthesizer connected via MIDI. It happens so fast that the synthesizer seems to play along with the student as notes appear on the screen.

Deluxe Music Construction Set (\$99) from Electronic Arts (2755 Campus Drive, San Matco, CA 94403) is one of EA's Amiga Deluxe scries (Paint, Video, Printing). Deluxe Music supposedly lets you compose detailed, multipart music with lyrics and print-out sheet music. It uses both internal and MIDI sounds but whether they're available simultaneously isn't clear, nor is the method of note entry: must everything be clicked and drug with the mouse or is real-time sequencing available? Unlike other developers, Electronic Arts hasn't sent me early product for review.

Instant Music Arts. Installation of the Music from Electronic Arts. Installation of the Music from Electronic Arts. In the Music from Electronic Arts. In the Music from Electronic Arts. In the Music from Electronic Arts. In the Music from Ele Remember 1989, and the program for the program for the program for the program for the program for the program for the program for the program for the program for the program for the program for the program for the program the C64 called Dancing Feats? This one's based on the same principle: you play live mousemusic over music over 3-part internally-generated by the second control over 3-part internally-generated by the second control of the second control of the second control of the second control of the second control of the second cont accompanies, location out sources if  $\mathcal{A}$  accompanies, location out sources if  $\mathcal{A}$  accompanies if  $\mathcal{A}$ want to. Delightful animated graphic displays. Save your creations to disk because EA says Deluxe Music will let you edit them.

The Music Studio (\$59.95) distributed by Activision (2350 Bayshore Frontage Road, Mountain View, CA 94039). Audio Light, Inc. designed this program for several computers but it utilizes the Amiga like it was written for it. It is a well as well as well as well as well as well as well as well as well as well as well as well as a well as well as well as well as well as well as well as well as well as well as well as well as well as well as sounds can be used; you can switch instantly between composition screens that allow mouse or Amiga-keyboard note-entry, one in standard music notation, the other in simplified, educational patterns. Music Studio is great for refreshing a stale knowledge of music and it's perfect for starting from scratch.

 $M_{\rm H}$  , and  $M_{\rm H}$  from Commodore Commodore Commodore Commodore Commodore Commodore Commodore Commodore Commodore Commodore Commodore Commodore Commodore Commodore Commodore Commodore Commodore Commodore Commodore Co  $\frac{1}{1}$ PA 19380) was written by Everyware, Inc. (with help from others). This mouse note-entry

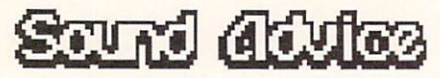

composition program uses only Amigagencrated or sampled sounds for 4-part music. It features pull-down, scrolling score and instrument windows, standard music notation and a synthesizer screen on which you design and see waveforms, ADSRs, and see waveforms, ADSRS, USE model in the control of the control of the control of the control of the control of the control of the control of the control of the control of the control of the con etc. Sounds may be auditioned on the Amigan be audition on the Amigan be audition on the Amigan be audition on the Amigan be audition of the Amigan be audition of the Amigan be audit in the Amigan between the Amigan be aud keyboard (here, they produce only one type of sound at a time but compositions may be polyphonic). It will no doubt be sold with copyright-free music files on disk so be sure to check public domain sources for compatible<br>score and instrument files -- versions of A score and instrument files versions of the instrument files version of the instrument files versions of the instrument of the instrument of the instrument of the instrument of the instrument of the instrument of the instru View To Kill and Axel and Axel among others I've Axel among the Axel and Axel among the Axel among the Axel among the Axel and Axel and Axel and Axel and Axel among the Axel and Axel and Axel and Axel and Axel and Axel and heard arc extraordinarily good.

Concertcraft which may again be called Harmony, was done by now-defunct Cherry Lane Technologies; who will market it is being negotiated. It requires either a MIDI synthesizer or an external piano-style keyboard for access to Amiga internal sound (with which it may be bundled for around \$100), and its premise is educational (sight-reading music notation). You pick a song from disk and using AI with speech synthesis techniques, the program will sound that song's 3-part accompaniment as you play the melody on the keyboard. Whether slow or fast, loud or soft you can even miss a few notes -- it follows you. Standard music notation is displayed on the screen.

Amiga Music Sampler from Micro-W (1342B Route 23, Butler, NJ 07405) is the first in series of prerecorded Q-R-S music disks that require an external MIDI synthesizer and are simply for listening. The main screen shows a player piano and songs include Rhapsody In Blue as recorded by George Gershwin himself, excerpts from A Chorus Line, Arabesque, Piano Roll Blues, Do You think I'm Sexy, and Call Me Irresponsible. Disks are available separately or bundled with the Commodore MIDI interface for under \$100.

"""""""""" ni.iiT.ii.i-.il.

7

**Power Without The Price...** 

In INFO #9, we added \$500 to the cost of an Atari 520ST for a Casio CZ-101 music synthesizer to bring the ST's sound capability up to the Amiga's. Well, so did Atari, but not in quite the same way: At a trade show last fall, Atari was drawing yet another crowd with their Amiga bouncing ball emulator running on <sup>a</sup>  $520ST$  when I strolled by (wearing an Amiga Press Badge). Now, I happen to know that the sound the Amiga makes when the ball bounces off the side of the screen in that program was done by sampling (recording) a toy foam baseball bat as it struck <sup>a</sup> metal delivery door at the Amiga plant. I also happen to know that the ST is simply not capable of making complex sounds like that, and sure enough, tucked quietly behind that 520ST, right next to its MIDI ports, was a CZ-101. Its power light was on. I made a couple of innocuous remarks to the Atari guy standing nearby (making sure he didn't see my badge) and when he said, yep, the ST could do everything the Amiga could, I grinned and said, "Then you won't mind if I turn this synthesizer off, will you?", and reached for the CZ- $101.$  I didn't make it, but as I was being escorted from the booth by two Atari guys, one on each elbow, it occured to me that that's REALLY power without the price! (And you thought trade shows were dull affairs!)

-Peggy

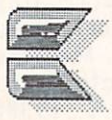

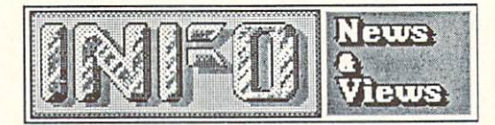

(cont'd from page 20}

Chester proving their worth to Commodore in the face of the challenge from the new tech wizards at Commodore, and Commodore, and Commodore, and Commodore, and California. And California in California. The Commodore, and Commodore, and Commodore, and Commodore, and Commodore, and Commodore, and Commodore, and We don't think they've got anything to worry about; there's plenty of room for both in the marketplace for awhile.

#### 3.5 DRIVE 3.5 DRIVER IN 1972 CALL 2003 CALL 2003 CALL 2003 CALL 2003 CALL 2003 CALL 2003 CALL 2004 CALL 2004 CALL 2004 CALL 2004 CALL 2004 CALL 2004 CALL 2004 CALL 2004 CALL 2004 CALL 2004 CALL 2004 CALL 2004 CALL 2004 CALL 2004 CAL

Commodore has some peripheral products slated for introduction in 1986, and many of them are pretty exciting. Both the GenLock and Frame Grabber will be introed for the Amiga this summer, and we still await the Mouse and RAM Expanders for the C128 (apparently now shipping but in short supply). Now Commodore also says they'll be shipping 3.5 disk drive for the C128 later this year. No word yet on capacity or price, though we would expect about 880K and less than \$300K and less than \$300K and less than \$300K and less than \$300K and les (Amiga compatible?).

#### **HOME COMPUTER PURCHASES** HOME COMPUTER PURCHASES IN THE COMPUTER PURCHASES IN THE COMPUTER OF COMPUTER PURCHASES IN THE COMPUTER OF COMPUTER PURCHASES IN THE COMPUTER OF COMPUTER OF COMPUTER OF COMPUTER OF COMPUTER OF COMPUTER OF COMPUTER OF COMPU

According to the respected computer industry weekly Computer & Software News, the end of <sup>1985</sup> saw Commodore far and away still the most popular home computer, with almost as many Commodore computers in homes as Apple and IBM combined. Their yearend consumer survey says that 29% of the home computers out there are Commodores, 17% arc Apples, and 14% arc IBMs. Altogether the Big Three account for 60% of the installed base of home computers. Tandy came in fourth at 10%. Atari's share was less, but they didn't specify by how much.

C&SN The survey also reported  $\Omega$ consumers' intent to buy a personal computer. Interest in personal computer purchases near Christmas time was double that of year ago, the year ago, the year ago, the year ago, the year ago, the year ago, the with a order that the surveyed surveyed above the surveyed of the surveyed surveyed in the surveyed of the surveyed of the surveyed of the surveyed of the surveyed of the surveyed of the surveyed of the surveyed of the sur indicating they were in the market for home computer. Of the said they were said they were leaning toward an Apple, 20% toward IBM, and 12% were thinking of buying a Commodore. Only 2% indicated an interest in purchasing a Tandy computer, with less than 1% saying they planned to buy an Atari. However, a third of those surveyed were still undecided about their brand preference.

Along the same lines, Commodore's top

"°"n"°11\*"\*' "\*""\*"■■"""" TTmmrnnTTnm

management is projecting record sales in 1986. Figures being tossed around in-house indicate record-breaking sales of 3 million units for the venerable Commodore 64, one million C128s, and an unspecified number of Amigas. That's over four million Commodore computers in just one year. Compare that to the four million planet. planet. A state of the control of the control of

# LINCOLN COMPUTER CAMP

Plans for LC4 are coming together for yet another year (see Computer Camp: or How I Spent My Summer Vacation in issue #9). According to Dan Gauwitz at Lincoln College, camp will be held from July 6-12 this year. Each day will consist of three classes instead of two, plus a different lecture each evening. Among the instructors lined up for this session Jim Butterfield (Machine Language, are: Special Topics), Dick Immers (Disk Handling), Jim Grubbs (Telecommunications), Steve Michel (Databases, File Handling), Doug Wall (Interfacing), and Jim Tucker (Hardware (Hardware (Hardware (Hardware (Hardware (Hardware (Hardware (Hardware (Hardware (Hardware (Hardware (Hardware (Hardware (Hardware (Hardware (Hardware (Hardware (Hardware (Hardware (H Hacking). [Tucker, by the way, was the Hardware Guru who taught last year, not Stu and Buck as I reported last issue. Sorry, Jim.] One more instuctor has yet to be lined up. At LC4 you'll have fun, learn a lot, meet some nice people, and you can even get one or two college credits for attending. Cost of the full week is \$280. Rooms can be had in the dorms (highly recommended for the late night Bull Sessions) for \$10/nite. Meals for the week at the cafeteria will set you back another \$52. You can bring your own computer (SX-64s are highly recommended in the commentary recommended in the commentary recommended in the commentary recommended in Case is a second to the week. The week for the weeks of the weeks of the weeks of the week. The weeks of the week of the week of the week of the week of the week. The second term of the week of the week. The second term of Registration deadline is April 15, and your registration form needs to be accompanied by a 5150+meals deposit. For more INFO, call the Special Programs Office, Lincoln College, Lincoln College, Lincoln College, Lincoln College, Lincoln College, Lincoln College, Lincoln College, Lincoln College, Lincoln College, Lincoln College, Lincoln College, Lincoln Co Lincoln IL <sup>62656</sup> (217) 732-3155. You won't regret it--LC4 is a five-star event.

#### **DISK INSURANCE** . . . . . . . . . . . . . . <del>.</del> .

Have you ever worried about what would happen if both your original and your backup data disks crashed at the same time? (You do back up important disks, don't you?) If you

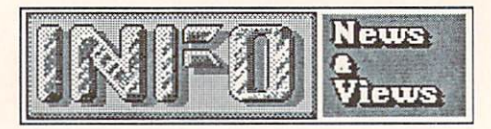

have some really critical data that you just can't live without, you might want to consider saving it on a Polaroid diskette. Not that a Polaroid disk is necessarily better than anybody else's, but they do offer a very unique form of data insurance. They have <sup>a</sup> free data recovery service that can take a damaged Polaroid diskette and recover most of your data, no matter what abuse it has taken. According to their ads, this includes smoke, spills, dust, bends, holes, and just about anything else you can think of. It's better to just be careful, but since accidents do happen...

# COLLECTING

We're going to make a prediction that the biggest antique fad by the turn of the century is going to be collecting early high-tech items like the first calculators, video games, and computers. If you have a set of the computers of the computers of the computers. If you have a set of the computers of the computers of the computers of the computers of the computers of the computers. If you have a set of the first TI LED four-bandcr calculation  $\mathcal{L}$  . The first Ti Led four-bandcr calculator, Hangcr calculator, Hangcr calculator, Hangcr calculator, Hangcr calculator, Hangcr calculator, Hangcr calculator, Hangcr calcula Onto It! It might help you put your kid through college. High-ticket items will include things like the original Apple I single-board computer, Altair computers, the first programmable Hewlett-Packard calculator, and the Magnavox Odyssey I and Atari Pong home video games. Full-size arcade versions of classics like Pong and Space Invaders will sell high, too. Original releases of computer and game machine software like Visicalc and Mystery House in their original Apple versions will also be valuable. Low serial numbers will sell for more. Repair parts for the early machines will be in short supply then, too, so <sup>a</sup> stock of IC chips like the <sup>6502</sup> CPU and the TTL glue chips that tie a computer together will be in big demand among collectors. Even dead machines will sell well as sources of repair parts. And, of course, related magazines like the first Creative Computing, BYTE, or the first Creative Computing, BYTE, or the first Creative Computing, BYTE, or the first Creative Computing, BYTE, OR 2014 1999, September 2022, September 2022, September 2022, Se Info will be priceless. Remember, you remember, you remember, you read it is presented in the priceless. Remember, where  $\bullet$ 

# PLUS/4 UPDATE

80

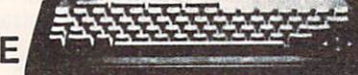

It looks as though Commodore is finally throwing in the towel on the Plus/4; they have stopped the Plus/4 assembly lines. Recent Ronco-style ads on cable TV are offering the Plus/4 for \$99.95, and C.O.M.B. has it for \$79.

Commodore itself is offering closeouts on its Plus/4 software titles in the pages of Commodore Microcomputers magazine. Typical offerings range from games like Maze Mania on tape for \$12 to the Calc Plus spreadsheet on cartridge for \$45.

# **1520 REVISITED**

The <sup>1520</sup> plotter, discontinued by Commodore some months ago, is going for about \$50 on the closeout market. If you have always wanted to play with a plotter, the 1520 is a nice little unit for quickie drawings, and it can print the smallest program listings you've ever seen, if you are willing to wait for them. It's not a professional plotter, but it is a lot of fun. Replacement pens and paper are the same as those Radio Shack sells for their mini-plotter.  $S = \frac{1}{2}$  in the 1520 includes with the 1520 includes with the 1520 includes with the 1520 includes with the 1520 includes with the 1520 includes with the 1520 includes with the 1520 includes with the 1520 includes with Flexidraw, CAD-3D, COMAL, and Commodore LOGO, among others.

# COMPUTER SHOPPER

Glenn Patch's Computer Shopper is the Penny Saver of the microcomputer business. Every month, it features display and classified and classified and classified and classified and classified and classified and classified and classified and classified and classified and classified and classified and classified advertisements for interesting the state of the state of the state of the state of the state of the state of th associated with just about every aspect of the set of the set of the set of the set of the set of the set of th computing. More than the state of the state of the state of the state of the state of the state of the state of editorial guidance is a become great of the property of the property of the property of the property of the property of the property of the property of the property of the property of the contract of the property of the co editorial resources, too. Don't resource the set of the set of the set of the set of the set of the set of the set of the set of the set of the set of the set of the set of the set of the set of the set of the set of the s Popular Electronics fame, has a monthly column. Stan, who was in on the ground floor of the industry, has a continuing History of Microcomputing column that is a real You-Are-There experience. Regular sections cover the latest in Apple, IBM, Commodore, Tandy, and  $\epsilon$  . The computing  $\epsilon$  and  $\epsilon$  are  $\epsilon$  and  $\epsilon$  and  $\$ If you are a left over a left over a left over a left over a left over a left over a left over a left over a left over a left over a left over a left over a left over a left over a left over a left over a left over a left INFO, you could do a lot worse than to invest  $\ldots$  is in contract the Shopper. On the Shopper . On the Shopper . On the Shopper . On the Shopper . On the Shopper . On the Shopper . On the Shopper . On the Shopper . On the Shopper . On the Shopper . On the Shopper . newsstands, or 18 bucks year from: Computer in the United States of the United States of the United States of Shopper, <sup>407</sup> S. Washington Avc., PO Box F, Titusvillc FL 32781.

#### THE RUMORS OF OUR DEATH.... THE RUMORS OF OUR DEATH....

Well, we don't claim to be 100% on top of things. We alluded to the death of MSD last issue, but it seems that they are alive and well

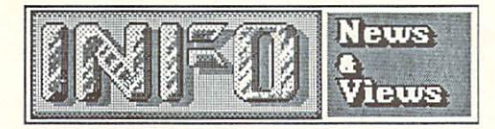

in Texas. The source of their rumored demise seems to be the fact that they have pulled back from marketing their C64-compatiblc disk drives the drives through dealers, and are selling through the selling through the selling them are selling the selling through the selling through the selling through the selling to a selling through the selling to a sell  $\cdots$  . The direct by mail. The special contract  $\cdots$  such that  $\cdots$  and  $\cdots$ dual drive goes for \$434 plus \$10 shipping, COD or preparate and it was subset that the Box is single drive for \$200+510 shipping. If you have for \$200+510 shipping. If you have for \$200+510 shipping. If you have for \$200+510 shipping. If you have for \$200+510 shipping. If you have for \$200+510 shipping. If you have need service for an existing MSD drive, they  $m = 1$ , the contract to  $\alpha$  is the set of the set of the set of the set of the set of the set of the set of the set of the set of the set of the set of the set of the set of the set of the set of the set of the set of th is (214) 357-8587, or write MSD, 10031 Monroe MSD, 10031 Monroe MSD, 10031 Monroe MSD, 10031 Monroe MSD, 10031 Dr, Suite 312, Dallas TX 75229.

## THINGS WE'D LIKE TO SEE

#### SMOOTH SCROLLING SMOOTH SMOOTH SCROLLING SCROLLING SCROLLING SCROLLING SCROLLING SCROLLING SCROLLING SCROLLING SCROLLING SCROLLING

Listen up, software authors! Benn has asked me to preach for a moment on the virtues of<br>smooth scrolling. The VIC chip in the The VIC chip in the Commodore <sup>64</sup> and C128 has provisions for marvelous smooth scrolling, but we hardly ever see it used for text. Many arcade games use smooth scrolling for the playfield motion; the technique is even easier to use for text. Midwest Micro produced a program long ago called '64 Terminal that used smooth scrolling and the ease it gave to the eyes was incredible. (Fast Hack'Em uses it on its parameter copier menu, too.) That's why high-end dedicated terminals like the VT-100 use the technique. We need wordprocessors and terminal programs and spreadsheets and database managers, et. al., that use this incredibly subtle and utilitarian capability of the VIC chip. A wedge into the operating system that would turn it on fulltime would be a very welcome programmer's utility, too.

#### **CONSTRUCTION SET** CONSTRUCTION SETTING SETTING SETTING SETTING SETTING SETTING SETTING SETTING SETTING SETTING SETTING SETTING SETTING SETTING SETTING SETTING SETTING SETTING SETTING SETTING SETTING SETTING SETTING SETTING SETTING SETTING S

With the abundance of Construction Set type programs on the market right now, it's amazing that nobody has come up with a Calculator Construction Set. This program would let you build special-purpose on-screen calculators for estate, scientific and engineering real applications, finance, etc. You could program function keys for specific formulas, and even include up to, say, 255-step programmability. You could set number of decimal places, RPN or parenthetical operation, and even number

bases. A really good program would even let you get into complex numbers. It could let you program actual keyboard keys  $\overline{10}$ correspond to the on-screen display functions, or let you use a joystick or mouse to click on the screen display keys. An option for simultaneous multiple register display would be nice, too. You could provide for paper tape output to the printer, or to a file for use in other programs. There should, of course, be ample preconstructed calculator parts to pick from, as well as several pre-built calculators on the disk. Considering that a single good specialpurpose calculator still sells for \$40.00 or more, there should be a good market for Calculator Construction Set.  $C_1$  . The set of  $\mathcal{L}$  is the set of  $\mathcal{L}$  is the set of  $\mathcal{L}$ 

# **SON OF CONSTRUCTION SET**

While we're on the subject, where are the electronics and logic gate construction sets? You could manipulate and assemble logic diagrams or electronic components on-screen to breadboard circuits, then have the computer turn on the simulated juice to see if they worked. Not worrying about blowing out your ICs would certainly help alleviate experimental anxiety for the budding electronics whiz, and might even encourage the old pro to try some things differently. Ample sample designs would help beginners see how to get started. These programs combined with the right Learn Along manuals would be sure winners.

#### **FREEWARE** FREEWARE

Ned Schultz, <sup>1415</sup> 13th St., Los Osos CA 93402, is offering a copy of a freeware disk containing BASIC programs for the Commodore <sup>64</sup> to anyone who sends him blank disk and return mailer with postage. If you like the programs he'd appreciate a \$5.00 donation. donation. The titles is a second that we have the sound of the sound of the sound of the sound of the sound of Fortune's based on the TV games show and the West of space shoot-em-up game. All programs are listable.

A disk cataloging program called Disk Librarian V2.2 is being offered as fairware by A. J. Kwitowski, <sup>302</sup> Euclid Avenue, Glassport PA 15045. A quick look-through indicates it's a pretty good all m/l program capable of tracking up to <sup>127</sup> disks. A.J. is asking owners

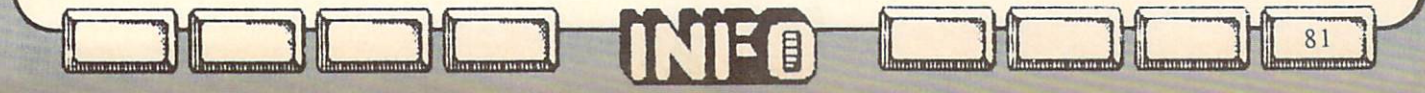

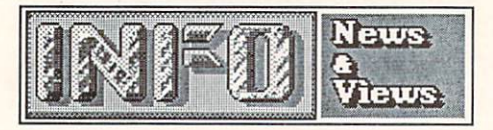

who find his program useful to submit \$4.00. which entitles them to updates and info, plus a utilities disk which allows the sorted printing of your library files for just \$2.50 to cover the cost of the disk and postage. I assume he'd probably make copy of the Librarian form of the Librarian form of the Librarian form of the Librarian form of the Librarian form of the Librarian form of the Librarian form of the Librarian form of the Librarian form of th you, to see the sent of the sent and the sent of the sent and the sent and the sent and the sent and the sent and (Don't be cheap--add the \$4.00 postage. donation while you're at it.)

The first substantial Freeware effort we've seen for the Amiga is an incredible Mandelbrot Set program from Robert S. French, <sup>2740</sup> Frankfort Ave., Louisville KY <sup>40206</sup> (502) 897- 5096. (If you don't know what the Mandelbrot set is, check out the August is a check out the August August August 1979, and the August of August 1979, and the August 1979, and the August 1979, and the August 1979, and the August 1979, and the August 1979, and the Aug Scientific American.) This program produces some marvelously colorful and addictive displays, and is very well-thought-out and fast: see the Amiga Gallery section in this INFO for a breathtaking sample color screen shot. Early versions of the program (with some bugs) are up to several BBS systems are up the systems are up to the system of the system of the system of the system of the system of the system of the system of the system of the system of the system of the system of the syste nation, including ARPANCE ARPAIGNMENT ARPAIGNMENT ARPAIGNMENT ARRANGEMENT ARRANGEMENT ARRANGEMENT ARRANGEMENT offered to make copies of the latest debugged and improved version 2.1 for anyone who sends a blank 3.5 floppy and return mailer. If you appreciate Robert's efforts, send along a \$10.00 contribution to the cause.

If you have a freeware offering, or know of one, send along a copy to INFO and we'll let our readers know about it.

#### **COMMODOORE CD-ROMS?** COMMODORE COMMODORE COMMODORE COMMODORE COMMODORE COMMODORE COMMODORE COMMODORE COMMODORE COMMODORE COMMODORE COMMODORE COMMODORE COMMODORE COMMODORE COMMODORE COMMODORE COMMODORE COMMODORE COMMODORE COMMODORE COMMODORE CO

Phillips has announced that they will be produces a product of the contract of the contract of the contract of the contract of the contract of the contract of the contract of the contract of the contract of the contract of the contract of the contract of the cont generic controller and interface. The CM-110 will only require a simple interface and proper driver some to work with a software to with a solid with a solid with a solid with a solid with a solid with a computer system, including computer systems in the common system in the common new interface electronics will allow a computer to access up to seven of the 600-megabyte CD-ROM units at once. The units will be available commercially by the third quarter.

# **NAAUG**

If you are an Amiga user looking for assistance and comeraderies, check out the comerader in the comerader of the comerader in the comerader in the North American Amiga Users' Group, PO Boc 376, Lemont Pa 168, Lemont Pa 168, Lemont Pa 168, Lemont Pa 168, Lemont Pa 168, Lemont Pa 168, Lemont Pa 168, Lemont Pa 168, Lemont Pa 168, Lemont Pa 168, Lemont Pa 168, Lemont Pa 168, Lemont Pa 168, Lemont Pa 168, Lemont annual dues gets you the newsletter Amigas and the newsletter Amigas and the newsletter Amigas and the newsletter Amigas and the newsletter Amigas and the newsletter Amigas and the newsletter Amigas and the newsletter Amig a BBS, a free public domain disk, access to their PD library, and group purchase discounts.

# **B128 MOVIE STARS**

If you were keen of eye, you may have caught a half-dozen or so of the discontinued pedestalmodel Commodore B128s starring in the computer room scene in the film Jewel of the Nile. As far as I could see, they weren't listed in the film's credits anywhere.

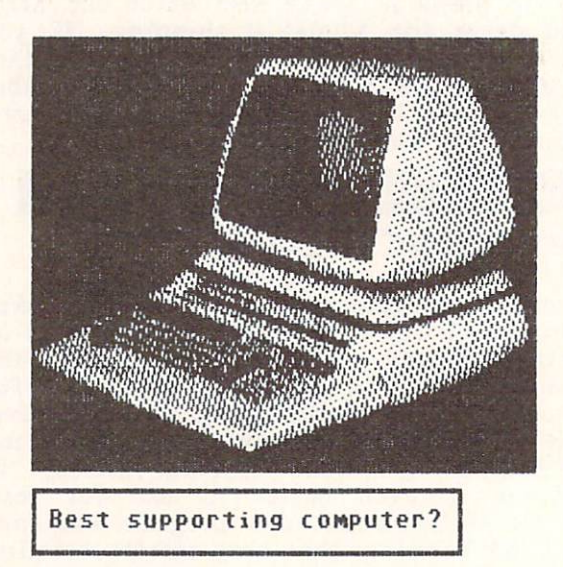

#### **CUSERS GROUP** USER GROUP COMPANY COMPANY COMPANY COMPANY COMPANY COMPANY COMPANY COMPANY COMPANY COMPANY COMPANY COMPANY COMPANY

While we're on the subject, The C Users' Group, PO Box 97, McPherson KS 67460, provides a newsletter, BBS, public domain library, and moral support for C programmers for \$15/year. Though C128 CP/M users can get Osborn CP/M source disks directly, last we heard C64 and Amiga C users are not directly supported by the group's library.

#### **WHAT SLUMP?** where  $\sim$  slumps in the set of the set of the set of the set of the set of the set of the set of the set of the set of the set of the set of the set of the set of the set of the set of the set of the set of the set of the

Despite a much-publicised downturn in the personal computer industry, the Software Publishers Association reported third-quarter '85 sales were up 18.7% over the previous year. They were expecting similar encouraging figures for fourth-quarter sales.

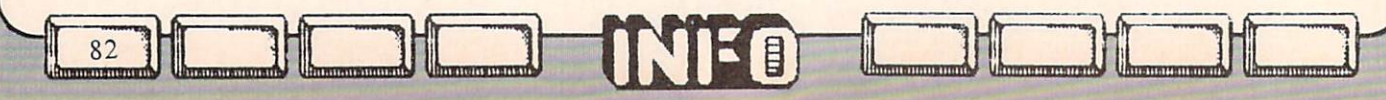

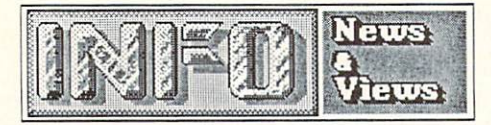

# **ACTIVISION BUILDS EMPIRE**

In the first quarter of 1986 Activision has acquired Gamestar and Infocom, after having enveloped Creative Software late last year. The Gamestar move was not entirely unexpected, since Activision has been producing and marketing Gamestar's titles for over a year and a half. But Infocom is an old name in the business. Apparently hurt by the failure of their IBM-PC database program Cornerstone to make any headway in the make any headway in the make any headway in the make any headway in the marketplace, Infocom found \$7.5 million saviour in Activision. The Infocom offices will remain in Cambridge. One assumes that they will concentrate on doing what they do best: interactive fiction.

#### **AMIGA SALES** AMIGA SALES

Commodore's Amiga sales are building rapidly after a slow start. Commodore announced sales of just 35,000 Amigas in 1985, but 10,000 in Jan <sup>86</sup> and 20,000 in February. Among the customers for the Amiga so far arc:

Universal Studios, apparently intent on using the Amiga in music video production work.

Ohio State University, where they have the state university, where they have the state of the state of the state of the state of the state of the state of the state of the state of the state of the state of the state of th outfitted the present provided the second computer graphics of the computer  $\alpha$ Lab with 17 Amigas. The added capacity provided by the new machines has allowed them to open the facilities to undergraduates for the first time.

Miami Vice, which will use the Amiga as the centerpiece of an upcoming show.

The US Navy, which was impressed with the possibility of using the Amiga as <sup>a</sup> color radar display terminal. (Under development by a third party is a Landsat downlink interface.)

#### COMP-USED  $-$

nm<u>ii 11 - 11 - 11 - 11 - 11 - 11 - 1</u>

Need a place to buy or sell used computer equipment but don't know where to go? You might check out Comp-Used, a computer equipment exchange run on a second run on a second run on a second run on a second run on a second run on a second run on a second run on a second run on a second run on a second run on a second run on a second run on a se telephone equipment is no charge to the theory is no charge to the total theory is no charge to the total the buyer, except for an Sassant for the current lines. of equipment in any one category (a full list is \$9.00). The seller pays a 6% commission on a successful sale (\$20 minimum) up to \$5000, and

3% thereafter. The minimum value of an item to be listed is SI00. Among the items listed currently are <sup>200</sup> pristine new Amigas from an overstocked dealer. Comp-Used's number is  $(203)$  762-8677. (203) 762-8677.

#### NETWORK SHAKEOUT NETWORK SHAKEOUT A SHAKEOUT A SHAKEOUT A SHAKEOUT A SHAKEOUT A SHAKEOUT A SHAKEOUT A SHAKEOUT A SHAKEOUT A SHA

It looks like the nets are undergoing their first shakeout. Viewtron has "gone dark", as they say in the telecommunications business. And Commodore is pulling out of QuantumLink and returning to CompuServe, which will probably have the same effect on QL. This leaves PlayNet as the only one of the "pretty nets"  $\sim$  (meaning with graphics) left. Meanwhile,  $\sim$  (meaning  $\sim$  means  $\sim$  means  $\sim$  means  $\sim$   $\sim$ Computer is still the biggest, and still the biggest, and still the biggest, and still the biggest, and still the biggest, and still the biggest, and still the biggest of the biggest, and still the biggest of the biggest o growing, with over 250,000 subscribers.

# AMIGA SUPERBASE

that Superbase for the Amiga will be available within a couple of months. This is especially good news for two reasons. (1) We have yet to actually see a single database manager for the Amiga, so we're glad to see the very best Commodore database being ported to the very best Commodore computer. Superbase should sell a lot of Amigas, especially to Commodore upgraders. (We can't wait to get our files moved over!) (2) Precision had announced earlier that the Amiga version of Superbase would have to wait until the Atari ST version was finished. But when they discovered how difficult the ST is to program, and that it would take months longer than they had estimated to produce Superbase for the ST, they scrapped that project and switched over to the Amiga version. The Amiga is proving so easy to work with that they are already weeks ahead of schedule with the Amiga version. With the fast-building numbers of Amigas being sold, Precision has high hopes for Amiga Superbase. We're sure that other quality software publishers will be discovering the Amiga in the same manner.

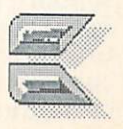

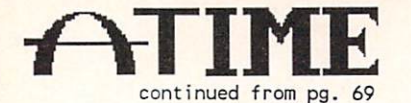

The A-Time works well, and keeps good time, but we ran into one difficulty. If you boot up a CLI or Workbench without the A-Time support modules installed and then access the printer, you can garble the time. It is easily reset, and the printer continues to work normally, but this is an aggrevation that is not made clear in the instructions. If you install the A-Time, just make sure you install the support modules on all your disks.

A-Time real-time clock is \$49.95 from: Akron Systems Development PO Box <sup>6408</sup> Beaumont TX <sup>77705</sup>

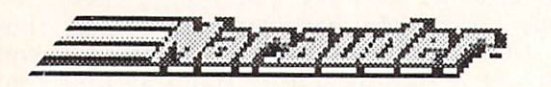

Well, it was bound to happen: the Copy Protection Wars have begun for the Amiga! Marauder, from Discovery Software, is a copy program for the Amiga that will duplicate most copy-protected commercial programs verbatim. The version we have is a beta-test copy, but the final version should be very similar.

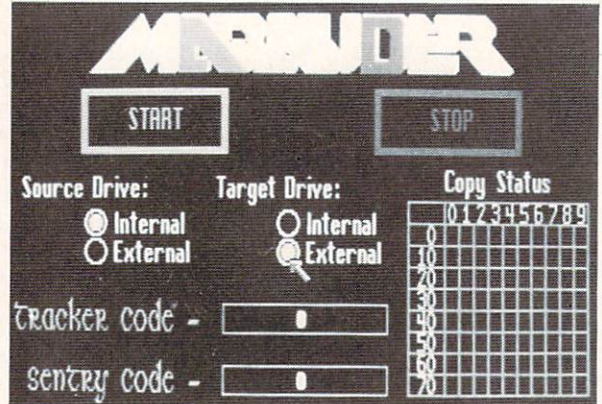

On booting up, Marauder displays a 'piracyis-wrong' warning, then lets you go on to the main screen. The screen with screen with screen with a screen. The screen with a screen with a screen with a screen coloris title, the selection of the selection of the selection of the selection of the selection of the selection of the selection of the selection of the selection of the selection of the selection of the selection of the source and destination drives, two code entry boxes, and copy-status display matrix. If you just want a byte-for-byte copy of an  $u_1, u_2, \ldots, u_n$  (something which is a set of  $u_1, u_2, \ldots, u_n$ impossible under  $\mathcal{L}$  is the under  $\mathcal{L}$  in the under  $\mathcal{L}$  in the under  $\mathcal{L}$  is the under source source source source  $\mathcal{L}$  is the under source of  $\mathcal{L}$  in the under source of  $\mathcal{L}$  is the under so and destination drive numbers and click on the start box. The beta version requires two drives to work, but the final version should also support single-drive copying with swaps. After inserting your disks, the status display begins  $t \sim t \sim t \sim t \sim t \sim t \sim t \sim t \sim t \sim t \sim t \sim t \sim t$ copying. The whole process takes in the whole process takes in the whole process takes in the whole process takes in the couple of the couple of the couple of the couple of the couple of the couple of the couple of the cou of minutes. The result is a 100% Xerox copy of the original.

<sup>84</sup> llHHIIIIBHBlIWt

Except for some initial problems in getting the beta version booted up, Marauder has done an excellent job of making working copies of all the programs we've gotten in so far for the Amiga, and the final version with updates should see us through for quite awhile.

If you are copying a protected disk like deluxe Paint, you have to find the first entered the first entered to first enter the first enter two first enter two first enter two first enter two first enters and the first enter two first enters of the first enter two numbers, the Tracker and Sentry codes. These are provided on the disk in the beta version in notepad note form which you can dump to the printer. The codes on the final version are said to be menu-selectable with the mouse, and come on a disk file which can be user-edited to update or change the change of change codes are changed and contributed are changed and contributed are changed  $\mathcal{L}$  different for each protected disk. So, we also the contract of  $\mathcal{L}$ much like Fast Hack'em for the Commodore  $\mathbf{F}$  . The capable of copying any  $\mathbf{F}$  and  $\mathbf{F}$  and  $\mathbf{F}$  and  $\mathbf{F}$ protected products and a protected products and a problem in the second products of which distributed by a second products of  $\mathcal{L}$ been able to deduce the codes. Periodic  $\cdots$  .  $\cdots$  .  $\cdots$  .  $\cdots$  .  $\cdots$  . We also  $\cdots$ 

Marauder, an indespensible tool for anyone with an Amiga, is \$39.95 from:

Discovery Software 262 S. 15th St. 15th St. 15th St. 15th St. 15th St. 15th St. 15th St. 15th St. 15th St. 15th St. 15th St. 15th Philadelphia PA <sup>19102</sup> (215) 546-1533

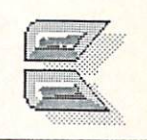

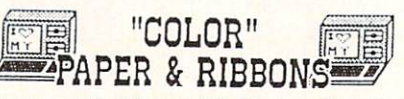

NEUl Cannan PJ-IOBO-A COLOR Ink Jet Printer for 64/12B. AMIGA. & 520 5T -\$359.95 Printer Controller for AMIGA or 520 ST-FREE!

edges. Matching envelopes. . RED,GOLD,BLUE...<br>300 SHEETS...\$12.35 100 ENVELOPES...\$7.95

\*\*\*Pastel Paper-PINK,GREEN,BLUE,GOLD,CANARY\*\*\*<br>Rainbow 400-\$13.95 P&E Sample Pak-\$12.95<br>200 SHEETS..\$7.95 1000..\$33.95 MIX OR ONE

\*RED \*BLUE \*GREEN \*BROWN \*PURPLE \*YELLOW<br>Epson BO's-\$6.99 C-Itoh B510.NEC 8023-\$7.29 SG-10, Okidata nicrolina BS/B3/3S/33-S3.75 15S5,nPS B01 .B03-SU .35 Penasonlc-SlO .35 Epson I.XB0-S7.5S Panasonic 1033-S7.33 \*\*\*\* RIBBONS FOR OVER 900 PRINTERS!\*\*\*\*

Print Your Own Newspaper! THE NEWSROOM-\$32,95 PRINT SHOP-\$25.95 PS LIBRARY 1,2,or 3-\$15.99<br>SUPERBASE 128-\$65 SUPERSCRIPT 128-\$55 BARD'S TALE-\$29 WORDWRITER 128-\$46<br>SWIFTCALC 128-\$46 DATAMANAGER 128-\$46 S'MORE BASIC-\$49 FREEZE FRAME-CALL RELAX-\$83<br>ALTER EGO-\$34 SKY TRAVEL-\$27 MACH 128-\$39 CREATE WITH GARFIELD-S23 EURDPE ABLA2E-CALL Better than PS NEW! PRINTMASTER for 64/128-Calendars. Preview and SAUE entire piece to<br>disk!-S<u>26.96</u> ART GALLERY I for PM-seo<br>LEADER BOARD-S23 ARCTICFOX (AMIGA)-S33 AEGIS IMAGES & ANIMATOR for AMIGA-\$99

WE ARE THE EDUCATIONAL SOFTWARE SPECIALISTS

THE CREATIUE 50URCE PO BOX <sup>1537</sup> TOdS RIUER, NJ 0E1754 G00-235-6G'i6 Ext.73B, in CA 800-835-6617 X-73B Information and Other Prices- £01-343-5^55 Add HZ. Shipping- nin. \$3.00. COD add S3.00 NJ Residents add E>.. KC UISA FREE CATALOG

Ummmmmm

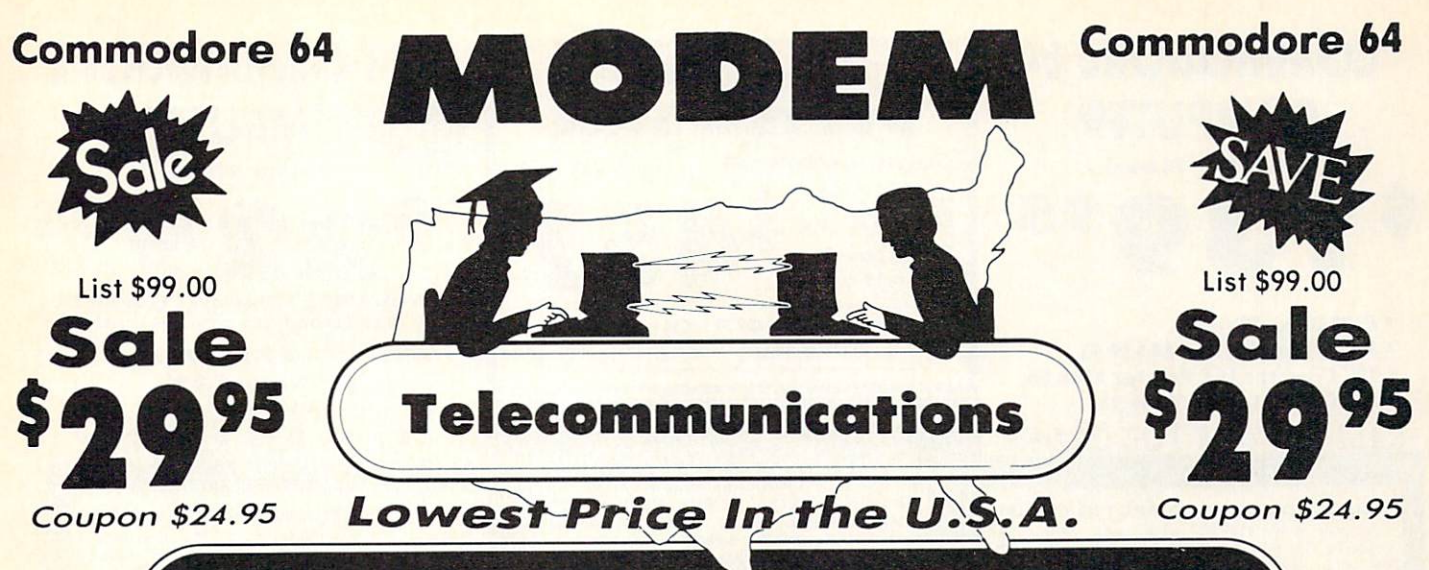

FOR CHILDREN-ADULTS- BUSINESS

# Complete Auto Dial Telecommunications Package

"The only telecommunications package you will ever need." (Exclusive. Easy To Use Features)

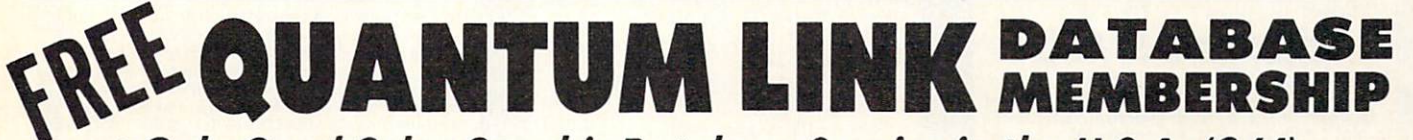

# Only Good Color Graphic Database Service in the U.S.A. (C-64)

Quantum Link Software Plus First Month FREE (See the Protecto Catalog On-Line) \$9.95 value

#### • 300 Baud Modem • Auto Dial • Auto Answer • Upload & Download <sup>300</sup> Baud Modem Auto Dial Auto Answer Upload Download **Reach Out and Access Someone** Reach Out and Access Someone

- Educational courses News Updates and Information
- 
- 
- Financial Information Popular Games Electronic Shopping
- Banking at Home **Research and Reference Materials**

# The Complete Telecommunications Package offers you all this plus ...

- 
- 
- 
- Capture and Display High Resolution Characters **Physical Much, Much More**
- . Download Text, Program or Data Files

List \$99.00 List \$99.00 Sale ^ma "W

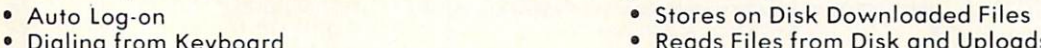

- Dialing from Keyboard **Reads Files from Disk and Uploads Text or Program** Files
	- On-line Clock Select Any Protocol (access almost any computer or modem)
		-

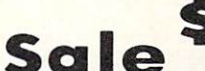

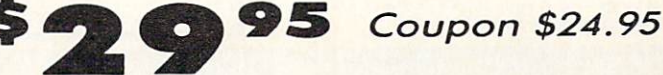

We are so sure this is the only telecommunications package you will need we will give you <sup>15</sup> days Free Trial. Quantum Link Membership sold separately - \$9.95.

please add 6¼ % fax. Add \$6.00 for CANADA, PUERTO RICO,<br>HAWAII, ALASKA, APO-FPOorders. Canadian orders must be in U.S.<br>dollars. WE DO NOT EXPORT TO OTHER COUNTRIES, EXCEPT<br>CANADA. Enclose Cashiers Check, Money Order or Per Allow 14 days for delivery, 2 to 7 days for phone orders, 1 day express VISA — MASTER CARD — C.O.D. C.O.D. on Phone orders only

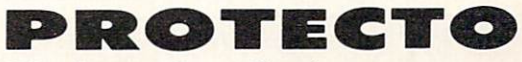

We Love Our Customers <sup>22292</sup> N. Pepper Rd., Barrington. Illinois <sup>60010</sup> 312/382-5244 to order

# **COMMODORE 64** COMMODORES AND A RELEASED FOR THE COMMODORES AND COMMODORES AND COMMODORES AND COMMODORES AND COMMODORES AND COMMODORES AND COMMODORES AND COMMODORES AND COMMODORES AND COMMODORES AND COMMODORES AND COMMODORES AND COMMODOR **COMPUTER** (Order Now) O 95  $\mathbf{R}$ C128 Disks 79< ea."

- Paperbock Writer <sup>64</sup> \$39.95
- 10" Compton 10" Compton 10" Compton 10" Compton 10" Compton 10" Compton 10" Compton 10" Compton 10" Compton 10
- 13" Color Monitor \$149.95

CALL BEFORE YOU ORDER CALL BEFORE YOU ORDER TO BEFORE YOU ORDER TO BEFORE YOU ORDER TO BEFORE YOU ORDER TO BE A MANUFACTURE.

You pay only \$139.95 when you order the<br>powerful 84K COMMODORE 64 COMPUTER! LESS<br>the value of the SPECIAL SOFTWARE DISCOUNT COUPON we pack with your computer that allows With only \$100 of savings applied, your net computer cost is \$39.95!!

Get these 51/4" Double Sided Floppy Disks<br>specially designed for the Commodore 128<br>Computer (1571 Disk Drive), 100% Certified,<br>**Lifetime Warranty**, Automatic Lint Cleaning<br>Liner included, 1 Box of 10 - \$9.90 (99' ea.), 50<br> -\$79.00(79' eo.).

13" COLOR MONITOR \$149.95 COLOR MONITOR. LESS the volue of the SPECIAL<br>SOFTWARE DISCOUNT COUPON we pack with ooftware sale prices!! With only \$100 of savings<br>applied, your net color monitor cost is only \$49.95. (16 Colors).

# Comstar 10X Printer \$148.00

The COMSTAR 10X gives you a 10" carriage, 120capability for 18 x 18 dot matrix (near letter<br>quality), high resolution bit image (120 x 144 dot margin setting, true lower decenders with super graphics and special characters. It gives you print<br>quality and features found on printers costing<br>twice as much!! (Centronics Parallel Interface) List \$399.00 Sale S148.00.

Now you program 80 COLUMNS on the screen at one time! Converts your Commodore <sup>64</sup> to <sup>80</sup> EXPANSION BOARD!! PLUS 4 slot expander!<br>**Limited Quantities. Sale \$49.95.** Coupon \$39.95

#### **80 COLUMNS IN COLOR**

PAPERBOCK WRITER 64 WORD PROCESSOR \$39.95 This PAPERBOCK WRITER <sup>64</sup> WORD PROCESSOR is computer! The ULTIMATE FOR PROFESSIONAL<br>Word Processing, DISPLAYS 40 or 80 COLUMNS IN<br>COLOR or black and white! Simple to operate, insert/delete key controls line and paragraph settings and output to all printers! List \$99.00.<br>SALE \$39.95. Coupon \$29.95.

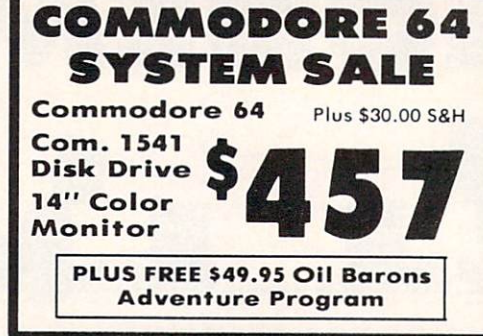

#### **SPECIAL SOFTWARE COUPON**

COUPON with every COMMODORE 64 MONITOR we sell! This coupon allows you

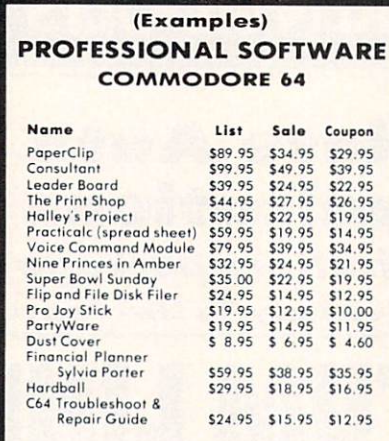

(See over 100 coupon items in our catalog)

Write or call for Sample SPECIAL SOFTWARE COUPON!

### **ATTENTION** ATTENTION IN A REPORT OF THE CONTRACTOR OF THE CONTRACTOR OF THE CONTRACTOR OF THE CONTRACTOR OF THE CONTRACTOR Computer Clubs We Offer Big Volume Discounts **CALL TODAY!** CALL TO A CALL TO A CALL TO A CALL TO A CALL TO A CALL TO A CALL TO A CALL TO A CALL TO A CALL TO A CALL TO A CALL TO A CALL TO A CALL TO A CALL TO A CALL TO A CALL TO A CALL TO A CALL TO A CALL TO A CALL TO A CALL TO A CA

#### PROTECTO WARRANTY

If anything fails within 90 days from the date of purchase,<br>simply send your product to us via United Parcel Service<br>prepaid. We will IMMEDIATELY send you a replacement at no charge win United Parcel Service prepaid, this warranty proves once again that We Love Our Customers.

# **C128 COMMODORE** Classification of the commodorers and commodorers are a commodorers of the commodorers and commodorers are a commodorers and commodorers are a commodorers and commodorers are a commodorers and commodorers are a commodorers **Redig COMPUTER** (Order Now)

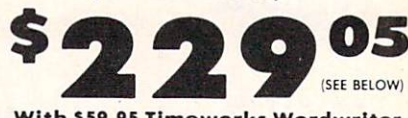

With \$59.95 Timeworks Wordwriter Wordprocessor savings applied

- 340K <sup>1571</sup> Disk Drive \$259.00
- Voice Synthesizer \$39.95
- 12" Monitor \$79.95
	- PRICES MAY BE LOWER

You pay only \$289.00 for the C128 computer and<br>we include the C128 Wordwriter Wordprocessor for the C128 computer is only \$229.05.<br>List \$349.00. SALE \$289.00.

# 340K <sup>1571</sup> COMMODORE

Double Sided, Single Disk Drive for C-128 allows faster than 1541, plus runs all 1541 formats.

#### SUPER AUTO DIAL MODEM S29.95

computer and you're ready to transmit and<br>receive messages. Easier to use than dialing your Includes exclusive easy to use program for up and Best in U.S.A. List \$99.00. SALE \$29.95. Coupon \$24.95.

For Commodore-64 computers. Just plug it in <mark>and</mark><br>you can program words and sentences, adjust volume and pitch, moke tolking odventure gomes, PLUS (\$19.95 value) TEXT TO SPEECH program computer talk — ADD SOUND TO "ZORK", SCOTT<br>ADAMS AND OTHER ADVENTURE GAMES!! (Disk or tape.) List S89.00. SALE S39.95

# 12" MAGNAVOX (NAP) <sup>80</sup> COLUMN

Super High Resolution green screen monitor. 80 columns x 24 lines, easy to read, plus speaker for audio sound included. Fantostic value. List \$129.00. Sale \$79.95.

(C128 cable S19.95.C64. Atari cable S9.95)

# **COMBINATION \$229.95**

printer/typewriter combination. Two machines in<br>one — just a flick of the switch. 12" extra large carriage, typewriter keyboard, automotic morgin (90 day warranty) centronics parallel or RS232<br>serial port built in (Specify),<br>List \$349.00. **SALE \$229.95. (Ltd. Qty.)** 

# 14" RGB & COMPOSITE<br>COLOR MONITOR \$259.95

Must be used to get 80 columns in color with 80<br>column computers (C128 - IBM - Apple). (RGB<br>Cable \$19.95) Add \$14.50 shipping. List \$399.00. SALE \$259.95.

. LOWEST PRICES . 15 DAY FREE TRIAL LOWEST PRICES 15 DAY FREE TRIAL FREE TRIAL FREE TRIAL FREE TRIAL FREE TRIAL FREE TRIAL FREE TRIAL FREE TRIAL FREE TRIAL FREE TRIAL FREE TRIAL FREE TRIAL FREE TRIAL FREE TRIAL FREE TRIAL FREE TRIAL FREE TRIAL FREE TRIAL FRE BEST SERVICE IN U.S.A. ONE DAY EXPRESS MAIL AND A LIMITED AT LCCC.

PHONE ORDERS 8 a.m. - 8 p.m. C.S.T. Weekdays 9 a.m. - 12 noon C.S.T. Saturdays

. 90 DAY FREE REPLACEMENT WARRANTY **. OVER 500 PROGRAMS . FREE CATALOGS** 

please add 61/4% fax, Add \$20.00 for CANADA, PUERTO RICO,<br>HAWAII, ALASKA, APO-FPO orders. Canadian orders must be in U.S.<br>dollars. WE DO NOT EXPORT TO OTHER COUNTRIES, EXCEPT<br>CANADA. Enclose Cashier Check, Money Order or P

PROTECTO We Love Our Customers <sup>22292</sup> N. Pepper Rd., Barrington, Illinois <sup>60010</sup> 312/382-5244 to order

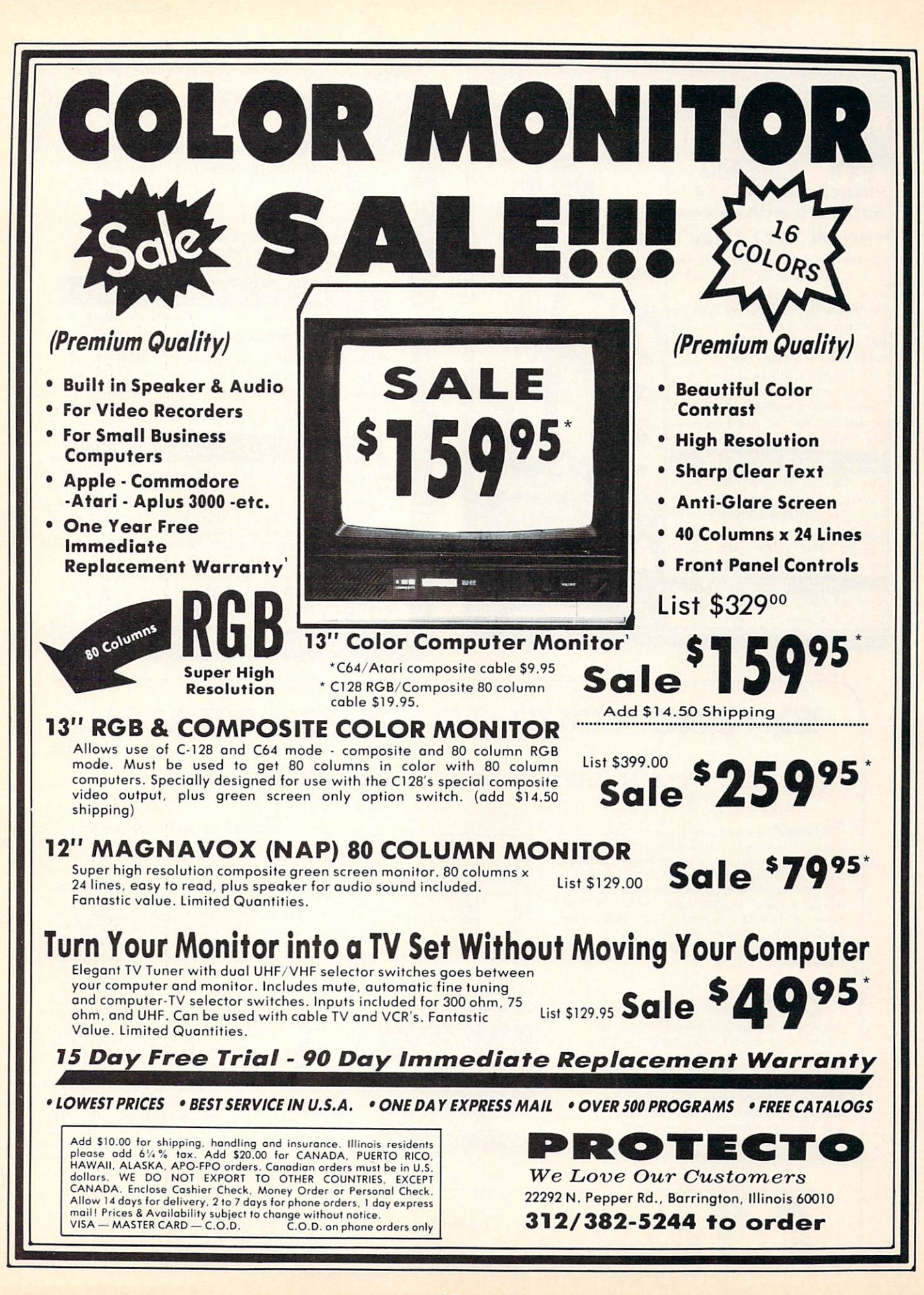

87

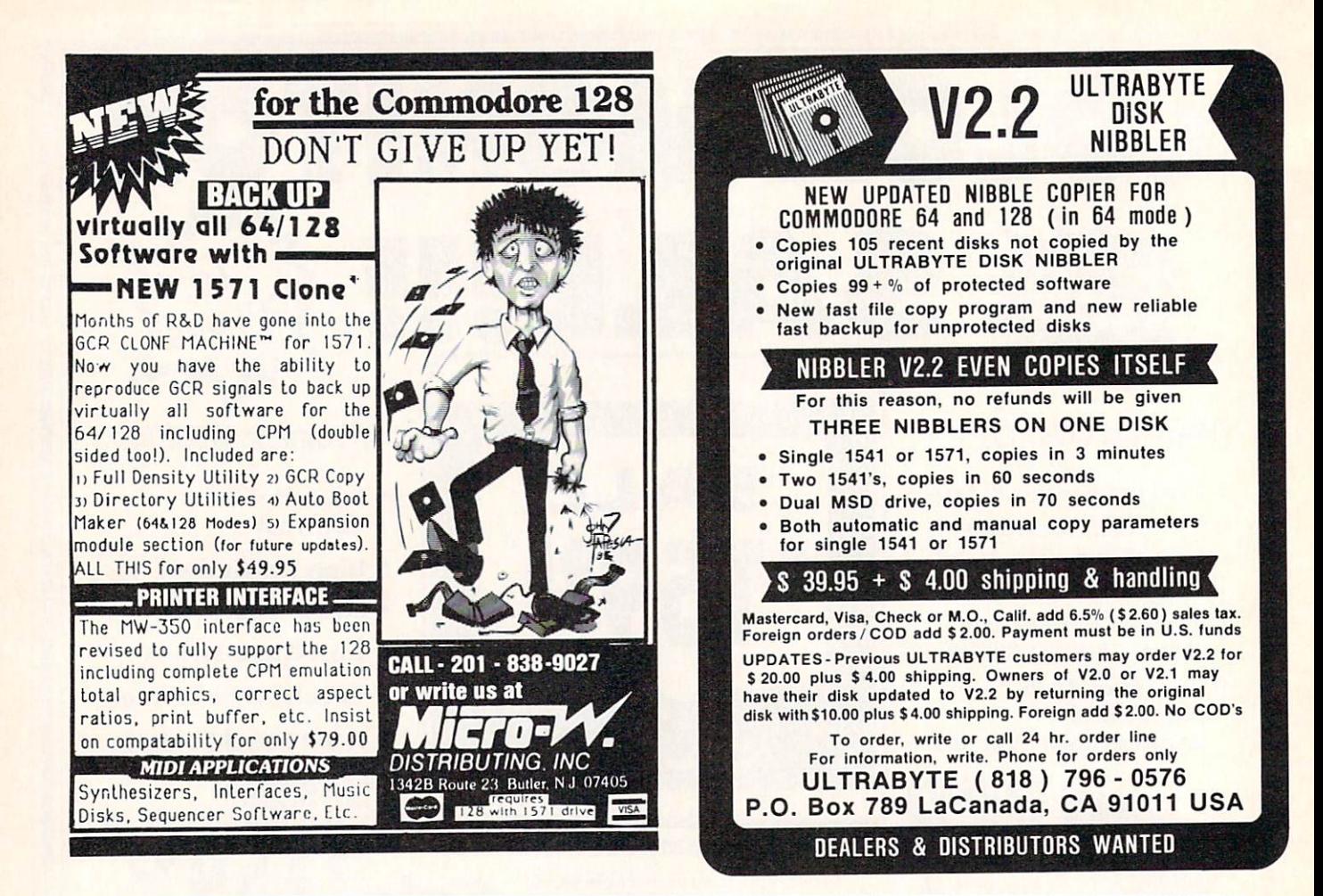

# **EXTEND YOUR GRAPHICS REACH...** Extending the state of the state and the state of the state of the state of the state of the state of the state of the state of the state of the state of the state of the state of the state of the state of the state of the

# with PENWARE PRODUCTS by Inkwell Systems

· Flexidraw the light pen system for Commodore users who want easy Computer Aided Design with professional results. When drawing schematics. When the second schematics schematics schematics schematics sch or prime training your artistic tariff the company is an exception of the company will give you over 65 graphic features including two full screens, <sup>16</sup> colors, sprite animation, and library of technical symbols, The FLEXIDRAW system; quality light pen, disk, and manual, Flexidraw is endorsed by the U.S. Commodore Users Group.

Galleria. the long awaited integration program for avid graphic artists and CAD users, will not only convert other popular graphics packages to Flexidraw and back, but also gives you the ability to create your own self-running slide shows in high resolution. Hi-res to Hi-res, Hi-res to Flexidraw, Multicolor to Multicolor, the Graphics Integrator is also compatible with Word Processing programs with external file capability for integration ot text and pictures. (\$29.95)

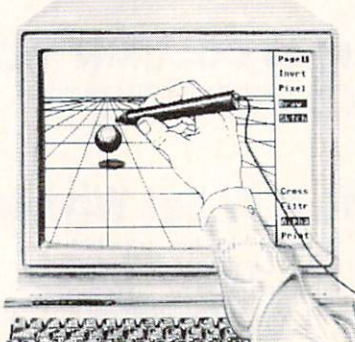

· Flexitont an indispensable addition to your Inkwell graphics system, gives you character generation ability at the touch of your FLEXI DRAW light pen. Choose from the <sup>33</sup> built in letter styles or create with your own symbol and pattern libraries. Flexifont will Copy, Paste. Flip, Rotate, Print, and Edit saved or loaded symbols. At \$29.95 (sugg. retail), Flexifont is an inexpensive necessity for creation of anything from official documents and newsflyers to per sonal letters and formal invitations.

#### the Graphics

Galleria<sup>-</sup> a variety of clip art and artistic renditions from Flexidraw users and professional artists. The Galleria will provide you with diskette libraries of large and small drawings from fantasy images to real-life recreations. Ideal for use in newsflyers, stationery, invita tions and poster work, the Graphics Galleria can be used with Flexidraw or many other graphics packages when used with the Graphics Integrator. Available this winter for \$29.95.

See your local dealer or contact: Inkwell Systems · P.O. Box 85152 MB 290 · San Diego, CA 92138 or call (619) 268-8792 Snipping and Handling S4.00. Canadian and Foreign S8.00

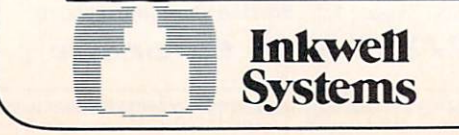

hile driving deep into the Black Forest of Germany, our slow and unreliable volkswagen just started sputtering and the sputtering and the sputtering and the sputtering of the contract of the sputtering and the sputtering of the contract of the contract of the contract of the contract of the contra under the seed in a set of the see strange little creature, we were easy to see strange little creature, and we were even in the see strange little creature, we were even in the see strange little creature, we were even in Gonome, emerge from behind tree. Using trees, which trees, with the finite with trees, with the finite with the finite with the finite with the finite with the finite with the finite with the finite with the finite with th position and got use the speediling way. We have a speed in the speedily of the speedily of the speedily of the speedily and the speedily of the speedily of the speedily of the speedily of the speedily of the speedily of t wizardry, that we convince the convinced minimum to reveal his secrets for speed and reliability. And we are very convinced in the convinced of the convinced of the convinced of the convinced of the convinced of the convin passing these secrets along to you so that you can write the very best Basic Programs.

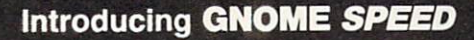

The Basic 7.0 Compiler for your Commodore <sup>128</sup>

GNOME SPEED will transform virtually any Basic Program into a compiled version that is as sophisticated as if it were originally written in machine code. Your compiled program will run up to ten times faster and will be up to <sup>50</sup> percent smaller. And GNOME SPEED will inform you of any coding errors so that your final program is error-free. error-free.

NO COPY-PROTECTION! The price? Just \$59.95 (U.S.)

U.S.A. Mail Orders Canadian Mail Orders Dealer Inquiries SM Software, Inc. The Transactor Micro-Pace, Inc. P.O. Box 27 Mertztown, PA 19539 SM SOFTWARE, INC. 215-682-4920

# $\star$  SMALL BUSINESS  $\star$ <br>RETAILERS

ACKEP

Enhance profits return on investment Gain far greater control of your retail or mail order business with the <sup>64</sup> or C128 CPU (C128 mode) and the CCI MERCHANDISER (C228 model PLUS1".

- **· Get accurate recording of all cash, check,** charge & credit card sales & cash payouts.
- Print sales receipts. Secure maximum control of inventory. Print merchandise<br>price labels price labels.
- Receive valuable sales analyses and management reports.
- Record check disbursements and deposits.
- Produce P&L, balance sheet, & ledger, & accts. rec. reports.
- Cost justified save on operational and accounting costs.
- Many options provide much more capability.

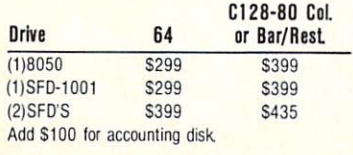

F fr

A

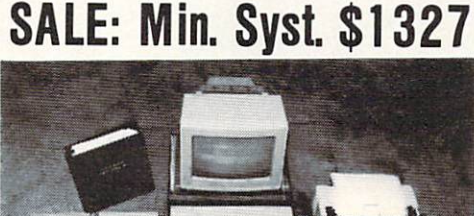

**UAILET** 

Complete hardware/software system including Okidata printer specialty designed computer controlled cash drawers controlled available at \$2900 to S3200. Economy System with with the system with with the system with the system with the <sup>40</sup> column printer at S1327.00.

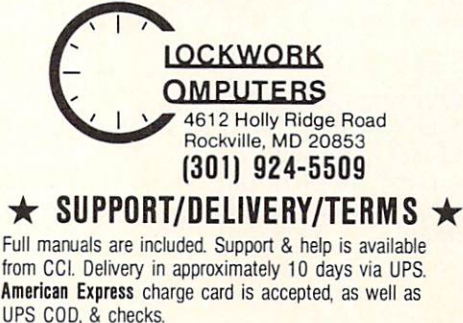

 $\star$  HOME/SMALL  $\star$ **BUSINESS ACCOUNTING** 

Gain value control of several personal and personal and personal and personal and business endeavors, with the CCI BOTTOM LINER PLUS1". Define up to <sup>100</sup> endeavors such as small business corporations, home as small business corporations, home as small business corporations, improvement, land/real estate, and children, and childrens and childrens and childrens and childrens and childrens and childrens and childrens and childrens and childrens and childrens and childrens and childrens and child education. Define accounts you need for budget, actual income & expense, assets, liabilities & equity. Receive full detailed reports on each by quarter, month and year<br>to date. Produce trial balance, balance to date. Produce trial balance, balance, balance, balance, balance, balance, balance, balance, balance, balance, balance, balance, balance, balance, balance, balance, balance, balance, balance, balance, balance, balance, b sheets, Paul Ledger. Balance check books for the check books for the check books for the check books for the check books for the check books for the check books for the check books for the check books for the check books f up to several banks and print checks.

This full featured flexible accounting system for home and system for home and small business and small business in the small business of the small business management and tax data preparation is a preparation in the present and preparation is a present of the present and the present available on disk

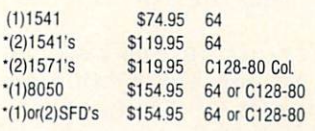

Special added program disks for Accts. Rec./Pay, and Payroll at \$10.00 each 'Special property rental program also available

 $\frac{1}{2}$   $\frac{1}{2}$   $\frac{1}{2}$ 

DEALERS: (Users of system) **ROBIN'S ELECTRONICS** ROSINS ELECTRONICS Tyron, NC 704-849-6340

Central, Indian, Indian, Indian, Indian, Indian, Indian, Indian, Indian, Indian, Indian, Indian, Indian, Indian,

# Most Outrageous Computer Room Contest Winners (and INFO's last Flus/4 - promise!)

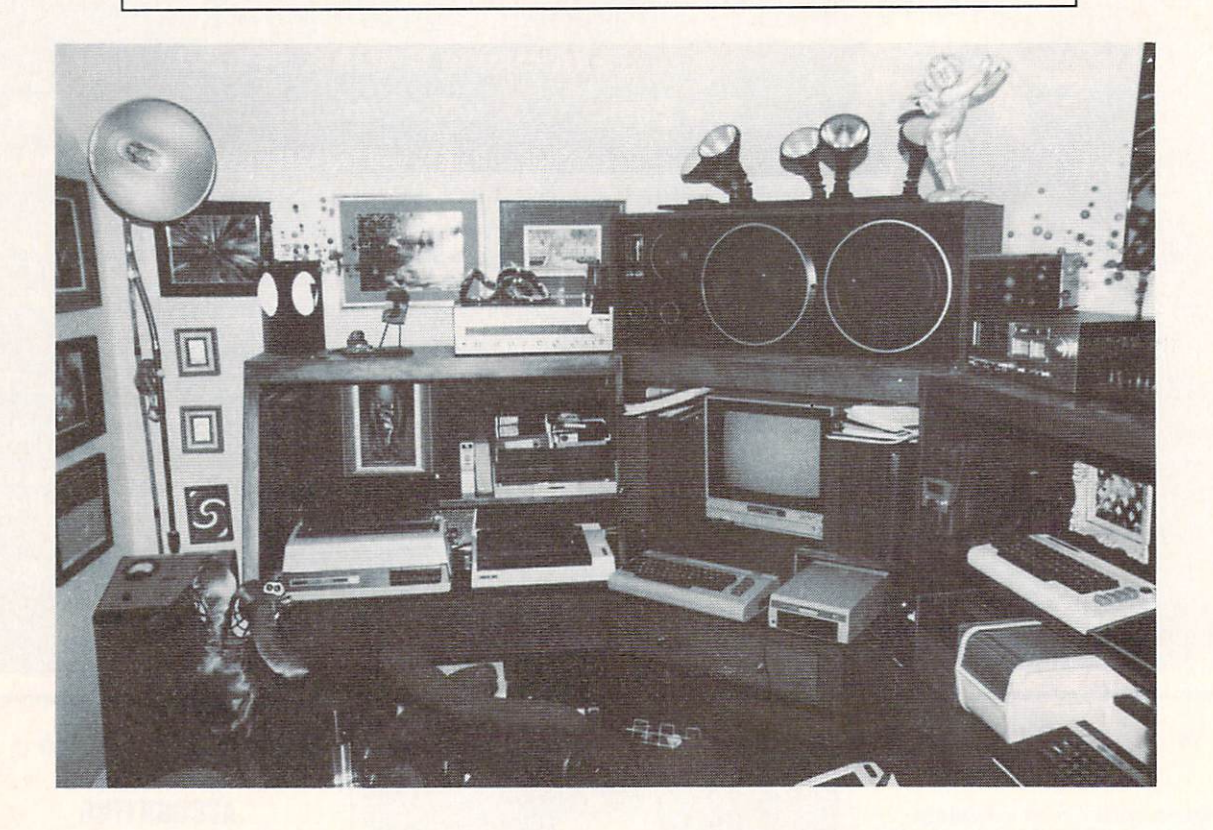

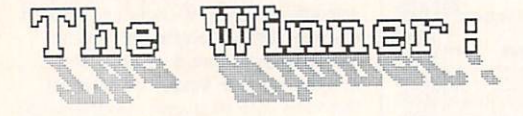

Now that the deadlines and extensions have all passed, here is the winner of INFO's "Computer Room Computer Room Arbitrarily Like Best and Manuscript Best Room and Manuscript Best Room and Manuscript Best Room and Manuscript Best Room and Manuscript Best Room and Manuscript Best Room and Manuscript Best R contest, from issue #8:

## **STEVE BARD**<br>Seattle WA  $\cdots$

""""■"""" "" aTKTiir'JLUEUU

<sup>90</sup>

for his custom-built computer center. As you can see, his computer room is equipped with a couple of Commodores computers, couple of couple off-brand computers, stereo, flood status of Cupid, and time bound of the company system. Congratulations, Steve!

#### **RUNNERS UP:** RUNNERS UP: 200 PM 200 PM 200 PM 200 PM 200 PM 200 PM 200 PM 200 PM 200 PM 200 PM 200 PM 200 PM 200 PM 200 PM 200 PM 200 PM 200 PM 200 PM 200 PM 200 PM 200 PM 200 PM 200 PM 200 PM 200 PM 200 PM 200 PM 200 PM 200 PM 200 PM

Don Grangruth<br>Auburn WA  $\sim$   $\sim$   $\sim$   $\sim$   $\sim$   $\sim$   $\sim$   $\sim$ 

John McClcllan Glendale AZ

Major John Penman Ft. Lcavcnworth KS

Keith McUmber Minneapolis MN

Van Eason Orange Park FL

Thank you all for your entries!

Coming soon: all new contest with spectacular prizes!

software city<br>abata software city<br>data software canoper are pittsburght<br>the flopy disk shopper mechanicsburght<br>shearer discount radio sales harrisburg springs<br>shearer software<br>some pole in the wall and williamsport<br>some po Dealers who require less than 10 copies, or need return priveleges should contact<br>one of the following distributors:  $\frac{1}{2}$ <br>  $\frac{1}{2}$ <br>  $\frac{1}{2}$ <br>  $\frac{1}{2}$ <br>  $\frac{1}{2}$ <br>  $\frac{1}{2}$ <br>  $\frac{1}{2}$   $\frac{1}{2}$   $\frac{1}{2}$   $\frac{1}{2}$   $\frac{1}{2}$   $\frac{1}{2}$   $\frac{1}{2}$   $\frac{1}{2}$   $\frac{1}{2}$   $\frac{1}{2}$   $\frac{1}{2}$   $\frac{1}{2}$   $\frac{1}{2}$   $\frac{1}{2}$   $\frac{1}{2}$   $\frac{1$ Iynnwood<br>exertte<br>exertte<br>exerttemand<br>exerting particles<br>companding particular<br>vancouver Canadian dealers should contact:<br>COMPULIT DISTRIBUTORS<br>PO BOX 352<br>PORT COQUITLAM, BC V3C-4K6<br>(604) 941-7911 **NACCORRECT DESCRIPTION CONTROL**<br>PRODUCT DESCRIPTION CONTROL<br>CONFIDENTIAL CONTROL OF A<br>SAN ANTIONION<br>SAN ANTIONION  $\frac{1}{1000}$  and  $\frac{1}{1000}$  and  $\frac{1}{1000}$  and  $\frac{1}{1000}$  and  $\frac{1}{1000}$  and  $\frac{1}{1000}$  and  $\frac{1}{1000}$  and  $\frac{1}{1000}$  and  $\frac{1}{1000}$  and  $\frac{1}{1000}$  and  $\frac{1}{1000}$  and  $\frac{1}{1000}$  and  $\frac{1}{1000}$  and woodbridge<br>arlington trookfield mesquite<br>dallas bellevue richmond<br>richmond acrosse CANADIAN DEALERS hausau **Ad**  $\boldsymbol{\mathsf{S}}$  $\cdot$  MA  $\blacksquare$ media man<br>discount computer software<br>software video & audio **DISTRIBUTORS** virginia micro systems.<br>metro video & electronics<br>software Pity software connections starting computers<br>tmw software<br>river city software software city madison heights<br>ann arbor<br>xpsilanti **.** . . . . . . . . . . . .  $\begin{array}{c}\n\ldots \\
\ldots \\
\text{minmap}(1s) \\
\text{s.t. [only part]} \\
\ldots \\
\ldots\n\end{array}$ Finite plains<br>Belte plains<br>Sering valley<br>Fluost Hills<br>Forest Hills<br>Folprook cottere park<br>Rockville<br>Salver spring<br>aberdeen ........ wayne<br>east brunswick  $\frac{1}{\frac{1}{20}}$ winston-salem oklahoma city eugene<br>grant's pass<br>klamath falls Lansing<br>Kalamazoo<br>molland<br>grandillac<sup>apids</sup><br>gradillac<sup>ap</sup>ids midland park indianapolis scripting in the software center to the software of the software of the software of the software of the software of the software center of the software center of the software of the software center of the software of the s arbany<br>scotia<br>schenectady al buquerque louisville<br>Lexington pittsfield<br>tewksbury<br>norwood ............  $\begin{array}{c}\n\text{st.} \\
\text{out.} \\
\text{out.} \\
\text{out.} \\
\text{out.} \\
\text{out.} \\
\text{out.} \\
\text{out.} \\
\text{out.} \\
\text{out.} \\
\text{out.} \\
\text{out.} \\
\text{out.} \\
\text{out.} \\
\text{out.} \\
\text{out.} \\
\text{out.} \\
\text{out.} \\
\text{out.} \\
\text{out.} \\
\text{out.} \\
\text{out.} \\
\text{out.} \\
\text{out.} \\
\text{out.} \\
\text{out.} \\
\text{out.} \\
\text{out.} \\
\text{out.} \\
\text{out.} \\
\text$ portland<br>salem Billings delayare chicago<br>Tockford<br>geneseo<br>Rormal Jackson omaha  $\frac{10}{10}$ miami arden  $\cdot$  NC 20/20 video<br>
a byte better<br>
r/d computer sales & service<br>
the menory expansion<br>
impair ¥ **All -------------------------**¥ e EN.  $\geq$  $M - 1$ **IN .....**  $\cdots$  NM  $-0R$ Modern Communication Service software city<br>Reality World Communications slipped disk<br>veelse software shopped<br>disc connector shopped<br>post connector shopped<br>home video outlet (hvo)<br>comparents accounse<br>software carousel<br>software carousel bill nichols electronics<br>computer market place<br>lca video computron<br>supersoft<br>BoftWare express<br>BoftWare orge's newsstand<br>the computer place computer stuff<br>computer exercise world triad computers<br>triangle data systems<br>selective software software city<br>wayne computer store<br>software center second hand software waldorf computers<br>Bortware reinthings<br>Software Advantage<br>Software Advantage<br>compucate sales systems plus<br>those dahn things page one software<br>Enchanted Sunmark . . . . . . . . software to go eacher's pet syntax error Also available at: WALDENBOOKS,<br>B.DALTON'S, COLES, GAMES 'N',<br>GADGETS, ELECTONICS BOUTIQUE, **NED RETAILERS BY STATE** adata equipments:<br>
data equipment cattons<br>
discount computer station, inc torrance<br>
technitronics servicenter, south passedena<br>
Kennitronics servicenter, south passedena<br>
(omsoft tart)<br>
(omsoft tart)<br>
south a computer equi algonquin<br>hanover park<br>glendale heights di<sup>svic</sup><br>ft: lauderdale<br>ft: palm beach<br>presota<br>sarasota Kicomputers<br>
Computers<br>
Computers<br>
Sary r. bell<br>
Sary r. bell<br>
Sary r. bell<br>
Sary r. bell<br>
Sary r. bell<br>
Sary r. bell<br>
Sary r. bell<br>
Computer equipment co. Rancaster<br>
Computer and Sary r. bell<br>
Liberty Lewis inc.<br>
Liberty verpon<br>Neast Dartford<br>Neast Dard<br>Pandeland<br>Pandeland<br>Campure<br>San Liton tampa<br>st. petersburg westminster<br>Lakewood<br>poulder<br>fort collins<br>fort collins roswell<br>coswell acksonville ...... des moines<br>Sioux city<br>Iowa city contract all systems<br>sequential systems<br>sequential systems<br>hel's Photo & Computer Shop AR Hontgomery<br>Nel's Photo & Computer Shop AR Finishmuil wheeling<br>addison. phoenix<br>Exercises computeram<br>
Microsazair<br>
Microsazair<br>
Microsazair<br>
Microsazair<br>
Software City<br>
Operior Celectronics<br>
Software Dius<br>
Software Dius<br>
Papa Connection<br>
Software Dius<br>
Papa Connection<br>
Computer System papa<br>
Papa Connection<br>
Pap  $\overline{5}$  $6A$  $\overline{A}$  $\overline{1}$ and better newsstands.  $\ddot{\cdot}$ daria base mease<br>termisolic software<br>all american electronics<br>all american electronics<br>software click<br>software electronics gropert computers ltd.<br>quicksilver software<br>iowa book & supply software plus<br>digital world<br>computers n software<br>family software computers  $\begin{array}{l} \mathbf{softmax}(i, \mathbf{y}) \\ \mathbf{index}(i, \mathbf{y}) \\ \mathbf{error}(i, \mathbf{y}) \\ \mathbf{next}(\mathbf{y}) \\ \mathbf{next}(\mathbf{y}) \\ \mathbf{next}(\mathbf{y}) \\ \mathbf{next}(\mathbf{y}) \\ \mathbf{next}(\mathbf{y}) \\ \mathbf{next}(\mathbf{y}) \\ \mathbf{next}(\mathbf{y}) \\ \mathbf{next}(\mathbf{y}) \\ \mathbf{next}(\mathbf{y}) \\ \mathbf{next}(\mathbf{y}) \\ \mathbf{next}(\mathbf{y}) \\ \mathbf{next}(\mathbf{y}) \\ \mathbf{next}(\mathbf{y})$ ....................<br>bfj enterprises ack's hobby shop

T

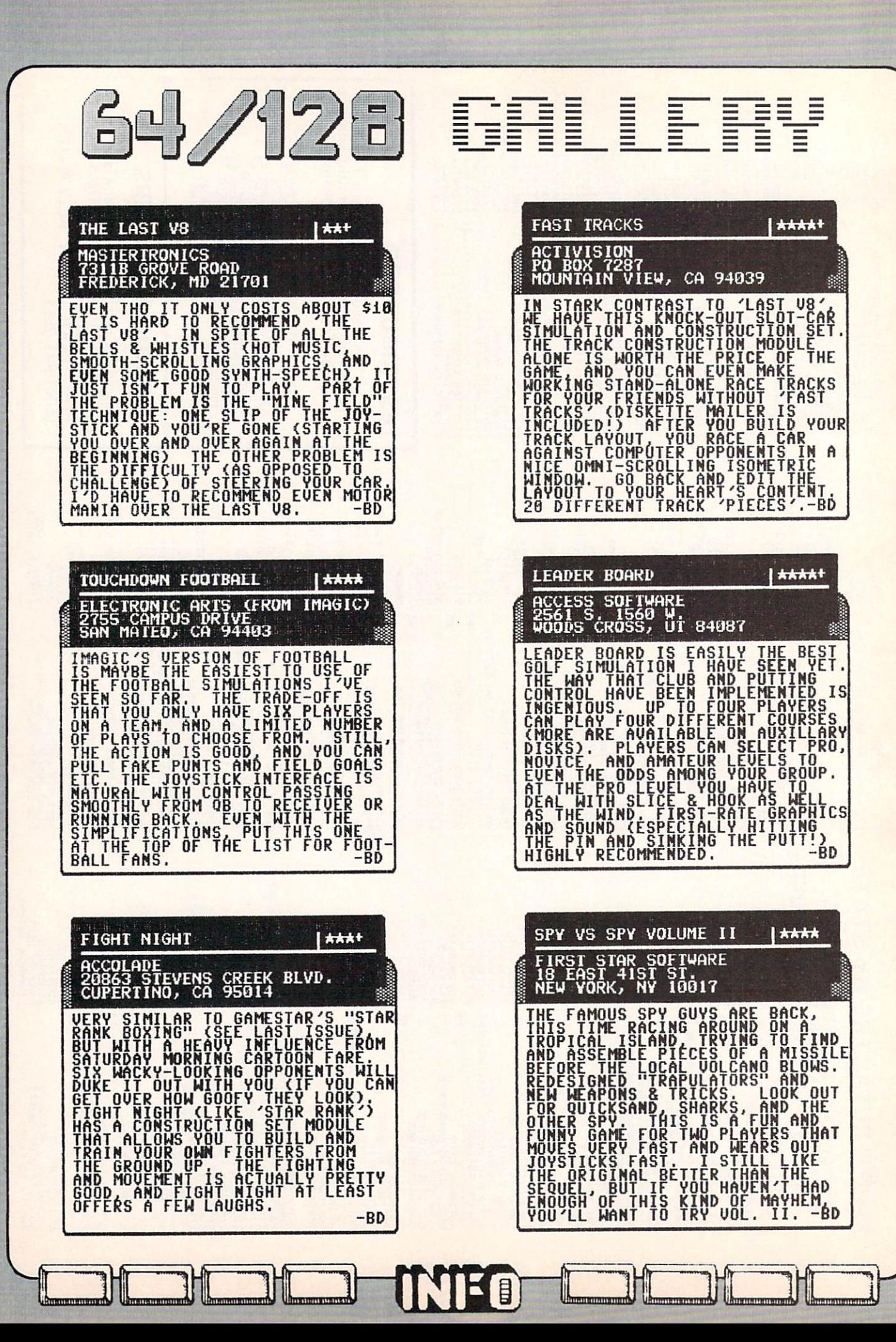

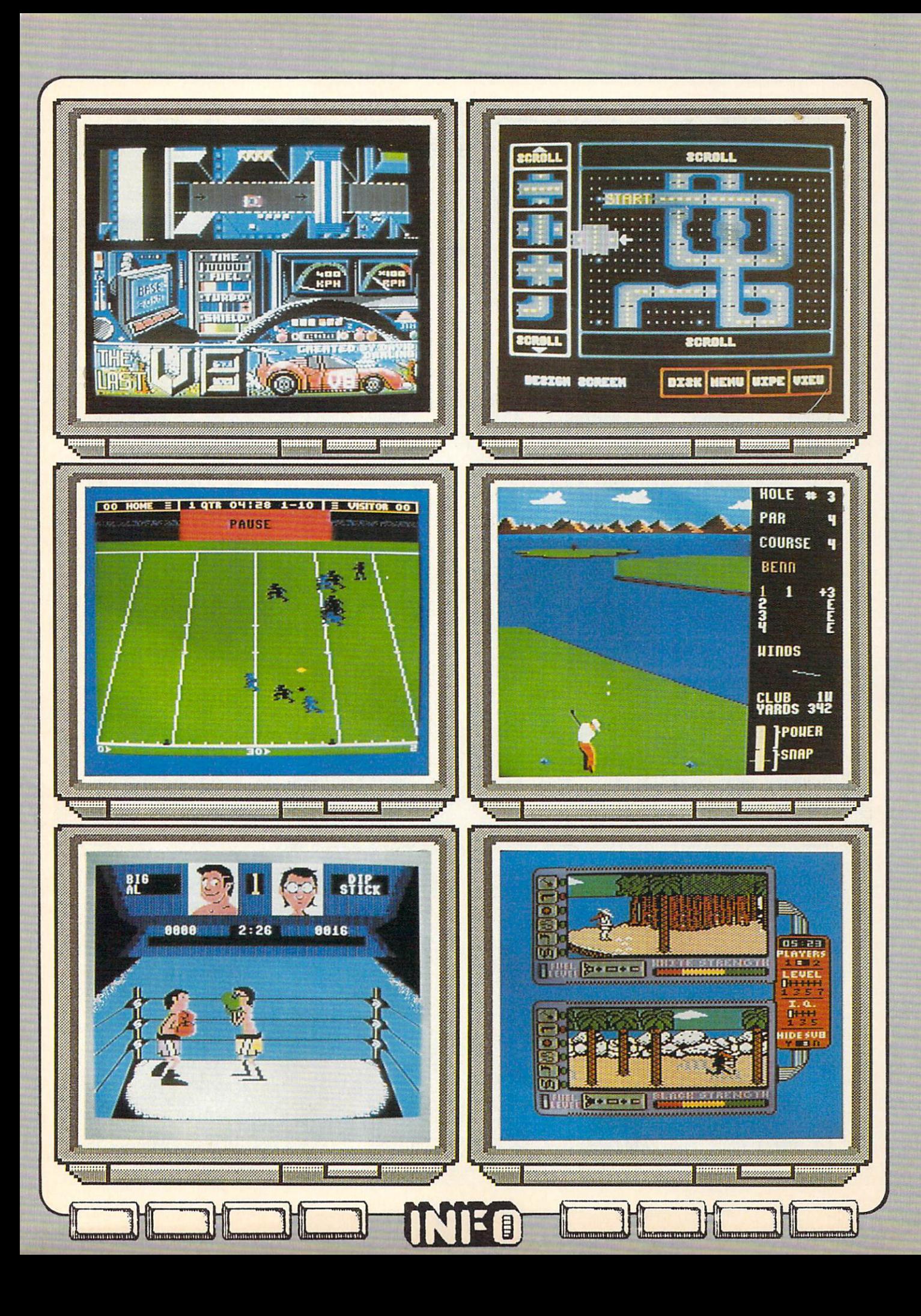

 $\begin{bmatrix} 1 \\ 0 \end{bmatrix}$  $2/12$ 

GALLE H

GATO **AAA** 1050 WALNUT STREET / STE. 325<br>BOULDER CO 80302 THE MACINTOSH VERSION OF THIS<br>SUBMARINE COMBAT SIMULATION, THE<br>64 VERSION OF GATO IS A REAL<br>LETDOWN. THE AUTHORS APPARENTLY<br>WERE EITHER TOO EAGER TO GET IT<br>USERS DOMPARE THE GRAPHICS<br>GAME COMPARE THE GRAPHICS<br>SHOWN HERE WI SERVICE5, OR EVEN 'SONAR SEARCH' AND VOU WILL SEE WHAT MEAN. BAD COLOR COMBINATIONS. AND LACK OF IMAGINATION RUIN WHAT COULD HAUE BEEN WINNER. -BD  $-BD$ 

ACE **| \*\*\*** 13**11 PAGE AVE.**<br>SUTHERLIN OR 97479 SIMULATION SEEMS TO BE A CROSS-<br>CLONE OF 'F-15 STRIKE EAGLE' AND<br>CUITE AS GOOD AS EITHER), THERE<br>QUITE AS GOOD AS EITHER), THERE<br>CLIKE A MID-AIR RE-FUELING<br>OF A FEW NICE EXTRA TOUCHES<br>CLIKE A MID-AIR RE-FUELING OF<br>SEQUENCE

| AAA+ EUROPE ABLAZE ABLAZE ABLAZE ABLAZE ABLAZE ABLAZE ABLAZE ABLAZE ABLAZE ABLAZE ABLAZE ABLAZE ABLAZE ABLAZE ABLAZ !■ ELECTRONIC ARTS OUST.) <sup>2755</sup> CAMPUS DRIVE SAN MATEO, CA <sup>94403</sup> AUSTRALIAN 'STRATEGIC' STUDIES<br>GROUP') IS ABOUT AS CLOSE AS YOU<br>CAN GET TO MILITARY BOARD-GAMING<br>WITHOUT A BOARD. YOU COMMAND<br>CRA GERMANY AND ENGLAND. THIS<br>CRA GERMANY AND ENGLAND. THIS<br>ONE IS NOT FOR PIKERS, AND<br>REQUIRES A LOT OF HISTORICAL DETAIL AND<br>DATA IS CRAMMED INTO THIS SIM.,<br>SO HARDENED WAR GAMERS SHOULD BE<br>ABSOLUTELY DELIGHTED. PERSONALLY

-BD

 $-RD$ 

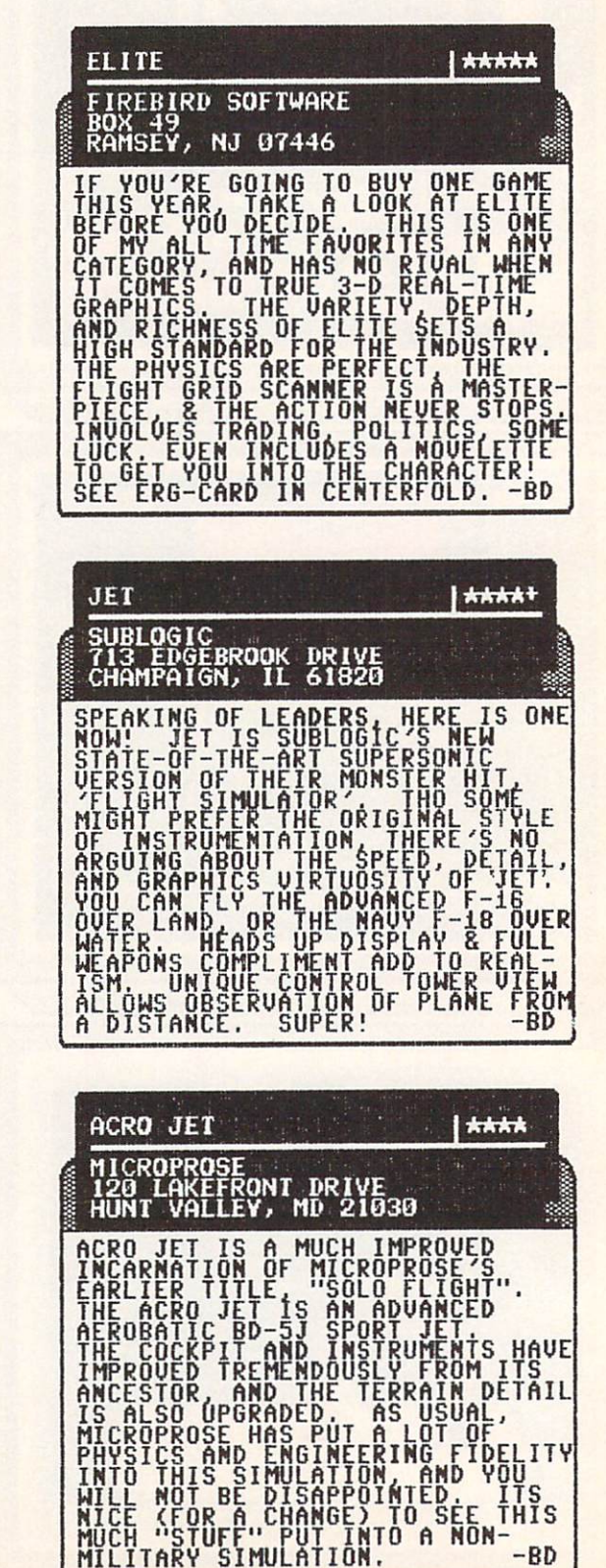

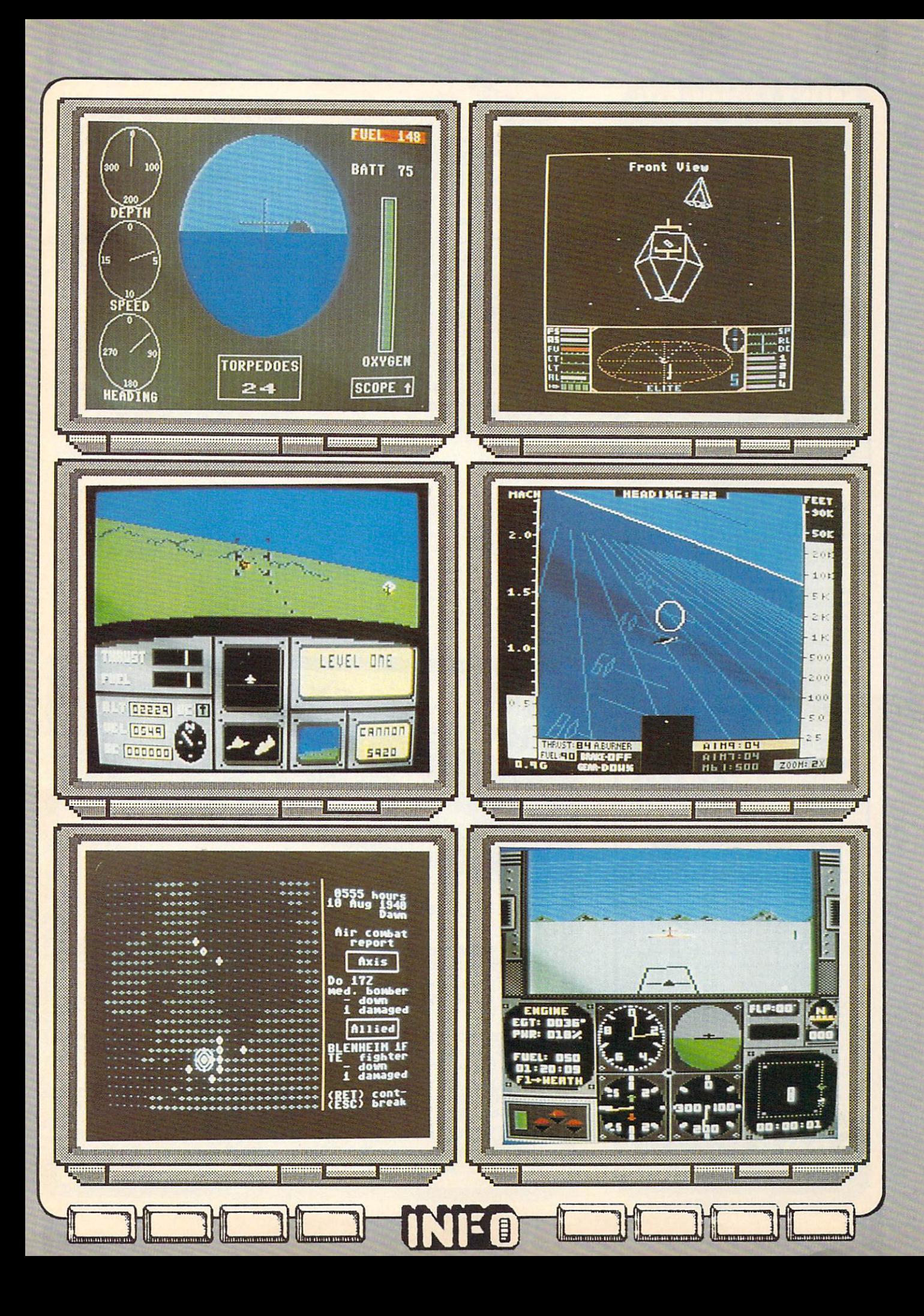

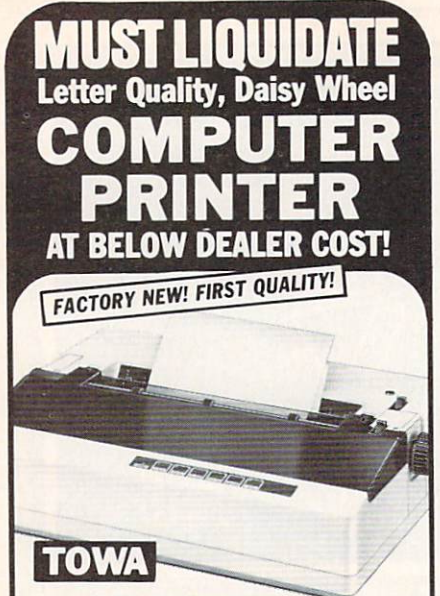

#### **.** Letter Quality, Daisy Wheel

Can be interfaced with virtually all com puter systems including IBM. Apple and Commodore, with the addition of a printer interface (not included).

Manufacturer's cioseout of excess inven tory is the reason for this liquidation. Add this letter quality printer to your present computer system at a fraction of normal cost. This printer uses standard <sup>96</sup> char acter printwheel and easy-loau ribbon cartridge. Quiet operation. Uni- and bi directional printing of fully formed upper and lower case letters, numerals, symbols at <sup>18</sup> cps. ASCII character codes. 10.12 or <sup>15</sup> characters per inch or proportional spacing. Line feed spacing of 1/48" minimum, Friction feed. Takes 13" max imum paper width. Prints 12" wide. Fourposition impression control. Produces original and four lightweight copies. Approx, 21 lbs. 19% and 19% in 19% in 19% in 19% in 19% in 19% in 19% in 19% in 19% in 19% in 19% in 19% in 19

One Year Limited Factory Warranty! Mfr. List Price . . . . . . . . . 550.00 Liquidation \$169  $I_{\text{S}}$  is a property for  $I_{\text{S}}$  of  $I_{\text{S}}$  of  $I_{\text{S}}$  is a property state of  $I_{\text{S}}$ Credit card customers can  $\overline{\phantom{a}}$  order by ohone 24 hours a day. 7 days a week. Toil-Free: 1-800-328-0609 **Encercial** No delays in orders paid by check. conditions. Please call or write to inquire. 14605 28th Ave. N./Minneapolis, MN 55441-3397 4919-007 at \$169 each plus \$9 each for shipping,<br>handling (Minnesota residents add 6% sales tax. Sorry,<br>no C.O.D. orders.)  $\Box$  My check or money order is enclosed. (No delays in  $\frac{1}{2}$ Charge to my:  $\Box$  MasterCard.  $\Box$  VISA\* PLEASE PRINT CLEARLY Name Name Address Address City State  $7|p|$ Phone Sign Here C.O.M.B. Direct Marketing Corp. Authorized Liquidator

<sup>14605</sup> 28th Avenue North Minneapolis, Minnesota 55441-3397

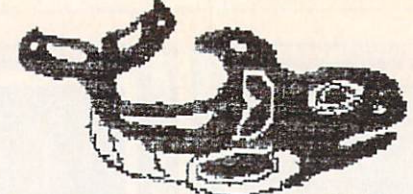

35 AMAZING GAMES FOR Your Commodore <sup>128</sup> one Disk! In  $A11$  $n<sub>n</sub>$ All on one Disk! In Basic 7.0 using al1 the power of the 128! Windaws,split-screens music. 40 & SO columns C64 version availale. Either \$15,00 to:  $\mathbf{F}$  . On the  $\mathbf{F}$ MIK0WARE <sup>206</sup> 32S-4537 2428 E. Miller St. Seattle, Wa 98112 C128 Modem Disk soon!

PRACTICE INTERVIEWING PATIENTS ON YOUR C64 Students of PSYCYOLDGY, SOCIAL WORK, COUNSELING, PSYCHIATRIC NURSING, or other HELPIMG PROFESSIONS.<br>CLINICAL INTERVIEWS allows you to practice initial interviews prior to meeting real patients.

- Five different patients on one disk
- Most interviews take 1-3 hours to complete Patients represent the types of problems you
- might encounter in mental health settings Interviews can be repeated to improve your<br>style
- Hardcopy option so you can print out and study your technique
- Summary of your interview available at any time so you can see how you are doing
- \* Help screens to give you clues

Developed by a psychology professor THE FOLLOWING IS AN ACTUAL SAMPLE OF THE FIRST MINUTES OF AN INTERVIEW WITH ONE OF THE PATIENTS: TRACIE: My name is Tracie. I was told I had to talk to you before I could see a shrink. What do you want to know about me?

STUDENT: What things do you think I should know? TRACIE: I'm awful anxious. I guess I'm also pretty unhappy.  $... - - - - -$ 

STUDENT: How long have you felt this way? TRACIE: I guess I've been anxious for a long time.

WARNING: THESE PATIENTS USE PROFANITY, AND DISCUSS SEXUALITY IN EXPLICIT TERMS. 'R RATED!

Send \$30.00 plus \$2.50 shipping and handling (check or money orders only) to:<br>
O INICO INTERVIEWS <u>0.IN1.0001.0001.0001.0001.0001.000</u>  $Row$   $69$ 

Willard, NY 14568 (New York State residents add \$2.10 sales tax)

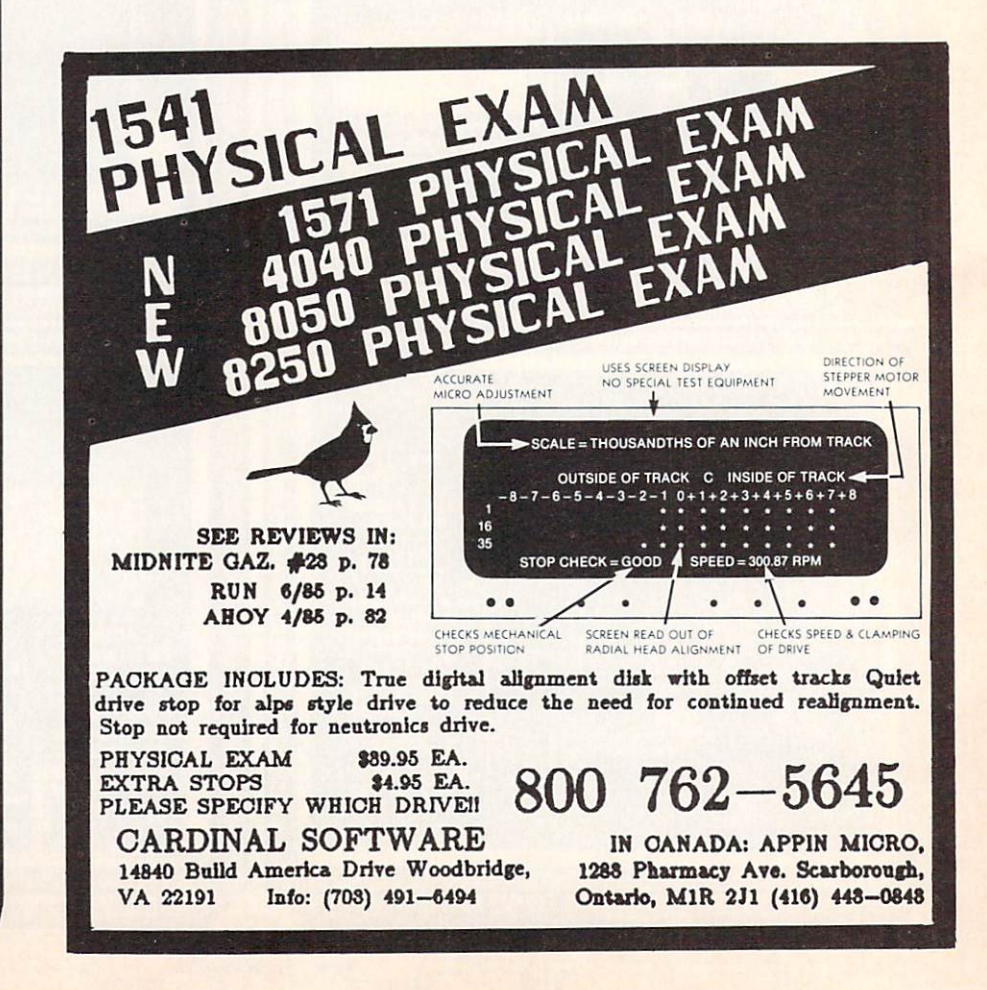

# **GUARANTEED SOFTWARE**

#### **VIZASTAR for the C128**

vizastar, the integrated spreadsheet, the integrated spreadsheet, and integrated special control of the integr database and graphics program that contact the program to determine the program that contact the program that contact the program to the contact of the contact of the contact of the contact of the contact of the contact of has the Commodore <sup>64</sup> world raving, is now available for the C128. It boasts <sup>80</sup> columns, and has over 40K of free memory in the spreadsheet. Those who already own Vizastar <sup>64</sup> will be pleased to know that your existing files can be read by Vizastar 128. Also, you can upgrade to the <sup>128</sup> version. Call us for details and pricing.

The only other comparable product would be Lotus 1-2-3 for the IBM PC; nothing in the C64 world comes even close to the<br>features of Vizastar."

AHOY July <sup>85</sup>

"I found Vizastar would do anything Lotus 1-2-3 could, and then some. It's my Commodore choice to become the slandard against which the others will be judged. INFO <sup>64</sup> Magazine, Issue #7

"Vizastar is an exceptiona! package that rivals the features of programs such as Lotus 1-2-3 and offers C64 owners the kind of integrated software previously only available for higher-priced systems." RUN Magazine, June <sup>1985</sup>

"I scrutinized, tesled and experimented with weaknesses whatsoever. It is the most comprehensive, most flexible, most powerful and easiest to use integrated software package I've worked with.

Commodore Microcomputer, Sept'Oct <sup>1985</sup>

"I use an IBM PC at work with Lotus 123. someways better than 1-2-3."

Steven Roberson, NC. End User

"! have used Multiplan and Superbase; both are good pieces of software, but are inadequate when compared to Vizastar." Jim Mathews, WA. End User

"So good, I bought a second C64 and Vizastar for my office. A wild bargain! You've saved me from having to buy IBM and Lotus.

Philip Ressler, MA. End User

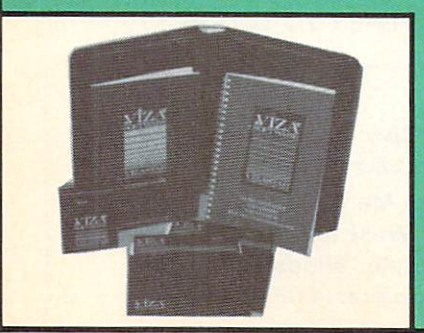

# VIZAWRITE CLASSIC for C128

This is the new word processor from Vizastar's author, Kelvin Lacy and is the successor to Omniwriter, which he also wrote. All the features of Omniwriter are there, plus many significant enhancements, like auto pagination, on-line heip, puil-down menus, full-function calculator and more. Up to 8 'newspaper-style' variable-width columns can help with newsletters.

Three different proportionally-spaced "near letter quality" fonts are also built-in for use with Commodore or Epson compatible printers. You can merge almost any other word processor file directly into Vizawrite, including Paper Clip and Omniwriter. Naturally, it is also compatible with Vizastar. At all times, what you see on the screen is exactly the way it will be printed out. Vizawrite can do mail-merges and has an integrated 30,000 word spelling checker that you can expand yourself.

#### PROGRAM SPECIFICATIONS

Both Vizawrite and Vizastar are written in 100% machine language and run in 100% machine language and run in 100% machine language and run in 100% machine language the 128's FAST mode, a light state of the 128's FAST mode, and it light state of the 128's FAST mode, and it l ning fast. They require a C128 with 80 column color or monochrome monitor. Both come with a cartridge, a diskette, and a reference manual. Vizastar also includes <sup>50</sup> page tutorial book. Both work with <sup>1541</sup> or <sup>1571</sup> disk drives.

#### **RISK-FREE OFFER** RISK-FREE OFFER

Vizastar <sup>128</sup> is priced at \$119.97. Vizawrite's price is \$89.97. Vizastar <sup>64</sup> XL8 is now available for 5119.97. We are so positive you will be satisfied with our programs that we offer a 15-day money-back guarantee. Try it Risk-Free. Call us today or send <sup>a</sup> check or money order, VISA/MC accepted.

California and 6.5% Sales Sales Tax. Add P&H: UPS-\$4; COD/Canada-\$7.

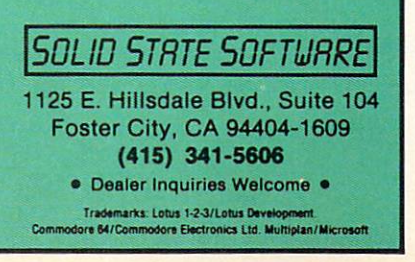

# **ADVERTISER INDEX**

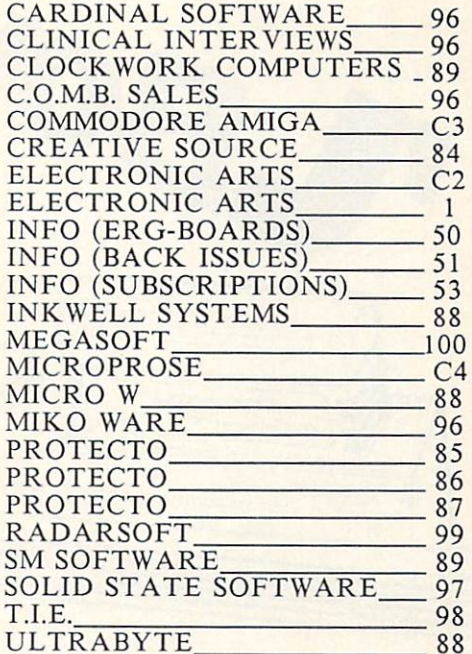

COMING SOON IN INFO:

Memory Copiers and Memory Copiers and Memory Copiers and Memory Copiers and Memory Copiers and Memory Copiers Fundation of the control of the control of the control of the control of the control of the control of the control of the control of the control of the control of the control of the control of the control of the control of Disk Directories Amiga Graphics Programs Aegis Animator Programming Languages BASIC Compilers CP/M Applications Business Accounting Games ---------Amiga RAM Expansion and much, much more!

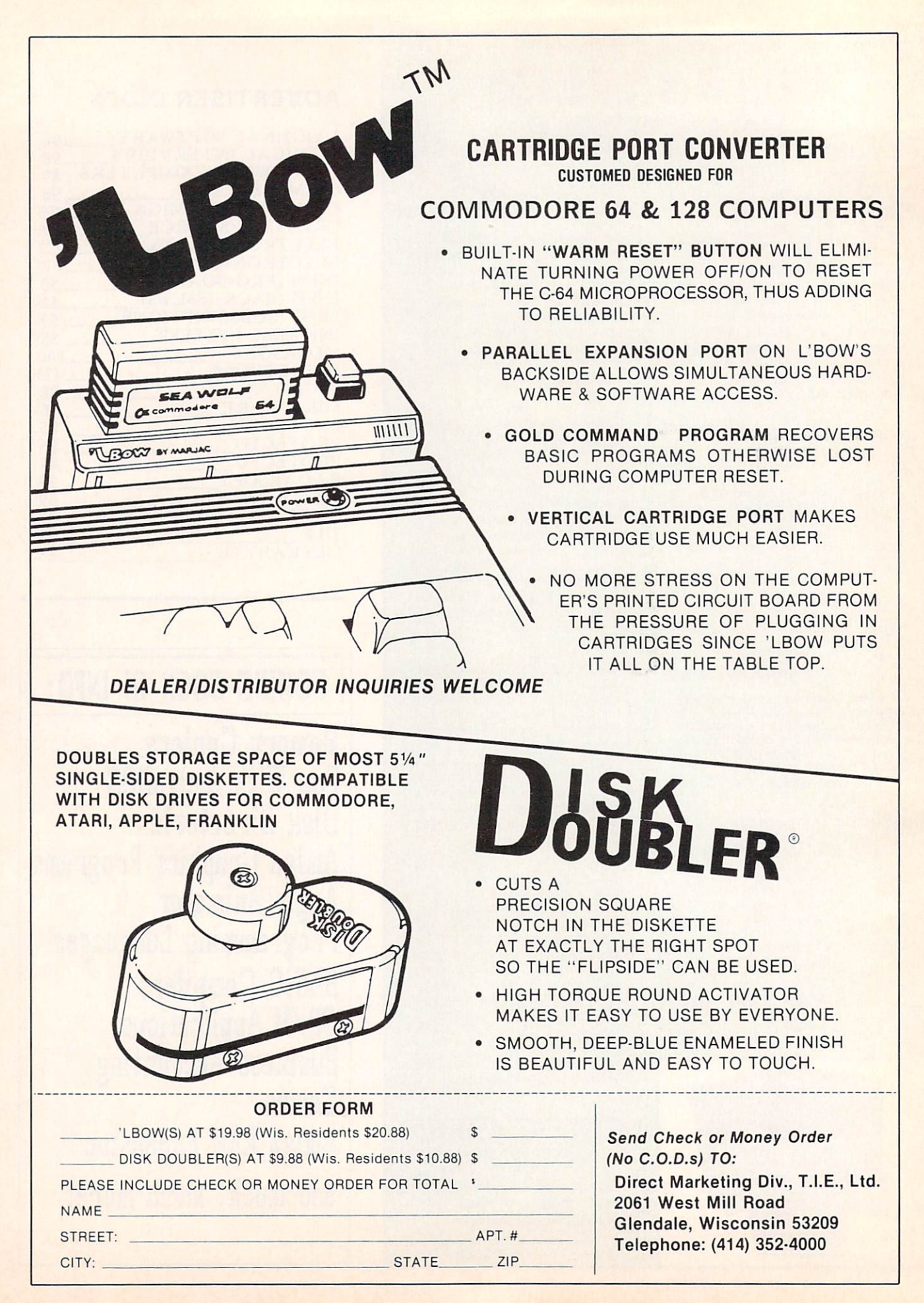

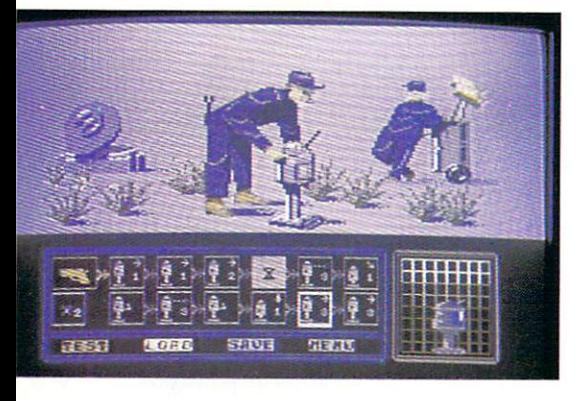

# FROM THE WORLD OF RadarSoft Controlled the District of the Controlled Controlled Controlled Controlled Controlled Controlled Controlled Controlled Controlled Controlled Controlled Controlled Controlled Controlled Controlled Controlled Contr

The world's first computer assisted computergame.

# FLOYD THE DROID

- <sup>500</sup> smooth scrolling screens
- \* outstanding 3D Graphic representation of the underground systems of 6 major cities
- \* realistic animation of the undergroundpopulation
- different camera angles to give total overview of the game

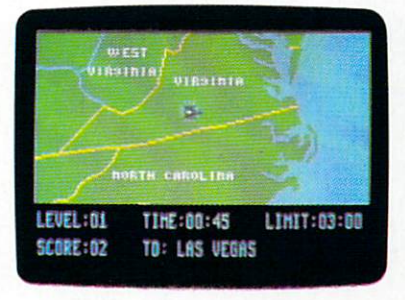

# MAPS 64/128

Beat the computer in  $\alpha$  race to find the cities,<br>rivers and mountains of the States, all in smooth colorgraphics on your Commodore 64 or 128.

MAPS USA **MAPS WORLD** ——————————————— **• MAPS EUROPE** MAPS EUROPE

MORE BRAND NEW EXITING RADARSOFT PROGRAMS...

#### sort.  $d$ ar ia.  $\mathbf{O}$ 5 ω  $\overrightarrow{0}$ i.v amer **64035**

# :rossword

re you a crossword addict? Fed up with the inking? CROSSWORD is the one for you.  $\theta$ hether you're a beginner or an expert, the iriable skill levels and multiple games will ive you endless hours ol run The RadarSoft iffemt crossword puzzles. CROSSWORD is the fterent family game with hoursof fun and nallenge which makes your computer earn its 3ep. Includes printout option. ,,,,,

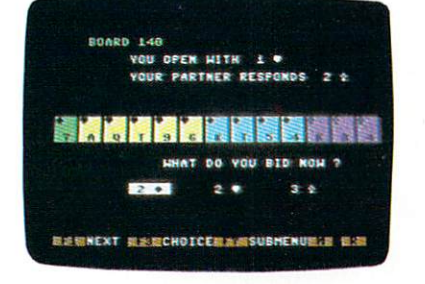

# BRIDGEMASTER

tutorial yet released in the U.S.A. The computer is cards you play, but helping where a different<br>choice might give you a stronger hand. The rules are STANDARD and STANDARD AMERICAN, liveral and state are stated and are stated and are stated and are s 15-17 no trump Bndgemaster's three sets of games in great color graphics will soon make you an expert in the rules Bndgemaster plays with you! S39.50

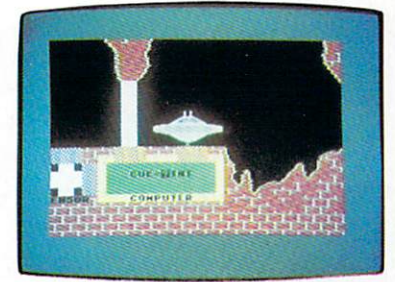

#### THE CAVES OF OBERON The case of the case of the case of the case of the case of the case of the case of the case of the case of the

39,50

Navigate your UFO around a complex maze (500 smooth scrolling screens) on the planet of Observation Recovered with an ancient protection with the state of the state of the state of the state of the state of the state of the state of the state of the state of the state of the state of the state of the state of by debugging their computer based logical booby traps. Do it!<br>\$39.50

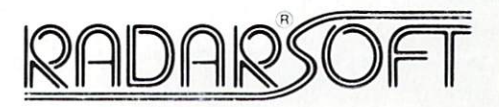

# io ask the first dealers who dealers who couldn't resist!

OMPUTER PRODUĈTS, State College, PA. 1-814-234-2236. TRIAD COMPUTER, Winston-Salem, NC. 1-919-465-0433. AA COMPUTER EXCHANGE<br>|cksonville, FL. 1-904-388-0018. REGENCY DITRIBUTORS, Dallas. TX. 1-214-931-5787.

 ${\tt r}$   ${\tt phone \, ACK \, Inc.}$  San Francisco, California, (415) 2395357.....the people who deliver products that deliver. Dealer inquiries welcomed!

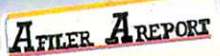

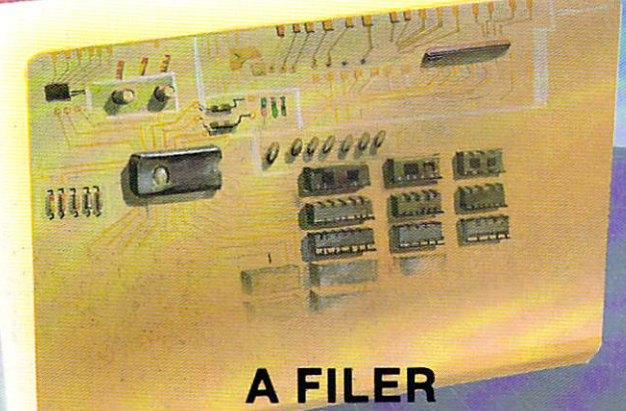

in an easy and timely manner. It's flexible design allows you to create a filing system that will best fit<br>your particular needs. You can find and print information like mailing labels, client records, inventory<br>ists or pu

## application.<br>**EFATURES:**

- **Create your own disk files<br>• Sort the information off any catagory**<br>• Print out mailing labels
- 
- 

or delete a record.

Amount of records can be set for your memory

**12 fields per record maximum** 

\$49<sup>95</sup>

#### **A REPORT** REPORT

.<br>Irom your "A-Filer" data files. It's versitile formatting capabilities and ease of use can give your reports<br>that professional look.

- FEATURES:<br>• Sort reports based upon any field in the file
- 
- Do page numbering of reports Prints report to the screen or the printer.
- Create column-type or multiple line reports Print-out full or partial records
- Sort reports based upon any field in the file Create totals on numeric fields in your file.<br>Create custom report headings.<br>Do page numbering of reports **a** Format the output so custom forms can be use
	- - \$4995

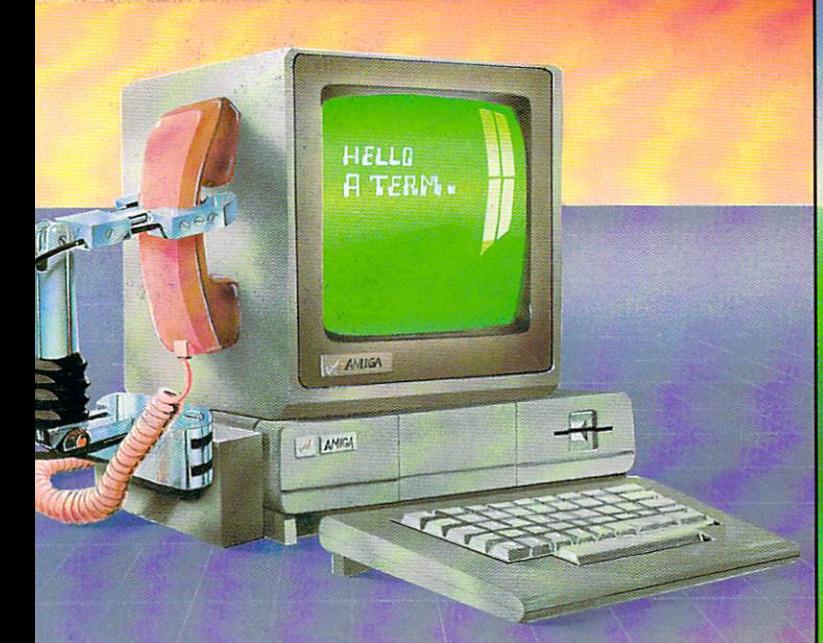

# **A TERM**

A comprehensive terminal program for the Amiga. This package is guaranteed not to lose a bit, even at

- SPEAK ON" allows the in coming data to be spoken thru the speaker of the AMEGA
- 
- You may also change the parameters while on line
- Also many other features not found in other more expensive terminal packages
- 

**A COPIER COPIER AND INTERNATIONAL PROPERTY AND INTERNATIONAL PROPERTY AND INTERNATIONAL PROPERTY AND INTERNATIONAL PROPERTY.** 

 $A_{\text{coPRER}}$ 

This is the first full featured nibbler of it's kind. No parameters are required making it automatic and required. Just put in the source and go. Will work with one or two drives and most copies are done within a minute!

S3995

#### Tired of Swapping?

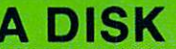

This is a "2-drive" emulator for your Amiga computer that lets you load and run programs without continually "swapping" your workbench disk in and out, it is intended for those using an Amiga with a single drive who are ti

to run program Your "A Oisk"isa system disk that reconfigures your system tofool it into thinking that you nave twe drives on your system: one drive for your workbench and one drive for your program disk.

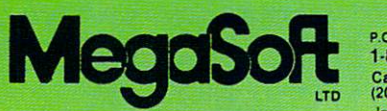

1-800-541-1541 (206) 687.5205 Include \$3.00 shipping/handling

\$2995 \$29

# SXH3NMO3

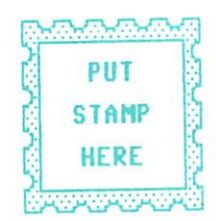

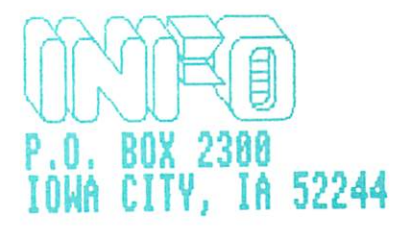

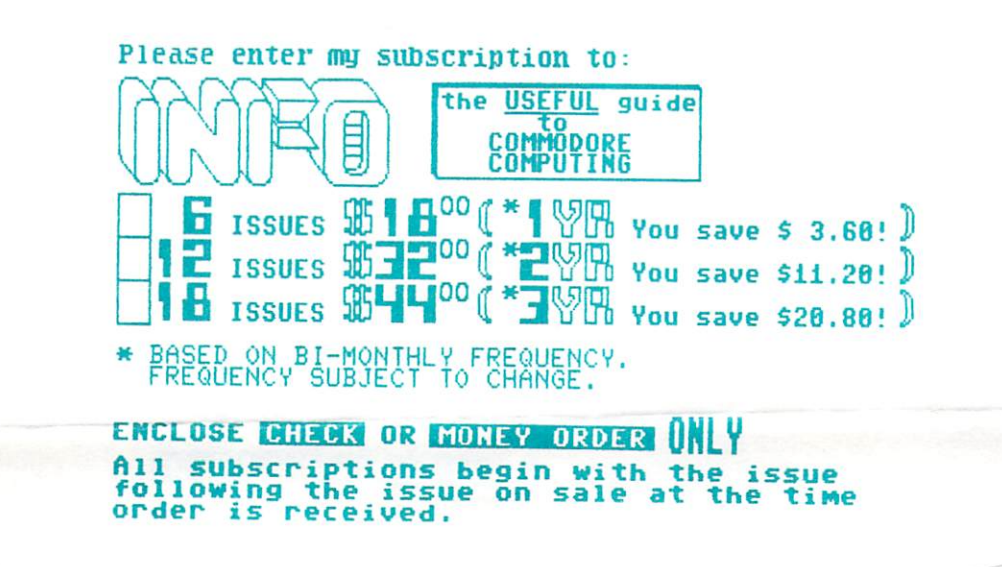

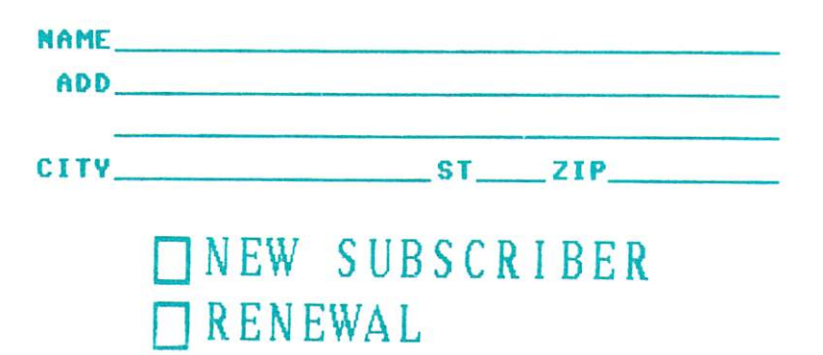

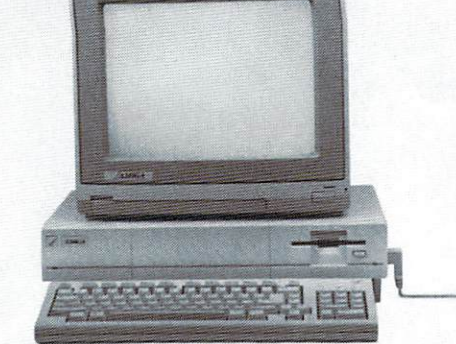

# "NASERATI"

From April 7th to May 31st, take \$500 off the computer system\* Business Week reported as having graphics so outstanding it's "the Maserati® of home computers". (What's a high-performance machine without fuel? Seize this offer now and you'll have \$500 to spend on the newest high-<br>performance Amiga™ software.)

performance Amiga software.<br>• While this offer for the Amiga and color monitor cannot be used with any other Amiga discount offer, it would be a fine way to use your Amiga credit card. TM Amiga is a trademark of Commodore Amiga, Inc. ® Maserati is a registered trademark of Officine Alfieri Maserati, Modena, Italy ® 1986, Commodore Electronics Limited.

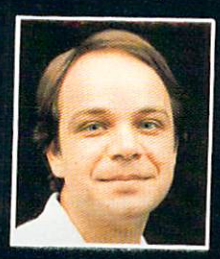

# Another Great Simulation from Sid Meier Author of F-15 Strike Eagle Eagle Eagle Eagle Eagle Eagle Eagle Eagle Eagle Eagle Eagle Eagle Eagle Eagle Eagle Eagle Eagle Eagle Eagle Eagle Eagle Eagle Eagle Eagle Eagle Eagle Eagle Eagle Eagle Eagle Eagle Eagle Eagle Ea

realistic, action-filled simulation -

**EFAKABE: 3300 6PT** 

temati.

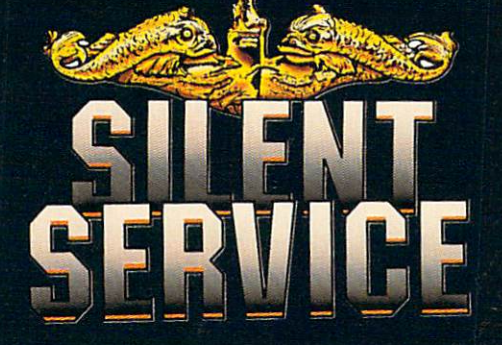

The initial sight to the initial sighting of the initial sighting of the initial sighting of the initial sighting of the initial sighting of the initial sighting of the initial sighting of the initial sighting of the initi enemy's strike force in your peri scope as their ships come into your  $range$ . But watch out  $-$  the enemy's escorts have just sighted you. You're the hunter but suddenly you've become the hunted!

As Commander, you must sink their ships and keep your submarine from being destroyed if you can. Will you select quiet patrol sector in the Marianas Islands or choose the  $\mathbf u$ Japan? Is submerged daylight periscope attack best or do you charge in our face at the surface at night at  $\sim$ using only radio and the property of guide and the property of guide and the property of guide and the property of guide and the property of guide and the property of guide and the property of guide and the property of gui  $\mathbf{y}$  and  $\mathbf{y}$  is the space of  $\mathbf{y}$ cious torpedo es or can you can you can you can you can you can you can you can you can you can you can you can you range and pick of the energy with the energy with the energy with the energy with the energy with the energy with the energy of the energy state of the energy state of the energy state of the energy state of the energy sta single torpedo shot? These decisions and many more are  $\mathcal{L}$ you take your place among the elite ranks of the SILENT SEKVICELY SEKVICELY SEKVICELY SEKVICELY SEKVICELY SEKVICELY SEKVICELY SEKVICELY SEKVICELY

Its exciting and its function of the international control of the international control of the international control of the international control of the international control of the international control of the internation another great Micro Prose simulation and it's called SILENT SERVICE. The called SILENT SERVICE CALLED SERVICE. Look for it now on your dealer's shelves.

SUBMARINE SIMULATION

Marll Submarine

**MICROPROSE** 

#### FIVE AUTHENTIC BATTLE STATION SCREENS

A BERTH

Signition Service is available to Family, Atari XL/XE, IBM PC/PC Jr.<br>computers for a suggested retail of only<br>s34 95. Available soon for Macintosh for a write for more information or MC/VISA orders

COMMODORE, APPLE, ATARI, IBM, and MACINTOSH,<br>are registered trademarks of Commodore Business Inc.,<br>Apple Computer Inc., Atari Inc., and International<br>Business Machines Inc., respectively

Photo courtesy Baltimore Maritime Museum

Now Available For ATARI 520ST! With EGA Capability For IBM! And Mockingboard (A,B,C) Sound For Apple II+ Family Of Computers!

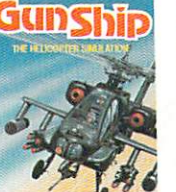

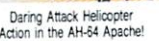

**Try These Other** Real Life Simulations

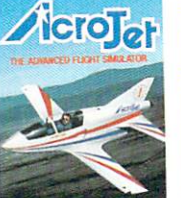

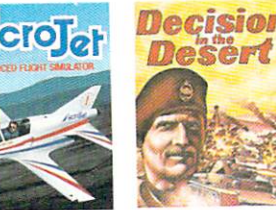

Thrilling Decathalon of aerobatic events in your own personal jet!

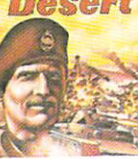

You are in command North Africa 1940-1942

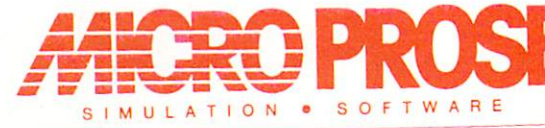

120 LAKEFRONT DRIVE . HUNT VALLEY, MD 21030 . (301) 667-1